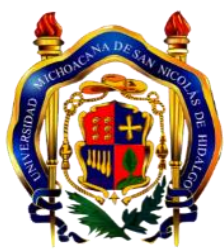

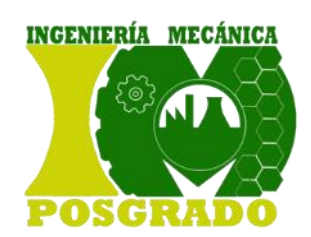

# **UNIVERSIDAD MICHOACANA DE SAN NICOLÁS DE HIDALGO**

División de Posgrado de la Facultad de Ingeniería Mecánica

## **"ANÁLISIS ESTADÍSTICO DE DATOS DE RENDIMIENTO DE UNA BOMBA DE CALOR DE 5 T.R."**

## **TESIS**

Que para obtener el grado de Maestro en Ciencias en Ingeniería Mecánica

### **Presenta**

Ing. Juan Carlos Ramos Custodio

**Asesores** Dr. Crisanto Mendoza Covarrubias Dr. Carlos Rubio Maya Dr. Oskar Javier González Pedraza

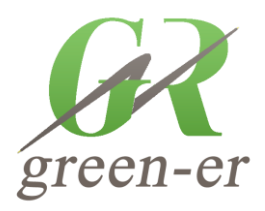

**CONAC** 

Morelia Michoacán Marzo del 2022

## Índice

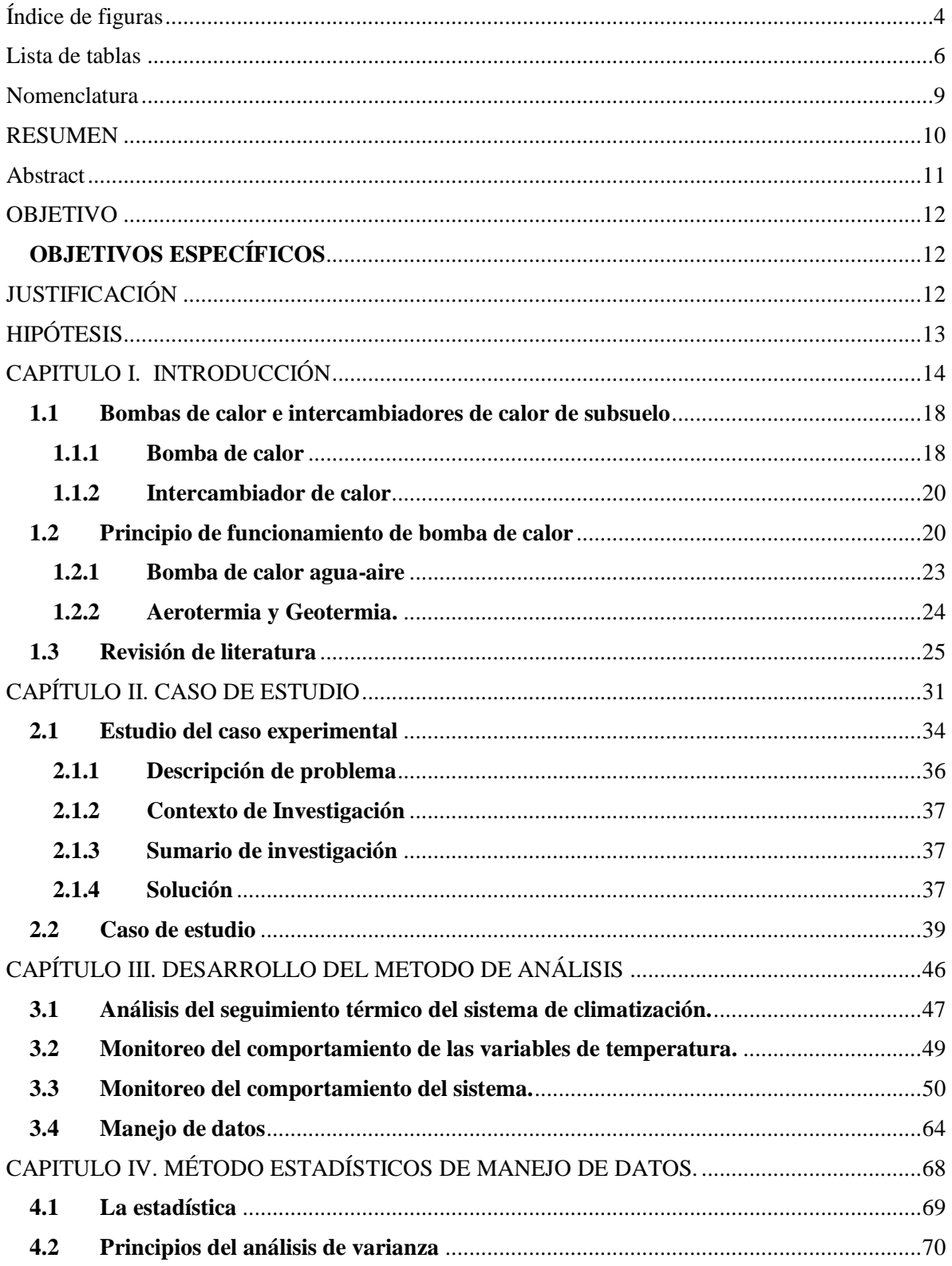

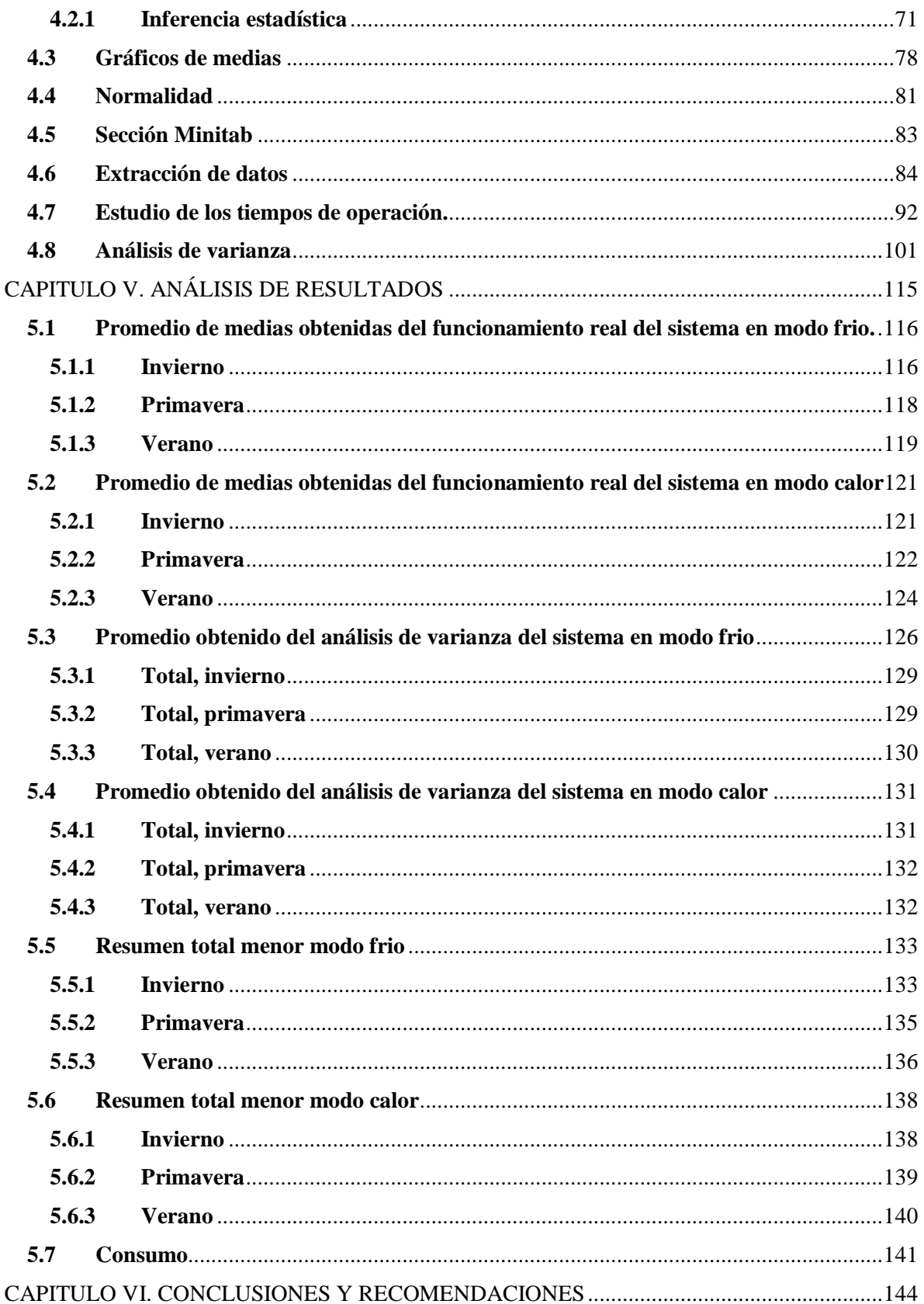

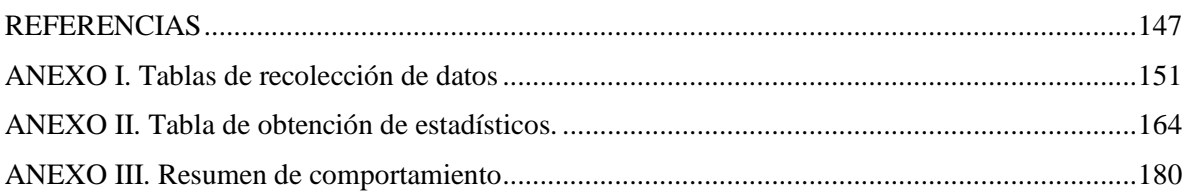

## **Índice de figuras**

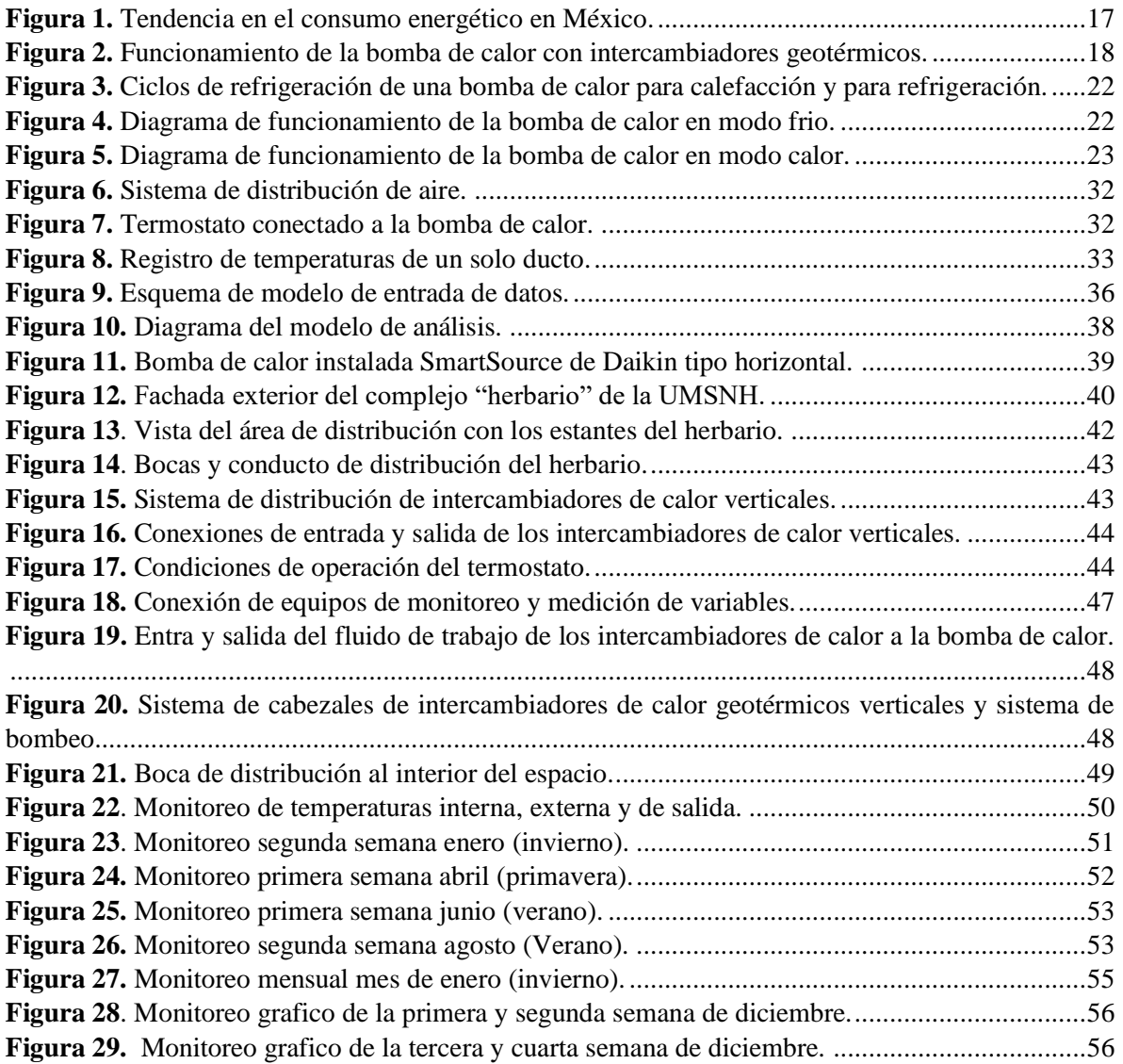

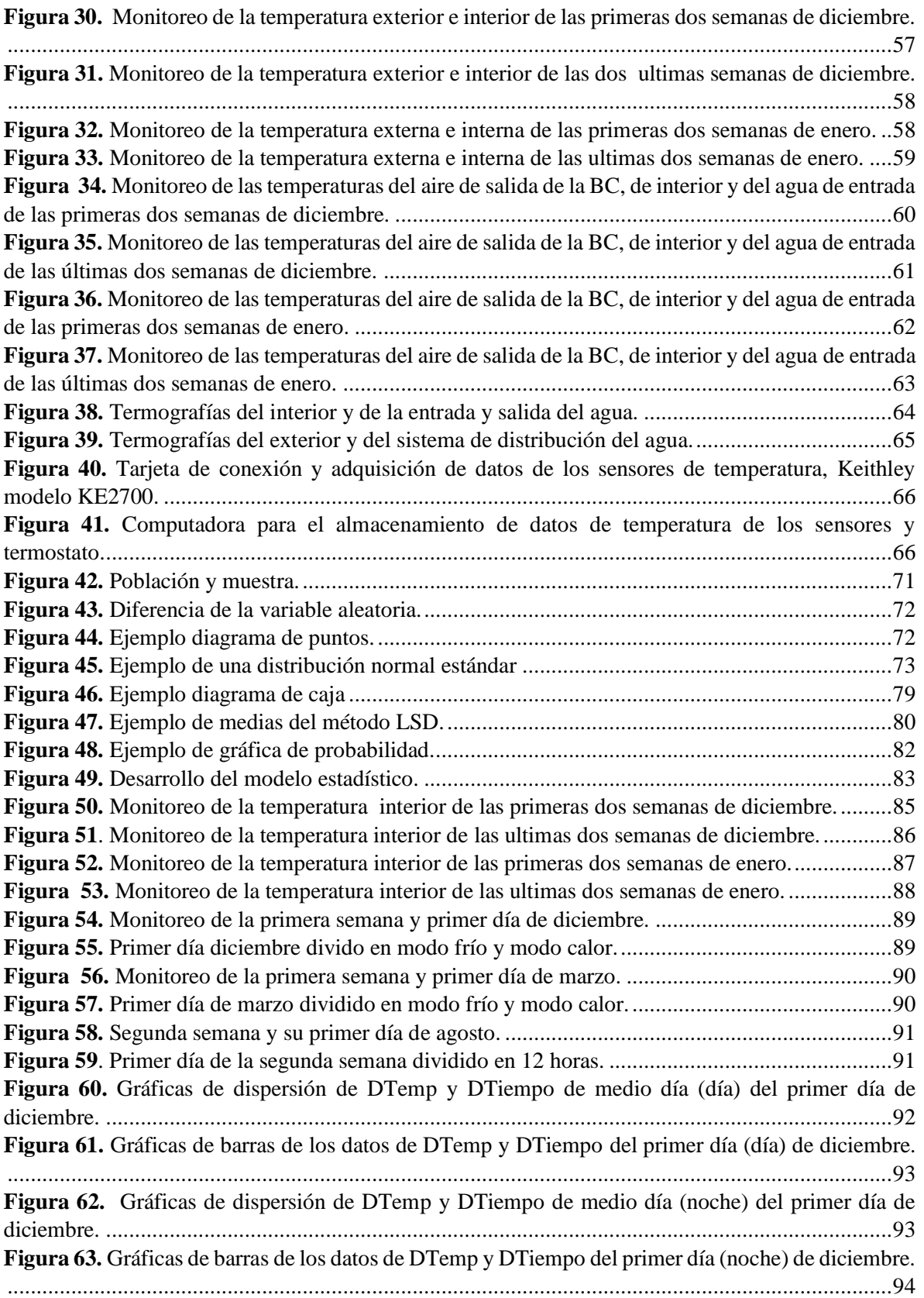

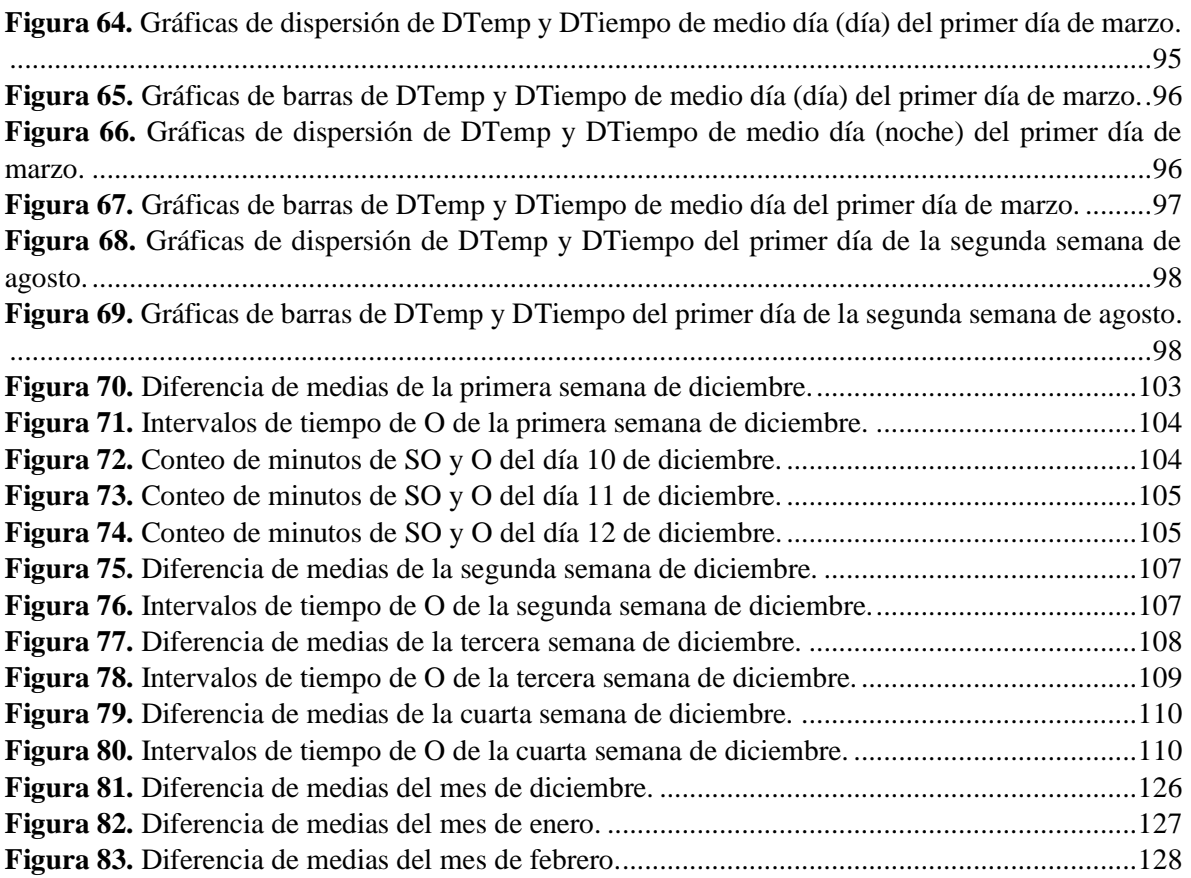

### **Lista de tablas**

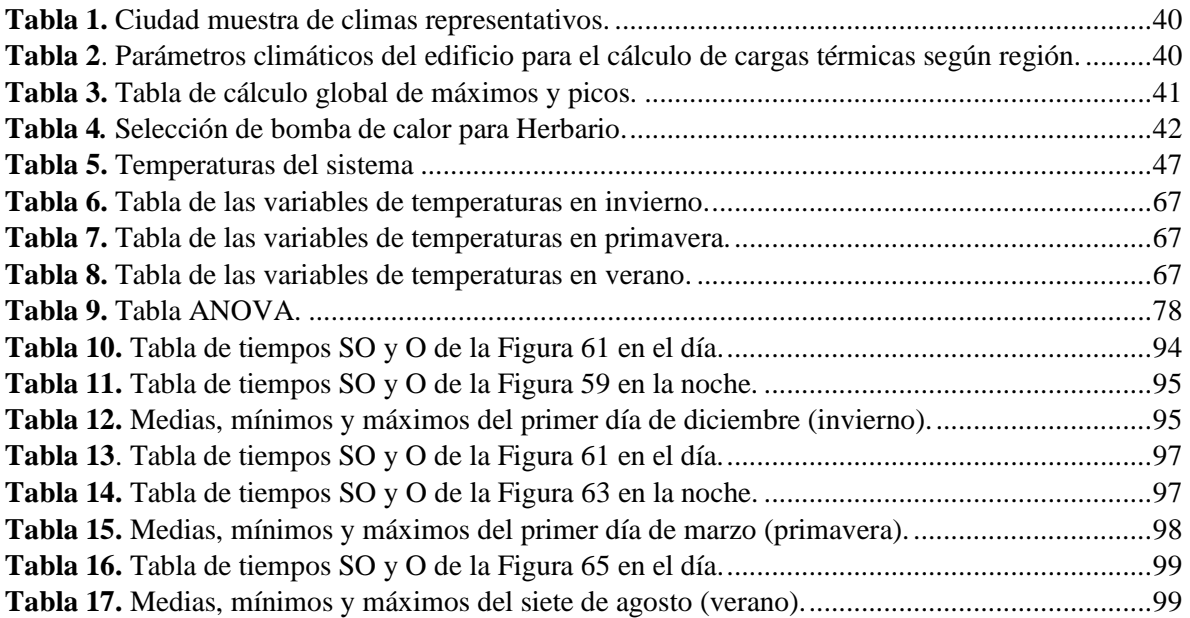

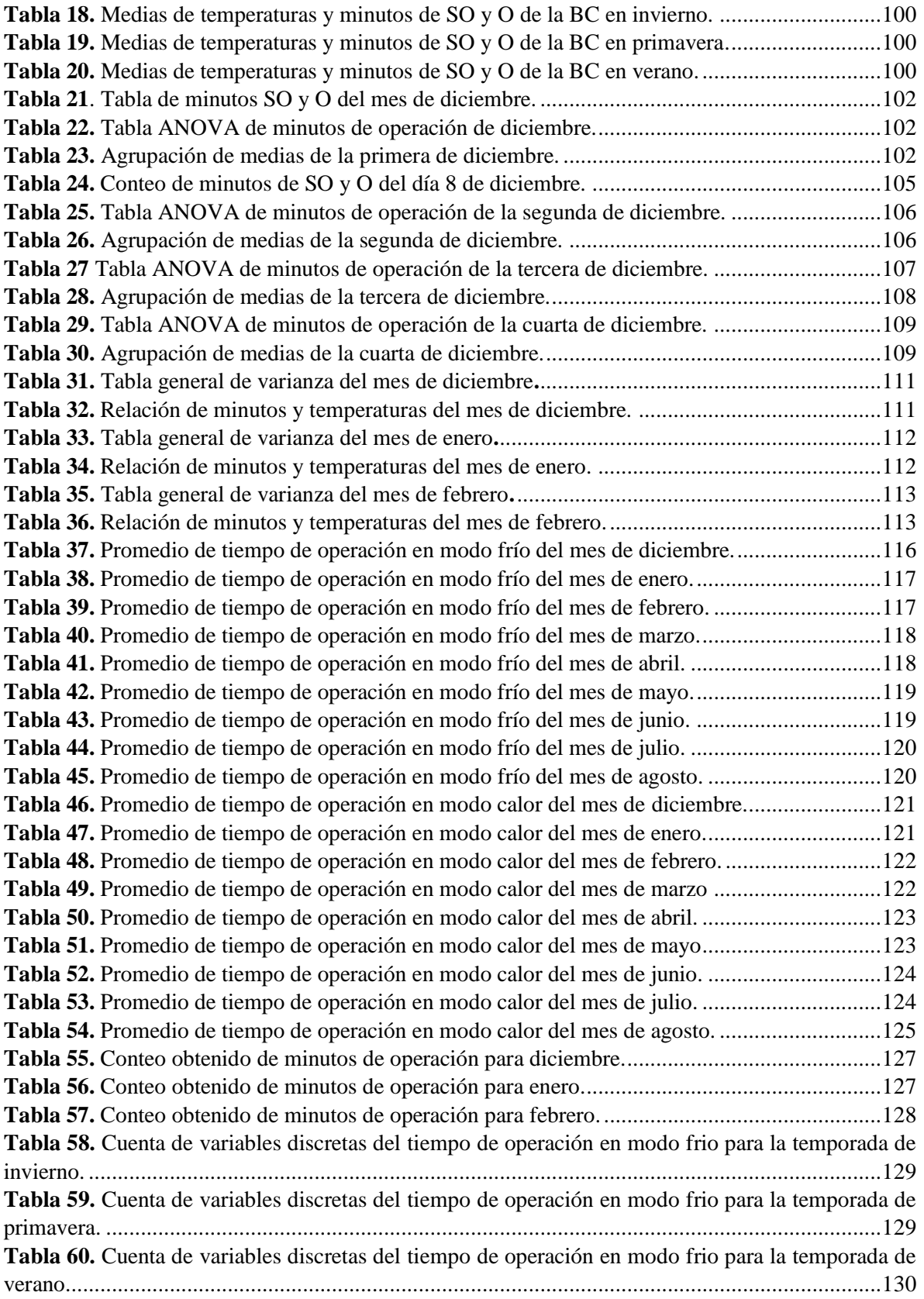

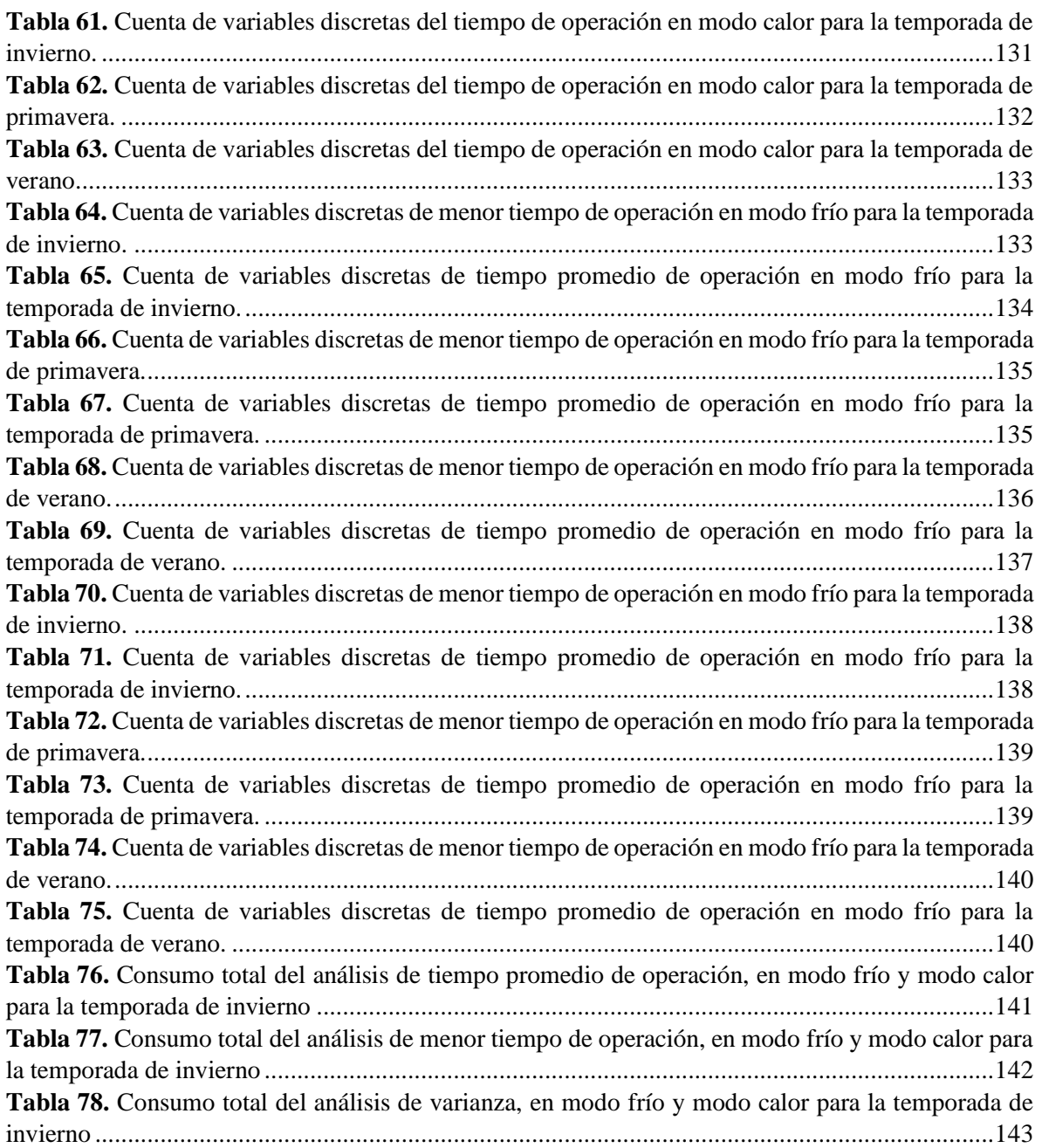

## **Nomenclatura**

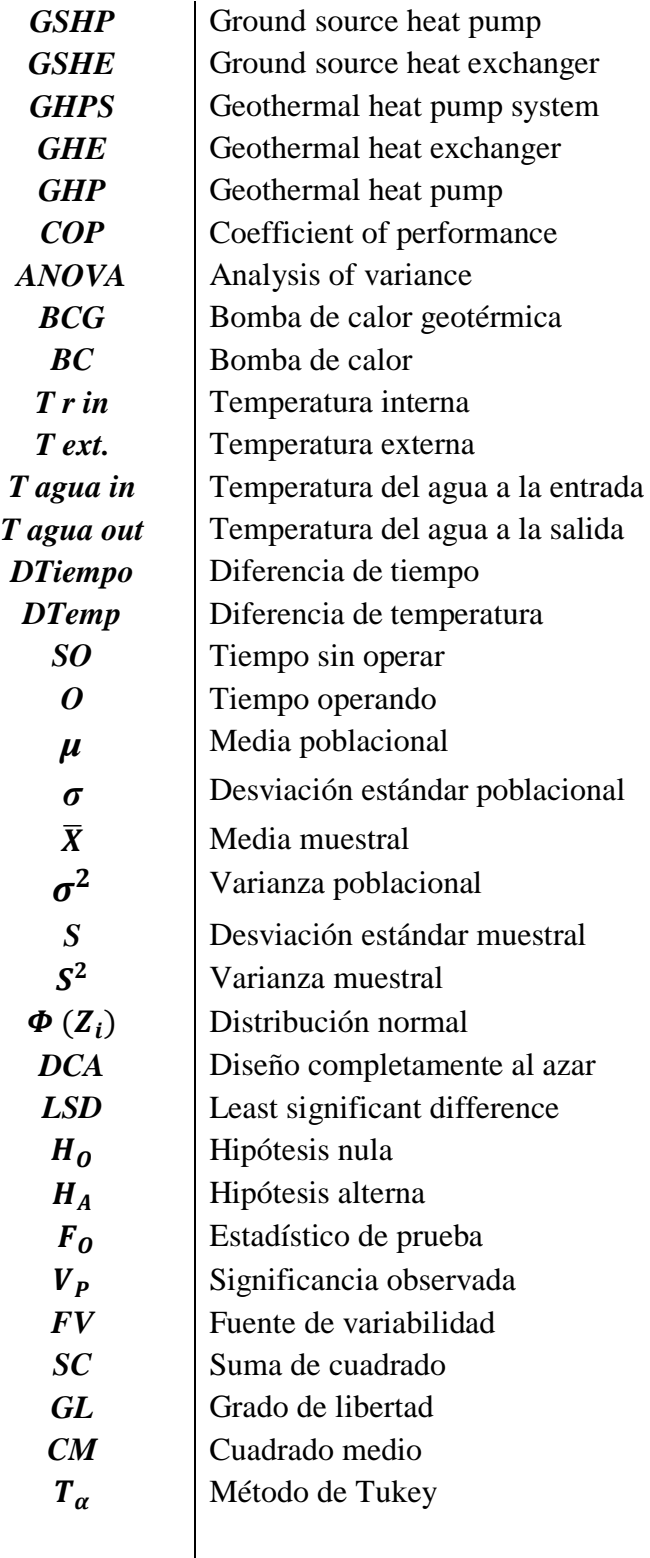

### **RESUMEN**

Este trabajo presenta un estudio de comportamiento de una bomba de calor de 5 Toneladas de Refrigeración, que analiza su comportamiento general y rendimiento, respecto a los tiempos acumulados, en relación a las diferencias de temperaturas alcanzadas por la operación de la bomba de calor en las diferentes estaciones del año. Para esta investigación partimos de un proyecto de climatización de un herbario que cuenta con un sistema de bomba de calor geotérmica e intercambiadores geotérmicos. El sistema opera de forma continua 24/7 con un rango de temperaturas que mantienen el promedio deseado. Se examinaron los tiempos de encendido y apagados, y el proceder del termostato para la identificación del rango de temperaturas a las cuales trabaja para lograr la climatización. Se graficaron los modos de operación de cada día, debido a las diferencias climáticas exteriores e interiores de la habitación. Del funcionamiento principal de la bomba se obtiene que mantendrá un promedio de 18°C, donde los sensores envían las lecturas de temperatura activando o desactivando la bomba de calor, se realizaron los análisis estadísticos de cuando, como y en qué minutos tiende a tomar un tipo de comportamiento uniforme la bomba de calor. De ese modo el presente trabajo direcciona al análisis estadístico a destacar las principales variables que afectan la operación de la bomba de calor y como estas alteran al funcionamiento del sistema haciéndolo menos o más eficiente, para el análisis se utilizó el método ANOVA. Mediante el estudio de las variables de temperatura y el análisis estadístico de los minutos de operación se obtuvieron resultados del comportamiento de la bomba de calor, identificando los modos de operar de la bomba con respecto a las variables de temperatura y creando las tablas correspondientes que determinarán el mejor modo de operación del sistema, las frecuencias y los porcentajes de minutos de operación.

Palabras clave: Bomba de calor, geotermia, climatización, análisis estadístico, ANOVA.

### **Abstract**

This work presents a heat pump behavior study of 5 Tons of Refrigeration, which analyzes its general behavior, as well as its performance, with respect to the accumulated times, both in cooling mode and in heating mode, in relation to the differences in temperatures reached by the heat pump operation in the different seasons of the year. For this research, it was necessary to start from an air conditioning project for an herbarium that has a geothermal heat pump system whit geothermal exchangers. The system is operating continuously 24/7 in heat and cool mode within a temperature range that maintains the desired average. The on times and off times, and the thermostat procedure for identifying the range of temperatures at which it must operate to achieve climate control, were examined. That is why the operating modes of each day were plotted, for each week completing each month, due to the exterior and interior climatic differences of the room. Since the objective of the heat pump is to maintain an average temperature of 18°, letting the sensors send the temperature readings activating or deactivating the heat pump, that´s why the statistical analyzes of when, how and in what minutes tends to take a uniform type of behavior the heat pump. Therefore, the present work directs the statistical analysis to highlight the main variables that may or may not benefit during the heat pump operation and how these alter the full system operation, making it less or more efficient, for the analysis the ANOVA method was used. Through the temperature variables study and the operation minutes' statistical analysis, heat pump behavior results were obtained, identifying the pump operations modes with respect to temperature variables and creating the discrete variables counting tables that determine the best mode system operation, the frequencies and operation minutes' percentages.

### **OBJETIVO**

Analizar el rendimiento de la bomba de calor que opera con intercambiadores de calor geotérmicos mediante la observación estadística de los datos obtenidos de operación con un sistema de 5 T.R.

### **OBJETIVOS ESPECÍFICOS**

- 1. Realizar la recopilación y manejo de datos de operación de la bomba de calor.
- 2. Aplicar técnicas estadísticas para determinar el rendimiento y consumo energético.
- 3. Analizar el rendimiento de la bomba de calor respecto a la diferencia de temperatura obtenida en relación a los minutos de operación.
- 4. Determinar las curvas de operación que mejoren el desempeño del sistema.

## **JUSTIFICACIÓN**

Debido a la creciente demanda en México de condiciones de confort, ha ido en aumento el uso de sistemas de climatización convencionales, lo que ha llevado a un incremento en el consumo eléctrico y en la generación de gases tipo invernadero [1]. En la actualidad, la crisis energética se ha convertido en un problema mundial causado por la escasez de energía. Para resolver el problema, se ha venido tomado más en consideración el aprovechamiento de las energías renovables, energías capaces para combatir la demanda en los últimos años y de prospero futuro, [2]. Recientemente, el interés en los sistemas de bomba de calor geotérmica (GSHP) ha ido en crecimiento en varios países, esto debido a las características amigables con el ambiente y el entorno.

La utilización de la bomba de calor acoplada a tierra trae consigo beneficios ambientales y económicos; debido a que estos sistemas tienen como ventaja un menor consumo energético y la reducción en gases calientes, de tipo invernadero y emisiones CO<sub>2</sub>, también que se mimetizan con el entorno reduciendo la contaminación visual y auditiva. Trabajar con sistemas cuya fuente de energía sea renovable favorecen al medio ambiente, además de que son relativamente de bajo costo y con periodos de recuperación aceptables, lo suficientes para llegar a ser otra alternativa en el mercado de sistemas de clima controlado [3].

El aprovechamiento de la energía geotérmica en México al momento deja mucho que desear considerando su privilegiada ubicación geográfica, en el país se carece de información certera para determinar su potencial geotérmico, por lo que se ha limitado en gran medida su

expansión, como es el caso del uso directo de la energía geotérmica en el país [4]. Si bien en México los sistemas de aprovechamiento de la energía geotérmica para la generación de energía eléctrica cada vez van en aumento, debería del mismo modo tomarles más atención e importancia a los sistemas de uso directo tales como las bombas de calor geotérmicas, los cuales son menos complejos y costosos ampliando su campo de investigación e identificando sus usos y aplicaciones para la vida cotidiana.

## **HIPÓTESIS**

Un estudio de los datos de operación del sistema de climatización con bomba de calor acoplada al subsuelo, permitirá determinar las condiciones adecuadas de las variables de operación que proveerán de mejoras en el desempeño del funcionamiento. El análisis de comportamiento revelará las ventajas a mayor profundidad, por lo que proporcionará beneficios energéticos y sustentables.

# **CAPITULO I. INTRODUCCIÓN**

La energía geotérmica es aprovechada a través del calor que se encuentra dentro de la tierra que se transfiere independientemente del lugar del subsuelo a alta temperatura, por conducción, interactuando con rocas y agua donde se crean los sistemas geotérmicos.

Existen diferentes formas de yacimientos geotérmicos, estos se diferencian porque algunos contienen agua caliente o porque no contienen agua o los que son de vapor (Géiser), yacimientos que contienen agua y su aprovechamiento dependen de si son superficiales o subterráneos estos yacimientos también se clasifica por su temperatura [5], por ejemplo:

- *Energía geotérmica de alta temperatura.*
- *Energía geotérmica de temperaturas medias.*
- *Energía geotérmica de baja temperatura.*
- *Energía geotérmica de muy baja temperatura*

#### *La energía geotérmica de alta temperatura.*

La alta temperatura está comprendida entre 150 y 400 °C, se produce vapor saturado y es utilizado desde secado hasta la generación de electricidad, comúnmente es utilizado en la producción de energía eléctrica en centrales grandes.

#### *La energía geotérmica de media temperatura.*

La energía geotérmica de media temperatura es aquella en que el flujo de los mantos está a temperaturas por debajo de las altas, es decir no solo hay vapor saturado sino también agua caliente y se comprenden entre 70 y 150 °C. Por lo que es utilizado desde secado mediante la utilización de ciclo combinado, hasta la generación de electricidad en pequeñas centrales.

#### *La energía geotérmica de baja temperatura.*

Es considerada de baja temperatura cuando los acuíferos se encuentran a temperaturas comprendidas entre 50 y 70 °C. La energía geotérmica de baja temperatura es utilizada para necesidades industriales o agrícolas.

#### *La energía geotérmica de muy baja temperatura*

Esta energía es utilizada para necesidades domésticas, urbanas o agrícolas como la climatización geotérmica, con el uso de bombas de calor geotérmicas BCG. Al mencionar una BCG suele entenderse que opera con la energía geotérmica tradicional, pero es más correcto mencionar que es un sistema de energía terrestre o "bombas de calor de fuente terrestre". Un sistema de energía geotérmica tradicional es aquel que utiliza una fuente de

calor de muy alta temperatura para la producción de energía eléctrica. Las bombas de calor acoplada a la tierra aprovechan el calor obtenido de la energía solar en la superficie de la Tierra.

#### **La aplicación de las bombas y de los intercambiadores de calor.**

La bomba de calor fue descrita por el físico y matemático William Thomson o por su seudónimo Lord Kelvin y puesta en uso por Peter Ritter Von Rittinger a mediados del siglo XIX en el proceso de secado. Se atribuye a Robert C. Webber el haber desarrollado la primera bomba de calor de fuente terrestre a fines de la década de 1940, [6]. El primer proyecto comercial se instaló en el edificio de la Commonwealth (Portland Oregon), construcción con las características más modernas a finales de los 40s. La tecnología llego a Europa y se hizo popular en Suecia en los años setentas, y desde entonces ha ido en crecimiento mundial.

Las bombas de calor realizan la calefacción para la temporada de invierno obteniendo el calor de una fuente y transfiriéndolo a un edificio. El calor puede extraerse de cualquier fuente, no importa cuán baja sea su temperatura. La bomba de calor de fuente terrestre utiliza la capa superior de la corteza de la tierra como fuente de calor. En el verano, el proceso se revierte para que la bomba de calor obtenga el calor del edificio y lo deposite en el suelo. Las bombas de calor geotérmicas, son sistemas que combinan una bomba de calor con un intercambiador de calor de tierra (sistemas de circuito cerrado), o alimentados por el agua subterránea de un pozo (sistema abierto) [7].

En los sistemas abiertos se utiliza un fluido de transferencia de calor en circulación sin contacto directo con el subsuelo; la transferencia de calor se produce a través del material del circuito. Los intercambiadores se diferencian por su tipo de colocación; que son lo horizontales y verticales, cada uno con sus variantes como espiral y de estanque. El dimensionamiento correcto de este componente es necesario para asegurar el rendimiento a largo plazo, y es que el intercambiador es parte fundamental de los sistemas geotérmicos.

Una de las necesidades que genera el mayor consumo eléctrico es el uso de sistemas de aire acondicionado de tipo comercial e industrial, y recientemente en casas habitación. En México, la demanda de electricidad por confort térmico creció más de 50%, ver **Figura 1,** en zonas con tarifas 1B y 1C (CFE), por lo que la industria HVAC&R (Heating Ventilation Air Conditioning & Refrigeration) trabaja en ofrecer equipos de climatización que se diseñen, fabriquen y funcionen bajo los nuevos parámetros de eficiencia, reducción en consumo eléctrico y que resulten amigables con el medio ambiente [8].

México atraviesa actualmente un cambio de paradigmas en el uso y la aplicación de las energías renovables, al establecer nuevas normas para el uso, explotación y desarrollo para la aplicación del uso eficiente de los recursos disponibles apegadas a las legislaturas de edificios eficientes y verdes.

Una de las alternativas como sistema de aire acondicionado y que presentan una mejor eficiencia comparada con los equipos convencionales son las bombas de calor acopladas con intercambiadores de calor geotérmicos. Se han realizado un gran número de investigaciones, referentes a la aplicación, simulación y mejoramiento de los sistemas que usan bomba de calor. En Europa y gran parte de los Estados Unidos, la climatización por medio estos sistemas, es de uso cotidiano debido a los climas extremos que se presentan en esos países, siendo esta tecnología una de las que más ha avanzado en años recientes.

Por lo tanto, las bombas de calor abren nuevas líneas de mercado para cumplir con las necesidades de demanda térmica a bajo costo. Se estimado que para el año 2030 el consumo promedio de energía eléctrica para sistemas de climatización y refrigeración para casas habitación llegue a los 4.7187 MWhr/año.

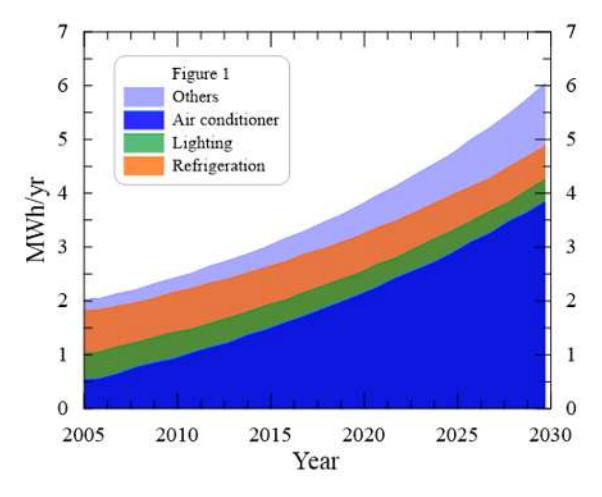

**Figura 1.** Tendencia en el consumo energético en México*.*

El uso de los sistemas de climatización con bombas de calor geotérmicas, son generalmente utilizados en regiones con climas extremos, brindando soluciones más económicas en el consumo eléctrico, sin embargo, su implementación es cada vez más común en distintos espacios de trabajo.

Aunque México se destaca en la generación de energía geotérmica, con una capacidad instalada de 963 MW, lo que lo coloca dentro de los 10 principales países geotérmicos [9], los usos directos en el país son mínimos y representan el 0.2% de la capacidad instalada mundialmente, y una fracción muy pequeña de los recursos geotérmicos nacionales de baja y mediana temperatura. Sin embargo, actualmente en el Centro Mexicano de Innovación en Energía Geotérmica (CeMIEGeo) se han desarrollado ya varios proyectos de usos directos en el país [10]. En la **Figura 2** se muestra de forma esquemática el funcionamiento de una bomba de calor con intercambiadores de calor geotérmicos.

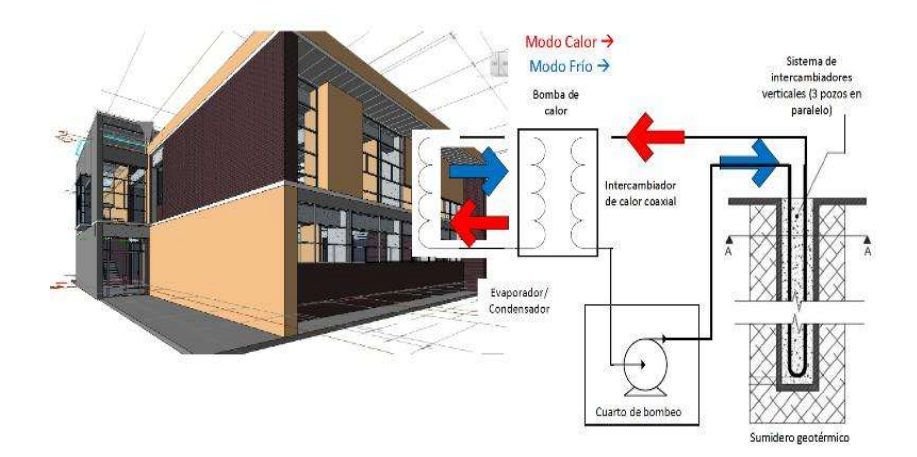

**Figura 2.** Funcionamiento de la bomba de calor con intercambiadores geotérmicos.

#### **1.1Bombas de calor e intercambiadores de calor de subsuelo**

El GHPS, es un sistema de climatización o acondicionamiento que realiza la calefacción y/o enfriamiento donde se transfiere calor hacia o desde el suelo y son utilizados en casi cualquier parte del mundo. Extraen calor de una fuente térmica de baja entalpía, como la energía geotérmica y de la inercia térmica del subsuelo, y requieren una cantidad relativamente pequeña energía térmica a una temperatura relativamente alta, dependiendo del tipo bomba, pero reducen las emisiones de CO2 en al menos un 50% en comparación con calderas de combustibles fósiles. Si la electricidad necesaria para impulsar la bomba de calor (BC) se genera también de una fuente de energía renovable como la solar o la hidroeléctrica, entonces no se generan emisiones contaminantes. En todo el mundo, las bombas de calor geotérmicas GHP o acopladas a tierra son las de más rápido crecimiento en tecnología geotérmica. Por lo tanto, los GHPS han recibido atención en todo el mundo como medio de conservación de energía y protección del medio ambiente. Entre los tipos de GHPS, los de compresión de vapor se adoptan ampliamente debido a su simplicidad y alta eficiencia [11]. Los GHPS se clasifican por su tipo de fluido utilizado como transportador de la energía térmica y su configuración de intercambiadores de calor geotérmico (GHE), constando de un sistema de tuberías que pueden ser clasificados por su tipo de material y la colocación de sus tubos.

#### **1.1.1 Bomba de calor**

Bombas de calor geotérmicas, son sistemas que combinan una bomba de calor con un intercambiador de calor de tierra. Estos sistemas utilizan la tierra como fuente de calor o sumidero de energía, con un fluido, que pueden ser agua o una mezcla con anticongelante, cuando se opera en el modo de calefacción, el fluido es utilizado como el medio que transfiere el calor de la tierra para el evaporador de la bomba de calor, aprovechando así la energía geotérmica. En el modo de refrigeración, utilizan la tierra como un disipador de calor. Con Intercambiadores de Calor (BHE), las bombas de calor geotérmicas pueden ofrecer tanto la calefacción y refrigeración en prácticamente cualquier lugar, satisfaciendo cualquier demanda.

La bomba de calor es aquella maquina térmica que toma el calor de un sistema de baja temperatura y lo transfiere a otro sistema de temperatura alta, esto debido al trabajo ejercido desde el exterior, es decir que realiza la misma función que haría una máquina frigorífica para mantener un espacio a baja temperatura sin embargo esta bomba tiene el propósito de aportar calor y mantener caliente el espacio de alta temperatura.

Así, la bomba de calor en el ciclo realiza la compresión de vapor que funciona de idéntica forma que en la máquina frigorífica; utilizando los mismos componentes siguiendo de igual manera el proceso de funcionamiento y con los mismos fluidos. En esencia, ambos son, los mismos dispositivos, que solo intercambian sus objetivos. La máquina frigorífica extrae el calor de un espacio frío, manteniendo la misma temperatura y transfiere ese calor a otra zona de alta temperatura. La bomba de calor aportar calor a un espacio para mantenerlo caliente, dicho calor es tomado de una fuente de baja temperatura, como el aire frío del ambiente o el agua de un acuífero [12].

Con la relación que tienen estos dos objetivos, aparecen lo que son las máquinas reversibles, comúnmente se les conoce como bombas de calor reversibles (RHP), pero pueden ser llamadas máquinas frigoríficas reversibles. Para hacer una bomba de calor reversible, de la máquina frigorífica, hay que agregar una válvula inversora. Al accionar la válvula se cambia el sentido de circulación del fluido, de forma que el evaporador se transforma en condensador y a la inversa. Esta válvula se intercala generalmente, con un conmutador invierno-verano. Así en verano, el intercambiador de calor situado en el interior, opera como si fuera el evaporador, y de condensador el situado en exterior, mientras que, en invierno funciona a la inversa. Debido a que tanto un intercambiador como el condensador pueden ser a la vez evaporador y condensador. Una GHP, es un sistema de climatización o acondicionamiento que realiza la calefacción y/o enfriamiento donde se transfiere calor hacia o desde el suelo. Utiliza como fuente o disipador la tierra en todo momento, como fuente de calor en la temporada de invierno y como disipador de calor en verano. Este sistema aprovecha las diferencias de temperaturas en el suelo de un terreno para aumentar la eficiencia de calefacción o refrigeración reduciendo los costos operativos de los sistemas de calefacción.

La bomba de calor geotérmica como su nombre lo indica, da por entendido que opera con la energía geotérmica tradicional, es decir, que utiliza una fuente de calor de muy alta temperatura como la utilizada en la producción de energía eléctrica, pero, es necesario aclarar que la bomba de calor solo esta acoplada a la tierra, de donde aprovecha el calor obtenido de la energía solar en la superficie del planeta. Estos dos diseños son completamente diferentes en cuanto al aprovechamiento de energía geotérmica y también de propósito y sistema [13].

Las bombas de calor calefaccionan en el invierno obteniendo el calor de una fuente y transfiriéndolo a un edificio. El calor puede extraerse de cualquier fuente, no importa cuán baja sea su temperatura, pero claramente una fuente más cálida es más eficiente. Una bomba de calor de fuente terrestre utiliza la capa superior de la corteza de la tierra como fuente de calor, aprovechando así su temperatura moderada estacionalmente.

En el verano, el proceso se puede revertir para que la bomba de calor obtenga el calor del edificio y lo deposite en el suelo. La transferencia de calor a un espacio más frío requiere menos consumo energético, por lo que la eficiencia de enfriamiento de la bomba de calor se beneficia de la temperatura del suelo más baja.

#### **1.1.2 Intercambiador de calor**

Las bombas de calor de fuente subterránea utilizan un intercambiador de calor en contacto con el subsuelo para extraer o disipar el calor. El dimensionamiento correcto de este componente es necesario para asegurar el rendimiento a largo plazo: la eficiencia energética del sistema mejora con cada grado celsius que se obtiene mediante el dimensionamiento correcto, y el equilibrio de temperatura subterránea debe mantenerse a través del diseño adecuado de todo el sistema. El diseño incorrecto puede provocar el congelamiento del sistema después de varios años o un rendimiento muy ineficiente del sistema; por lo tanto, el diseño preciso del sistema es crítico para un sistema exitoso [14].

Los intercambiadores de calor horizontales poco profundo experimentan los ciclos estacionales debido a las ganancias solares a nivel del suelo. Estos ciclos de temperatura van a la par de las estaciones debido a la inercia térmica, por lo que el intercambiador de calor recogerá el calor depositado por el sol varios meses antes. Los intercambiadores verticales no experimentan los ciclos estacionales de temperaturas debido a su profundidad y dependen de la migración de calor de la geología circundante. Varias opciones de diseño principales están disponibles para estos, que se clasifican por fluido y diseño. Los sistemas de intercambio directo circulan refrigerante bajo tierra, los sistemas de circuito cerrado usan una mezcla de anticongelante y agua, y los sistemas de circuito abierto usan agua subterránea natural.

#### **1.2Principio de funcionamiento de bomba de calor**

Una GSHP, se basa en un ciclo de refrigeración reversible básicamente, ya que este tipo de equipos constan dos unidades fundamentales, el foco caliente y el foco frío. Cuando se aplica energía eléctrica al sistema, uno de los focos aumenta su temperatura (desprende energía) mientras que el otro la disminuye (absorbe energía). El intercambio que se produce entre estas unidades es solamente de energía y no existe ningún intercambio de fluido entre el exterior y el interior**.** Por lo tanto, a no ser que exista un sistema de aporte específico para ello como un tipo de ventilación, el aire que toma el equipo exterior no entra nunca en el interior del local. La BC es una instalación térmica que se basa en el ciclo termodinámico de Carnot inverso, que emplea una fuente de calor, y un consumidor de calor (consume energía produciendo un efecto térmico).

#### *• La fuente de calor puede ser:*

Aire o gas (Aire del exterior, aire caliente de algún proceso de ventilación, o los gases calientes procedentes de procesos industriales), además puede ser un fluido como las aguas superficiales (río, lago, mar), las aguas subterráneas o las aguas calientes (que se hacen recircular en torres de refrigeración) con la ventaja de accesibilidad estas fuentes.

#### *• Consumidor de calor.*

El fin para el cual se emplea la energía térmica a una temperatura alta, depende de la aplicación. Esta energía se puede utilizar para:

Calefacción de espacios; calefacción por bomba de calor, que se relaciona con los sistemas de calefacción de baja temperatura como: paneles radiantes (suelo, pared, techo, piso-techo), calentamiento de aire o sistemas convectivos.

Calentamiento de agua (piscinas, uso doméstico de agua caliente);

Se recomienda que el consumidor de calor este asociado a otro consumidor frio. Esto se puede realizar mediante un sistema reversible (calefacción-refrigeración) o un sistema de doble efecto. En el modo de enfriamiento, una bomba de calor funciona exactamente igual que un sistema de aire acondicionado central.

Una bomba de calor extrae la energía del ambiente. Normalmente se trata de aire, aguas subterráneas, suelo o aguas fluviales. Si la energía se extrae del suelo, se habla de geotermia cerca de la superficie. Para un mayor rendimiento es importante obtener una temperatura lo más alta y constante posible de la fuente de energía. La temperatura no debe descender demasiado en invierno cuando se tiene que producir la mayor potencia calorífica. Con las aguas subterráneas y el suelo, los intercambiadores de calor deben tener unas dimensiones de gran tamaño para evitar un sub- enfriamiento local.

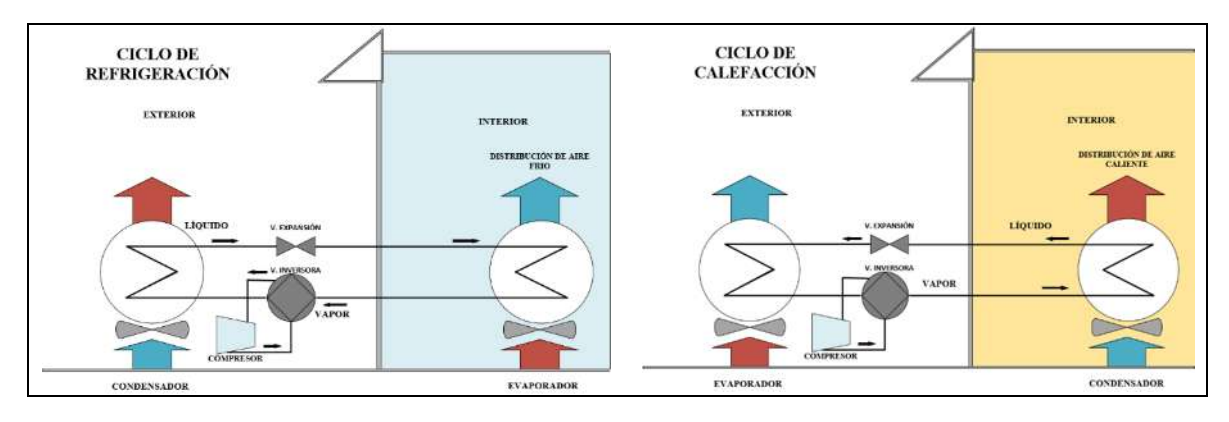

**Figura 3.** Ciclos de refrigeración de una bomba de calor para calefacción y para refrigeración.

Una bomba de calor puede refrigerar o calentar. Como tienen el mismo principio de funcionamiento, una bomba de calor también puede funcionar como una maquina frigorífica, así es posible calentar en invierno y refrigerar en verano con el mismo equipo. Solo se cambian las funciones del evaporador y el condensador. Esto ocurre a través de una válvula de expansión adicional. La mayoría de los llamados acondicionadores de aire en dos bloques para la refrigeración del ambiente tiene una función de calefacción implementada. En la **Figura 4** se muestra una bomba de calor para trabajo en modo frio y en **la Figura 5** una bomba de calor para trabajo en modo calor.

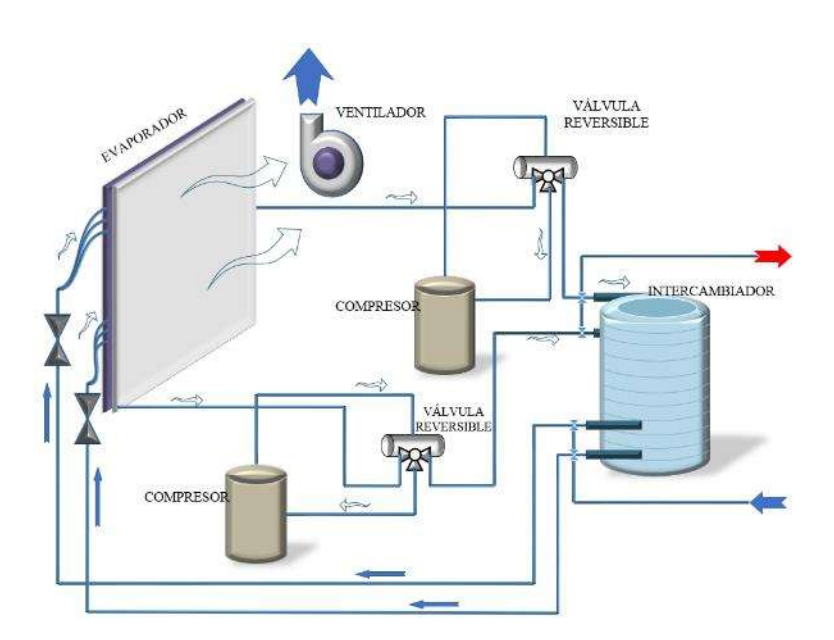

**Figura 4.** Diagrama de funcionamiento de la bomba de calor en modo frio.

Cuando el termostato requiere de enfriamiento, la válvula reversible dirige el flujo del refrigerante como gas caliente, desde el compresor hacia el intercambiador de aguarefrigerante. Allí el calor es removido del agua, y el gas caliente se condensa hasta hacerse líquido. El líquido luego fluye a través de una válvula de expansión a la entrada del evaporador de aire-refrigerante. Posteriormente el líquido luego se evapora y se convierte en gas, al mismo tiempo que absorbe calor y enfría el aire que pasa sobre el evaporador. Después el refrigerante en gas fluye a baja presión a través de la válvula de inversión y de regreso al lado de succión del compresor para completar el ciclo de intercambio de calor.

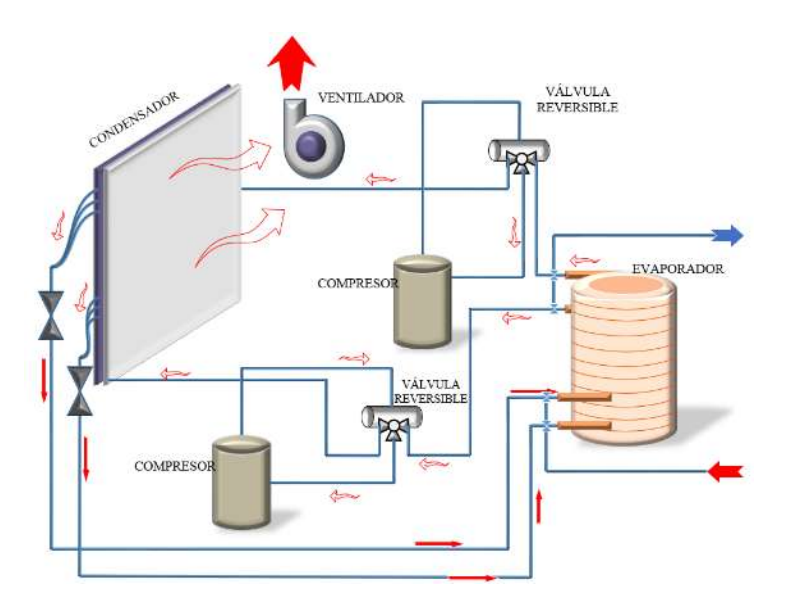

**Figura 5.** Diagrama de funcionamiento de la bomba de calor en modo calor.

Cuando el termostato requiere de calentamiento, la válvula reversible dirige el flujo del refrigerante como gas caliente, desde el compresor hacia el intercambiador de airerefrigerante (condensador). Allí el aire que pasa por el condensador remueve el calor del agua, y el gas caliente se condensa hasta hacerse líquido. El líquido luego fluye a través de una válvula de expansión a la salida al serpentín del condensador hacia el evaporador de agua-refrigerante. Posteriormente el líquido luego se evapora y se convierte en gas, al mismo tiempo que absorbe calor y enfría el aire que pasa sobre el serpentín. Después el refrigerante en gas fluye a baja presión a través de la válvula de inversión y de regreso al lado de succión del compresor para completar el ciclo de intercambio de calor.

#### **1.2.1 Bomba de calor agua-aire**

Bombas de calor de agua-aire. Estas bombas de calor utilizan el agua como la fuente de calor y se hunden, y el uso de aire para transmitir calor hacia o desde el espacio acondicionado. Estos incluyen los siguientes:

- Las bombas de calor de agua subterránea, que utilizan agua subterránea de los pozos como fuente de calor y / o sumidero.
- Bombas de calor del agua de superficie, que utilizan agua de superficie de un lago, estanque o corriente como fuente de calor o sumidero;
- Bombas de calor solar asistido, que dependen de la energía solar de baja temperatura como fuente de calor.

#### **1.2.2 Aerotermia y Geotermia.**

Tanto la Aerotermia y la Geotermia son tecnologías basadas en el uso de bombas de calor, las bombas de calor resultan muy interesantes porque son capaces de transportar más calor que la energía eléctrica que consumen. No son generadores de calor, sólo lo transportan. Por eso, aparentemente, tienen un rendimiento superior a la unidad. Estos equipos tienen varias cuestiones a tener en cuenta cuando se utilizan junto con sistemas de suelo radiante:

Las bombas de calor suelen tener una temperatura de impulsión máxima de unos 60ºC. Esto se debe a una limitación tecnológica debida a los refrigerantes que actualmente se utilizan. Temperaturas superiores supondrían presiones demasiado altas en el circuito del condensador. Las bombas de calor trabajan con saltos térmicos bajos y caudales altos. Las bombas de calor suelen ser reversibles, por lo que pueden dar calefacción en invierno y refrigeración en verano.

Estas dos características hacen que el suelo radiante sea un emisor perfectamente adaptado a los requerimientos de las bombas de calor. El suelo radiante es un emisor de baja temperatura, que trabaja con grandes caudales y bajo salto térmico y que además puede funcionar como sistema de refrigeración. Los esquemas con bomba de calor para suelo radiante no suelen necesitar válvula mezcladora. La bomba de calor genera directamente la temperatura necesaria para el suelo radiante. Las bombas de calor suelen requerir de un volumen mínimo de agua en la instalación. Necesitan tener energía suficiente acumulada en la instalación del suelo radiante como para hacer descongelamientos lo suficientemente rápidos. Este volumen varía según los fabricantes de 3 a 5 litros por cada kW de la bomba de calor. Esta cantidad de agua es necesaria en todas las ocasiones, de manera que hay que buscar siempre la opción más favorable. Si la instalación dispone de válvulas de zona, el cálculo del volumen hay que hacerlo suponiendo que sólo hay una zona abierta, la más pequeña.

#### **1.3 Revisión de literatura**

Los sistemas de clima controlado con uso de bombas de calor son cada vez más estudiados y a continuación se presentan algunos trabajos de investigación relacionados a los sistemas de climatización con bombas de calor geotérmicas acopladas a tierra con el uso de intercambiadores de calor.

J. Fernández-Seara et al. [15], realizaron la evaluación experimental del rendimiento de una bomba de calor geotérmica (GHP) destinado a producir calefacción de espacios (SH) y a la vez a producir agua caliente sanitaria (ACS). La instalación experimental se equipó con una adquisición de datos basado en una tarjeta de 16 bits y una PC. Siete sensores de temperatura y seis transductores de presión se instalaron en el circuito del refrigerante para medir la temperatura y la presión en el entradas y salidas del compresor, atemperador, condensador, intercambiador de calor gas/líquido y evaporador. El estudio paramétrico experimental muestra los resultados de COP y PER en función de la temperatura de entrada del fluido utilizado (agua-glicol). Los resultados experimentales mostraron la alta influencia que tiene la temperatura del agua en la entrada del condensador en el GHP, ya que, al aumentar la temperatura del agua a la entrada del condensador de 20°C a 50°C, redujo el COP y la capacidad calorífica en 48,7% y del 5,6% respectivamente.

S.K Soni et al. [16], en su investigación de intercambiadores acoplados a tierra realizo un estudio de modelado y experimentación para el intercambiador de calor de tipo tierra-aire (EAHE) y el de bomba de calor de fuente terrestre (GSHP) en sistemas GCHE. Los sistemas GCHE tienen múltiples objetivos principales y estos pueden obtenerse en base al sistema de intercambiadores y de su tipo de material empleados, del área disponible y de costos iniciales, la operación de forma segura para el medio ambiente, aumentando los niveles de confort interior y durabilidad del sistema a largo plazo. Se concluyó que en los sistemas EAHE todos los parámetros están vinculados con el rendimiento del sistema, excepto material de la tubería. Por tanto, el calor convectivo desempeña un papel más vital que la transferencia de calor por conducción en los sistemas EAHE. Para los sistemas GSHP, todos los parámetros están relacionados al rendimiento del sistema excepto la profundidad de ajuste del sistema horizontal del GSHP. Los sistemas verticales GSHP resultan ser mejores que los horizontales en cuanto a rendimiento y uso de área.

Se presentó por H. Esen et al. [17], una comparación tecno económica entre un sistema de bomba de calor acoplado a tierra (GCHP) y una bomba de calor de aire (ACHP) determinaron experimentalmente los rendimientos de ambos sistemas obteniendo los coeficientes de rendimiento de enfriamiento promedio (COP). Obtenidos los resultados se realizó un análisis de incertidumbre debido a que la planificación y diseño de experimento fue en condiciones

25

reales, por lo cual se aplicó a todas las mediciones en el experimento. En invierno por ejemplo la temperatura del suelo llega a 15-20 °C, la cual es más alta que la temperatura del aire, esto muestra la capacidad y la eficiencia de un GCHP y dependiendo de la localización geográfica puede aumentar, las bombas de calor con un GHE presentan una mejora en la eficiencia del sistema del 35% en modo calefacción en comparación con los sistemas ACHP convencionales. Para estudiar la viabilidad económica de un sistema, se utilizó el método de costo anual para comparar la rentabilidad del GCHP y del sistema ACHP. Usando una vida útil de 20 años para GCHP y sistema ACHP, una tasa de interés del 8% y anual tasa de aumento del precio del combustible del 4%, el ciclo de vida anualizado el costo de cada sistema de enfriamiento se ha calculado para el actual precio de la electricidad. Las ventajas del uso de GCHP en comparación con los convencionales ACHP, se demostró que los sistemas acoplados al suelo son una tecnología de mayor ahorro de energía.

S. Sanaye et al. [18] realizaron una simulación largo plazo de la operación de un sistema de bomba de calor geotérmica con múltiples perforaciones en varias matrices geométricas muestra, cómo el espaciamiento de adyacentes las perforaciones y las interferencias térmicas influyen en la longitud requerida para la transferencia de calor. Para analizar un impacto de interferencias térmicas en el dimensionamiento del sistema GHE, modelado de un el sistema se llevará a cabo utilizando dos soluciones numéricas diferentes. Se analizaron dos conjuntos de pozos; una matriz rectangular compacta de 7X6, que se supone que está significativamente influenciado por interferencias térmicas y una matriz rectangular alargada de 21X2, que se supone que tiene interferencias térmicas menores. Se obtuvieron nueve diseños de parámetros (variables de decisión) que minimizaran la función objetivo de análisis de optimización aplicando el método de Nelder-Mead y las técnicas de algoritmos genéticos. Los resultados fueron: que el sistema GCHP obtiene el valor de costo anual total TAC más pequeño para climas templados. Al aumentar el valor de coeficiente de transferencia de calor (Us), el valor de TAC optimizado disminuye, esto también se puede lograr humedeciendo el suelo adyacente al HGHX del sistema GCHP aumentando su eficacia.

Otro estudio presentado en Y. Seo et al. [19], muestra el diseño y análisis de operación de un sistema GSHP que opera en un edificio piloto para verificar el coeficiente de rendimiento (COP). Los resultados muestran que el período de recuperación de la inversión de los sistemas GSHP es inferior a tres años. Se podría adoptar un sistema GSHP como alternativa sistema de climatización para el área de servicio debido a su mayor eficiencia energética y menos dependencia de los combustibles fósiles. Como inversión de financiación en un período de recuperación, se calcularon el valor presente neto VPN y la tasa interna de retorno TIR sobre 20 áreas de servicio seleccionadas que demandan varias cargas mensuales que van desde 50,958 kW h hasta 129,674 kW h. Para las predicciones del período de recuperación, tanto los escenarios nuevos como los de retro adaptación fueron propuesto como dos posibles escenarios de implementación en cada área de servicio, mientras que solo se seleccionó el

escenario de actualización para las predicciones de VPN y TIR. Como resultado, se encontró que el período de recuperación de la inversión era más corto que tres años independientemente de las cargas de energía en dos despliegues escenarios, lo que sugiere los costos de operación ahorrados al cambiar a los sistemas GSHP deberían contribuir significativamente a la rentabilidad del sistema GSHP a pesar de sus mayores costos de capital iniciales.

L. Jun et al. [20], evaluaron la tasa de intercambio de calor por profundidad de un sistema GHE calculando la resistencia térmica total, y compararon diferentes métodos para analizar sus similitudes y diferencias para aplicaciones de ingeniería. Se evaluaron los efectos de siete factores siendo el tiempo de funcionamiento, espaciado de vástago, profundidad del pozo, velocidad en la tubería, conductividad térmica de la lechada, entrada temperatura y tipo de suelo, sobre la resistencia térmica además de la tasa de intercambio de calor, proporcionando las pautas para el diseño de un GHE en sistemas GHP. Obteniendo que cuanto mayor sea el espaciado del vástago, mejor será el rendimiento térmico de GHE. Con el aumento de la profundidad del pozo, la perforación el costo aumenta, pero la superficie terrestre se ahorra. También el aumento en la velocidad del fluido no ayudaría a reducir mucho la resistencia térmica total, pero da como resultado un significativo aumento en la tasa de intercambio de calor por profundidad de GHE con el aumento del caudal. La tasa de intercambio de calor de GHE aumenta con la entrada temperatura en verano, mientras que disminuye con la de invierno. La temperatura óptima del fluido de entrada debe determinarse con una evaluación combinada de la tasa de intercambio de calor y el rendimiento de unidad de bomba de calor. El tipo de suelo influye significativamente en el rendimiento de la transferencia de calor. Se recomienda que para la operación más ideal del sistema BPH sea evaluado de acuerdo con las condiciones hidrogeológicas locales.

Otro estudio muestra un análisis de energía y exergía en A. Hepbasli et al. [21], de un sistema GSHP con un diámetro nominal vertical de 1,25 in de 50 m con un intercambiador de calor de suelo en U, encontrando que la principal desventaja de los sistemas GSHP es que cuentan con un mayor costo de capital inicial, siendo entre un 30% y un 50% más caro que las unidades de suministro de aire, pero que a largo plazo obtienen los beneficios económicos. Se encontró que la mayor irreversibilidad se produce en la región del subconjunto del motorcompresor. El total las pérdidas superaron el 56% de la potencia de entrada real, mientras que las pérdidas que la mecánica-eléctrica mostraron el 46%. Es necesario enfatizar la debida atención en este tipo de equipo para estos sistemas, otra mayor irreversibilidad se encontró en el condensador, esto debido al alto grado de recalentamiento alcanzado al final del proceso de compresión, lo que lleva a grandes diferencias de temperatura asociadas con la fase inicial de transferencia de calor, la última mayor irreversibilidad encontrada fue en el tubo capilar debido a la caída de presión del refrigerante que lo atraviesa. Además, se encontró que el evaporador tiene la menor irreversibilidad sobre la base del ciclo de la bomba de calor. Estas pérdidas se deben a las características eléctricas, mecánicas e isentrópicas del sistema.

Se llevó a cabo una evaluación de uso de agua geotérmica para un centro de salud en Erzurum Turquía por Y. A. Kara et al. [22]. El sistema GHP utiliza agua geotérmica en 35 ° C de temperatura y proporciona agua limpia a 45 ° C para una red de calefacción por suelo radiante. Según los resultados experimentales, los caudales de agua máximos requeridos en el condensador, evaporador y circuitos de agua geotérmica para el sistema son de 1100 l/h, con capacidad de 2000 l/h, pero si las bombas están sobredimensionadas, el COP disminuirá notablemente, en consecuencia, se debe prestar mucha atención al tamaño de la bomba. Además, la temperatura de evaporación puede ser de 18 ° C, lo que resulta en una disminución del trabajo de compresión. Todos estos factores mencionados ayudan a que el COP aumente hasta  $3 \pm 3.5$ .

B. Sanner et al. [23] concluyeron que para la aplicación de las bombas de calor en cualquier sitio, será indispensable el estudiar los tipos de configuración a instalar, la geografía y geología del lugar, esto con el objetivo de analizar las condiciones geográficas específicas para considerar una correcta instalación de aprovechamiento de energía geotérmica. El estudio realizado en Alemania, demostró que las condiciones geológicas en el sitio de estudio (estadio), no son lo demasiado favorables, y que es poco probable que el agua con suficiente caudal y temperatura adecuada estén disponibles, debido a la proximidad de una estructura horst lo cual indica que no es apto este tipo de suelo para la instalación de un sistema geotérmico.

Otro estudio realizado en Turquía por A. Hepbasli et al. [24], evaluó el rendimiento de un sistema de bomba de calor que utiliza una energía geotérmica de baja temperatura. Se utilizaron métodos de análisis de energía y para evaluar el rendimiento del sistema basado en los datos experimentales. Se presentaron las destrucciones de exergía así como las relaciones de eficiencia energética. Concluyendo que al evaluar la eficiencia de los sistemas de bomba de calor el análisis más utilizado es el de energía (o la primera ley), pero para indicar las posibilidades de mejora y eficiencia termodinámica, el análisis de energía resulta inadecuado y el análisis de exergía necesario.

La investigación experimental y numérica realizada por Rybach et al. [25] en Suiza, mostro que los pozos y sus bombas de calor geotérmicas acopladas al intercambiador de calor pueden funcionar confiablemente a largo plazo. Los sistemas analizados han estado en operación continua por más de 20 años sin muestras de reducciones o perdidas en el aprovechamiento de energía geotérmica. La sustentabilidad en cuanto a recursos geotérmicos, y su explotación sostenible, significa que deberá existir la capacidad para mantener un buen nivel de producción de energía geotérmica durante largos períodos de tiempo. Pero para mantener la producción sostenible de energía geotérmica y asegurar la longevidad se deberá contar con un buen diseño del sistema intercambiador-bomba.

P. Eslami et al. [26] presento un estudio que presenta un modelo analítico para predecir la transferencia de calor en estado estacionario en pozos de doble tubo en U con dos circuitos independientes que operan con caudales másicos y temperaturas de entrada desiguales. Se comparó el rendimiento de esta configuración con un sistema de bomba de calor de fuente terrestre convencional y a un sistema de bomba de calor de fuente terrestre asistida por energía solar. Los resultados mostraron que la variación de la tasa de flujo de un circuito tiene un pequeño efecto sobre la transferencia de calor y el perfil de temperatura varía debido a la interacción térmica entre las tuberías en el pozo. Los resultados indican que, para el sistema asistido por energía solar a pesar de recibir una cantidad relativamente grande de energía al sistema, el consumo anual el consumo de energía de la bomba de calor no se reduce significativamente.

M. Kim et al. [27] presenta una investigación del concepto híbrido que combina ciclo de compresión y el ciclo de absorción. Este concepto de bomba de calor híbrida tiene como objetivo reciclar varios tipos de fuentes de calor a temperatura moderada, incluida agua geotérmica de manera efectiva. Se simuló es sistema híbrido de compresión/absorción que pudiera funcionar a una temperatura alta por encima del nivel de 90 °C y una temperatura baja de 20 °C usando la misma agua a 50 °C. Durante 6 meses de experimentación se encontraron varios problemas, incluida la separación de gases y se encontraron modificaciones en el proceso de mezcla química. concluyendo en que se deberá proporcionar una incesante observación durante un tiempo al sistema hibrido debido a que tiene que soportar una variedad de factores que pueden deteriorar su durabilidad y rendimiento durante una operación a largo plazo.

Se desarrolló un método de simulación dinámica y un método de monitoreo total por E. C. Kang et al. [28], presentando un método híbrido que combina la simulación y el monitoreo para evaluar el factor de rendimiento estacional (SPF) El propósito de este documento fue evaluar los COPcs (CSPF) y los COPhs (HSPF) por lo tanto se aplicó el método hibrido especialmente propuesto con doce puntos de datos que indican doce meses por año a partir de los datos meteorológicos climáticos propuestos para predecir el CSPF y HSPF y finalmente el factor de rendimiento anual (APF). En conclusiones, el nuevo método híbrido de simulación y prueba resultó tener más confiabilidad en los resultados que aplicar solo el método de simulación anual. Por lo tanto, este nuevo método híbrido podría mejorar la evaluación existente del GHP y del APF que otros métodos como solo monitoreo, el cálculo BIN, o solo el método de simulación.

A. Casasso et al. [29], muestran un conjunto de simulaciones de flujo y transporte de calor para evaluar el impacto de diferentes parámetros en la operación de un GSHP. Demostrando que en un pozo BHE, la longitud es el factor más influyente, y que se pueden obtener mejoras adicionales como separadores de tubería y lechadas conductoras. Por otro lado, un factor importante de incertidumbre al modelar la operación de estos sistemas es la conductividad térmica del suelo, teniendo una importancia predominante y debe determinarse con pruebas in situ. El análisis de los parámetros de diseño de un BHE (longitud, espaciamiento de tuberías, fluido, lechada) permite comprender cuáles son los márgenes de mejora. Los resultados de las simulaciones demuestran que la longitud del BHE es el parámetro más importante en el diseño de un GSHP.

Otro artículo por Y. Cui et al. [30] analiza una gama de enfoques para los sistemas geotérmicos horizontales, realizando un estudio a sistemas de bombas de calor en diferentes regiones basados en datos de evaluación tecno-económica. Se obtuvieron las diferencias entre las temperaturas medias del fluido de entrada con y sin bomba de calor en modo refrigeración y calefacción donde se concluyó que el espaciado de las tuberías y la conductividad térmica del suelo tienen una gran influencia en el rendimiento del sistema de BPH horizontal. Además, la conductividad térmica del suelo y las configuraciones de GHE son los factores clave para calcular la tasa de transferencia de calor de GHE, mientras que el diámetro de la tubería tiene poco impacto en el rendimiento de un sistema GHE. Se demostró que el GHE tipo slinky presenta un rendimiento superior en comparación con el GHE horizontal lineal. Además, de que la profundidad de la zanja no es un factor significativo que afecte el desempeño de GHE. La ventaja de utilizar los enfoques económicos avanzados es que considera todos los costos futuros y variaciones de parámetros económicos, el flujo de efectivo está determinado por el valor temporal del dinero y la tasa de inflación futura.

# **CAPÍTULO II. CASO DE ESTUDIO**

Para el 2018 se implanto un sistema de generación de clima controlado, utilizando una bomba de calor de 5 toneladas de refrigeración con dos configuraciones de intercambiadores de calor, este sistema se encuentra instalado en un herbario perteneciente a la universidad Michoacana de San Nicolás de Hidalgo, ubicada en la ciudad de Morelia Michoacán, contando con un total de 8 intercambiadores verticales de 85m de profundidad y 2 intercambiadores de calor horizontales con 27m de longitud de tipo slinky.

El complejo para el cual se diseñó todo el sistema de clima controlado cuenta con dos plantas, para el cual solo nos centramos en un solo recinto, siendo en el cual se encuentra instalado el sistema, esta habitación cuenta con 197.5 m<sup>2</sup>. En la **Figura 6** se muestra el sistema de distribución de aire del herbario el cual cuenta con 8 terminales.

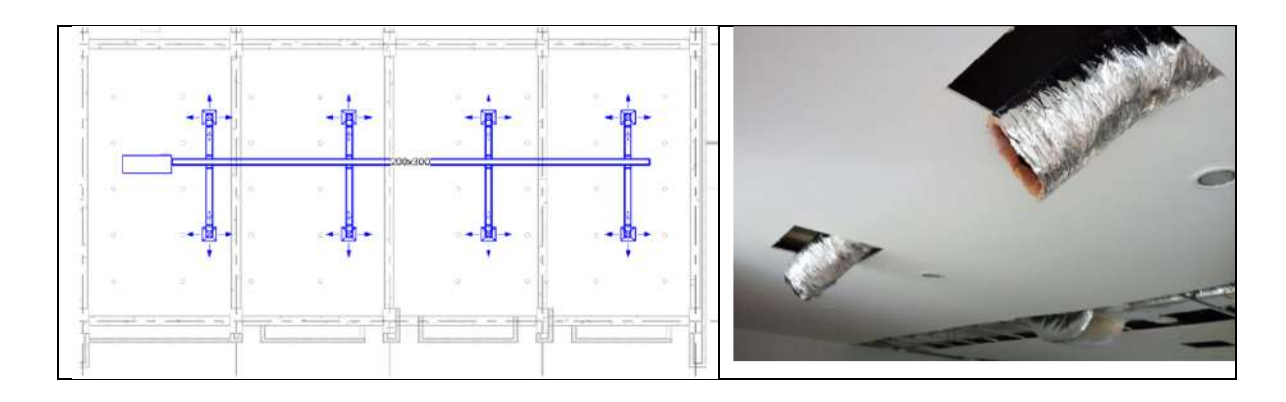

**Figura 6.** Sistema de distribución de aire.

Para el funcionamiento de la bomba de calor se le instaló un termostato, encargado de regular la temperatura deseada, encendiendo y apagando la bomba según el modo de operación, como puede observase en la **Figura 7**, para el cual es necesario establecer la temperatura de operación, que en este caso fue de 18°C.

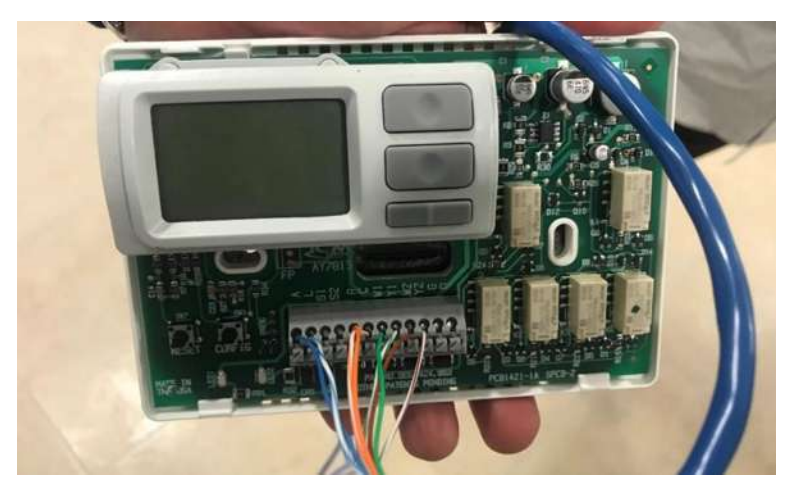

**Figura 7.** Termostato conectado a la bomba de calor.

Una vez puesto en marcha el sistema se instalaron sensores dentro del herbario, en las entradas y salidas de la bomba, en las bocas de los ductos y en el exterior, para el monitoreo de temperatura de cada parte del sistema y poder llevar a cabo su análisis térmico. Como se muestra en la **Figura 8**, el registro de temperatura de un ducto, donde notamos que el aire se encuentra entre los 19°C.

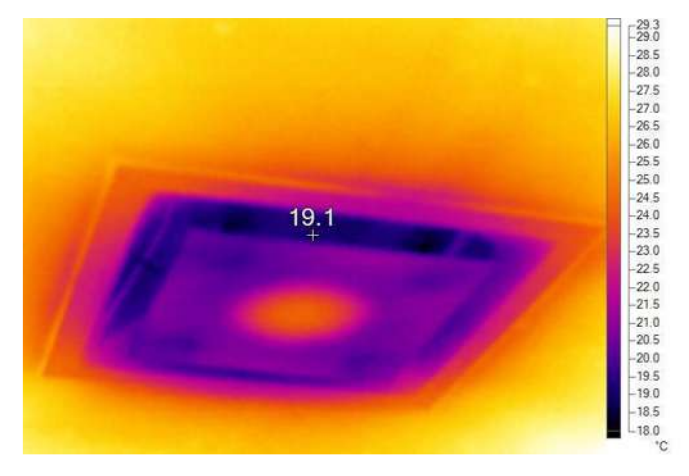

**Figura 8.** Registro de temperaturas de un solo ducto.

En base a la información obtenida de los sensores de temperatura instalados en el sistema, mediante una computadora, se desarrolló un análisis estadístico de operación de la bomba de calor, enfocado a los tiempos de encendido y apagado en relación a las curvas de temperatura, obteniendo el comportamiento en modo calor y en modo frio, para las diferentes estaciones del año.

A continuación se proponen las etapas del proyecto en base a la propuesta de Baldizzoni [31], para la explotación de información para el modelo estadístico y que pueden ser las siguientes:

- Análisis de requerimientos.
- Selección del conjunto de datos.
- Análisis de los datos.
- Transformación de los datos
- Análisis de resultados

#### *Análisis de requerimiento*

En esta primera etapa se cubre el análisis general de las necesidades y es donde se procede a seleccionar qué datos serán los deseados para el desarrollo del proceso.

*Selección del conjunto de datos*

En la segunda etapa se identifican y se seleccionan las variables objetivo o a las variables independientes para el cálculo de inferencia y proceso.

#### *Análisis de datos*

Para la tercera etapa, se analizan y se revisan si son los adecuados. En esta etapa se ejecutan una serie de pasos que mejoran la calidad de los datos para luego ser utilizados por la siguiente etapa.

#### *Transformación de los datos*

En la cuarta etapa se selecciona y ejecuta la técnica de minería de datos, según el modelo más adecuado por herramientas o técnicas.

#### *Análisis de resultados*

Por último, en la quita etapa, una vez ejecutadas las técnicas de minería de datos se analizan los resultados obtenidos para seleccionar los tiempos de operación más adecuados con el propósito de reducir los consumos del sistema en general.

Comúnmente los proyectos de explotación de información se encargan de efectuar distintos pasos con el fin de analizar, de la forma más rápida, muchos conjuntos de datos y de ese modo obtener información de interés, como patrones que para cualquier proceso son desconocidos.

### **2.1Estudio del caso experimental**

El análisis será aplicado a un sistema de bomba de calor acoplado a tierra, como se describió anteriormente, el sistema encargado de regular la temperatura, fue instrumentado para la obtención de datos de operación. Los datos obtenidos fueron los tiempos de activación y desactivación de la bomba de calor mostrando los periodos de aumento y decrecimiento de temperatura. El presente trabajo recopila esta información considerando las temperaturas de la entrada y salida de la bomba, así como en todo el interior del espacio tratado, no sin olvidar las lecturas de temperatura del lado externo del sistema como lo es el intercambiador y la temperatura ambiente, lo cual permite mantener el control sobre el ON/OFF del sistema.

Esta información, se estudiará de manera particular, los datos de importancia que son las lecturas de temperaturas registradas por sus sensores que se restringen únicamente al interior del recinto de interés, pero relacionando también los datos que brinden la información necesaria para la obtención del análisis y sus resultados deseados, es decir las temperaturas de entradas y salidas del refrigerante, la temperatura exterior, y los ON y OFF de las maquina térmica.

Para el presente análisis se organizó la información obtenida de los registros del computador instalado en la bomba de calor. Identificando primero el proceso de almacenamiento de los tiempos de operación y posteriormente los datos de temperatura. Se agruparon de manera mensual, semanal y diaria, separando el día respecto al modo de operación, tanto modo frio o en modo calor con su representación gráfica. A continuación, se mostrarán de forma general el proceso que se llevará a cabo para la obtención de información necesaria para el desarrollo de un modelo estadístico.

En el proceso de recolección de información es necesario presentar las técnicas relacionadas con los objetivos de la investigación para ordenarla con cada actividad, como lo son:

- A. Enriquecimiento los datos.
- B. Obtención de datos y ejecución de los casos testigo.
- C. Determinación de las estructuras de los datos.
- D. Construcción el modelo de entrada.
- E. Inspección de los datos.

#### *A. Enriquecimiento de datos*

En la primera etapa, depende mucho del tipo de investigación en el que se esté trabajando, dado que es el primer análisis, en nuestro caso el proceso de explotación de información no es ningún problema.

#### *B. Obtención y ejecución de los Casos Testigo*

La obtención de los casos testigo son obtenidos mediante la recolección de información al personal involucrados, obteniendo los datos necesarios y ver si estos cumplen con las características necesarias, para entregar un resultado útil al proyecto de explotación de información. Una vez obtenidos los datos, se generan los casos testigo que serán la guía para decidir qué datos y con qué formato serán necesarios. También presentar está información en algún tipo de herramienta de chequeo para su posterior evaluación y comprobación de que los datos cumplen con lo deseado. Las listas son la herramienta adecuada para la descripción de la información a revisar, en el que se pueden observar los datos de resultados cálculos y otras observaciones.

#### *C. Determinación y aplicación la estructura de datos*

Para este paso es necesario realizar un análisis y transformación de datos de modo que se tenga toda la información de manera ordenada en un solo grupo, y evitar futuras confusiones si es que se obtuvieron de diferentes fuentes. También se debe reunir toda la información para encontrar su relación en conjunto, y poder ubicar las variables para su explotación.

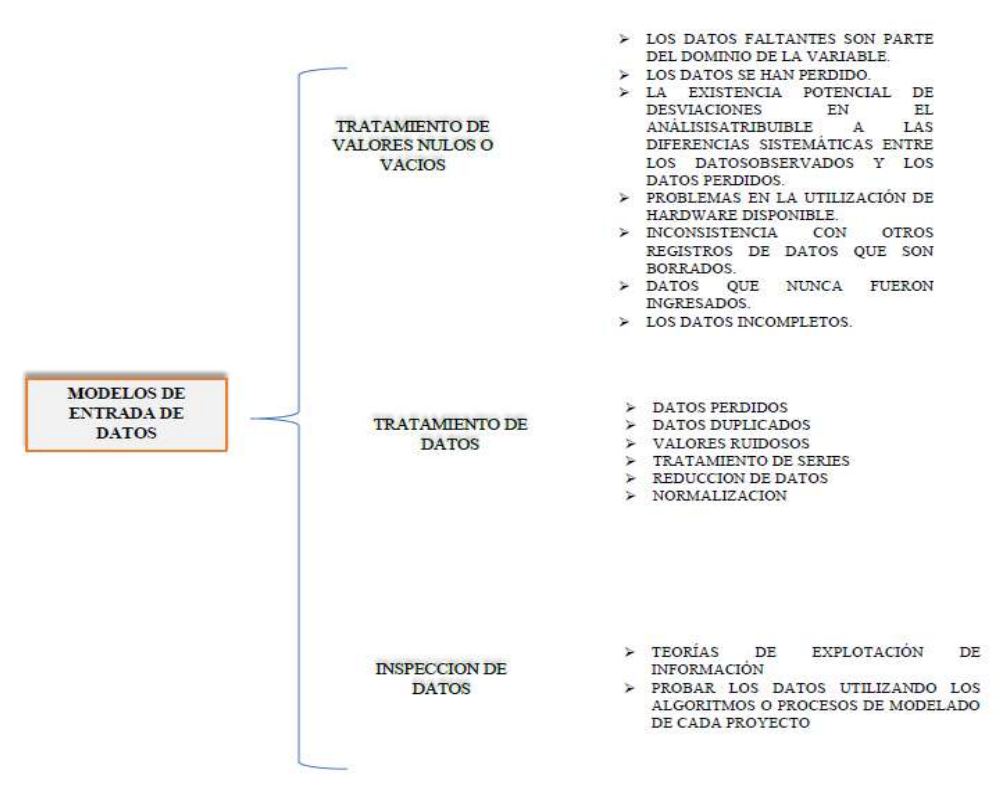

**Figura 9.** Esquema de modelo de entrada de datos.

Posteriormente será requerido revisar y guardar las sus características, no necesariamente realizar un análisis profundo, sino, solo como para agilizar su ordenamiento y facilitar el proceso, para este caso siendo demasiada información se hace uso de programas de computadora que mejoran su análisis obteniendo resultados y monitoreo más rápidos y a detalle, procesos que realizado de manera manual tomaría demasiado tiempo y con mayores riesgos de errores.

#### *D. Construcción del modelo de entrada de datos*

Para construir el modelo de entrada se necesita de mucho tiempo debido a que es una de las etapas de más consumo de análisis y transformación de datos, y es donde se va desarrollando todo el proceso de detección de problemas, errores, falta de datos y su reparación o modificación sin olvidar su profundidad de información.

#### **2.1.1 Descripción de problema**

En esta investigación se busca obtener la mayor cantidad de información necesaria para el estudio del comportamiento de la bomba de calor, es así, que se recolectara la información de las lecturas de temperaturas registradas por el conjunto de instrumentación del sistema de climatización, al conseguir estos datos, identificaremos las temperaturas, datos térmicos generales, datos individuales, consiguiendo abundante información para la cual su explotación será un tanto complejo de realizar, sin embargo se seguirán todas las etapas y
pasos conforme al proceso de explotación de información, extrayendo y almacenando toda la información deseada, y proceder a la solución de la investigación obteniendo el modelo estadístico para el análisis experimental.

## **2.1.2 Contexto de Investigación**

Para las distintas operaciones generalmente se producen grandes bases de datos sobre cualquier proceso que se desarrollen. La información obtenida no solo es almacenada sino se trata para ver su comportamiento y realizar un análisis que pueda informar su comportamiento, y aprovechar su información para un beneficio futuro.

## **2.1.3 Sumario de investigación**

Para el sumario de investigación será necesario haber realizado cabalmente lo mencionado anteriormente e ir concretando la explotación de información. Primeramente, analizando la posible limpieza de datos y la transformación de los mismos, en segundo lugar, la identificación de series de técnicas para cada una de las actividades, en tercer lugar, diferenciar el contraste de los datos de entrada y de salida, por último, la documentación de cada una de las actividades

## **2.1.4 Solución**

En la etapa de solución se presentan las cuestiones generales, el proceso en particular en la transformación de datos para su explotación y por último como resultado la obtención de una estructura general de todo el proceso.

- Transformación de datos
- Estructura general del proceso
- Enriquecimiento de datos
- Obtención de datos testigos
- Estructura de datos
- Modelo entrada de datos
- Inspección de datos
- Conclusiones

Estos son los principales puntos a desarrollar y que mostraran desglosados al llevarse a cabo en la sección del desarrollo del modelo estadístico.

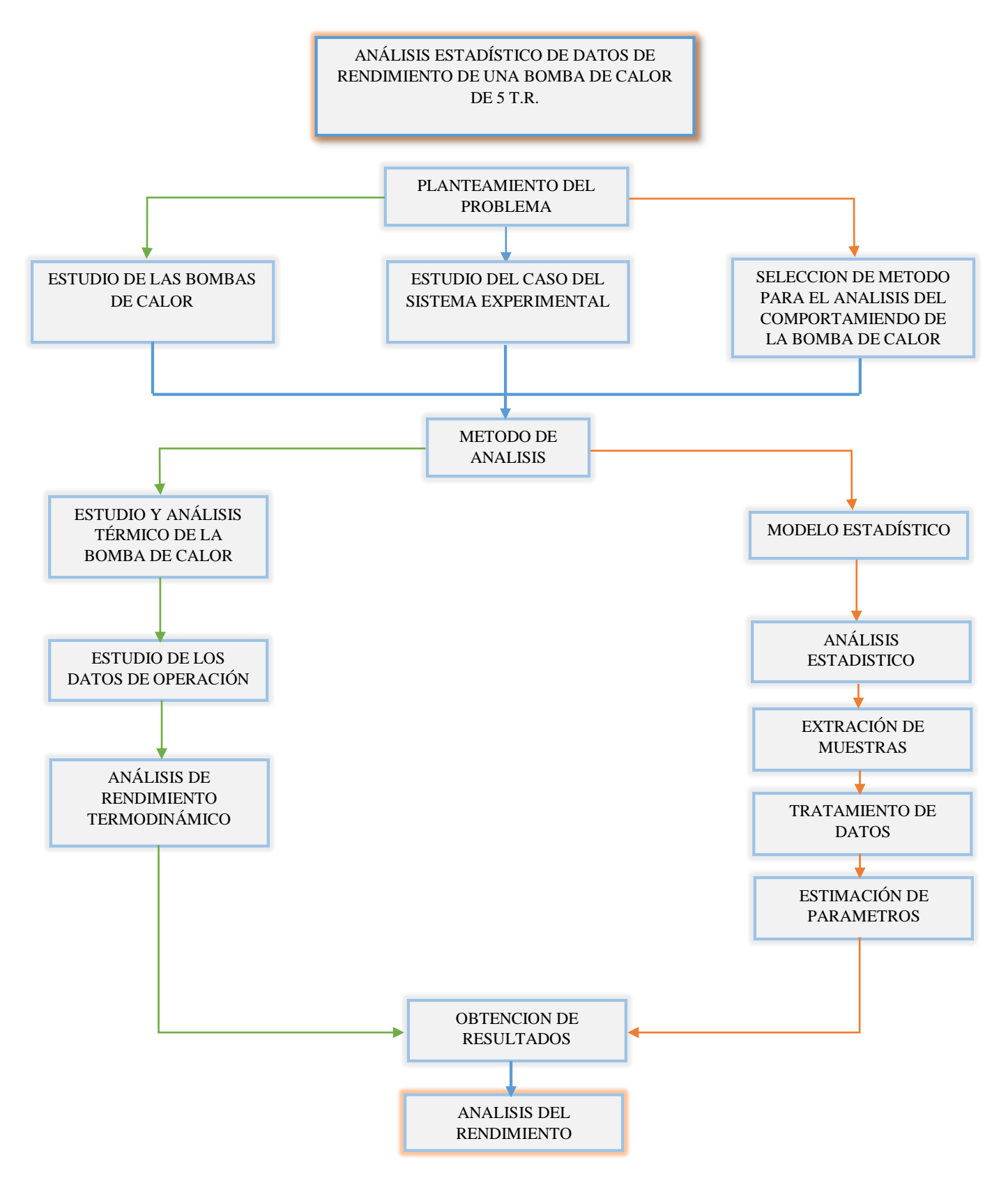

38 **Figura 10.** Diagrama del modelo de análisis.

#### **2.2Caso de estudio**

En este estudio se realizó el seguimiento de rendimiento de un sistema de climatización mediante una bomba de calor que cuenta con intercambiadores de calor geotérmicos verticales y horizontales. El objeto de estudio fue un edificio educativo que se encuentra en las instalaciones de la Universidad Michoacana de San Nicolás de Hidalgo, el complejo consta de 2 niveles, en el primer nivel se encuentran los laboratorios de sinecología, micología, plantas vasculares y no vasculares, palinología y sanitarios. En el segundo nivel se encuentra, una zona de cafetería, herbario, el área de recepción de platas, el área de cuarentena, la sala de usos múltiples y la biblioteca. Se instaló un sistema de monitoreo de variables de temperatura del sistema, donde se monitoreo principalmente las variables del agua del aire, además de la temperatura promedio del exterior y del interior del edificio, lo que permitió un análisis más sencillo del comportamiento térmico del sistema de climatización [32]. También se han realizado estudios del comportamiento térmico del sistema bajo condiciones de confort estándar para edificios de nivel educativo (24°C en promedio) y condiciones del herbario el cual debe tener una temperatura de 18°C para conservar la muestra de plantas, hongos y líquenes, que estarán en el espacio climatizado.

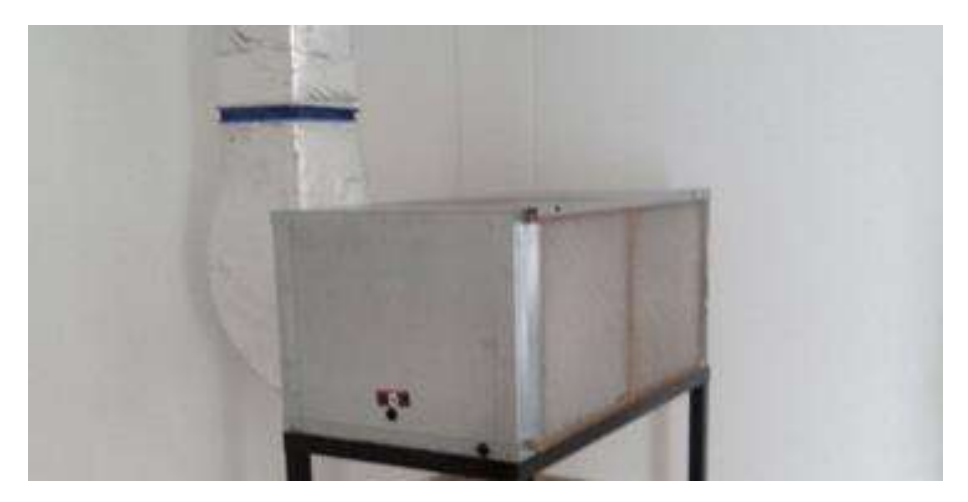

**Figura 11.** Bomba de calor instalada SmartSource de Daikin tipo horizontal.

El sistema empelado para el prototipo está conformado por una bomba de calor la cual opera de forma continua 24/7 en modo calor y frio a una temperatura máxima de 18°C. El calor es absorbido por el sistema y canalizado a un sistema de intercambiadores de calor geotérmicos utilizados como reservorio de energía, con el objetivo de almacenar y rechazar el calor proveniente de la bomba de calor para los diferentes modos de operación, el reservorio consta de 6 intercambiadores de calor verticales de 85 m de profundidad y 2 intercambiadores de

calor, horizontales tipo Slinky y vertical, el sistema se dimensiona para una carga térmica total del edificio de 25 T.R, mientras que el sistema en operación es una bomba de calor de 5 T.R, ver **Figura 11**, el sistema se encuentra funcional y puede operar solo con 4 intercambiadores de calor verticales [33]. Así mismo, se ha instalado el sistema de Cabezales de Distribución, el Sistema de Bombeo del fluido de trabajo para intercambiadores de calor verticales y horizontales.

**Tabla 1.** Ciudad muestra de climas representativos.

| Lugar               | <b>Temperatura anual promedio</b> $\lceil {^{\circ}C} \rceil$   Humedad, $\lceil {^{\circ}O} \rceil$   Tipo de Clima |      |                |
|---------------------|----------------------------------------------------------------------------------------------------|------|----------------|
| Morelia, Michoacán. |                                                                                                    | 58.4 | Humedad cálida |

**Tabla 2**. Parámetros climáticos del edificio para el cálculo de cargas térmicas según región.

| Lugar                  | <b>Altura</b> |                               | Verano                       |                                                   |                         | <b>Invierno</b>                         |                                |                         |
|------------------------|---------------|-------------------------------|------------------------------|---------------------------------------------------|-------------------------|-----------------------------------------|--------------------------------|-------------------------|
|                        | Latitud       | sobre nivel<br>del mar<br>[m] | <b>Bulbo</b><br>seco<br>[°C] | <b>Bulbo</b><br>húmedo<br>$[ ^{\circ}\mathrm{C}]$ | Rango<br>diario<br>[°C] | <b>Bulbo</b><br>seco<br>[ $^{\circ}$ C] | <b>Bulbo</b><br>húmedo<br>[°C] | Rango<br>diario<br>[°C] |
| Morelia,<br>Michoacán. | 19.7          | 1913                          | 28.3                         | 16                                                | 12                      | 24.6                                    |                                | 15.6                    |

En la **Figura 12**, se muestra la fachada externa del complejo en el cual se encuentra instalado el sistema de climatización mediante la bomba de calor geotérmica y los intercambiadores de calor.

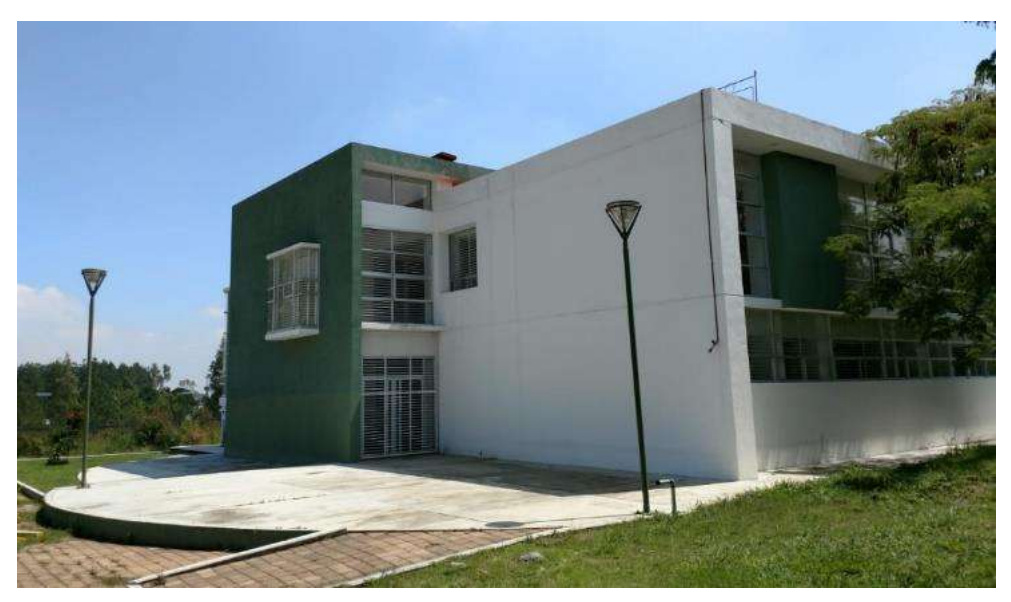

**Figura 12.** Fachada exterior del complejo "herbario" de la UMSNH.

En la **Tabla 3.** se muestra un resumen del cálculo global de los valores máximos y picos, se muestran además las densidades de flujo del complejo en su totalidad, podemos hacer notar que el valor máximo de carga de refrigeración es de 65.6 kW y la carga máxima de calefacción es de 1.28 kW. Con esto podemos apreciar que el requerimiento de estas instalaciones educativas será primordialmente en modo refrigeración.

| <b>Entradas</b>                                        |                  |
|--------------------------------------------------------|------------------|
| Tipo de edificio                                       | Centro educativo |
| Area $(m2)$                                            | 756.16           |
| Volumen $(m^3)$                                        | 2,080.20         |
| <b>Resultados calculados</b>                           |                  |
| Valor máximo de carga total de refrigeración (W)       | 73,906           |
| Valor máximo de refrigeración (mes y hora)             | May 02:00 p.m.   |
| Valor máximo de carga sensible de refrigeración (W)    | 65,602           |
| Valor máximo de carga latente de refrigeración (W)     | 8,304            |
| Capacidad máxima de refrigeración (W)                  | 73,906           |
| Valor máximo de flujo de aire de refrigeración $(L/s)$ | 5,821.20         |
| Valor máximo de carga de calefacción (W)               | 1,286            |
| Valor máximo de flujo de aire de calefacción $(L/s)$   | 5,572.30         |

**Tabla 3.** Tabla de cálculo global de máximos y picos.

El criterio de la selección de bombas de calor se realizó mediante el flujo de aire del sistema para cada espacio y estas deberán también cumplir los requerimientos de carga térmica para modo frio y en modo calor. Estos valores también son obtenidos mediante el modelo en 3D del espacio sujeto de análisis los cuales se muestran en la **Tabla 4**.

| <b>Nombre</b><br>de<br>espacio | Valor<br>máximo<br>de<br>de<br>carga<br>refrigeración<br>(W) | Valor<br>máximo<br>de<br>de<br>carga<br>refrigeración<br>(BTU/hr) | Flujo de aire<br>de<br>refrigeración<br>(L/s) | <b>Valor</b><br>máximo de<br>de<br>carga<br>calefacción<br>(W) | <b>Valor</b><br>máximo<br>de<br>de<br>carga<br>refrigeración<br>(BTU/hr) | Flujo<br>aire<br>de<br>calefacción<br>(L/s) | de   Medida<br>l de<br>unidad<br><b>Daikin</b> |
|--------------------------------|--------------------------------------------------------------|-------------------------------------------------------------------|-----------------------------------------------|----------------------------------------------------------------|--------------------------------------------------------------------------|---------------------------------------------|------------------------------------------------|
| <b>HERBARIO</b>                | 18,308                                                       | 62,469                                                            | 1,480                                         | 17,295                                                         | 59,013                                                                   | 1,359.60                                    | 48                                             |

**Tabla 4***.* Selección de bomba de calor para Herbario.

El herbario se compone de un área de 8x20 m aproximadamente y en la cual están dispuestos los estantes móviles en donde se alojarán la muestra de plantas y hongos, como se muestra en la **Figura 13**. En la imagen podemos observar la disposición de los estantes y en la **Figura 14** las bocas de salida del sistema de flujo de aire de climatización.

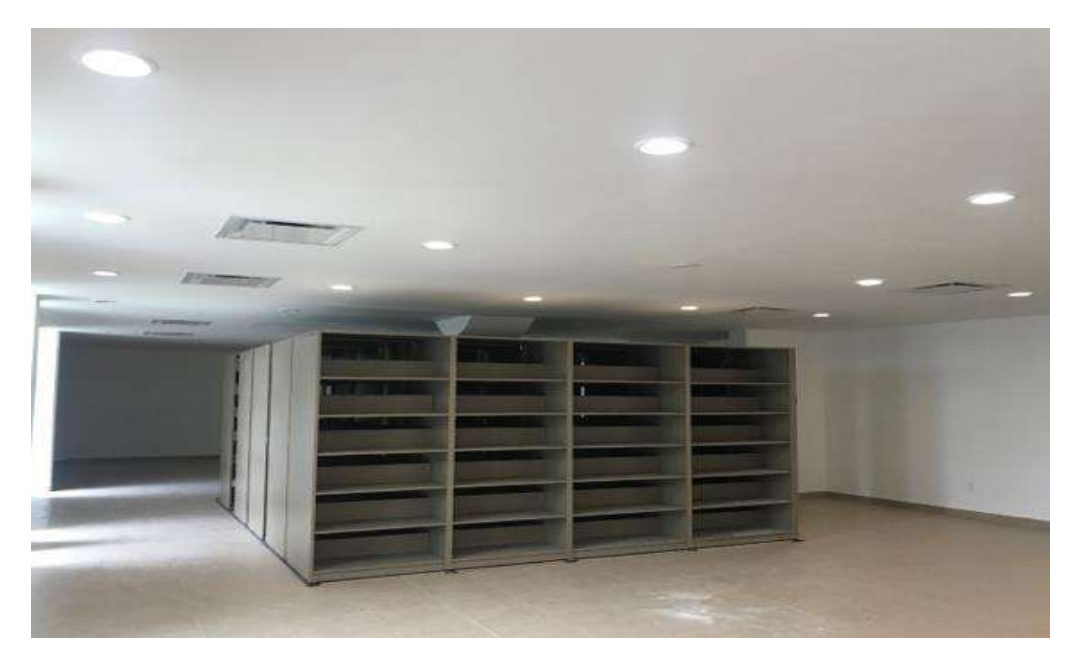

**Figura 13**. Vista del área de distribución con los estantes del herbario.

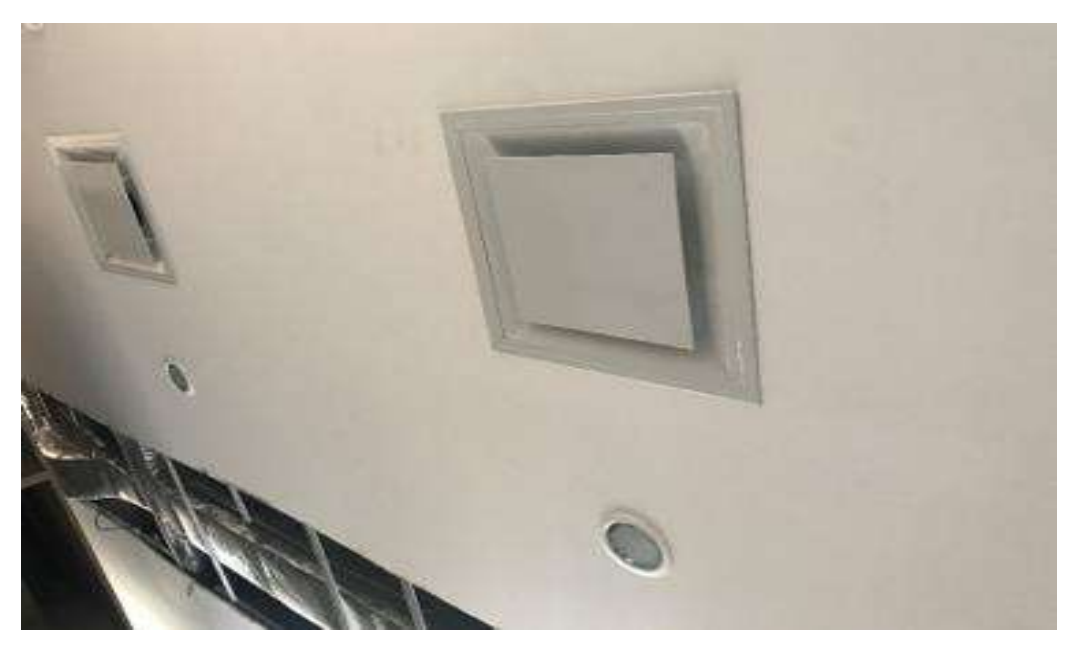

**Figura 14**. Bocas y conducto de distribución del herbario.

En la **Figura 15.** se muestra una vista de la fachada trasera del complejo donde podemos observar las líneas de distribución del sistema de climatización hacia el sistema de intercambiadores de calor, así mismo aprecia una vista del sistema de cabezales de distribución y sistema bombeo del ciclo cerrado de intercambiadores de calor geotérmico verticales.

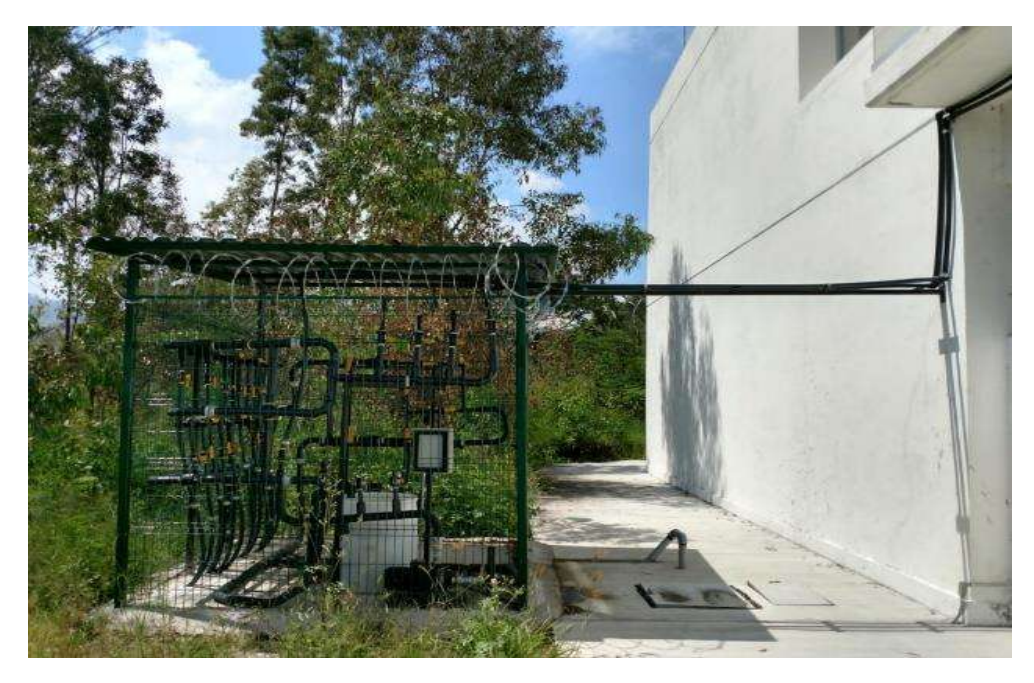

**Figura 15.** Sistema de distribución de intercambiadores de calor verticales.

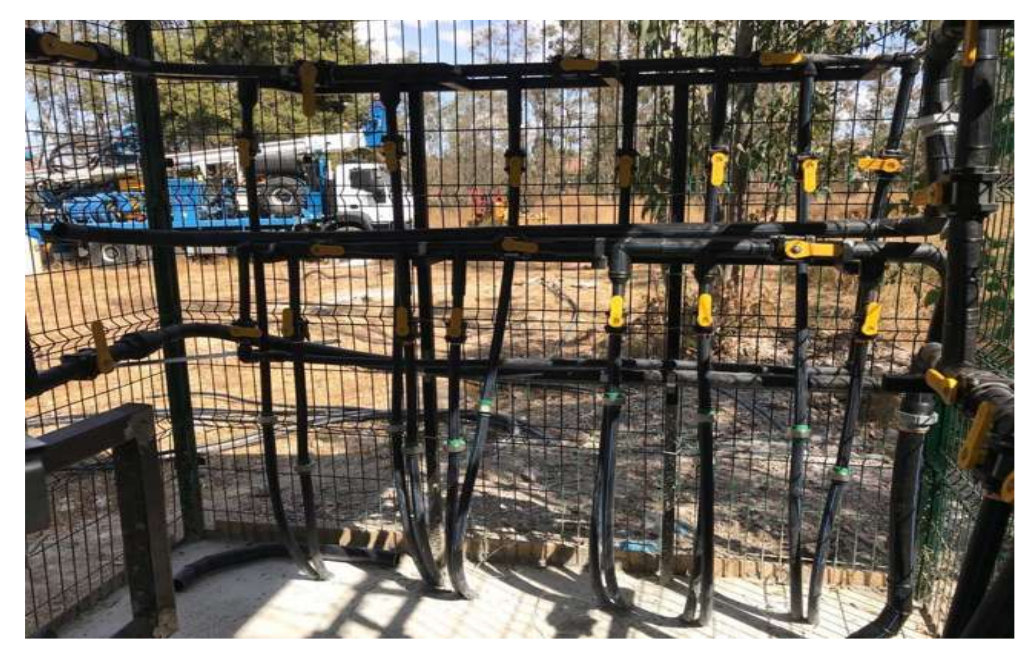

**Figura 16.** Conexiones de entrada y salida de los intercambiadores de calor verticales.

Al ponerse en marcha el sistema, la temperatura programada de operación fue de 16°C, ya que la temperatura promedio del espacio que mostro fue de 24° como es notable en la **Figura 17**, es por ello que se establecieron las condiciones de operación del termostato responsable de accionar la bomba de calor, con un valor mínimo de 16°C y 27°C como máximo.

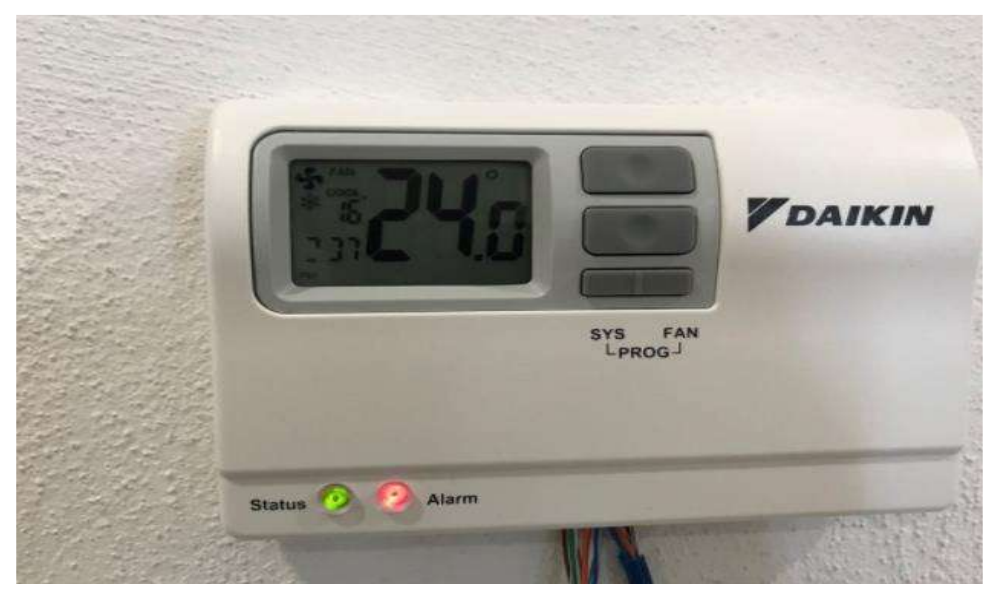

**Figura 17.** Condiciones de operación del termostato.

Para el lograr obtener la información del análisis será necesario separar el tipo de función que realiza la maquina térmica, es decir, se tendrá que identificar el modo de operación, ya sea calefacción o refrigeración. Esta identificación se realizará a cada día, separando las lecturas cada 12 horas por día.

Para esto se requerirá graficar el comportamiento que realiza la bomba de calor durante las 24 horas, del mismo modo para toda la semana, esto nos permitirá identificar cada variable de temperatura y las relaciones que exista entre estas, así como con los tiempos de operación.

También se observarán los momentos de estabilidad o desestabilidad que tengan semana a semana, ya sea debido al cambio de temperaturas que influencien como las entradas y salidas del refrigerante y las temperaturas exteriores o a al comportamiento de la BC según cada estación del año, y como afectan al comportamiento del sistema.

# **CAPÍTULO III. DESARROLLO DEL METODO DE ANÁLISIS**

## **3.1Análisis del seguimiento térmico del sistema de climatización.**

Para realizar el monitoreo del sistema de climatización se utilizó la Tarjeta de adquisición de datos Keithley modelo KE2700 con módulo M7700 con 25 canales y utilizado es un HIOKI modelo 3197 y los sensores de temperatura empelados fueron de tipo K. La instalación de estos instrumentos de medición se muestra en la **Figura 18**. Para el monitoreo en cuestión nos interesan las siguientes variables:

| <b>Variable</b>                                      | <b>Nombre</b>          |
|------------------------------------------------------|------------------------|
| Temperatura de entrada del agua a la bomba de calor  | $Tagua$ , in           |
| Temperatura de salida del agua a la bomba de calor   | $Tagua$ , out          |
| Temperatura de entrada del aire de la bomba de calor | $T_{\text{aire, in}}$  |
| Temperatura de salida del aire de la bomba de calor  | $T_{\text{aire, out}}$ |
| Temperatura exterior del complejo                    | $T_{ext}$              |
| Temperatura del espacio interior                     | $T_{\text{rin}}$       |

**Tabla 5.** Temperaturas del sistema

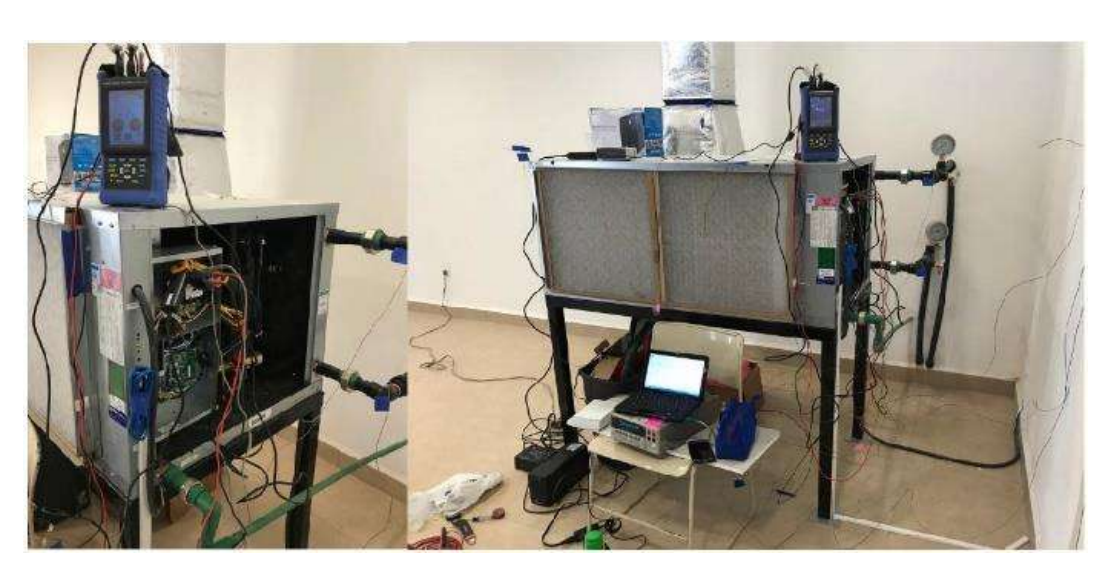

**Figura 18.** Conexión de equipos de monitoreo y medición de variables.

Cuando el aire pasa a través de la bomba de calor, esta extrae o añade calor al aire dependiendo de las condiciones del complejo, se revisarán las cantidades de minutos en las que el sistema estará trabajando la mayor parte del tiempo, de la misma manera se observaran las temperaturas de entradas y de salidas de la BC. En la **Figura 19** se muestra la entrada y salida del fluido de trabajo de los intercambiadores de calor, se puede observar que el fluido entra a la bomba de calor a una temperatura de 35.4°C y sale de la bomba de calor a una

temperatura de 44.6°C, la diferencia de temperatura entre la entrada y salida, es la cantidad de calor que es absorbida por el subsuelo que rodea a los intercambiadores de calor. Las siguientes figuras fueron tomadas con una cámara termográfica donde se puede apreciar el funcionamiento de la BC.

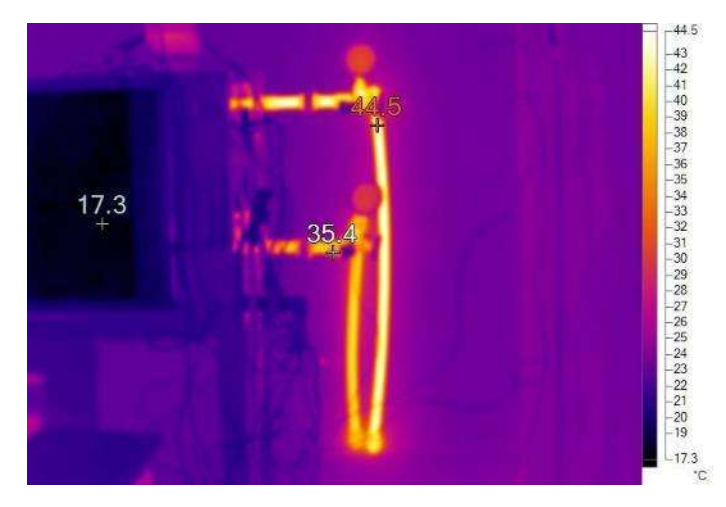

**Figura 19.** Entra y salida del fluido de trabajo de los intercambiadores de calor a la bomba de calor.

En la **Figura 20**, se muestra dos tomas termográficas del sistema de cabezales de bombeo de los intercambiadores de calor, se aprecia el cabezal de entrada y el de salida del sistema de distribución, en la primera imagen se muestra a parte del sistema de bombeo y la entra y salida del sistema hacia la bomba de calor, en la segunda imagen se muestra el sistema de intercambiadores de calor geotérmicos verticales.

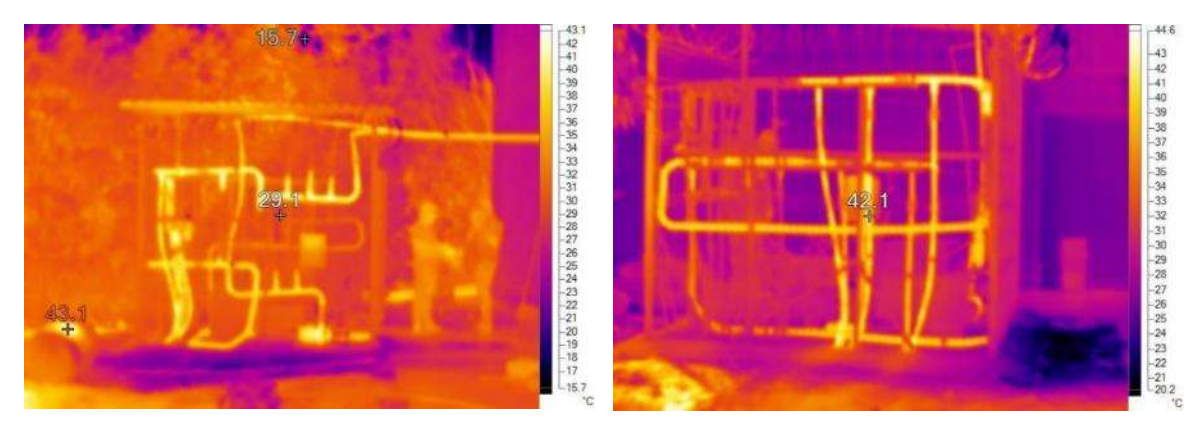

**Figura 20.** Sistema de cabezales de intercambiadores de calor geotérmicos verticales y sistema de bombeo.

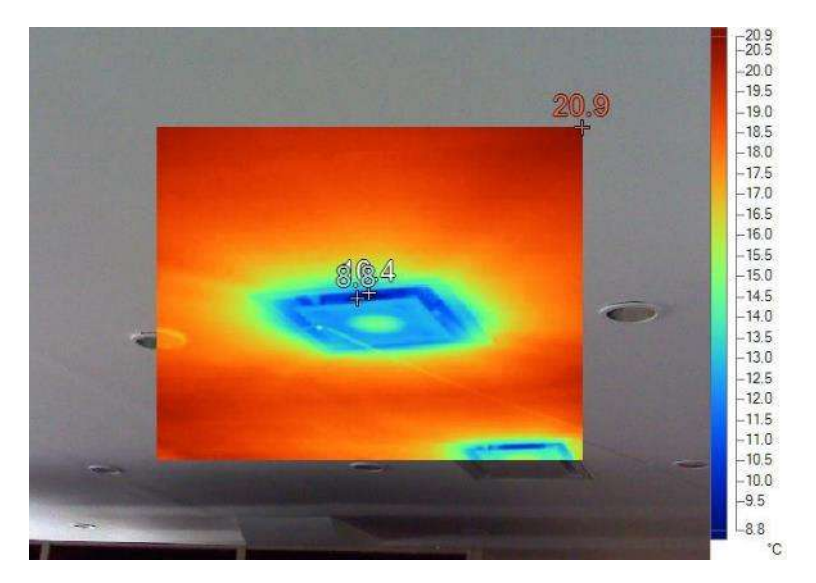

**Figura 21.** Boca de distribución al interior del espacio.

#### **3.2Monitoreo del comportamiento de las variables de temperatura.**

Al revisar las tomografías una vez puesta en marcha la BC, y lograr el funcionamiento adecuado, se fue registrando toda la información de las variables en general, almacenándose para posteriormente ir limpiado los datos y delimitar la información aprovechable. El monitoreo se desarrolló tomando las lecturas de temperatura cada dos minutos, resultando en 1440 de lecturas por día, con un total de 10,080 lecturas por semana aproximadamente. En el **Anexo I** se muestra en resumen el proceso de obtención de estos datos de operación.

Para la descripción del proceso se comenzó a estudiar primeramente en el mes de enero, es decir en invierno.

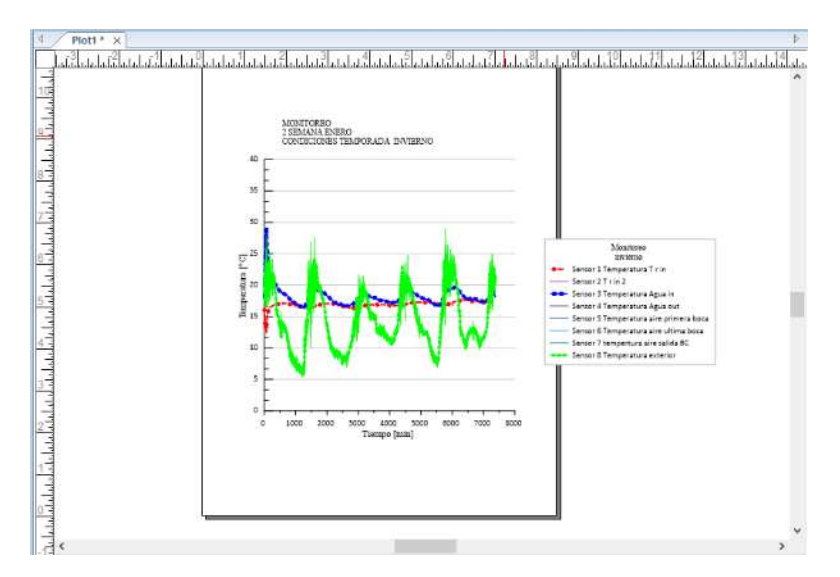

**Figura 22**. Monitoreo de temperaturas interna, externa y de salida.

#### **3.3Monitoreo del comportamiento del sistema.**

Se graficaron todas las lecturas correspondientes de cada estación del año que pudieron ser registradas, estas tomas de temperaturas fueron obtenidas por sensores instalados en puntos adecuados para la observación y análisis de funcionamiento de sistema de climatización, que como se muestra a continuación, consto de 9 sensores de temperatura que son:

- Sensor 1 Temperatura T r in
- Sensor 2 Temperatura T r in 2
- Sensor 3 Temperatura Agua in
- Sensor 4 Temperatura Agua out
- Sensor 5 Temperatura aire primera boca
- Sensor 6 Temperatura aire ultima boca
- Sensor 7 Temperatura salida BC
- Sensor 8 Temperatura entrada BC
- Sensor 9 Temperatura exterior

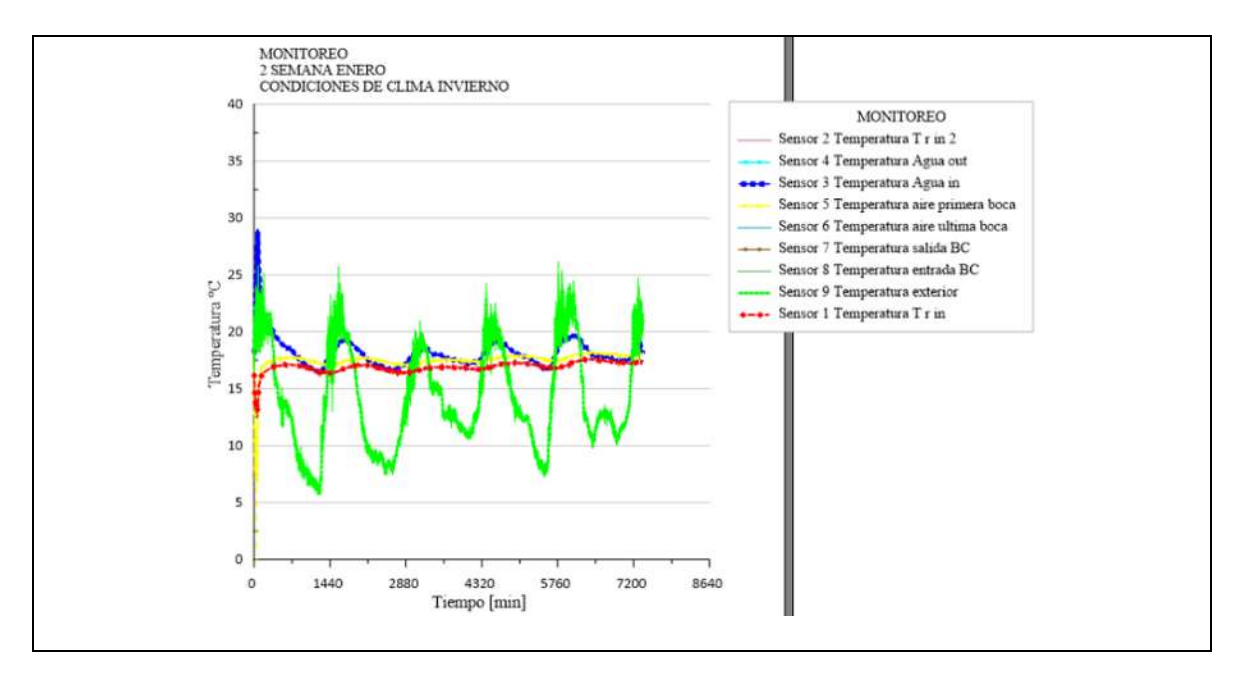

**Figura 23**. Monitoreo segunda semana enero (invierno).

En la **Figura 22, Figura 23, Figura 24** y **Figura 25** se muestra el comportamiento de la temperatura del interior del herbario (Sensor 1), la temperatura del agua de entrada y de salida, (Sensor 3, Sensor 4), la temperatura del aire de la primera boca del herbario (Sensor 5) y la temperatura del exterior (Sensor 8), de esa manera se ordenaron los datos de los sensores para generar las gráficas. En la **Figura 23** se muestra la segunda semana de enero, donde la temperatura exterior durante esos siete días se mantuvo entre los 25°C y 6°C siendo en la temporada de invierno, en la que también podemos ver que la temperatura del interior se mantuvo entre los 17°C y 16°C, para

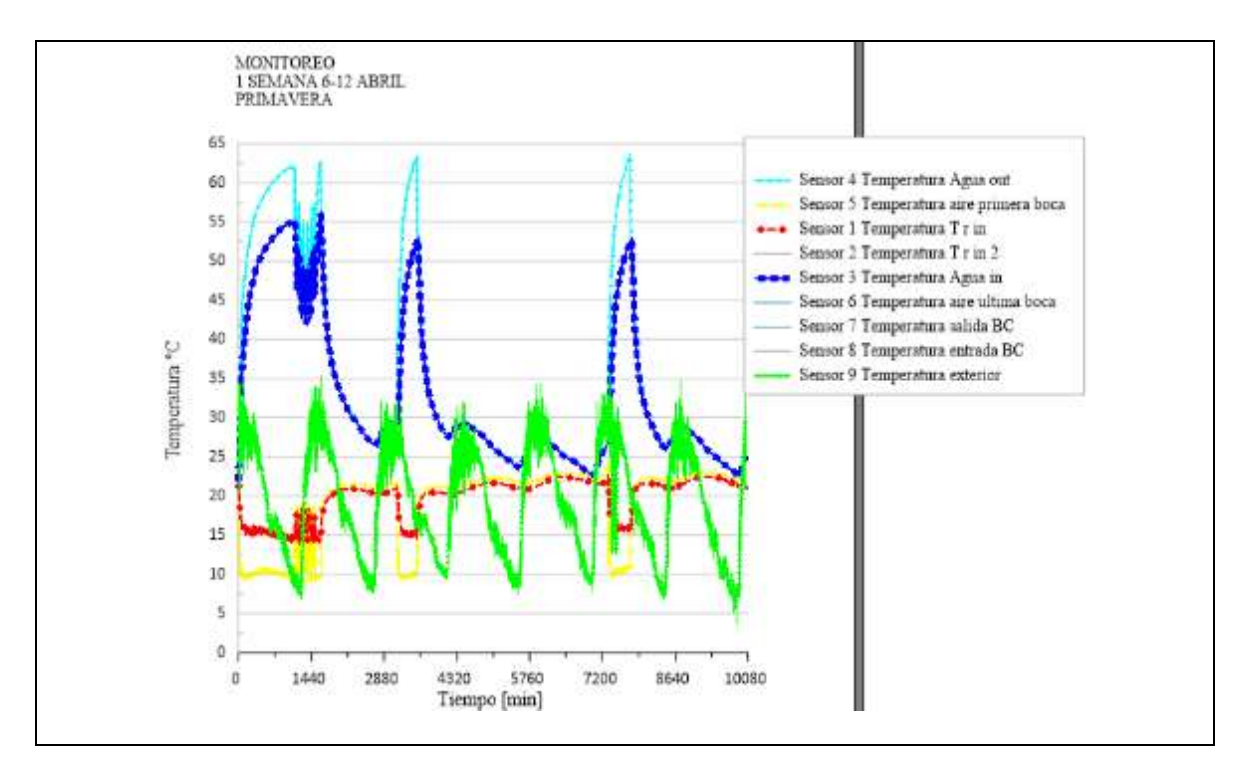

**Figura 24.** Monitoreo primera semana abril (primavera).

En la **Figura 24** podemos observar que la temperatura exterior para la primera semana de abril siendo primavera, a diferencia de la temperatura de invierno, incremento su rango subiendo hasta los 35°C y bajando hasta los 6°C, como también el comportamiento de la temperatura del interior fue más variante comenzando en los 15°C, para después subir a los 20°C y volver a descender los 5°C de diferencia.

En la **Figura 24** es apreciable como las temperaturas de entrada y de salida del agua se disparan elevándose a una temperatura entre los 45°C y 63°C grados y como la temperatura interior disminuye debido al funcionamiento en frio de la bomba de calor, indicándonos la continua operación de refrigeración.

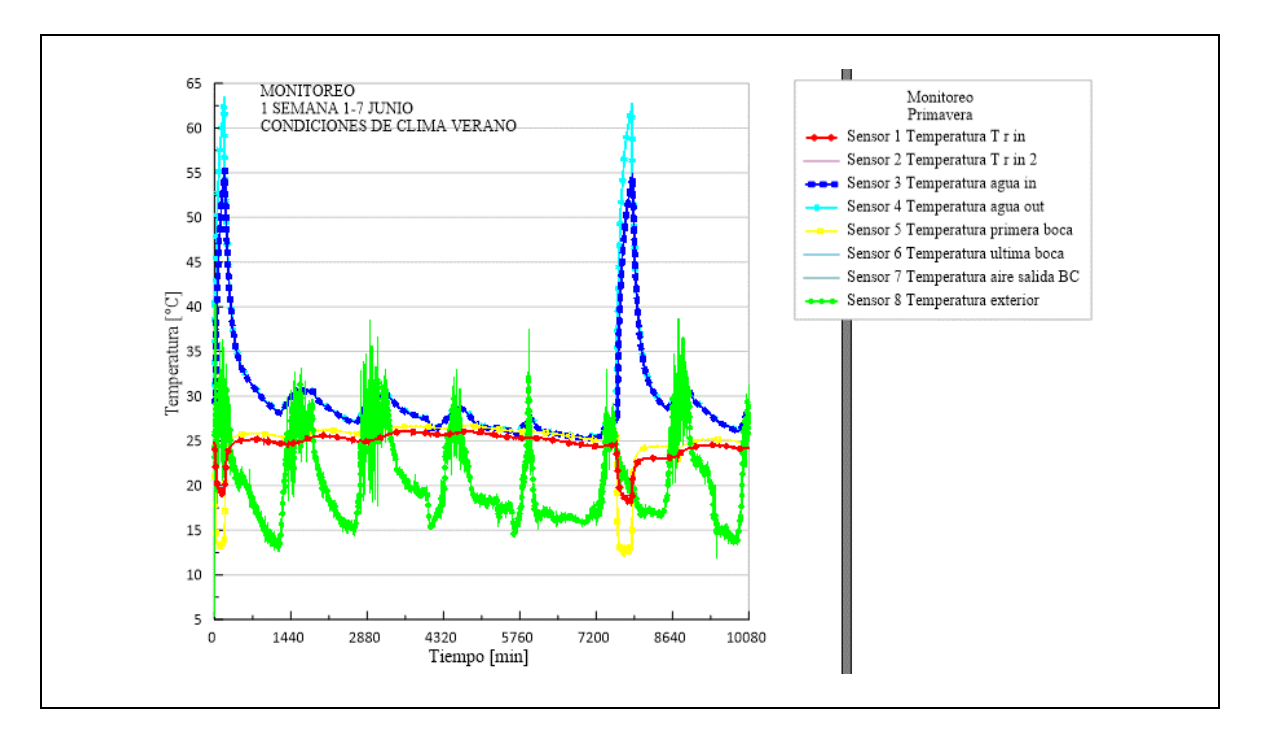

**Figura 25.** Monitoreo primera semana junio (verano).

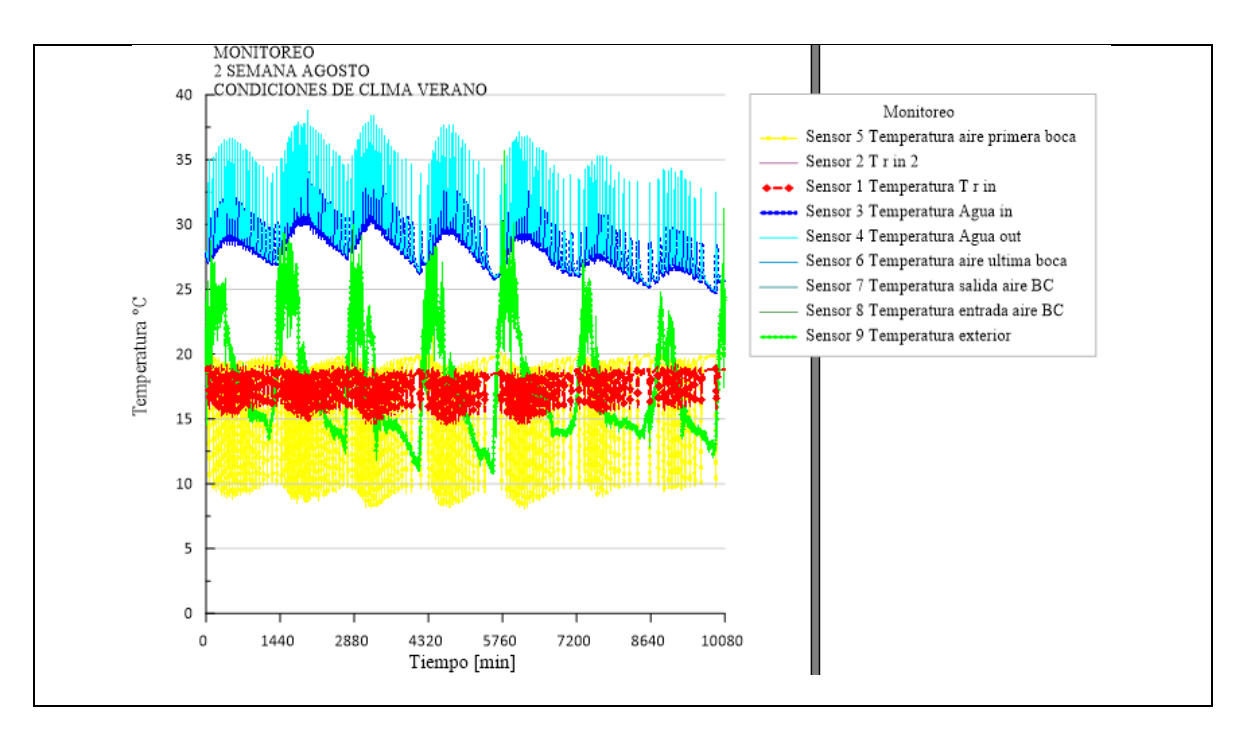

**Figura 26***.* Monitoreo segunda semana agosto (Verano).

El monitoreo de la segunda semana de agosto mostrada en la **Figura 26** presenta notablemente una diferencia en el comportamiento de las temperatura tanto del interior del herbario como la del agua, cambiando considerablemente el comportamiento de la bomba de calor, con respecto a otros meses y otras semanas, cabe destacar que el comportamiento de la **Figura 26** también se ve en otras temporadas del año, es por ello que es necesario identificar el funcionamiento de la BC, ya que a simple vista se identifican los rangos de temperaturas, y el operar de la BC pero no demuestra el rendimiento que entrega el sistema.

Por cada tiempo de operación o de no operación de la BC la temperatura será controlada, pero debido a las fluctuaciones aleatorias de las variables independientes es que se afectada en la operación de la BC.

Los monitoreo se fueron graficando semana a semana para tener visible el panorama de comportamiento de las variables en general. En la **Figura 27** se muestran las cuatro semanas del mes de enero, en las que se representan las mediciones de la temperatura, donde la temperatura interna es de línea roja (T r in), la temperatura de entrada de agua es de línea azul (T agua in), la línea celeste es de la temperatura de agua de salida (T agua out) y la verde de la temperatura exterior (T ext.).

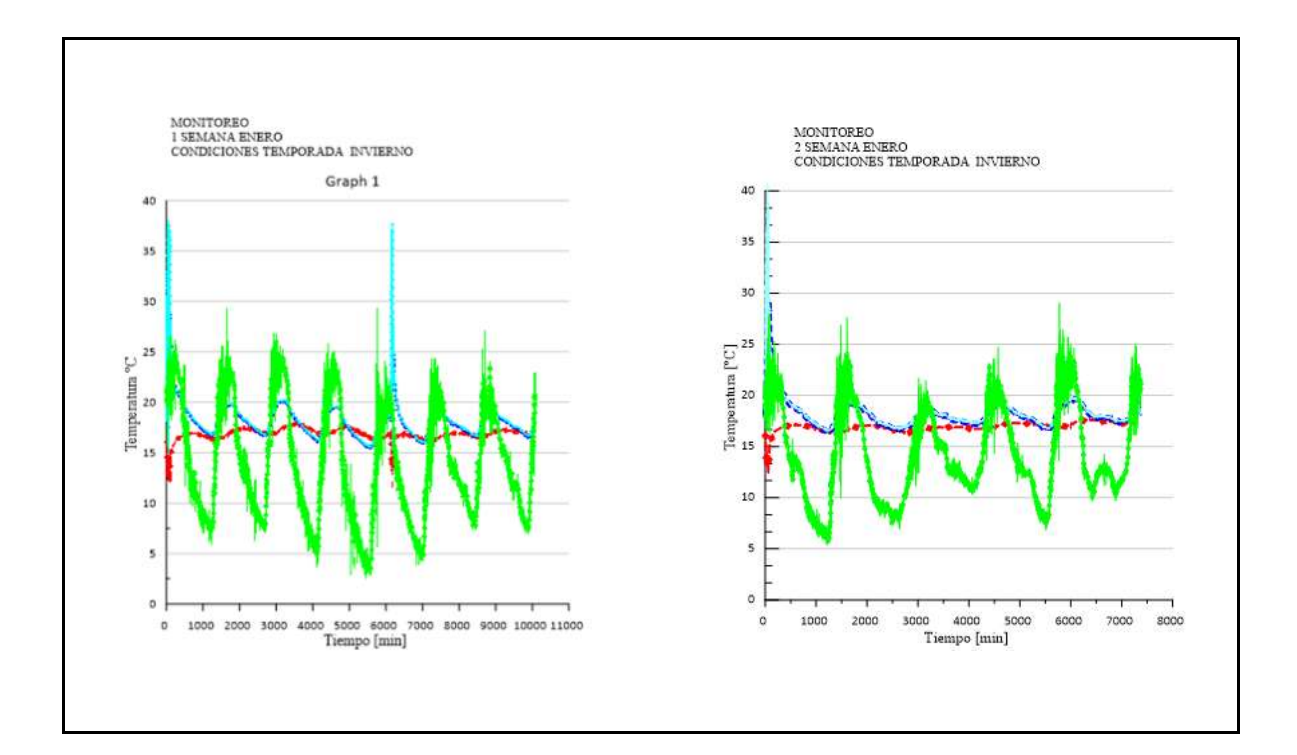

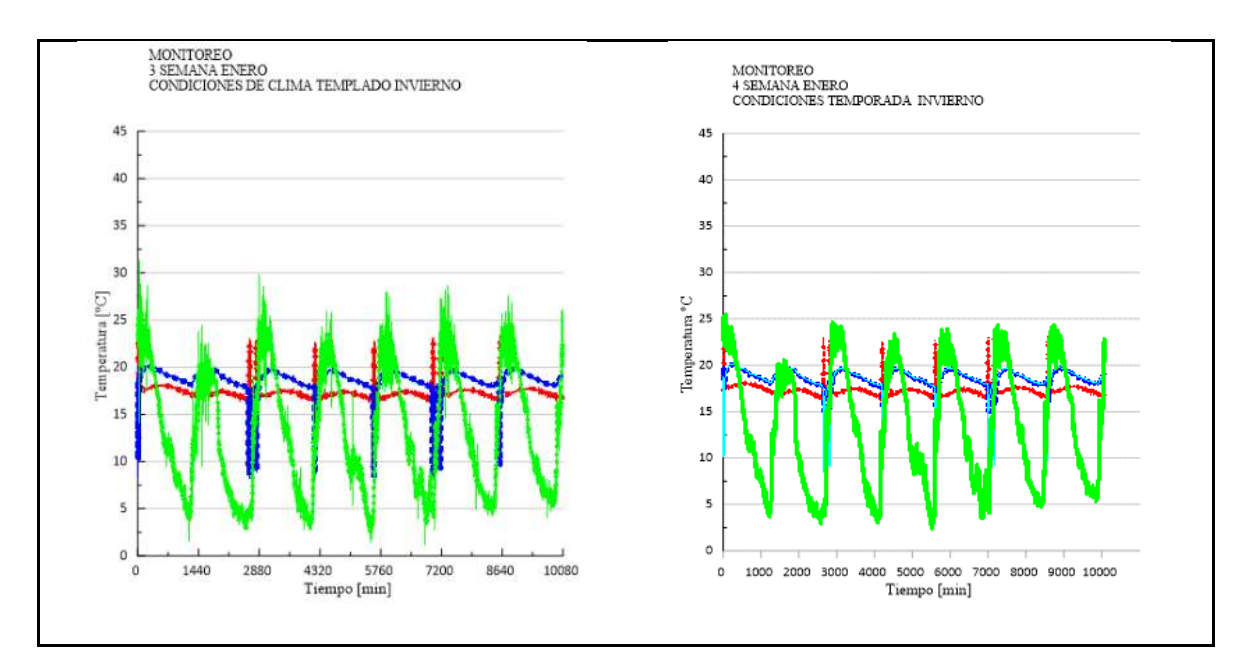

**Figura 27.** Monitoreo mensual mes de enero (invierno).

Se presentan de esta manera debido a que las temperaturas del exterior deben afectar directamente al interior del herbario, identificando así, semanalmente el comportamiento de cada mes, como es apreciable en la **Figura 27,** todo el mes la temperatura exterior rondo entre los 25°C a los 6°C y 4°C.

La primer y segunda semana mostraron un comportamiento similar en el mismo mes, mas no así las restantes dos semanas, de donde podemos comparar la temperatura de las primeras dos semanas siendo similares con la tercera y cuarta semana y encontrar claras diferencias, más adelante se explicará el proceso para la identificación de este suceso y su afectación al rendimiento de la BC.

De la misma manera se fueron graficando los monitoreo de los demás meses y de esa manera proceder al análisis estadístico, no sin antes corroborar la información representada por las gráficas, como se irán mostrando a continuación, y enfatizando en la T r in como variable dependiente.

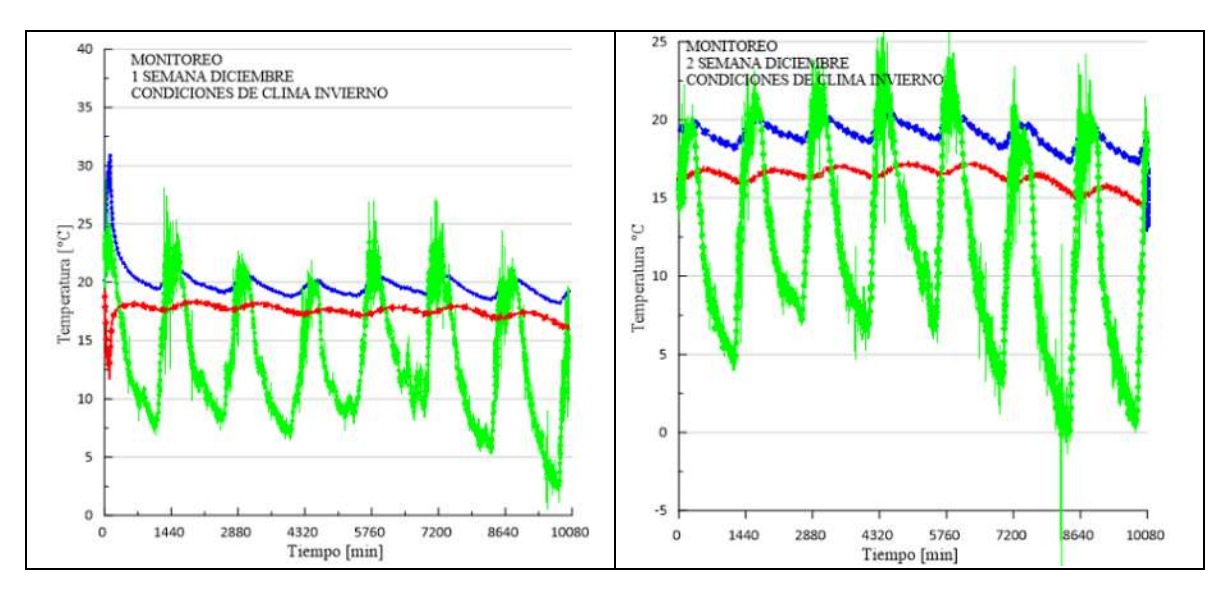

**Figura 28***.* Monitoreo grafico de la primera y segunda semana de diciembre.

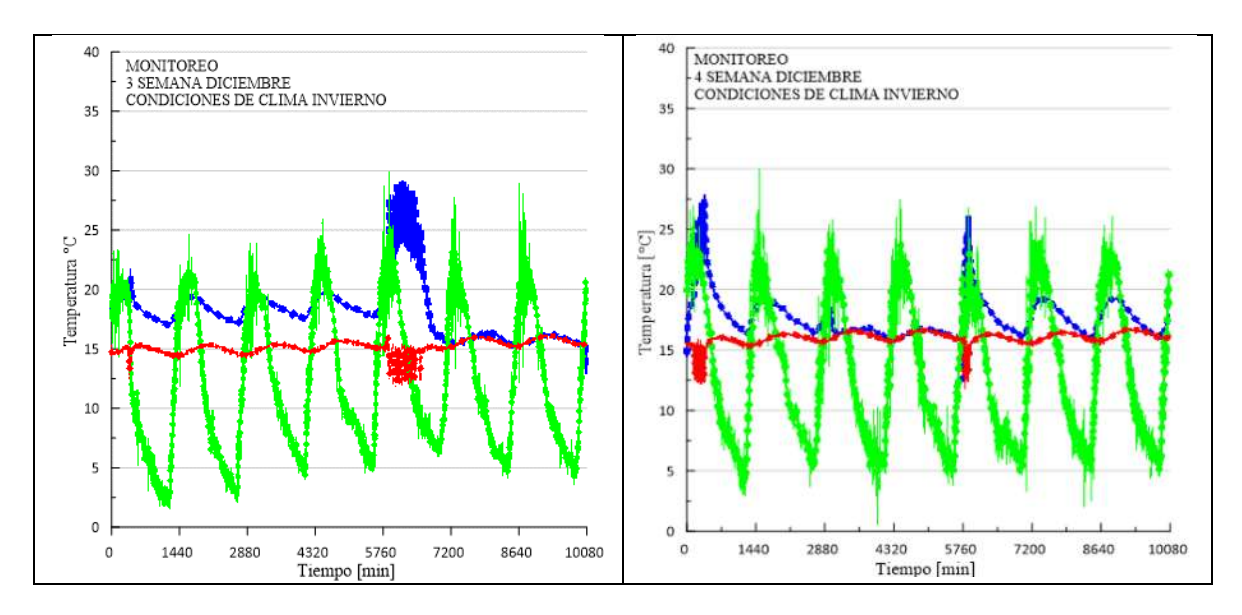

**Figura 29.** Monitoreo grafico de la tercera y cuarta semana de diciembre.

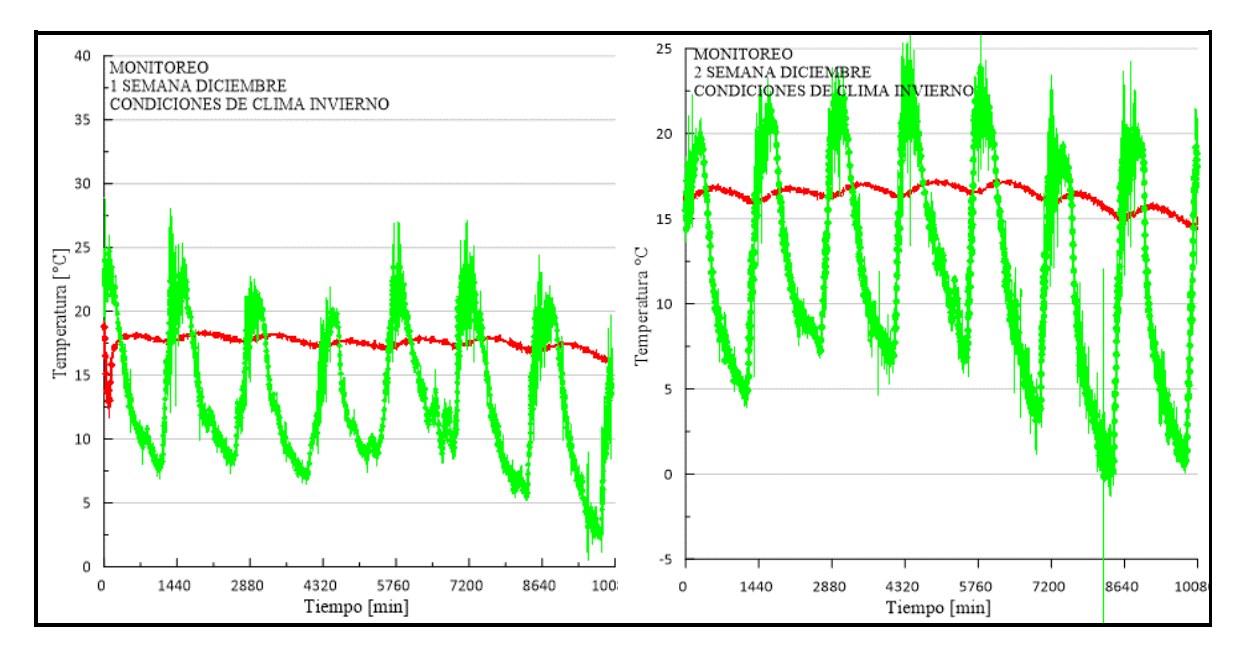

**Figura 30.** Monitoreo de la temperatura exterior e interior de las primeras dos semanas de diciembre.

Para identificar el comportamiento de la bomba de calor se requiere de observar la forma que toma la línea de la temperatura del interior (roja), como es de esperarse, en un día completo encontraremos dos temperaturas totalmente opuestas, siendo la temperatura menor de la madruga y la temperatura mayor de la tarde, es de ese modo que para la **Figura 30, Figura 31, Figura 32** y **Figura 33** se despejaron únicamente las lecturas de temperatura exterior e interior y poder visualizar las fluctuaciones de temperatura, y como se va desarrollando las ondulaciones características correspondientes a las temperaturas del día.

Es en este momento del estudio que observamos el funcionamiento general que va de día a noche, en donde en las primeras dos semanas de diciembre la temperatura interior se registra por encima de 16°C y por debajo de los 19°C, es decir obteniendo un delta de temperatura de 3°C. Para las restantes dos semanas de diciembre se observó que la temperatura redujo el delta de temperatura a solo 1°C promediando los 15°C de temperatura, resaltando que tuvo 3 días de comportamiento diferente, se ve que la bomba de calor reacciono funcionando en modo refrigeración más tiempo de lo que venía operando.

Este comportamiento se fue estudiando en todos los demás meses en sus respectivas estaciones anuales.

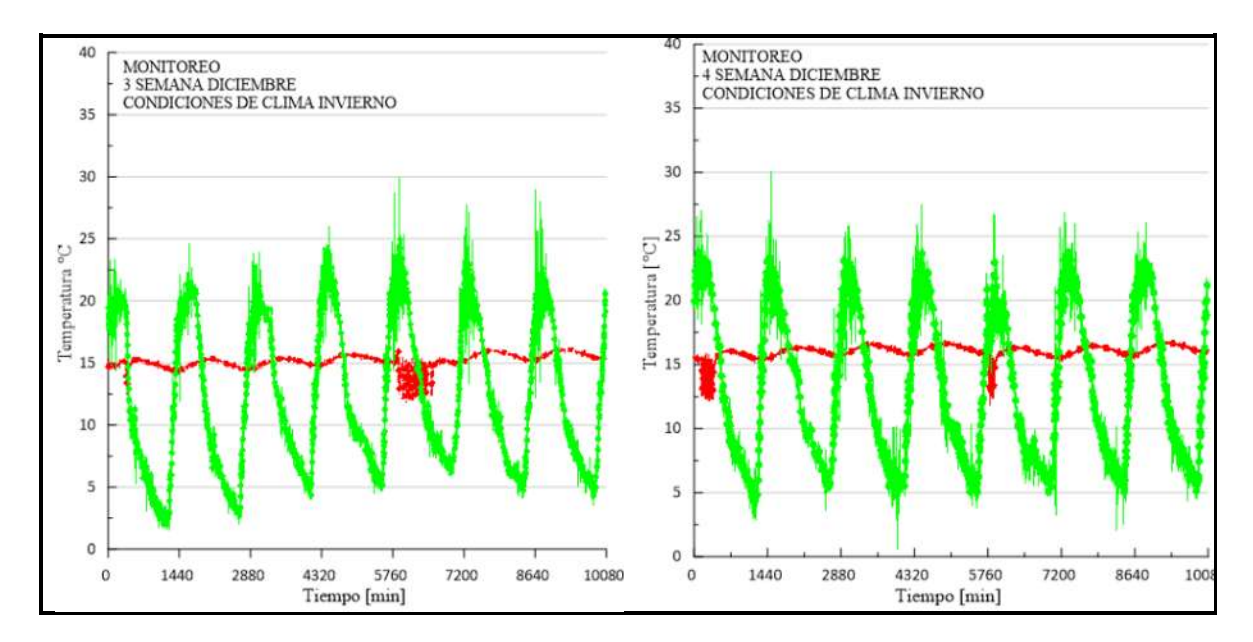

**Figura 31.** Monitoreo de la temperatura exterior e interior de las dos ultimas semanas de diciembre.

En la **Figura 32** siendo la gráfica de las primeras semanas de enero, se muestra como la temperatura del interior se comportó similar al mes de diciembre, pero en la **Figura 33** siendo las restantes dos semanas del mes, el comportamiento de la bomba también cambio de cierto modo resultando en saltos de temperaturas de 5°C, no continuos como en otros casos, pero sí de al menos dos veces por día.

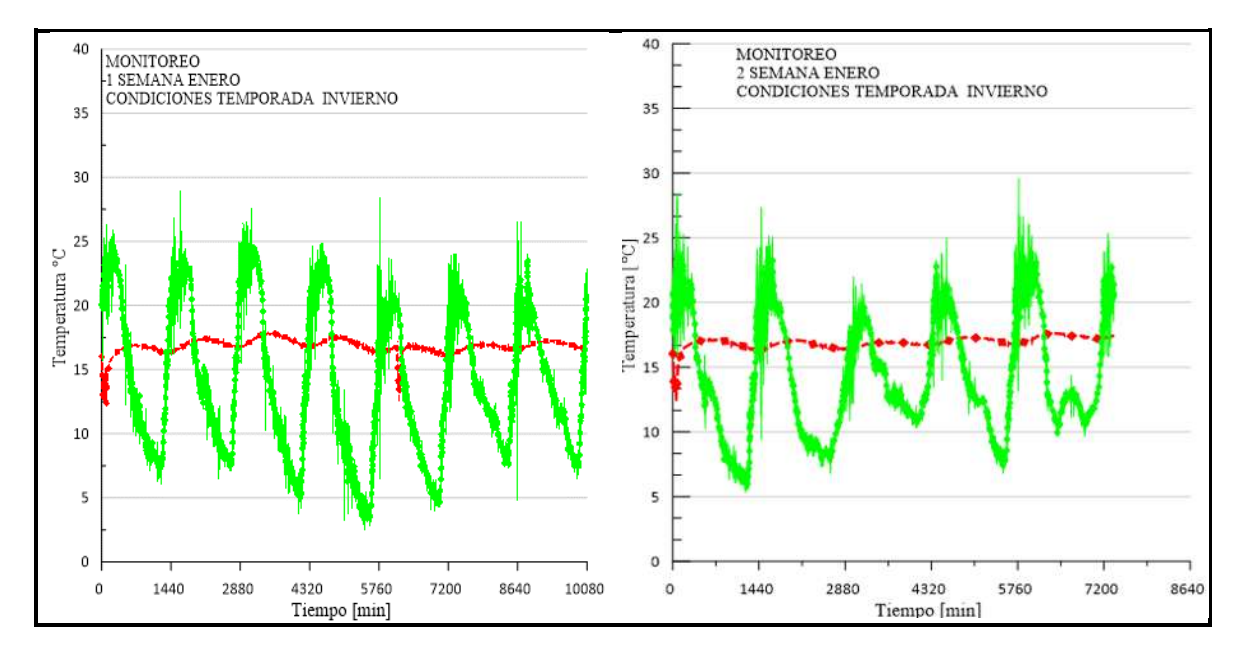

**Figura 32.** Monitoreo de la temperatura externa e interna de las primeras dos semanas de enero.

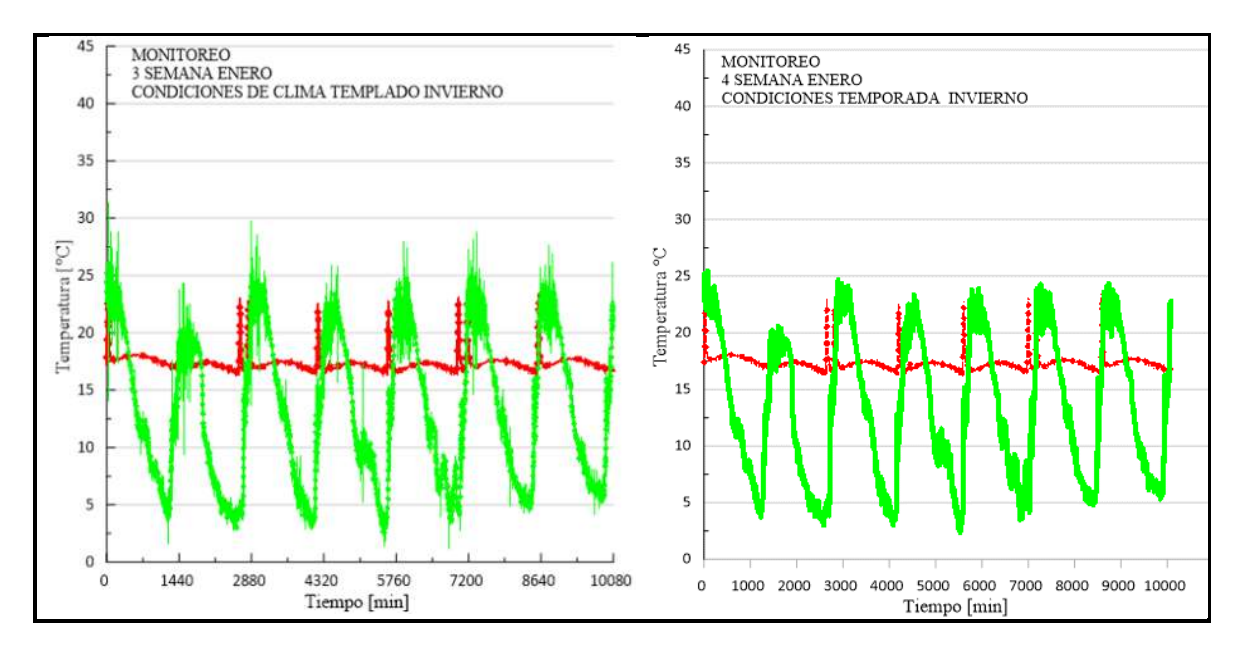

**Figura 33.** Monitoreo de la temperatura externa e interna de las ultimas dos semanas de enero.

Al ir revisando esos cambios de temperaturas del interior y no encontrar relación notoria con la temperatura del exterior procedimos a revisar también las temperaturas de entrada y de salida del agua a la BC y el aire de salida de la BC, que como es observable en la **Figura 34**, al parecer funcionan a la par con un comportamiento muy similar, ya en la **Figura 35** se alcanza a notar más el cambio del comportamiento de la BC.

Así como se muestran en las siguientes figuras, las primeras dos semanas si comparamos el comportamiento una de otra pudiéramos decir que son iguales y si comparáramos la primera semana mostrada en la **Figura 32** con la tercera semana de la **Figura 33**, nos atreveríamos a decir que son diferentes, pero como saber que tan diferentes o iguales son estos comportamiento con respecto de los otros, el análisis estadístico de este comportamiento nos dirá que semana fue las más eficiente o menos eficiente respecto a los tiempos de operación y los tiempos que no estuvo en operación, aumentando o disminuyendo el consumo eléctrico del sistema al controlar el clima del interior.

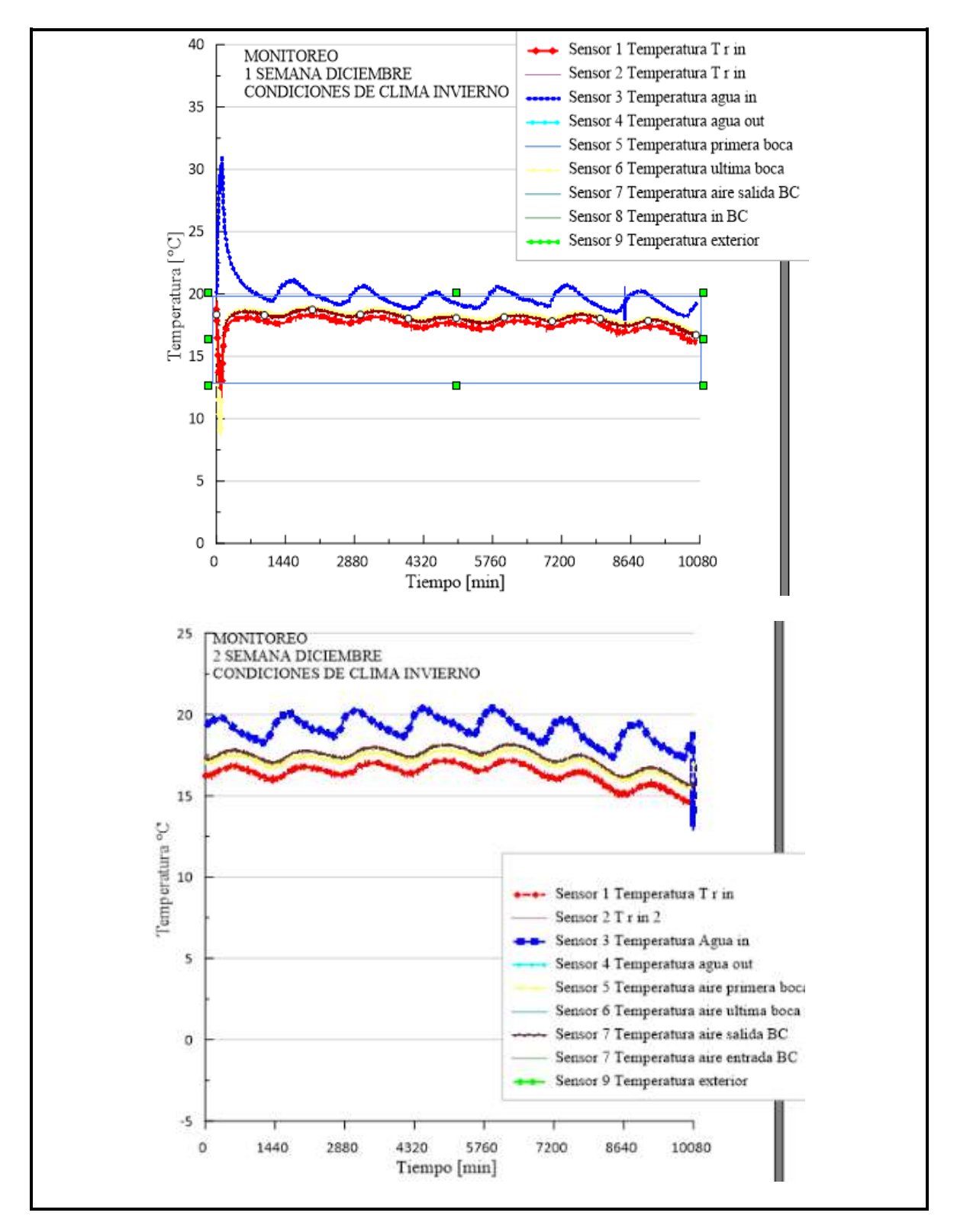

**Figura 34.** Monitoreo de las temperaturas del aire de salida de la BC, de interior y del agua de entrada de las primeras dos semanas de diciembre.

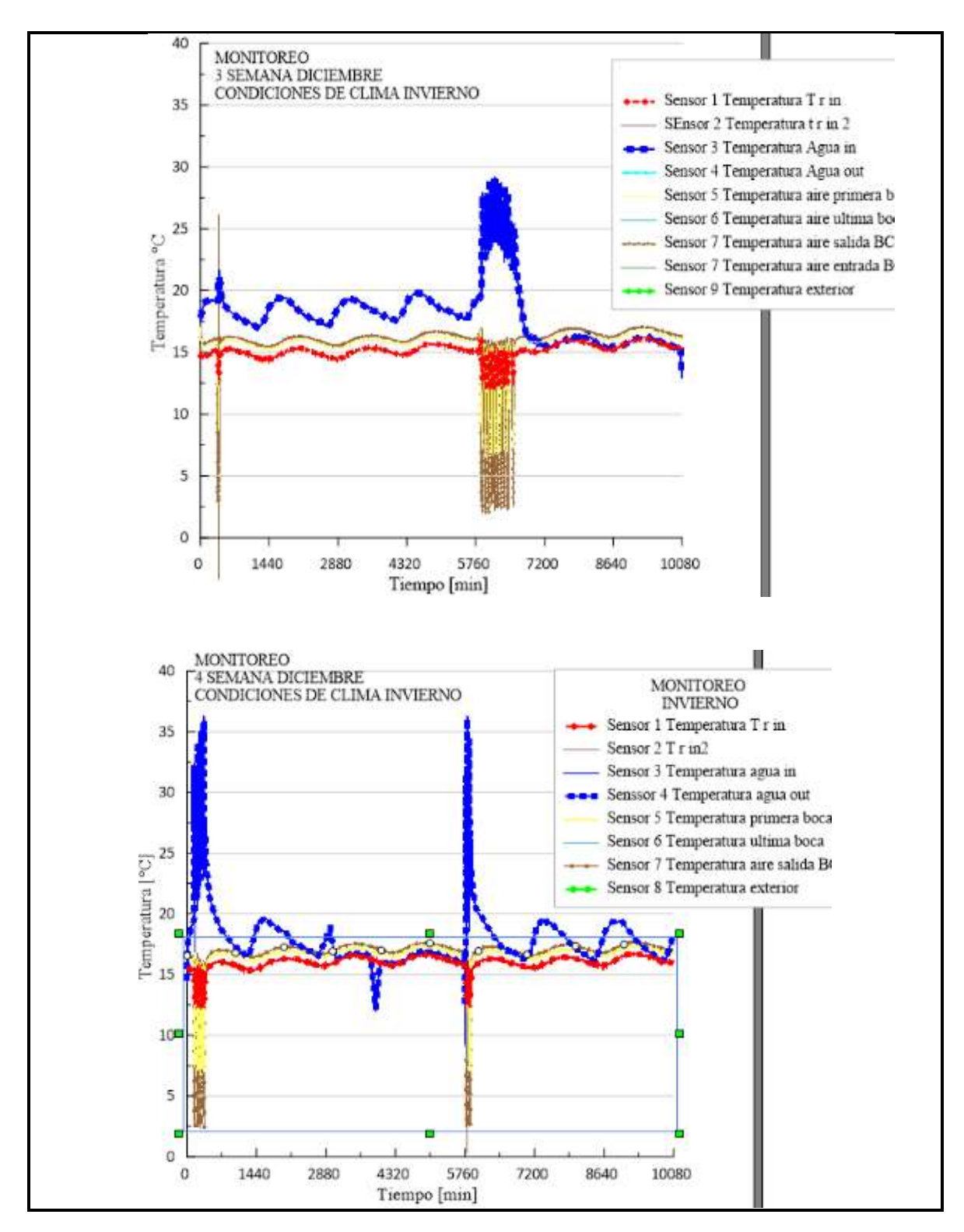

**Figura 35.** Monitoreo de las temperaturas del aire de salida de la BC, de interior y del agua de entrada de las últimas dos semanas de diciembre.

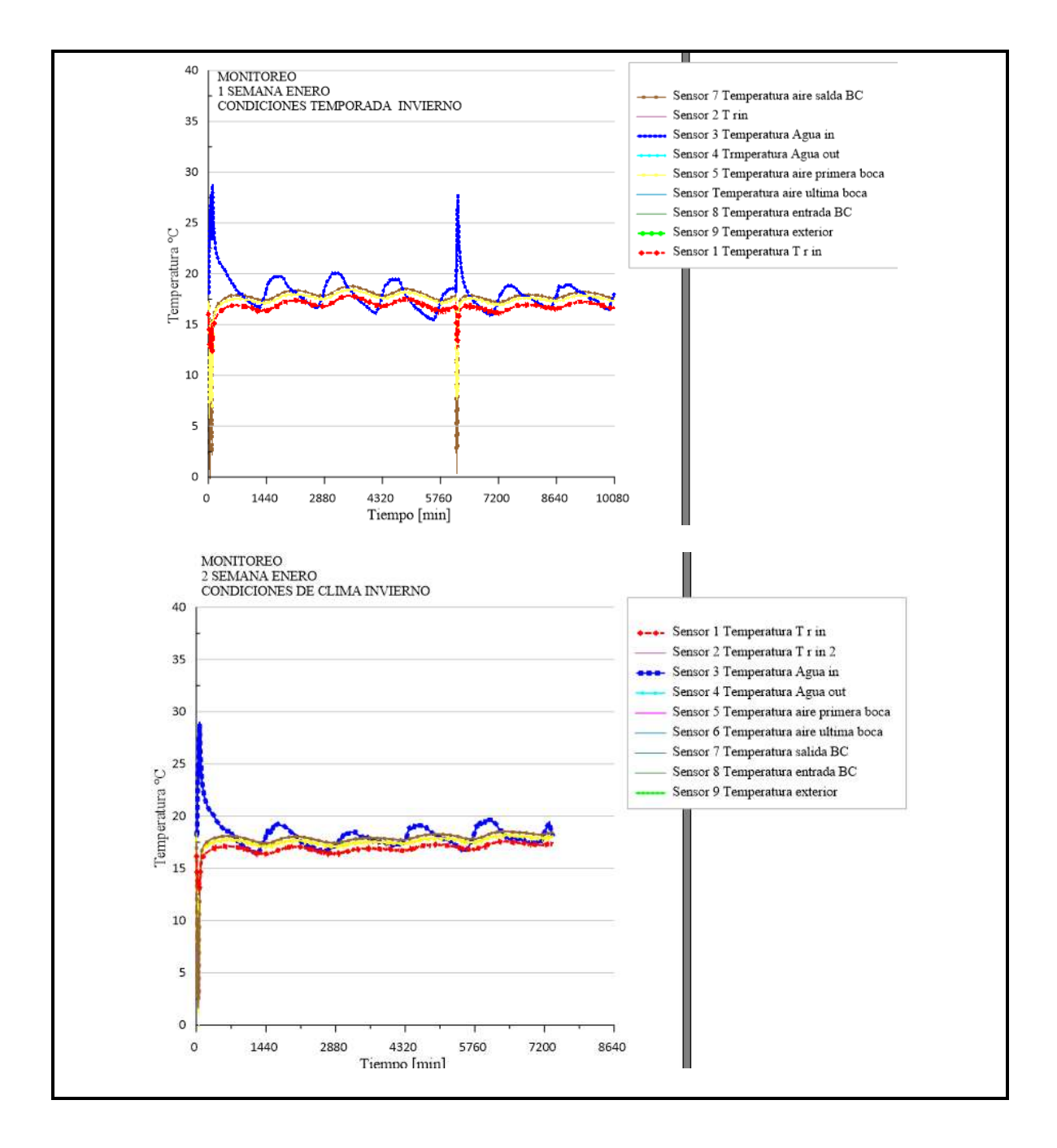

**Figura 36.** Monitoreo de las temperaturas del aire de salida de la BC, de interior y del agua de entrada de las primeras dos semanas de enero.

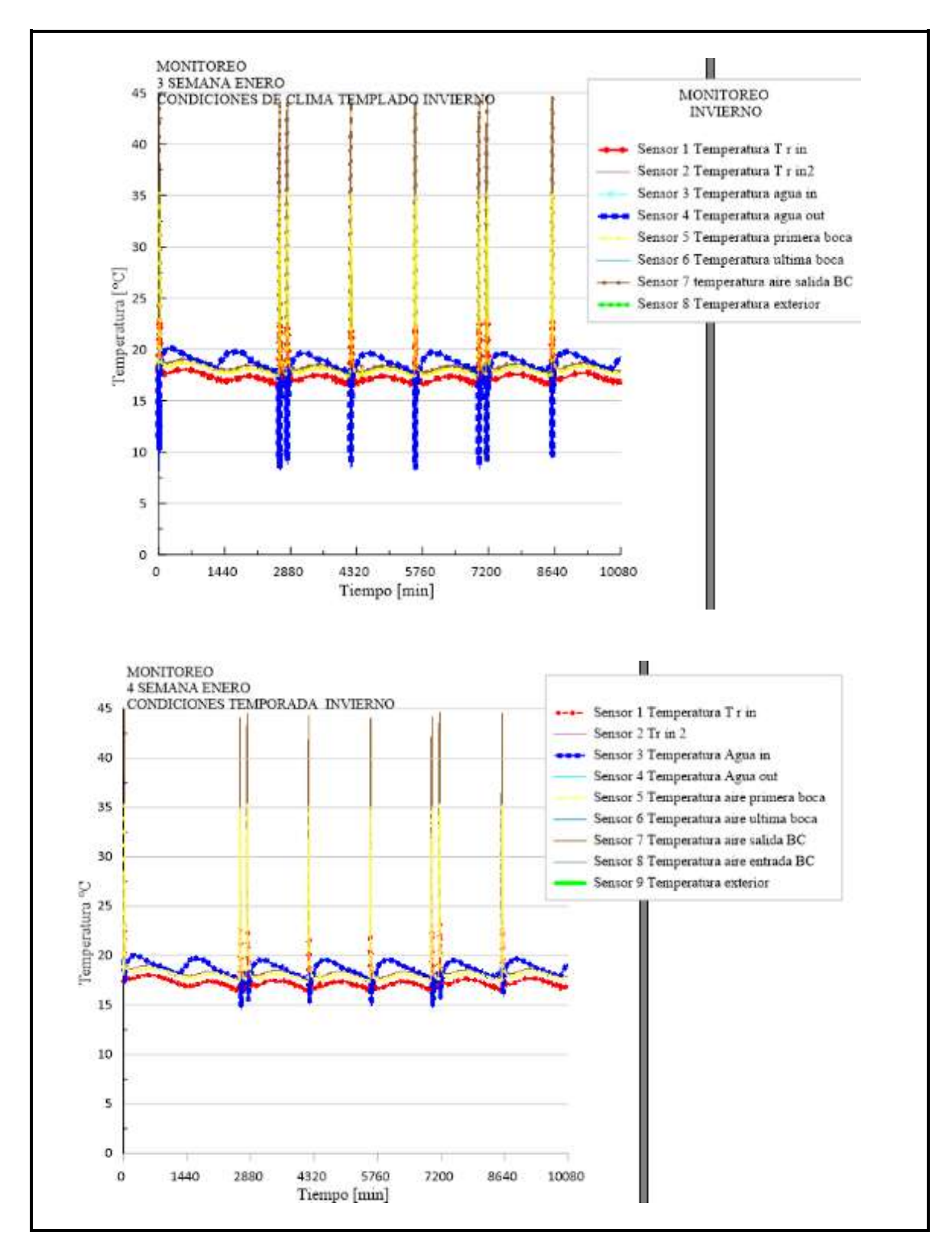

**Figura 37.** Monitoreo de las temperaturas del aire de salida de la BC, de interior y del agua de entrada de las últimas dos semanas de enero.

#### **3.4 Manejo de datos**

Como se mostró en las gráficas de los meses de diciembre y enero (invierno), del mismo modo se realizó para la temporada de primavera y para la temporada de verano, los datos que se fueron almacenando del herbario constan de los meses de invierno a verano, los meses de septiembre a noviembre no se guardaron, es así que el mes de otoño quedara pendiente para su análisis de comportamiento de esa temporada. Para el manejo de datos será necesario primeramente identificarlos y organizarlos de manera que se pueda trabajar de una manera más ordenada y precisa, sabiendo la cualidad y cantidad de información con la que contamos. A continuación, se muestran los datos obtenidos.

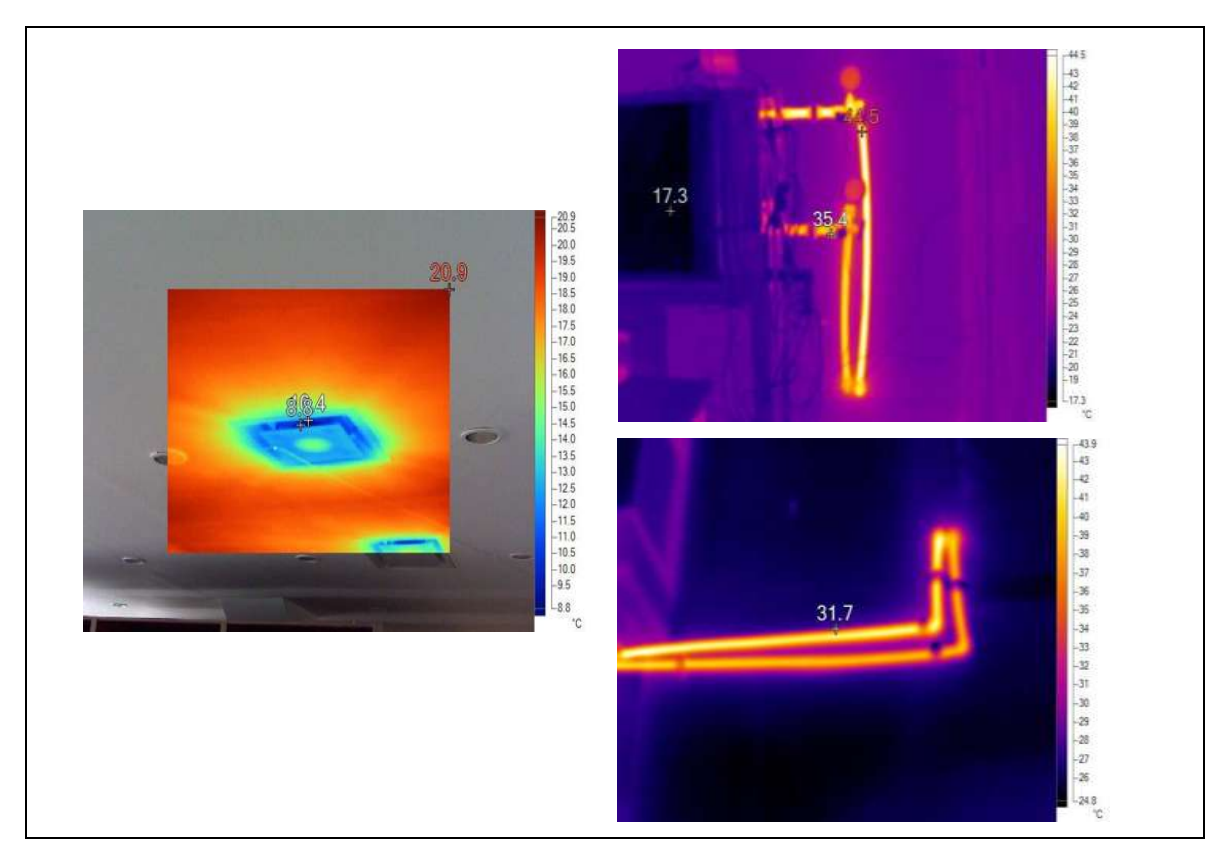

**Figura 38.** Termografías del interior y de la entrada y salida del agua.

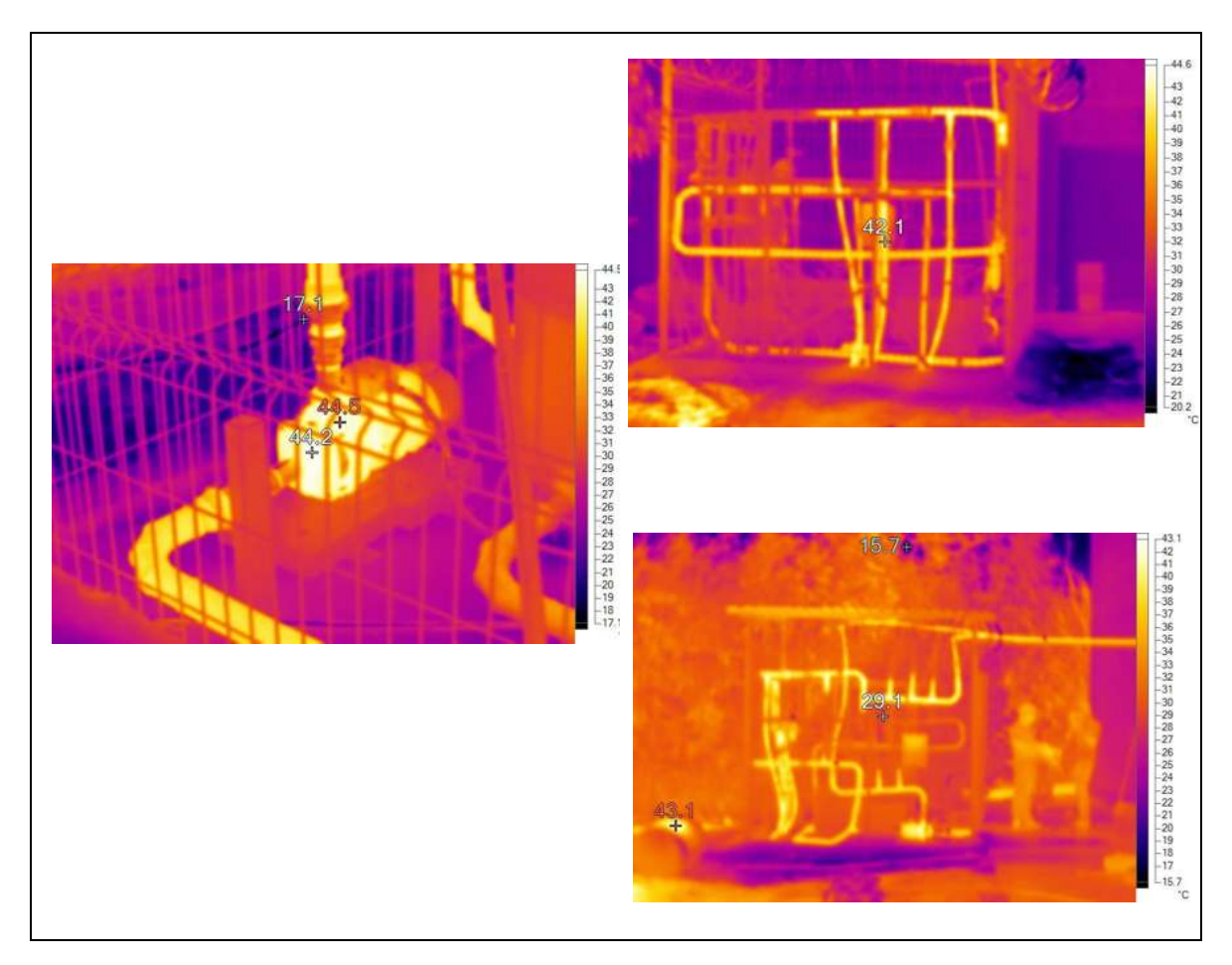

**Figura 39.** Termografías del exterior y del sistema de distribución del agua.

En la **Figura 38** observan las temperaturas de una de las bocas de distribución de aire junto a la temperatura del interior, también la temperatura de entrada y salida del fluido que entra y sale de la BC, donde la BC se muestra una temperatura de 17.3°C, el interior a 20°C, el aire de distribución a 8.8°C, la entrada a la BC a 35.4°C y a en la salida a 44.5°. En el exterior **Figura 39** se aprecian las temperaturas del sistema de distribución del agua donde, la bomba muestra una temperatura de 44.5, las conexiones de distribución muestran entre los 30°C y 42°C.

Para la obtención de estos datos de lecturas térmicas de los diferentes puntos principales para el funcionamiento del equipo de climatización, se instrumentó todo el sistema, de manera que se llevara a cabo el monitoreo del comportamiento de las temperaturas, de donde obtuvimos el comportamiento de la BC. En la **Figura 40** se observa la tarjeta de adquisición de datos de los sensores de temperatura.

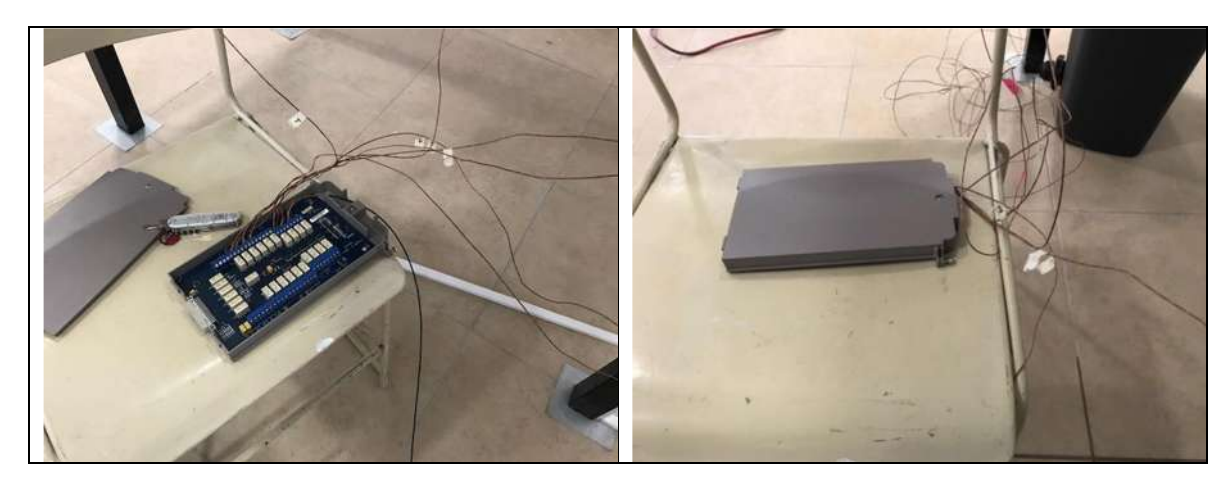

**Figura 40.** Tarjeta de conexión y adquisición de datos de los sensores de temperatura, Keithley modelo KE2700*.*

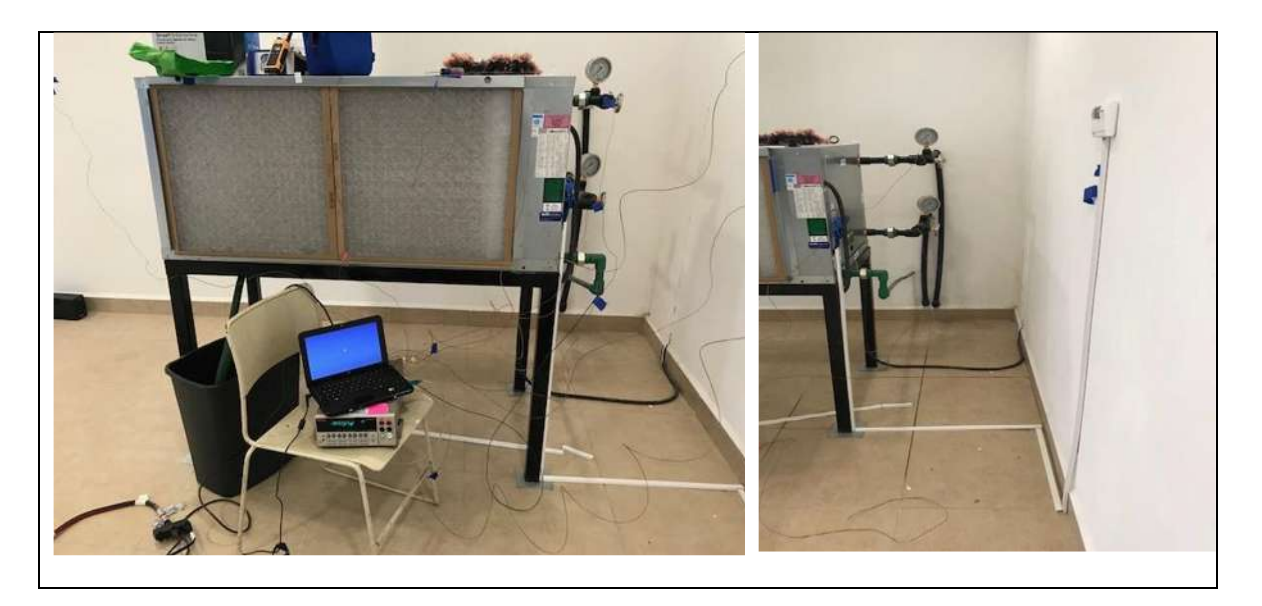

**Figura 41.** Computadora para el almacenamiento de datos de temperatura de los sensores y termostato.

Una vez obtenida toda la información guardada por el equipo de instrumentación **Figura 41** durante 34 semanas, se procedió a realizar la explotación de información, siguiendo las técnicas de minería de datos, a continuación, se muestran la **Tabla 6, Tabla 7** y **Tabla 8** las cuales presentan a grandes rasgos los datos generales a utilizar, para la generación de estas tablas, ya se utilizaron los principios básicos de estadísticas mas no aun el análisis estadístico, solo se promediaron semanalmente las temperaturas presentándolas mensualmente pero que más adelante se explicaran. Las tablas se diferencian por su color para cada estación del año.

| <b>Invierno</b>  | <b>Días</b> | <b>Temperatura</b><br>interior | <b>Temperatura</b><br>exterior día | <b>Temperatura</b><br>exterior<br>noche | <b>Temperatura</b><br>de agua in | <b>Temperatura</b><br>de agua out |
|------------------|-------------|--------------------------------|------------------------------------|-----------------------------------------|----------------------------------|-----------------------------------|
| <b>Diciembre</b> | 28          | 16.35804                       | 14.2317857                         | 7.92167857                              | 18.7449911                       | 18.4124375                        |
| Enero            | 27          | 17.02873                       | 18.1035714                         | 9.60634786                              | 18.28072202                      | 18.28419762                       |
| <b>Febrero</b>   | 26          | 20.35364                       | 15.33205                           | 10.5968571                              | 19.3000786                       | 19.1349464                        |

**Tabla 6.** Tabla de las variables de temperaturas en invierno.

**Tabla 7.** Tabla de las variables de temperaturas en primavera.

| <b>Primavera</b> | <b>Días</b> | <b>Temperatura</b><br>interior | <b>Temperatura</b><br>exterior día | <b>Temperatura</b><br>exterior<br>noche | <b>Temperatura</b><br>de agua in | <b>Temperatura</b><br>de agua out |
|------------------|-------------|--------------------------------|------------------------------------|-----------------------------------------|----------------------------------|-----------------------------------|
| <b>Marzo</b>     | 14          | 20.77336                       | 23.60843                           | 16.2525                                 | 26.48975                         | 27.09823                          |
| Abril            | 25          | 22.06911                       | 23.4322024                         | 16.7458762                              | 29.6530113                       | 30.6792667                        |
| Mayo             | 27          | 23.91067                       | 26.963256                          | 18.6649643                              | 32.0891994                       | 32.9154494                        |

**Tabla 8.** Tabla de las variables de temperaturas en verano.

| <b>Verano</b> | <b>D</b> ías | <b>Temperatura</b><br>interior | <b>Temperatura</b><br>exterior día | <b>Temperatura</b><br>exterior<br>noche | <b>Temperatura</b><br>de agua in | <b>Temperatura</b><br>de agua out |
|---------------|--------------|--------------------------------|------------------------------------|-----------------------------------------|----------------------------------|-----------------------------------|
| Junio         | 28           | 23.72532                       | 23.8794286                         | 17.3189643                              | 29.6018464                       | 30.149904                         |
| Julio         | 20           | 18.3839                        | 19.7016111                         | 17.9722024                              | 27.9581528                       | 28.9208948                        |
| <b>Agosto</b> | 21           | 17.84929                       | 19.4475714                         | 16.8952381                              | 25.7984286                       | 26.3469167                        |

# **CAPITULO IV. MÉTODO ESTADÍSTICOS DE MANEJO DE DATOS.**

El análisis estadístico de datos de un experimento siempre depende del tipo de diseño utilizado, así, el diseño y análisis no podrán ir separados en una investigación. Los diseños experimentales se diferencian de muchas maneras, por ejemplo, del tipo de reglas o tratamientos. El fin de un diseño experimental es la obtención máxima de información, el diseño estadístico requiere de un experimento con un propósito en específico, una idea clara una idea cualitativa del tipo de análisis de datos [34].

Cualquier operación requiere de un sistema de medición apropiado que permita medir la calidad de las características de los de los procesos o productos que se elaboran. Un sistema de medición está formado por el instrumento con el cual se mide y el personal que lo opera. Tanto los operadores como el instrumento de medida producen dentro del sistema de medición dos tipos de variaciones: unas que se deben al azar y que son imposibles de eliminar y otras que se producen generalmente por descuido o accidente dentro del proceso y que pueden ser corregidas una vez que se detectan. Existen varios métodos para realizar el estudio, pero el método ANOVA es el más exacto para calcular la variabilidad dentro de un proceso [35].

Los resultados de experimentos son por lo general analizados mediante gráficos simples, la desventaja de analizar los experimentos mediante la representación gráfica únicamente es que se ignora información potencial disponible concerniente a la tendencia sobre el tiempo o a la comparación de las tendencias de los diferentes tratamientos [36].

El diseño de experimentos nos permite analizar datos mediante modelos estadísticos para estudiar la interacción entre las variables independientes y como afectan a la variable dependiente. Montgomery (2001) establece que la importancia del diseño de experimentos se basa en la necesidad que tienen las empresas de contar con procesos óptimos con la menor variabilidad para incrementar la calidad en sus productos o servicios. Mediante las réplicas se obtiene una estimación del error experimental, por lo que entre mayor sea el número de réplicas, menor será este error experimental, siempre y cuando los experimentos se den en las mismas condiciones [37].

### **4.1La estadística**

Para el estudio de procesos, operaciones o experimentos, es indispensable la recopilación organización y análisis de tendencias que presentan los datos de ese estudio, y de esa manera poder darles una interpretación descriptiva que nos brindé información útil para su aprovechamiento y amplié el conocimiento científico de los sucesos que ocurren cotidianamente a nuestro alrededor.

El uso de la estadística en base a la matemática brinda metodologías para la obtención, y proceso de datos referentes a un análisis de interés, transformando esos datos para su interpretación estadística a fin de obtener conclusiones y deducir características del tipo de prueba que se realice.

Es estudio estadístico depende de la cantidad y tipo de datos que se estén procesando como también del resultado que se espere obtener, si bien puede ser únicamente la organización o bien la valoración y predicción el comportamiento de los datos. Para el manejo de grandes volúmenes de información es necesario el uso de programas de hoja de cálculo de manera que se facilite el trabajo y ayude a evitar posible errores y cálculos [38].

## **4.2Principios del análisis de varianza**

El análisis de varianza es una herramienta matemática, útil para analizar mediciones dependientes de otras operando simultáneamente valorando sus efectos y poder determinar cuáles son los más importantes. Las mediciones obtenidas deberán ser de un estudio experimental para realizar sus observaciones.

El análisis de varianza ANVA o ANOVA (por sus siglas en inglés), es el conjunto de procedimientos que se ajustan a la característica del diseño experimental aplicado a la obtención de datos, es decir que se adapta sin importar el tipo de diseño experimental al que se aplique calificándose de distintas maneras. El propósito central del ANOVA es la comparación de dos o más tratamientos de una población, como comúnmente se realizan los experimentos comparativos [39].

Generalmente, el interés del experimentador se centra en realizar la comparación de tratamiento en cuanto a las medias poblacionales, cabe destacar que también es importante realizar la comparación de los tratamientos con respecto a sus varianzas. Así, desde el punto de vista estadístico, la hipótesis fundamental a probar cuando se comparan varios tratamientos es:

$$
H_0: \mu_1 = \mu_2 = \dots = \mu_k = \mu
$$
  
\n
$$
H_A; \mu_i \neq \mu_j \text{ para } \text{alg} \land \text{ in } i \neq j
$$
\n(1)

Sabiendo de antemano, que si bien, los tratamientos no presentan diferencias estadísticamente en cuanto a sus medias, cabe la alternativa de que al menos dos de ellos no son iguales. La estrategia natural para resolver este problema es obtener una muestra representativa de mediciones en cada uno de los tratamientos, y desarrollar una prueba estadística para obtener el resultado de dicha comparación.

Antes de meternos de completo al método de análisis de varianza y presentar la prueba de hipótesis en experimentos comparativos, será indispensable recordar los fundamentos básicos de la estadística con sus principales conceptos.

Una **población** es una agrupación finita o infinita de posibles individuos, especímenes, objetos o medidas de interés sobre los que se hace un estudio. Las poblaciones pueden ser finitas o infinitas, si la población es medible para tener su estudio exacto se considera finita. Ahora si la población es infinita o demasiada grande que es imposible medir con exactitud a todos los individuos, en este caso es infinita y se tendrá que extraer una **muestra** representativa de dicha población, y con base en las características medidas en la muestra se podrán hacer afirmaciones acerca de los parámetros de la población [40].

### **4.2.1 Inferencia estadística**

El objetivo de la inferencia estadística es el de hacer afirmaciones válidas acerca de la población o de algún proceso con base en la información extraída en una muestra. Estas afirmaciones tienen el fin de coadyuvar en la toma de decisiones. La inferencia estadística por lo general se divide en **estimación** y **prueba de hipótesis**, y se apoya de datos estadísticos calculados a partir del estudio de la muestra. Un ejemplo de estadístico es la media muestral  $\bar{X}$  con la cual se tratan de hacer afirmaciones sobre la media,  $\mu$ , que es un parámetro poblacional.

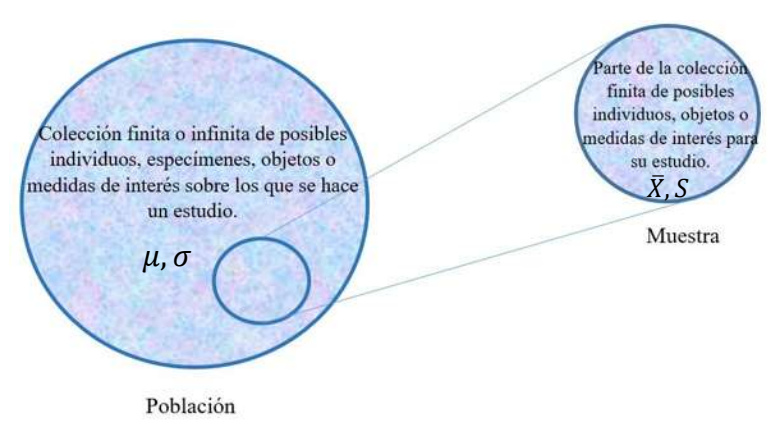

**Figura 42.** Población y muestra.

A cada una de las observaciones de un experimento se le denomina una **corrida**. Mencionando que las corridas individuales difieren, por lo que existen fluctuaciones en los resultados conocidos también como **ruido.** Por lo general se le llama a este ruido como error experimental, lo que indica que se origina por una variación que no está bajo control y por lo tanto es inevitable, este error supone que la variable de respuesta es una **variable aleatoria** [41].

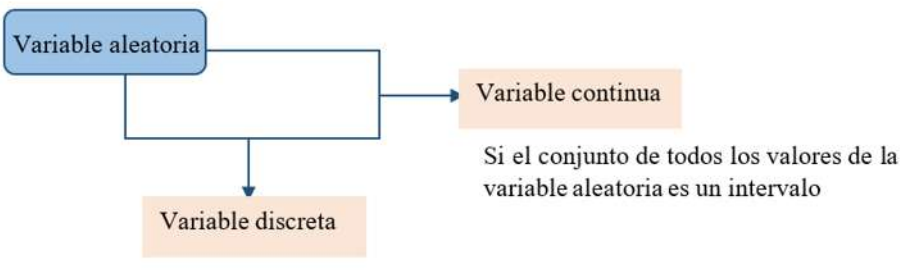

Si el conjunto de todos los valores posibles de la variable es infinito

**Figura 43.** Diferencia de la variable aleatoria.

Para la interpretación de cualquier estadístico hay que tener en cuenta que se trata de una variable aleatoria por lo tanto su valor dependerá de los elementos que sean seleccionados en cada una de las muestras. Para esto es necesario conocer la distribución de probabilidad de cada estadístico, ya que así, se podrán hacer estimaciones acerca de cual podrá ser el parámetro poblacional y también será posible verificar la validez de la hipótesis que se tengan sobre el proceso.

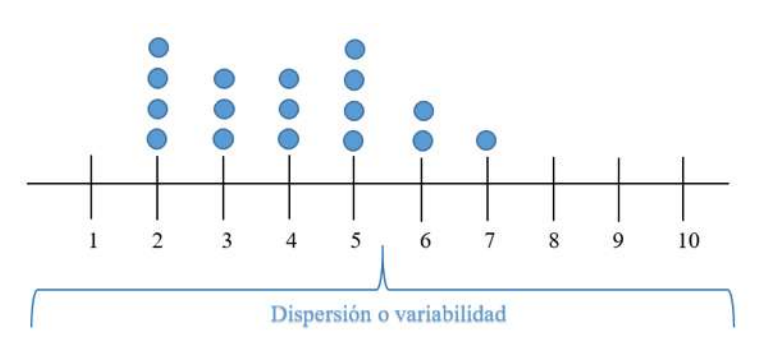

**Figura 44.** Ejemplo diagrama de puntos.

Los métodos gráficos son usados frecuentemente para el análisis de los datos de un experimento. El diagrama de puntos es un recurso muy útil para presentar al experimentador la localización o **tendencia central** de las observaciones y su **dispersión** [42].

La distribución de probabilidad relaciona el conjunto de valores posibles de  $X$  (rango de  $X$ ), con la probabilidad asociada a cada uno de estos valores.

La distribución de probabilidad de la media maestral  $\overline{X}$  indica cuales valores se espera que tome  $\overline{X}$  de acuerdo con los supuestos asumidos, de modo que la aleatoriedad de la distribución ya no sea un problema, modelando los posibles valores e un estadístico maestral.
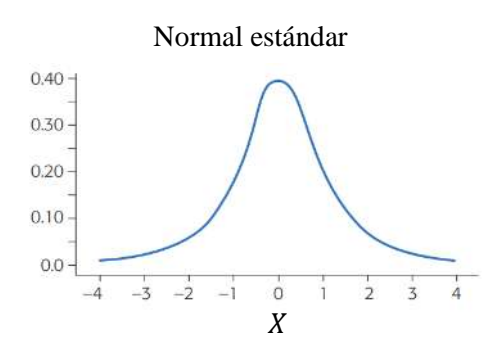

**Figura 45.** Ejemplo de una distribución normal estándar

Las distribuciones de probabilidad normal, T de Student, ji-cuadrada y F son las distribuciones en las que más se usan los intervalos de confianza. Una distribución normal está enteramente definida por sus parámetros, que son la media,  $\mu$ , y la desviación estándar,  $\sigma$ , donde  $\mu = 0$  y  $\sigma = 1$  representándose como N(0,1), tanto la distribución **normal estándar** como la T de Student son simétricas y centradas en cero, mientras que las distribuciones ji-cuadrada y F son sesgadas y sólo toman valores positivos.

Para las distribuciones de probabilidad es necesario identificar los parámetros de una población en base de los datos muéstrales que hacen inferencia sobre la población. Estos parámetros a saber son: la media y la desviación estándar.

Media de población

$$
\mu = \frac{1}{N} \sum_{i=1}^{N} x_i \tag{2}
$$

Media de muestra

$$
\bar{X} = \frac{1}{n} \sum_{i=1}^{n} x_i
$$
\n(3)

Desviación estándar de población

$$
\sigma = \sqrt{\sigma^2} = \sqrt{\frac{\sum (x_i - \mu)^2}{N - 1}}
$$
\n(4)

Desviación estándar de muestra

$$
s = \sqrt{s^2} = \sqrt{\frac{\sum (x_i - \bar{x})^2}{n - 1}}
$$
 (5)

Varianza poblacional

$$
\sigma^2 = \frac{\sum_{i=1}^{N} (x_i - \mu)^2}{N}
$$
\n(6)

Varianza muestral

$$
s^2 = \frac{\sum_{i=1}^{N} (x_i - \bar{x})^2}{n - 1}
$$
 (7)

Existen diferentes medidas de tendencia central, al igual que de dispersión o variabilidad. Quizá la más simple sea el rango de la muestra  $x_{min} - x_{max}$ . El rango puede ser muy útil y se examina con amplitud en el estudio sobre control estadístico de calidad, pero la medida muestral de dispersión que se utiliza más a menudo es la desviación estándar de la muestra, ecuación (5).

### Gados de libertad

Debemos dejar claro que la desviación estándar de la muestra es, en sí, una medida de variabilidad. Una variabilidad grande en un conjunto de datos produce valores relativamente grandes de  $(x - \bar{x})^2$  y, por consiguiente, una varianza muestral grande. La cantidad  $n - 1$ se denomina grados de libertad asociados con la varianza estimada [43].

Suma de cuadrado SC

El propósito del análisis de varianza en el diseño completamente al azar DCA, es comprobar la hipótesis de igualdad de las observaciones en relación a la media de la correspondiente variable de respuesta.

$$
H_0: \mu_1 = \mu_2 = \dots = \mu_K = \mu
$$
  
\n
$$
H_A: \mu_1 \neq \mu_2 \text{ para } \text{alg} \land \text{ in } i \neq j
$$
\n(8)

En caso de aceptar  $H_0$  se confirma que los efectos sobre la respuesta de los k tratamientos son estadísticamente nulos es decir iguales a cero, pero en caso de rechazada, se estaría concluyendo que al menos un efecto es diferente de cero.

Suma de cuadrados

Para probar la hipótesis dada por la anterior expresión (8) en el análisis, lo primero es descomponer la variabilidad total de los datos en sus dos componentes que son, la variabilidad debida a tratamientos y la que corresponde al error aleatorio. Una medida de la variabilidad total presente en las observaciones acomodadas en una tabla de tratamiento, es la suma total de cuadrados dada por:

$$
SC_T = \sum_{i=1}^{k} \sum_{j=1}^{k} (Y_{ij} - \overline{Y}_{..})^2 = \sum_{i=1}^{k} \sum_{j=1}^{k} Y_{ij}^2 - \frac{Y_{..}^2}{N}
$$

donde  $Y_{\cdot}$  es la suma de los  $N = \sum_{i=1}^{n_i} n_i$  $\frac{n_i}{i=1} n_i$  datos en el experimento. Al sumar y restar adentro del paréntesis la media del tratamiento i,  $(\bar{Y}_{i.})$  :

$$
SC_{T} = \sum_{i=1}^{k} \sum_{j=1}^{k} [(Y_{ij} - \bar{Y}_{i.}) + (\bar{Y}_{i.} - \bar{Y}_{..})]^{2}
$$

desarrollando el cuadrado, la  $SC<sub>T</sub>$  se puede partir en dos componentes como:

$$
SC_T = \sum_{i=1}^{k} n_i (\overline{Y}_{i.} - \overline{Y}_{..})^2 + \sum_{i=1}^{k} \sum_{j=1}^{k} (Y_{ij} - \overline{Y}_{i.})^2
$$

donde el primer componente es la suma de cuadrados de tratamientos ( $SC_{TRAT}$ ) y el segundo es la suma de cuadrados del error  $(SC_E)$ . Podemos observar que, en estas sumas de cuadrados se aprecia que la  $SC<sub>TRAT</sub>$  mide la variación o diferencias entre tratamientos, ya que si éstos fueran diferentes entre sí, entonces la diferencia  $\bar{Y}_{i} - \bar{Y}_{i}$  será grande en su valor absoluto, y de ese modo también la  $SC_{TRAT}$ . Mientras que la  $SC_E$  mide la variación dentro de tratamientos, porque si hay mucha variación entre las observaciones de cada tratamiento entonces  $Y_{ij} - \overline{Y}_{i}$  será igual de grande en valor absoluto. En forma abreviada, esta descomposición de la suma total de cuadrados se puede escribir como:

$$
SC_T = SC_{TRAT} + SC_E \tag{9}
$$

Como hay un total de  $N = \sum_{i=1}^{n_i} n_i$  $\sum_{i=1}^{n_i} n_i$  observaciones, la  $SC_T$  tiene  $N-1$  grados de libertad. Hay *k* tratamientos o niveles del factor de interés, así que  $SC_{TRAT}$  tiene  $k - 1$  grados de libertad, mientras que la  $SC_E$  tiene  $N - k$ . Los grados de libertad que corresponden a los términos de la igualdad (9) cumplen una relación similar dada por:

$$
N - 1 = (k - 1) + (N - k)
$$

#### Cuadrado medio CM

Las sumas de cuadrados divididas entre sus respectivos grados de libertad se llaman cuadrados medios. Los dos que más interesan son el cuadrado medio de tratamientos y el cuadrado medio del error, que se denotan por:

$$
CM_{TRAT} = \frac{SC_{TRAT}}{k - 1}
$$

$$
CM_E = \frac{SC_E}{N - k}
$$

En cierta parte el análisis de varianza debe su origen a la partición de la suma de cuadrados que son mutuamente independientes. Cada suma de cuadrados tiene asociado su número de grados de libertad. El número de grados de libertad para estas sumas viene a ser el número de sumando menos uno, como se mostró ya se mencionó anteriormente. Al dividir una suma de cuadrados se obtiene una varianza. En el ANOVA, a estas varianzas se les denomina medias cuadráticas o simplemente cuadrados medios.

Los valores esperados de los cuadrados medios están dados por

$$
E(CM_E) = \sigma^2
$$
  
\n
$$
E(CM_{TRAT}) = \sigma^2 + \frac{\sum_{i=1}^{k} n_i \tau_i^2}{N - k}
$$
 (10)

#### Valor F

En estas expresiones se aprecia que cuando la hipótesis nula es verdadera, ambos cuadrados medios estiman la varianza  $\sigma^2$ , ya que el segundo término de la expresión para el  $E(\mathcal{CM}_{TRAT})$ sería igual a cero. Con base en este hecho se construye el estadístico de prueba como sigue: se sabe que  $SC_{EY}$   $SC_{TRAT}$  son independientes, por lo que  $\frac{SC_{E}}{\sigma^2}$  y  $\frac{SC_{TRAT}}{\sigma^2}$  $rac{TRAT}{\sigma^2}$  son dos variables aleatorias independientes con distribución *ji*-cuadrada con  $N - k$  y  $k - 1$  grados de libertad, respectivamente. Entonces, bajo el supuesto de que la hipótesis  $H_0$  (8) es verdadera, el estadístico

$$
F_o = \frac{CM_{TRAT}}{CM_E} \tag{11}
$$

sigue una distribución F con (*k – 1*) grados de libertad en el numerador y (*N – k*) grados de libertad en el denominador. De las ecuaciones (10) y (11) se deduce que, si  $F_0$  es grande, se contradice la hipótesis de que no hay efectos de tratamientos; en cambio, si F0 es pequeño se confirma la validez de  $H_0$ .

Así, para un nivel de significancia a prefijado, se rechaza  $H_0$  si  $F_0 > F_A$ ,  $k - l$ ,  $N - k$ , donde  $F_A$ ,  $k - l$ ,  $N - k$  es el percentil  $(1 - a) \times 100$  de la distribución *F*. También se rechaza  $H_0$ si el valor- $p < a$ , donde el valor-p es el área bajo la distribución  $F_{k-1,N-k}$ , a la derecha del estadístico , es decir,

$$
valor - p = P(F > F0).
$$
\n(12)

La distribución surge debido a una relación que hay entre un numero de grados de libertad en el numerador y en el denominador respectivamente. El resultado teórico es que el estadístico de prueba  $F$  tiene una distribución  $F$  cuando  $H_0$  es verdadera.

# Valor P

Toda la información necesaria para calcular el estadístico F0 hasta llegar al valor-p se escribe en la llamada tabla de análisis de varianza (ANOVA) que se muestra en la **Tabla 9.**

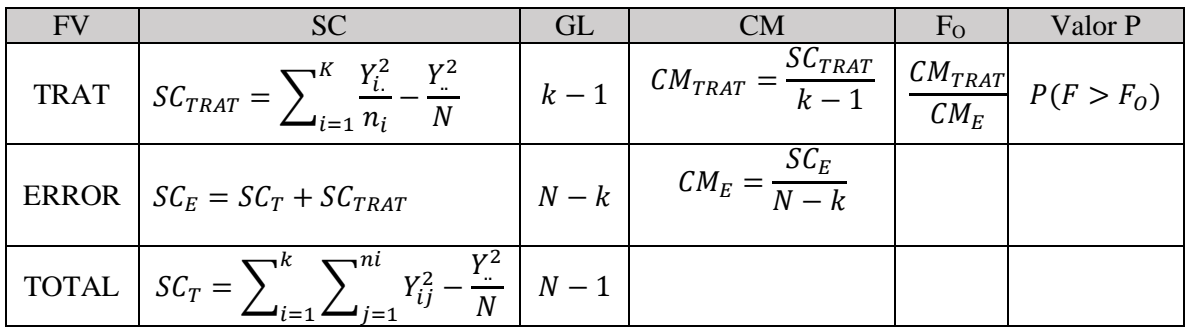

## **Tabla 9.** Tabla ANOVA.

Hipótesis nula e hipótesis alternativa

Una hipótesis estadística es una afirmación sobre los valores de los parámetros de una población o proceso, que es susceptible de probarse a partir de la información contenida en una muestra representativa que es obtenida del proceso.

El objetivo principal de un estudio experimental, por lo general, responde en forma segura ciertas a ciertas tomas de decisiones. Como experimentador se precisa comprobar que ciertos supuestos o hipótesis puedan ser comprobados.

En estadística una hipótesis es una afirmación de valores de parámetros de un proceso, que es susceptible de probarse a partir de la información contenida en una muestra representativa que es obtenida de la población. El nombre de hipótesis nula se deriva del hecho de que comúnmente se plantea como una igualdad, lo cual facilita el tener una distribución de probabilidad de referencia específica [44].

Existen distintas comparaciones de hipótesis, debido a que dependen del diseño completamente al azar (DCA). El diseño DCA se llama completamente al azar porque todas las corridas experimentales se realizan en orden aleatorio. De esta manera, si durante el estudio se hacen en total N pruebas, éstas se corren al azar, de manera que los posibles efectos ambientales y temporales se vayan repartiendo equitativamente entre los tratamientos.

# **4.3Gráficos de medias**

Cuando se rechaza  $H_0$  mediante el ANOVA, y se concluye que no hay igualdad entre las medias poblacionales de los tratamientos, pero no se tiene información específica sobre cuáles tratamientos son diferentes entre sí, el gráfico de medias (means plot) permite hacer una comparación visual y estadística de las medias de los tratamientos (métodos de ensamble).

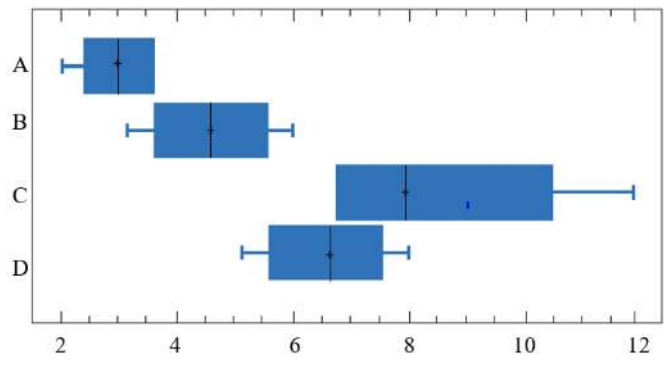

**Figura 46.** Ejemplo diagrama de caja

En la **Figura 46** se representa de manera de ejemplo, las medias con intervalos de confianza de acuerdo con la prueba de diferencia mínima significativa (LSD), método que detecta con una confianza de 95% que  $A \neq C$ ,  $A \neq D$  y  $B = C$ . De esta forma, la conclusión práctica del experimento es que el mejor método de ensamble parece ser el A, ya que estadísticamente sus tiempos son menores que los de los métodos C y D. Le sigue el método B, ya que éste es mejor que el C. Pero no se puede asegurar que el método A sea mejor el método B, ya que se traslapan., una forma de hacerlo es tomar más datos para incrementar la potencia de la prueba, o bien, recurrir a otros criterios para tomar la decisión [45].

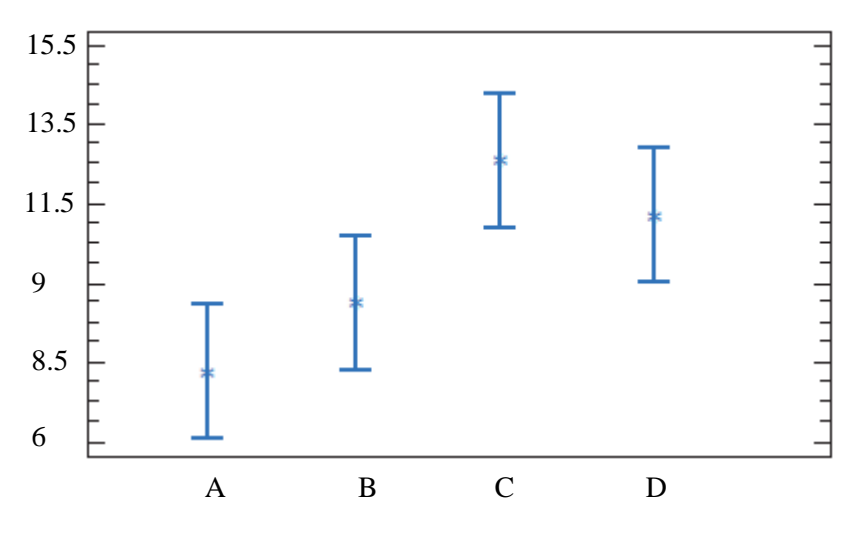

**Figura 47.** Ejemplo de medias del método LSD.

Una vez que se rechazó  $H_0$  en el ANOVA, el problema es probar la igualdad de todos los posibles pares de medias con la hipótesis:

$$
H_0: \mu_i = \mu_j
$$
  
\n
$$
H_A: \mu_i \neq \mu_j
$$
\n(13)

para toda  $i \neq j$ . Para *k* tratamientos se tienen en total  $k(k-1)/2$  pares de medias. A la cantidad LSD se le denomina diferencia mínima significativa (least significant difference). Es la diferencia mínima que debe haber entre dos medias muéstrales para considerar que dos tratamientos son diferentes, ya que es la diferencia mínima que debe existir entre dos medias muéstrales para considerar que los tratamientos correspondientes son significativamente diferentes.

Así, cada diferencia de medias muéstrales en valor absoluto que sea mayor que el número LSD se declara significativa. Note que si el diseño es balanceado, es decir, si  $n1 = n2$  =  $... = nk = n$ , la diferencia mínima significativa se reduce a:

$$
LSD = t_{\frac{\alpha}{2}, N-k} \sqrt{\frac{2CM_E}{n}}
$$
\n(14)

En caso de rechazar  $H_0$  se acepta la hipótesis alternativa  $H_A$ :  $\mu_i \neq \mu_i$ , la cual nos dice que las medias de los tratamientos *i* y *j* son diferentes. El método LSD tiene una potencia importante, por lo que en ocasiones declara significativas aun pequeñas diferencias.

#### Método de Tukey

El método de Tukey compara pares de medias de tratamientos, el cual consiste en comparar las diferencias entre medias muéstrales con el valor crítico que es dado por:

$$
T_{\alpha} = q_{\alpha}(k, N - k) \sqrt{\frac{CM_E}{n}}
$$
 (15)

donde

 $CM_E$  es el cuadrado medio del error.

*n* es el número de observaciones por tratamiento.

*k* es el número de tratamientos.

*N – k* es igual a los grados de libertad para el error.

 $\alpha$  es el nivel de significancia prefijado y el estadístico.

 $q_{\alpha}(k, N - k)$  son puntos porcentuales de la distribución del rango estudentizado.

Se declaran significativamente diferentes los pares de medias cuya diferencia muestral en valor absoluto sea mayor que  $T_{\alpha}$ . A diferencia de los métodos LSD, el método de Tukey trabaja con un error a muy cercano al afirmado por el experimentador.

## **4.4Normalidad**

Un procedimiento gráfico para verificar el cumplimiento del supuesto de normalidad de los residuos consiste en graficar los residuos en papel o en la gráfica de probabilidad normal. Esta gráfica del tipo X-Y tiene las escalas de tal manera que, si los residuos siguen una distribución normal, al graficarlos tienden a quedar alineados en una línea recta; por lo tanto, si claramente no se alinean se concluye que el supuesto de normalidad no es correcto. Cabe enfatizar el hecho de que el ajuste de los puntos a una recta no tiene que ser perfecto, dado que el análisis de varianza resiste pequeñas y moderadas desviaciones al supuesto de normalidad.

La gráfica de probabilidad también se puede hacer en papel ordinario con escalas equis espaciadas en ambos ejes. Para ello, primero se obtiene el valor normal estandarizado  $Z_i$ que cumple la relación:

81

$$
\frac{(i - 0.5)}{N} = P(Z < Z_i) = \Phi(Z_i) \tag{16}
$$

donde  $\Phi(Z_i)$  es la función de distribución normal estándar acumulada evaluada en  $Z_i$ . Es decir,

$$
Z_i = \Phi^{-1}(\frac{i - 0.5}{N})
$$
\n(17)

Los cálculos necesarios para obtener la solución a los métodos antes mencionados se pueden realizar fácilmente por el software minitab. Al mismo tiempo que se pueden representar gráficamente los resultados arrojados, de manera que se pueden contrastar los valores con las hipótesis planteadas ya se nula o alternativa [46]. Es decir

- $\bullet$   $H_0$  hay normalidad
- $\bullet$   $H_A$  No hay normalidad

Entre dichas pruebas se encuentran la *ji*-cuadrada para bondad de ajuste, la prueba de Shapiro-Wilks la prueba de Anderson-Darling (AD) y la kolmorogov-smirnov, nosotros estaremos utilizando la prueba de AD

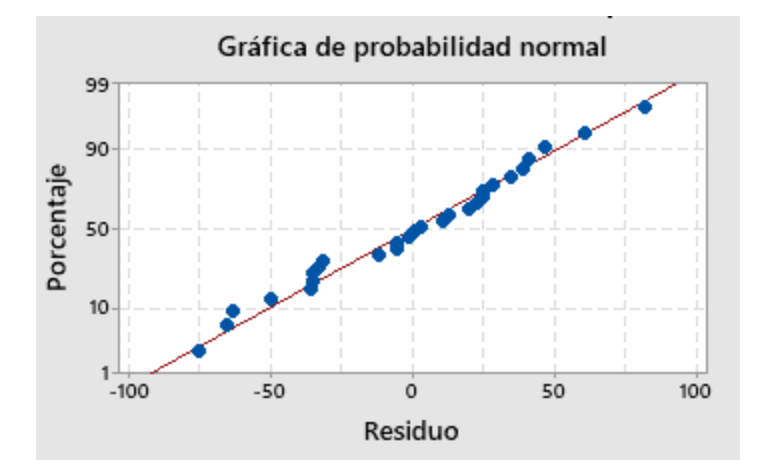

**Figura 48.** Ejemplo de gráfica de probabilidad.

# **4.5Sección Minitab**

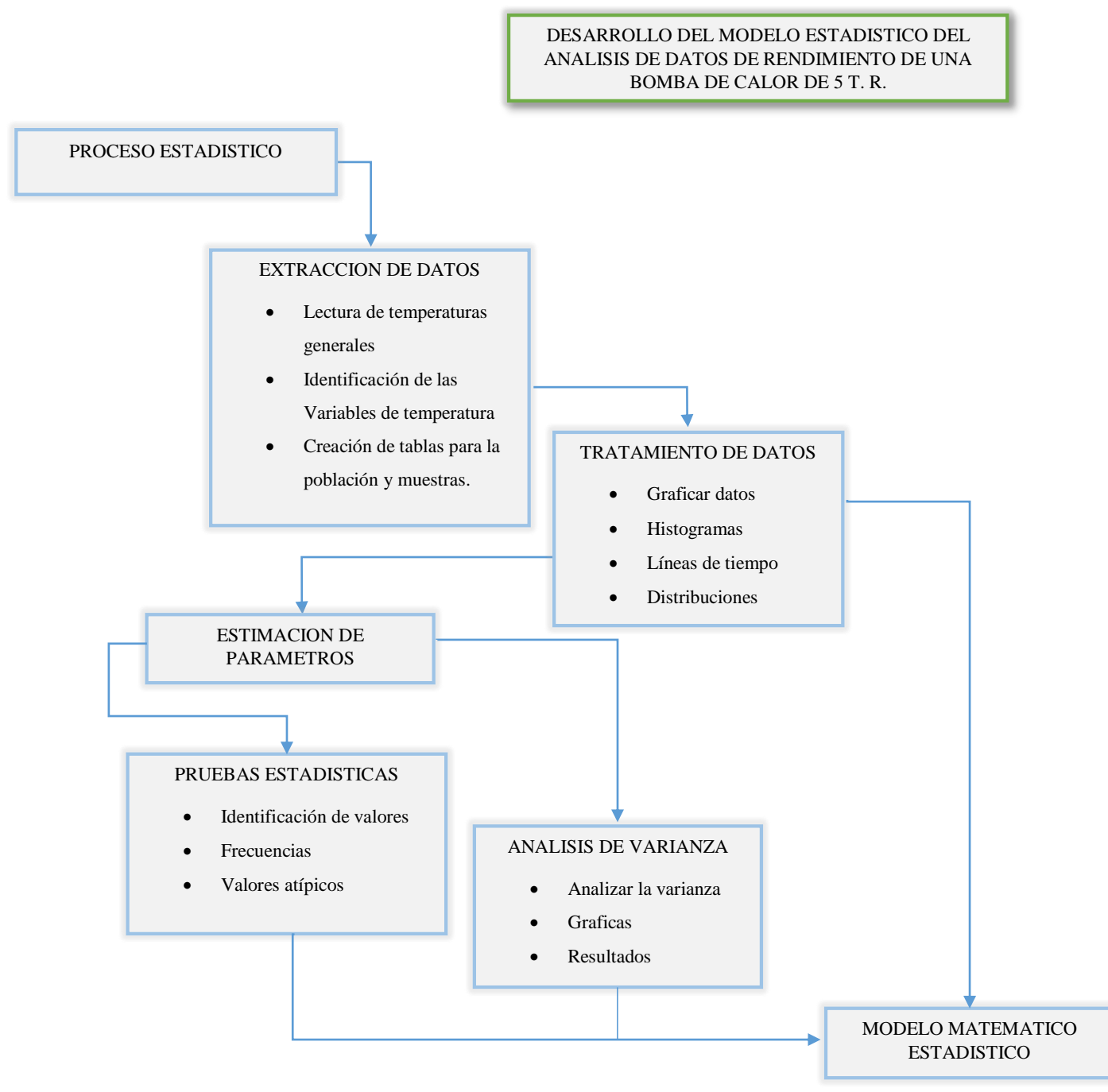

**Figura 49.** Desarrollo del modelo estadístico.

# **4.6Extracción de datos**

Se procedió a recolectar y guardar en hojas de cálculo, todas las temperaturas, de entrada y salida de la bomba de calor, del interior y del exterior. Las mediciones se tomaron a lo largo de 9 meses, obteniendo el comportamiento a través de las deferentes estaciones.

Los datos guardados se midieron 30 veces por hora, dando un total de 720 medidas por día, de esa manera, semana a semana, se recabaron las temperaturas, para su posterior análisis estadístico. De los 1080 minutos registrados en una semana se dividieron entre dos, ya que la bomba de calor no opera del mismo modo un día entero de 24 horas, es así que para organizar las semanas adecuadamente se, estudio el comportamiento de la bomba día a día, promediando las horas de operación en frio y las horas de operación en frio como se presentaron en la **Tabla 6**, **Tabla 7** y **Tabla 8**, entonces nos percatamos de que la división antes mencionada de l080 minutos no fue la mejor opción sin antes haber revisado más minuciosamente el comportamiento de la BC y las temperaturas, tanto de las primeras 12 horas de un día y como las restantes 12 horas, y observar que el cambio de comportamiento varia un poco, pero aproximando respeto a las horas del día.

Para desarrollar el análisis estadístico utilizamos el software llamado Minitab ya que es una herramienta matemática especializada en esta área de análisis de datos experimentales, siéndonos útil en la recopilación la información, organizando, analizando e interpretando los datos que deseábamos estudiar.

# Tratamiento de datos

Una vez obtenida toda la información se revisaron si no hubiera algún tipo de modificación o datos faltantes que nos afectar en la organización y observación de las mediciones. Primeramente, se graficaron de manera general todas las semanas y meses de las 34 semanas para tener visible el panorama de operación que tuvo la BC en base a la temperatura interior del herbario, que es la principal temperatura a controlar.

Medidas de temperatura respecto al tiempo

El comportamiento de la BC opera en base a la temperatura a la que este programa por medio del termostato, es de esa manera que estará encendiendo y apagando la BC cada que se lo indique el sensor te temperatura, también así cambiará el modo de operación y sea para refrigerar o calefaccionar.

El modo de refrigeración será activado cuando la temperatura del interior a climatizar supere la temperatura establecida por el termostato, este proceso se da durante la mañana a la tarde en la que la temperatura exterior comienza a elevarse. El modo calefacción se da pasada la tarde hasta la madruga que es cuando la temperatura comienza a descender, es por eso que observamos en la **Figura 30** como la ondulación de la línea media (roja) que es la temperatura interior sigue a la oscilación de la temperatura exterior. Pero ya iremos viendo que no siempre sucede de esa manera como pudiéramos suponer.

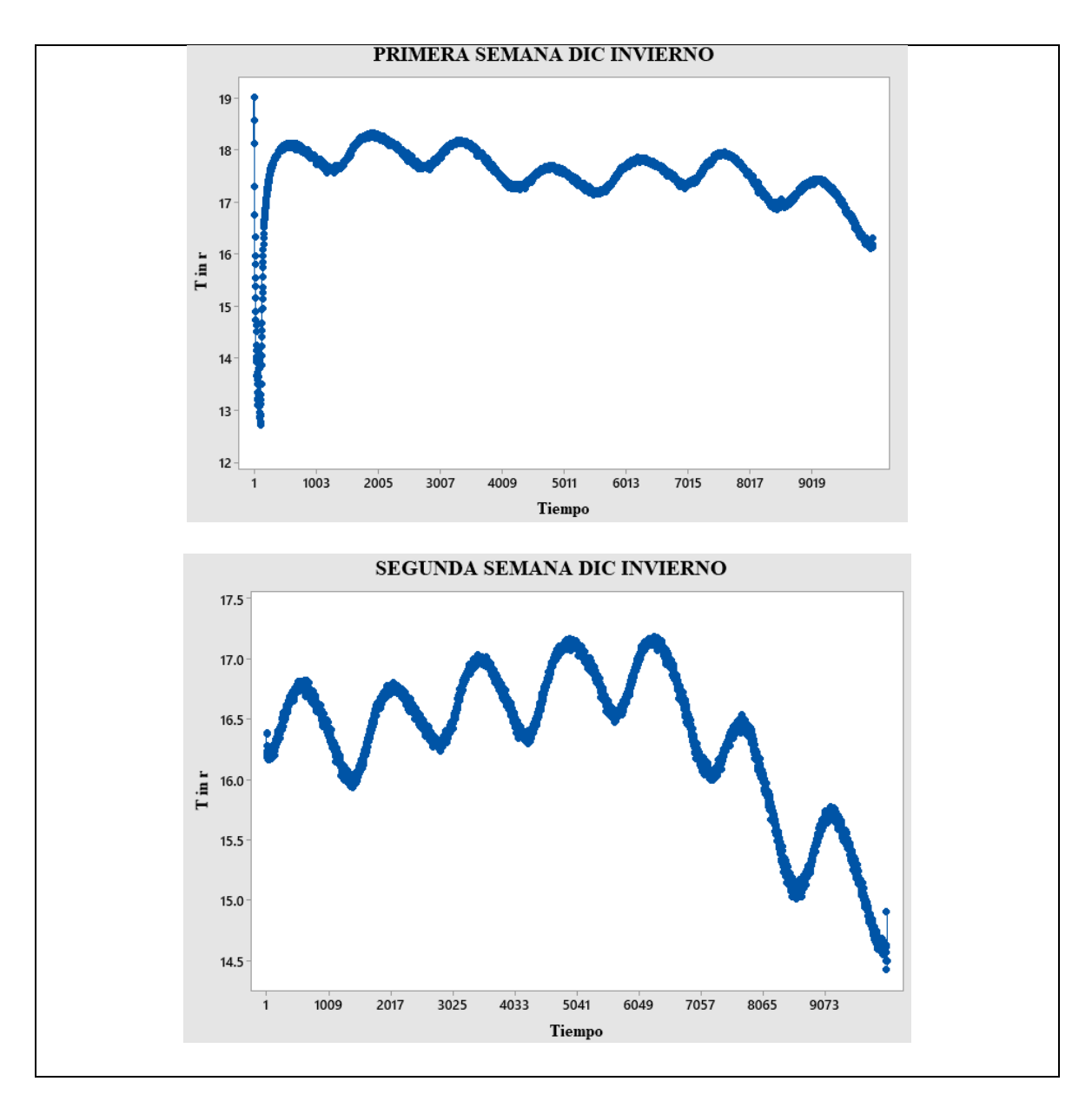

**Figura 50.** Monitoreo de la temperatura interior de las primeras dos semanas de diciembre.

En la primera quincena de invierno observamos que la BC de calor opera en un rango de temperaturas de los 18°C a la 14.5°C, en los que siete días opera en modo fio y los otros siete días en modo calor, para poder mantener un promedio 17°C, como lo vemos en la **Tabla 6**.

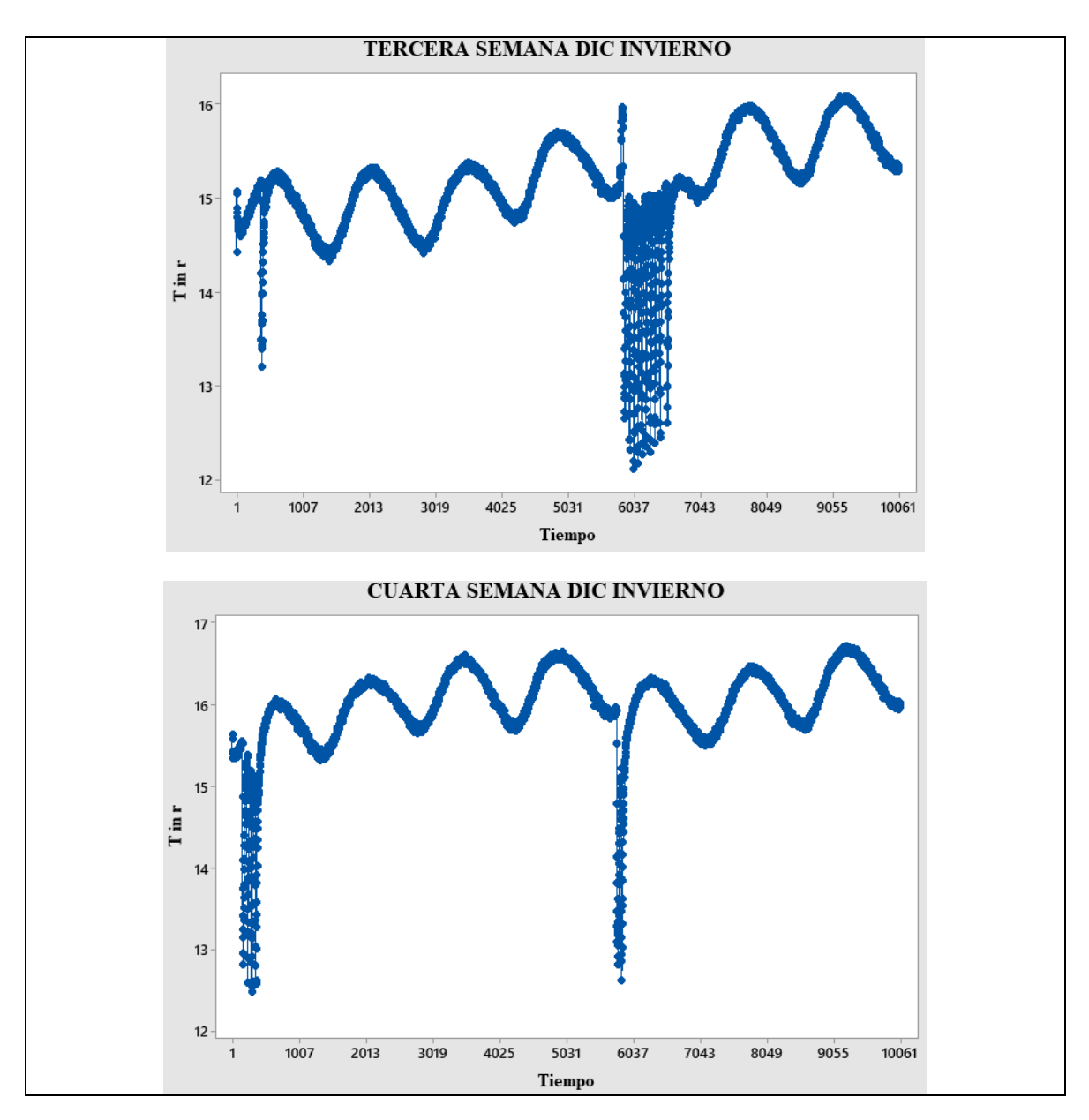

**Figura 51***.* Monitoreo de la temperatura interior de las ultimas dos semanas de diciembre.

En la **Figura 51** vemos los restantes quince días del mes de diciembre, en los que alcanzamos a notar que del descenso que ocurrió en los primeros quince días del me, comenzó a ascender de los 14.5°C a los 16.5°C, promediando al mes de diciembre a 16.35°C ver la **Tabla 6**. Hay que resaltar que le comportamiento de las dos últimas semanas, si bien, siguió una ondulación similar a la de las primeras quincenas, los días 26 y 29 tuvo un curioso comportamiento que comenzó a enfriar de manera que el tiempo de apagado y encendido fue más distante, mientras que en el día 22 y 1 de enero tuvo otro comportamiento diferente, como si su enfriamiento tuviera que ser más rápido de lo común bajando hasta 4°C de temperatura en cuestión de minutos.

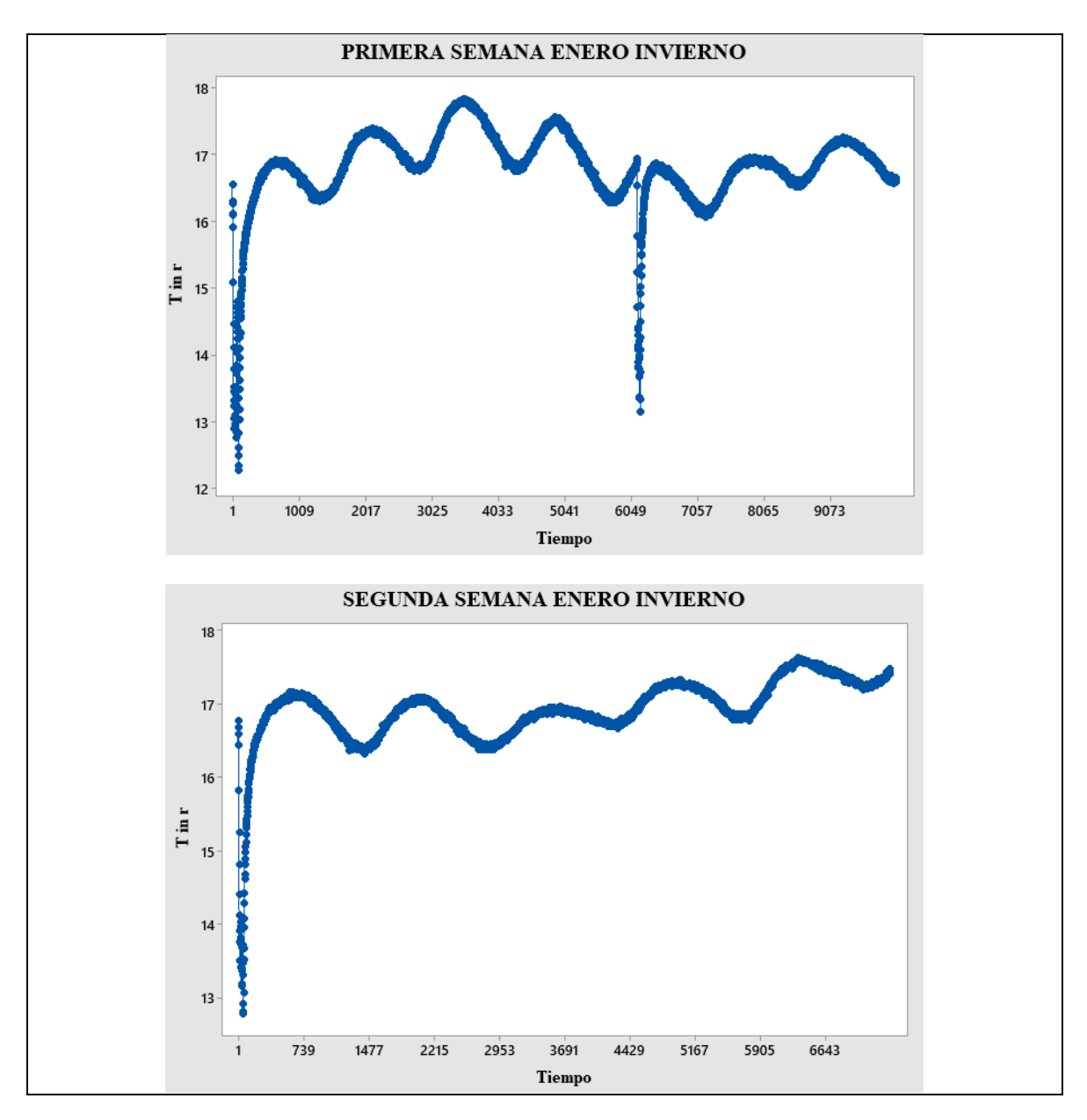

**Figura 52.** Monitoreo de la temperatura interior de las primeras dos semanas de enero.

Para la primera quincena de enero, de igual manera tuvo un comportamiento muy similar manteniendo el rango de temperaturas de los 17.8°C a los 16°C, también los días 5, 9 y 12 descendió la temperatura de manera muy rápida aproximadamente 4°C igual que en diciembre.

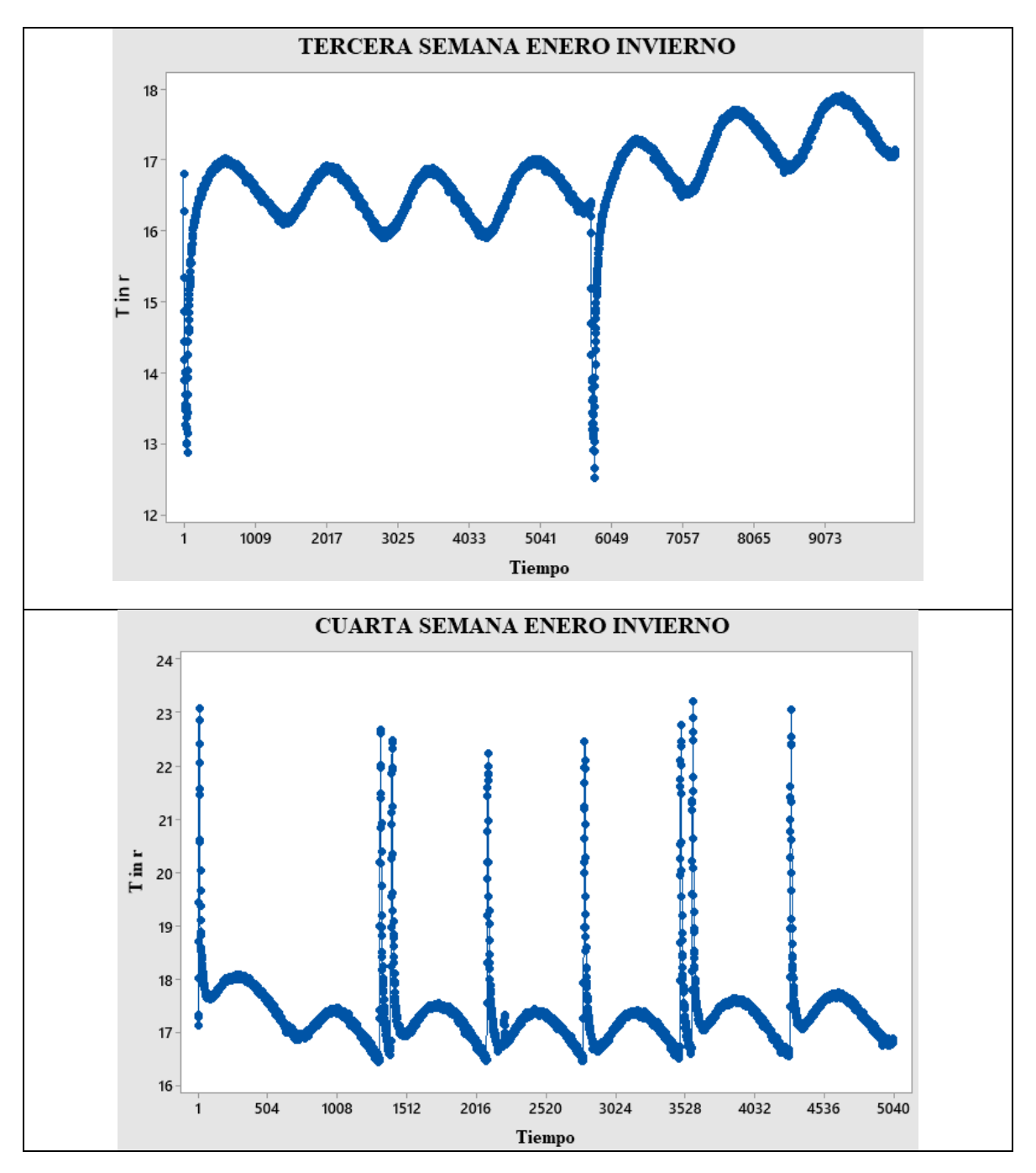

**Figura 53.** Monitoreo de la temperatura interior de las ultimas dos semanas de enero.

En los quince días restantes de especialmente en la última semana de enero el comportamiento fue diferente, la segunda semana tuvo un comportamiento similar a las 6 semanas pasadas, cabe mencionar que sigue siendo invierno, de los días 19 y 23 de la segunda semana se observa el mismo enfriamiento de 4°C, pero la cuarta semana **Figura 53**, presenta un ascenso y descenso de temperatura muy rápido, de hecho, casi toda la semana se comportó de esa manera aun con este tipo de comportamientos diferentes la temperatura promedio fue de 17.28°C como se muestra en la **Tabla 6**. Es por eso que se analizaran cuáles son las varianzas que existen de cada semana mes y estación del año y como estas impactan en el rendimiento del sistema.

En las siguientes figuras se mostrará el monitoreo resumido de las semanas y días de las tres estaciones del año que se analizaron. Mostrando las diferentes estaciones con sus característicos comportamientos, presentado de esa manera el proceder de la BC con respecto a las temperaturas del exterior.

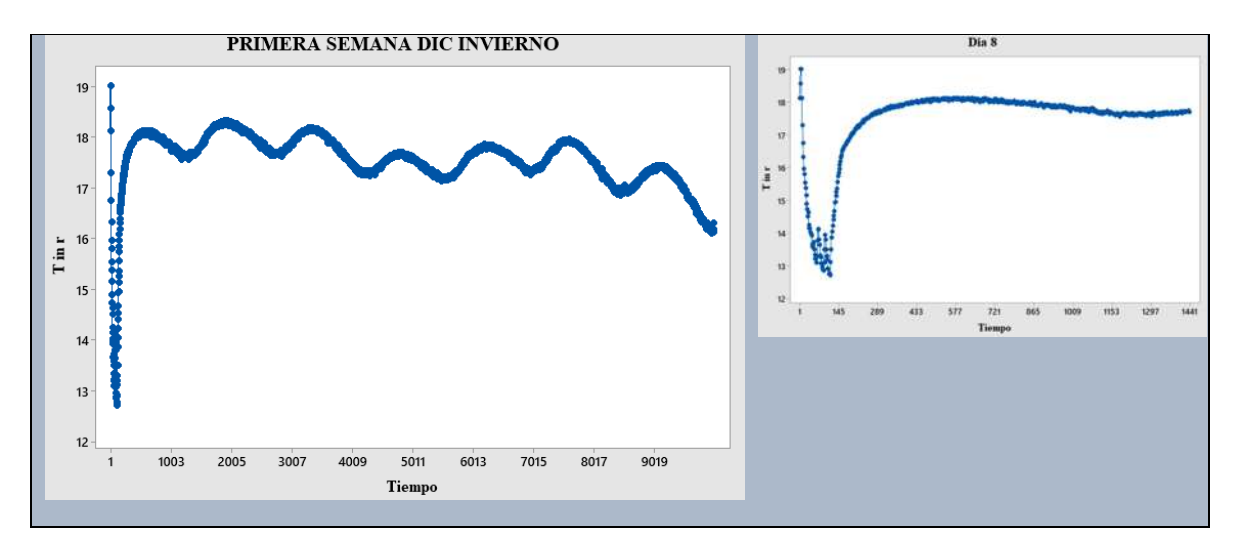

**Figura 54.** Monitoreo de la primera semana y primer día de diciembre.

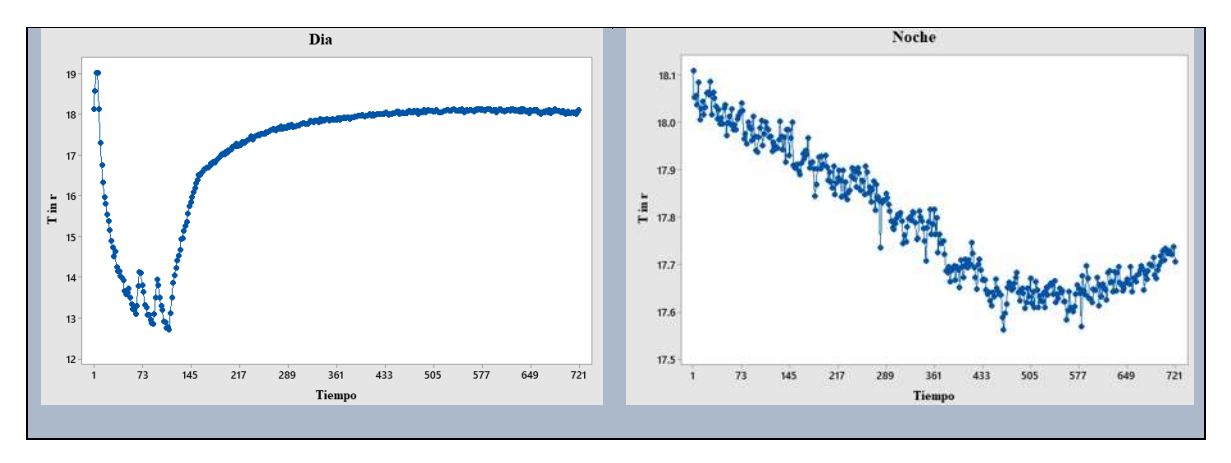

**Figura 55.** Primer día diciembre divido en modo frío y modo calor.

En la **Figura 54** se observa la primera semana y el primer día de esa semana de diciembre, día que es mostrado más de cerca en la **Figura 55,** de donde podemos observar los puntos de encendidos y apagados, puntos que van formando la ondulación de la temperatura, en la gráfica de la izquierda se observa como al inicio del día la temperatura bajo 6°C para después dejar que suba de nuevo 5°C y estabilizarse el resto de la semana, el promedio de temperatura del interior fue de 16.35°C y al temperatura del exterior en el día fue de 14.23 y por la noche de 7 .92°C en la **Tabla 6** se muestran las temperaturas promedio de invierno.

Para la primera semana de marzo mostrada en la **Figura 56**, se ve que la oscilación que presento fue con más amplitud, variando de los 21.5°C a los 23°C. En la **Figura 57**, también se alcanzan a ver los puntos de medición que iba recolectando la computadora, lecturas que muestran el grado de temperatura respecto al tiempo. La temperatura promedio del interior del mes de marzo fue de 20.77°C y a la temperatura del exterior en el día fue de 23.60 y por la noche de 16.25°C como se muestra en la **Tabla 7**.

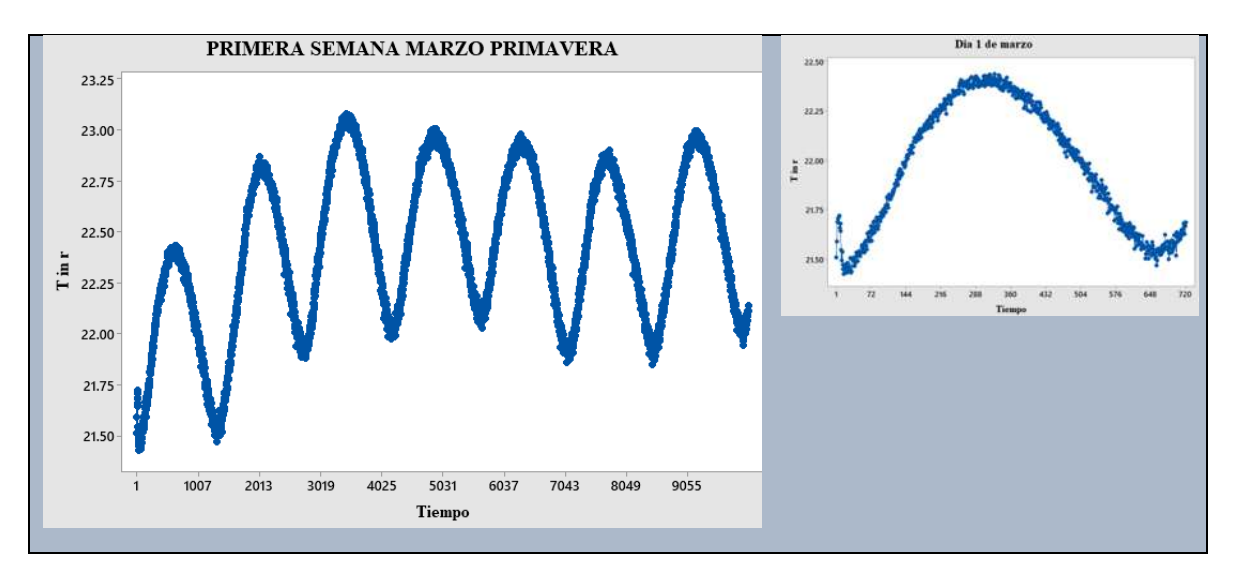

**Figura 56.** Monitoreo de la primera semana y primer día de marzo.

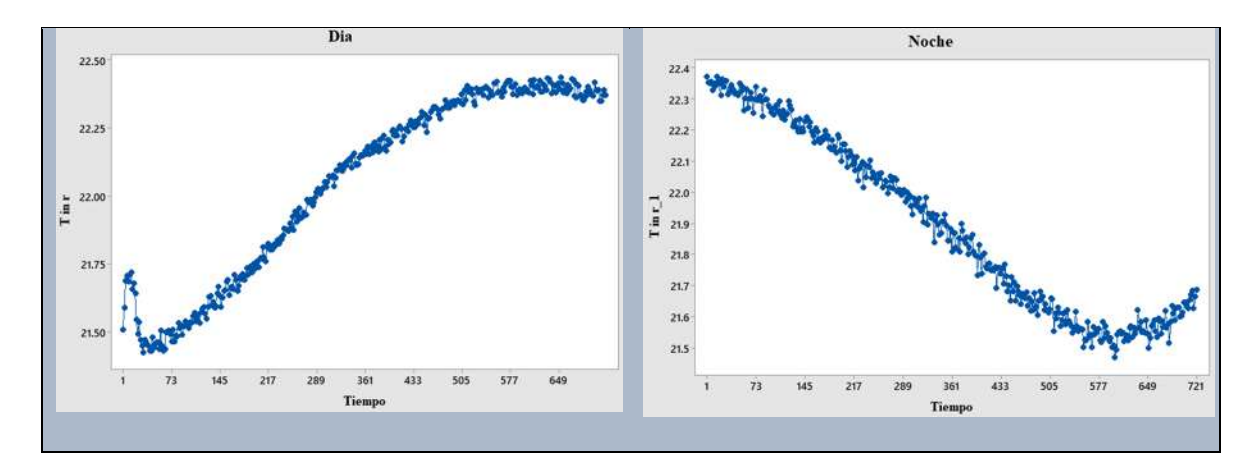

**Figura 57.** Primer día de marzo dividido en modo frío y modo calor.

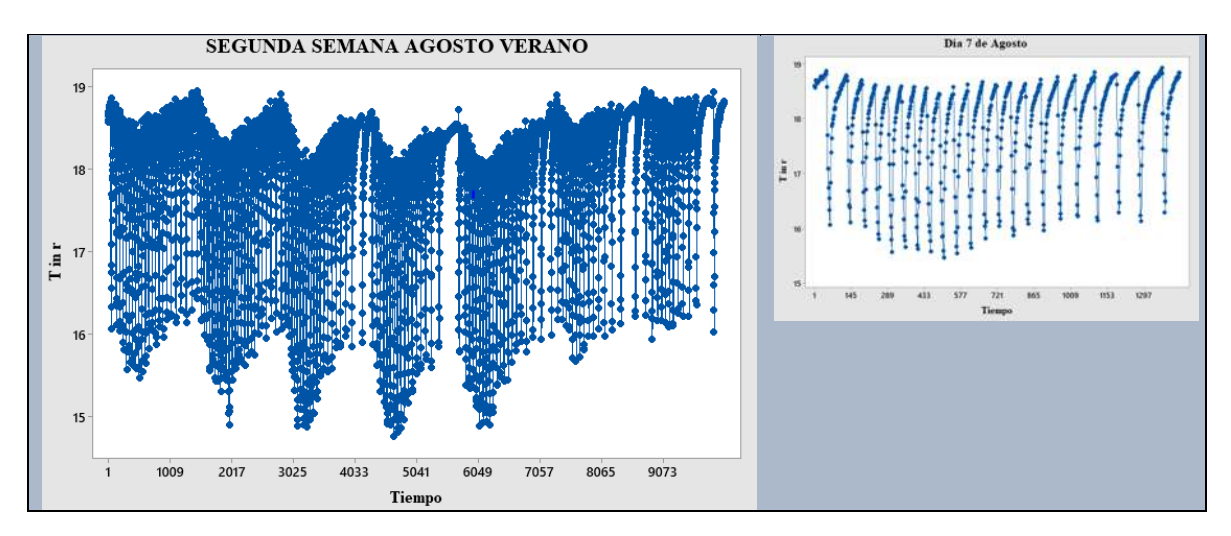

**Figura 58.** Segunda semana y su primer día de agosto.

Para los meses de verano el comportamiento de la BC fue muy notable como se aprecia en la **Figura 58** que muestra un gráfico totalmente diferente al resto y es que solo estuvo trabajando en modo frio, es importante mencionar que no es la única temporada del año en la que la BC opero de esta manera. En la **Figura 59** se observa mejor el comportamiento, se enfriaba el interior aproximadamente por 15 minutos corridos y se esperaba a que se elevara la temperatura del interior para volver a encenderse y de nuevo volver a bajar la temperatura.

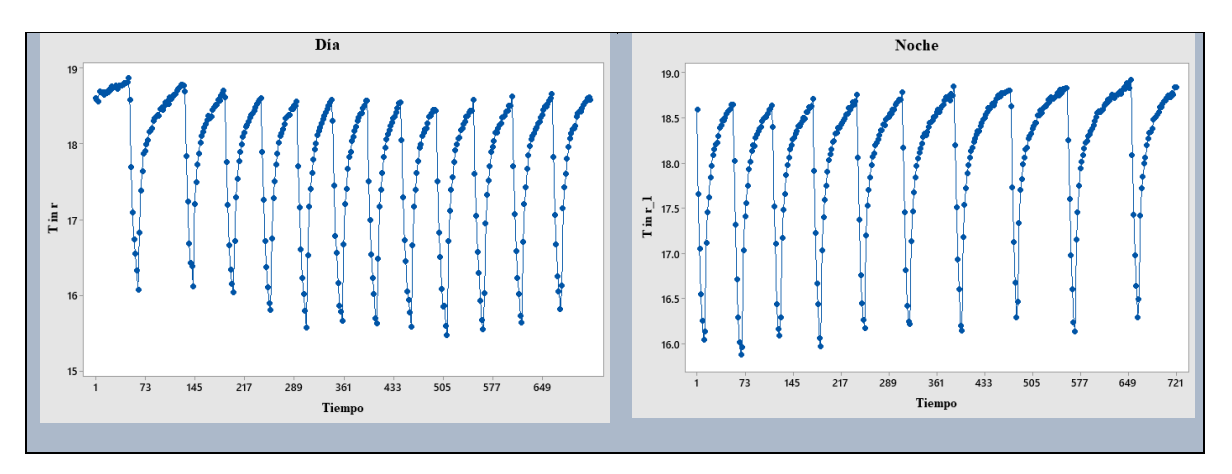

**Figura 59***.* Primer día de la segunda semana dividido en 12 horas.

La temperatura promedio del mes de agosto fue de 17.8°C y la temperatura del exterior en el día fue de 19.4°C y por la noche de 16.8°C como se presentan en la **Tabla 8**. En la **Figura 58** y **Figura 59** se alcanzan a ver de manera más clara los puntos de datos que van formando la ondulación de la temperatura que se desarrolla durante una semana o un mes dependiendo del funcionamiento en On y OFF de la BC.

# **4.7Estudio de los tiempos de operación.**

Para el estudio de los tiempos de operación tomamos la suma tanto de los encendidos como de los pagados del modo frio, así también, de los encendidos y apagados del modo calor de la BC, en el **Anexo I** se muestra la tabla de monitoreo de DTiempo y DTemperatura para un día muestra para la obtención y ordenación de estos datos. Graficando estas sumas de ambos grupos obtenemos la frecuencia y porcentaje de los minutos por grupos, obteniendo las horas totales en las que la BC estuvo operando durante un día una semana y un mes. De la **Figura 54**, que es el primer día de diciembre, obtenemos el grafico de dispersión **Figura 60** donde, en el eje *x* se encuentra el delta tiempo (DTiempo) y en el eje *y* el delta de temperatura (DTemp).

Datos de tiempos sin operar (SO) y operando (O).

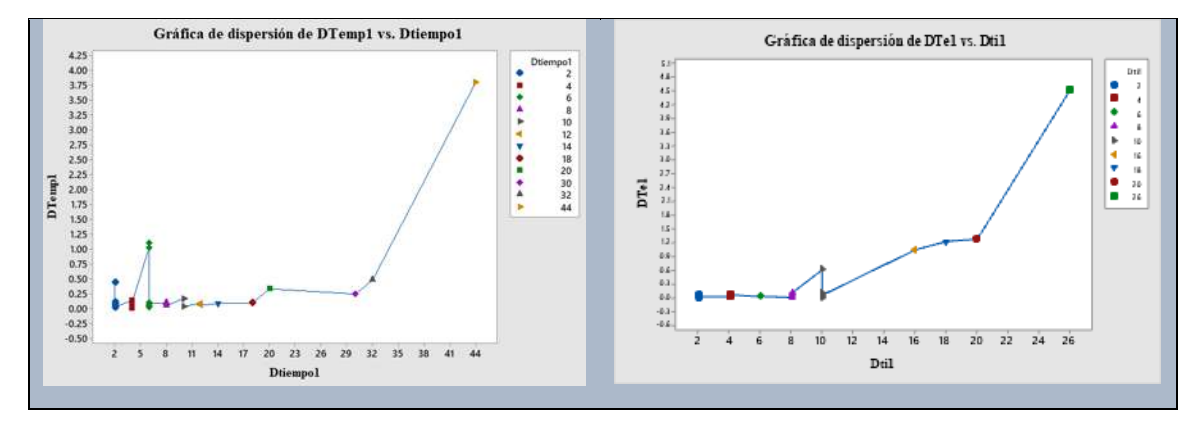

**Figura 60.** Gráficas de dispersión de DTemp y DTiempo de medio día (día) del primer día de diciembre.

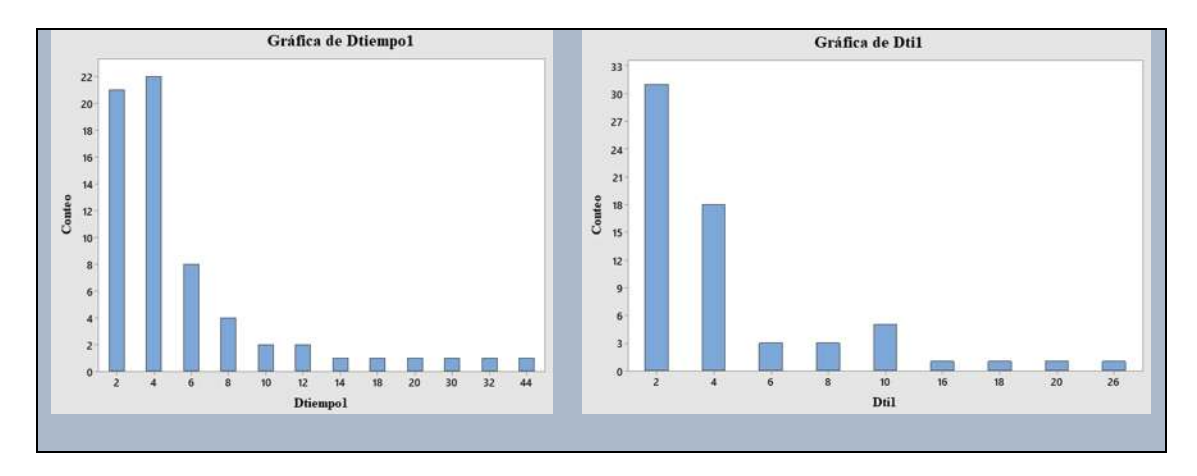

**Figura 61.** Gráficas de barras de los datos de DTemp y DTiempo del primer día (día) de diciembre.

De la **Figura 61** vemos mayor aglomeración en los DTiempo de 2 a 4 minutos, que es la gráfica de la izquierda (SO), con un DTemp promedio de 0.1644°C, de la gráfica de la derecha (O), también vemos algo similar con un DTemp de 0.04715°C. En la **Figura 63** se ven la graficas de barras, de los conteos de tiempo de operación y los tiempos en medio día aproximado de 12 horas.

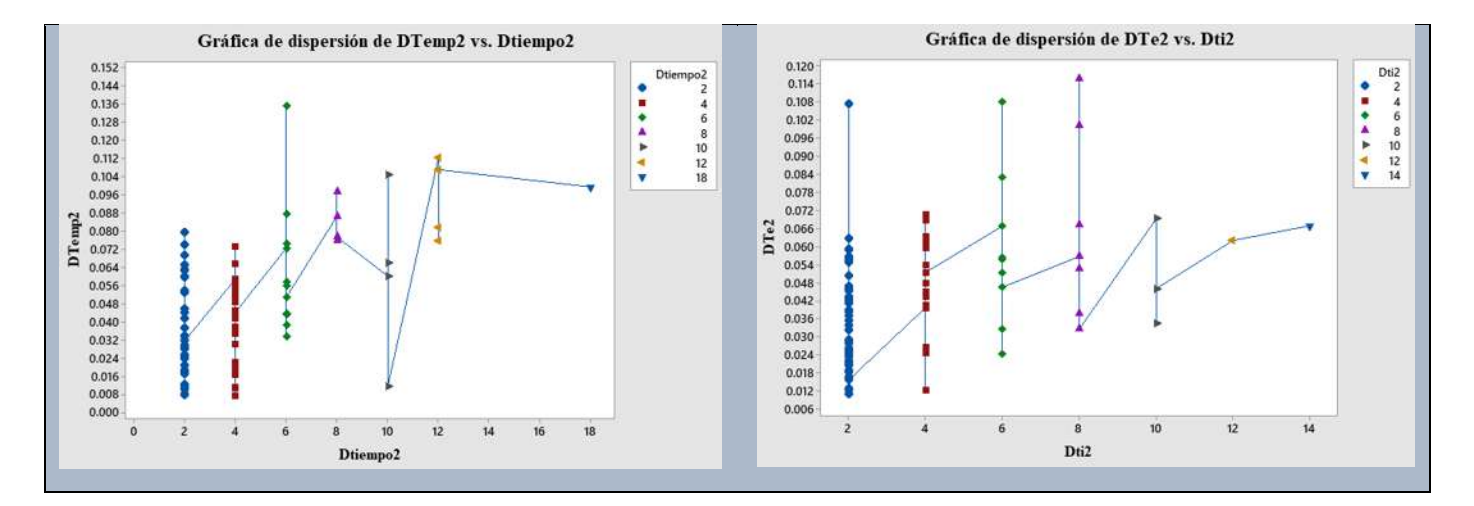

**Figura 62.** Gráficas de dispersión de DTemp y DTiempo de medio día (noche) del primer día de diciembre.

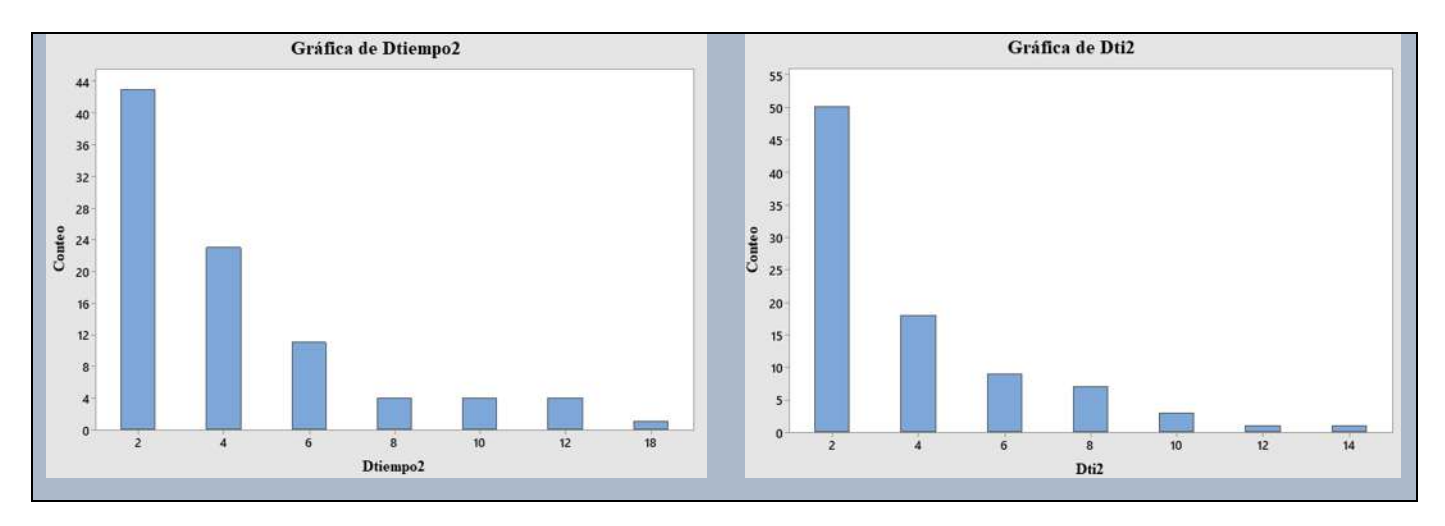

**Figura 63.** Gráficas de barras de los datos de DTemp y DTiempo del primer día (noche) de diciembre.

La **Tabla 10** presenta los datos del primer día de diciembre, tiempos sin operar del lado izquierdo y los tiempos operando en el lado derecho. Estos tiempos son los graficados en la gráfica de las **Figura 61**, de la que podemos percatarnos que la bomba en promedio trabaja por lapsos de 2 y 4 minutos en su mayoría, aunque también presenta otras medidas de tiempo, la **Tabla 11** también presenta los tiempos sin operar y operando del mismo día, pero de noche, esta información de fue obteniendo de las 34 semanas estudiadas, que más adelante en la **Tabla 18**, **Tabla 19 y Tabla 20** muestran el resumen de minutos de SO y O de la BC.

| SO <sub>1</sub> |                |            | $\Omega$ |               |            |
|-----------------|----------------|------------|----------|---------------|------------|
| Dtiempo1        | Conteo         | Porcentaje | Dti1     | <b>Conteo</b> | Porcentaje |
|                 | 21             | 32.31      |          | 31            | 48.44      |
| 4               | 22             | 33.85      |          | 18            | 28.13      |
| 6               | 8              | 12.31      | 6        | 3             | 4.69       |
| 8               | 4              | 6.15       | 8        | 3             | 4.69       |
| 10              | $\overline{2}$ | 3.08       | 10       | 5             | 7.81       |
| 12              | ◠              | 3.08       | 16       |               | 1.56       |
| 14              |                | 1.54       | 18       |               | 1.56       |
| 18              |                | 1.54       | 20       |               | 1.56       |
| 20              |                | 1.54       | 26       |               | 1.56       |
| 30              |                | 1.54       |          |               |            |
| 32              |                | 1.54       |          |               |            |
| 44              |                | 1.54       |          |               |            |
|                 |                |            |          |               |            |

**Tabla 10.** Tabla de tiempos SO y O de la Figura 61 en el día.

| SO <sub>1</sub> |    |            |      |               |            |
|-----------------|----|------------|------|---------------|------------|
| Dtiempo2 Conteo |    | Porcentaje | Dti2 | <b>Conteo</b> | Porcentaje |
|                 | 43 | 47.78      |      | 50            | 56.18      |
|                 | 23 | 25.56      |      | 18            | 20.22      |
|                 |    | 12.22      |      |               | 10.11      |
|                 |    | 4.44       |      |               | 7.87       |
| 10              |    | 4.44       | 10   |               | 3.37       |
| 12              |    | 4.44       | 12   |               | 1.12       |
| 18              |    | 1.1        | 14   |               | 1.12       |
|                 |    |            |      |               |            |

**Tabla 11.** Tabla de tiempos SO y O de la Figura 59 en la noche.

En la **Tabla 12** se presentan los datos de media, mínimo y máximo de un solo día de los minutos de operación, siendo este el primer día de diciembre.

**Tabla 12.** Medias, mínimos y máximos del primer día de diciembre (invierno).

| <b>Variable</b>      | N  | <b>Media</b> | <b>Mínimo</b> | <b>Máximo</b> |
|----------------------|----|--------------|---------------|---------------|
| Dtiempo1             | 65 | 6.338        | 2.000         | 44.000        |
| DTemp1               | 65 | 0.1644       | 0.0094        | 3.8044        |
| Dti1                 | 64 | 4.781        | 2.000         | 26.000        |
| DTe1                 | 64 | 0.1743       | 0.0126        | 4.5215        |
|                      |    |              |               |               |
| Dtiempo <sub>2</sub> | 90 | 4.244        | 2.000         | 18.000        |
| DTemp2               | 90 | 0.04715      | 0.00704       | 0.13506       |
| Dti <sub>2</sub>     | 89 | 3.798        | 2.000         | 14.000        |
| DTe2                 | 89 | 0.04313      | 0.01084       | 0.11569       |

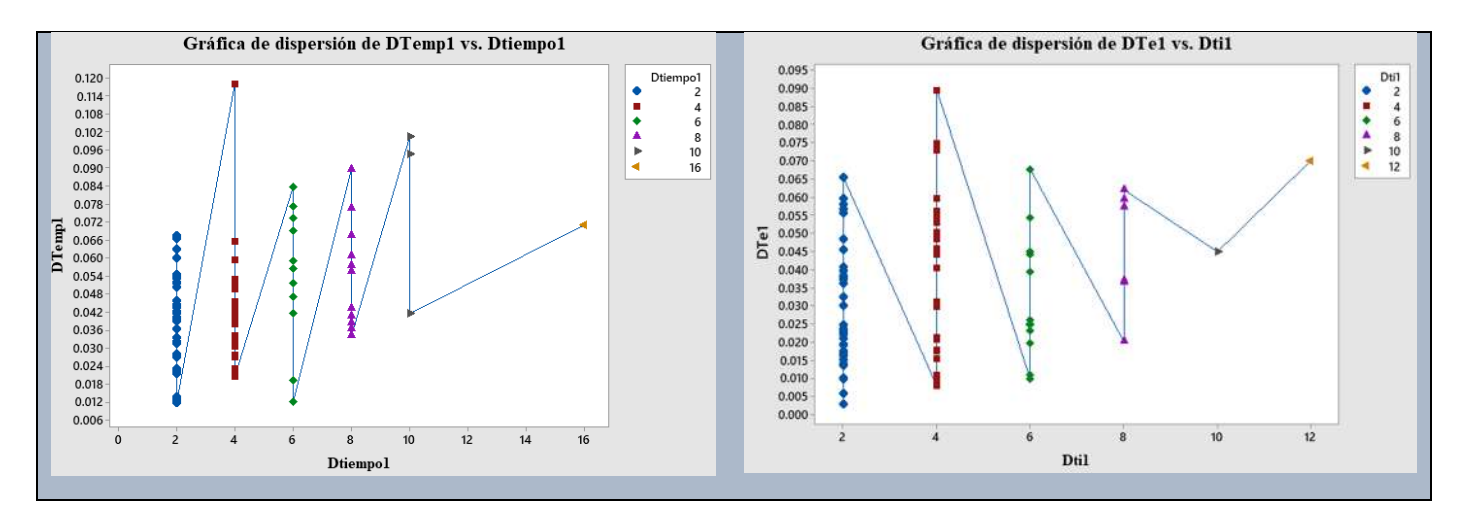

**Figura 64.** Gráficas de dispersión de DTemp y DTiempo de medio día (día) del primer día de marzo.

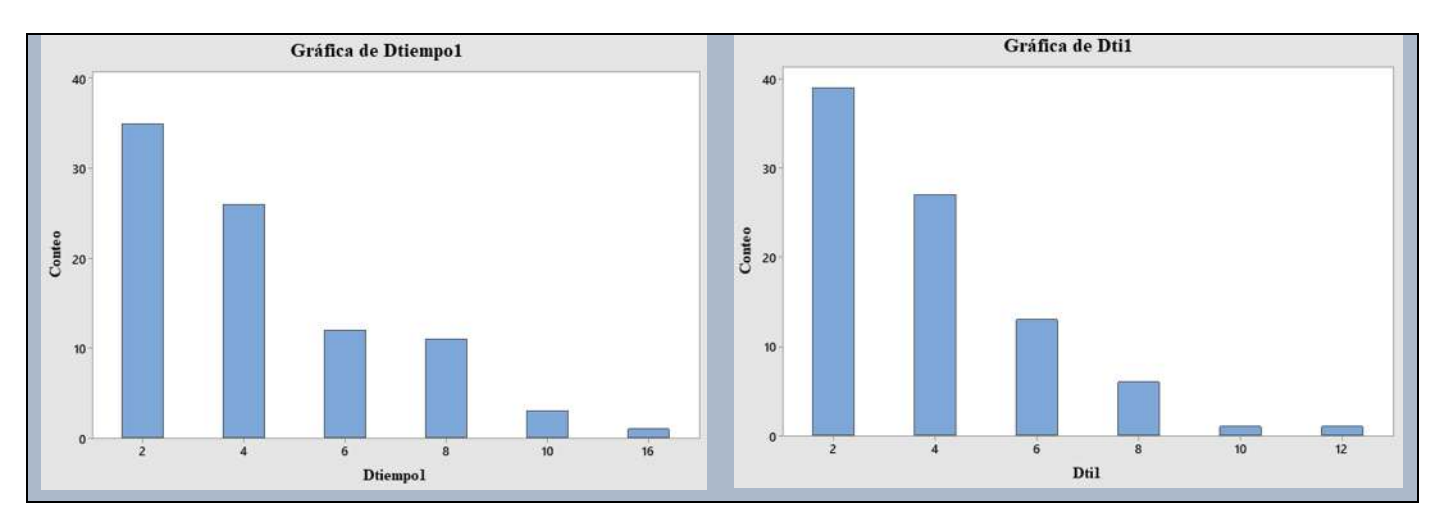

**Figura 65.** Gráficas de barras de DTemp y DTiempo de medio día (día) del primer día de marzo.

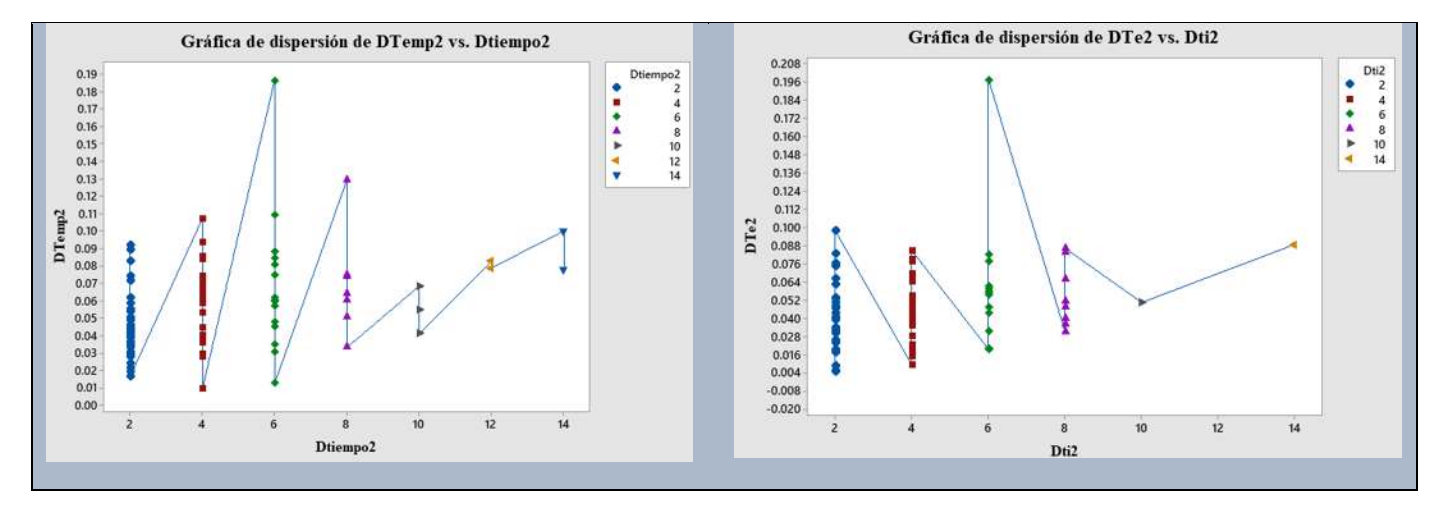

**Figura 66.** Gráficas de dispersión de DTemp y DTiempo de medio día (noche) del primer día de marzo.

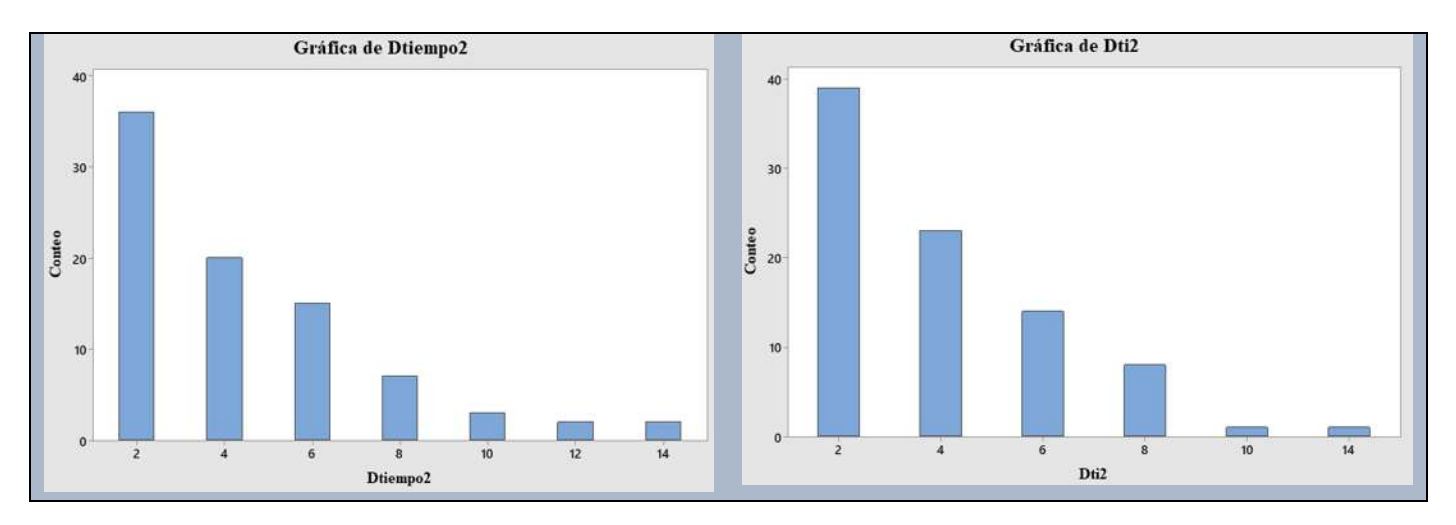

**Figura 67.** Gráficas de barras de DTemp y DTiempo de medio día del primer día de marzo.

| SO <sub>1</sub> |               |            |      |               |            |
|-----------------|---------------|------------|------|---------------|------------|
| Dtiempo1        | <b>Conteo</b> | Porcentaje | Dti1 | <b>Conteo</b> | Porcentaje |
|                 | 35            | 39.77      | 2    | 39            | 44.83      |
|                 | 26            | 29.55      |      | 27            | 31.03      |
| 6               | 12            | 13.64      | 6    | 13            | 14.94      |
| 8               | 11            | 12.50      | 8    | 6             | 6.90       |
| 10              | 3             | 3.41       | 10   |               | 1.15       |
| 16              |               | 1.14       | 12   |               | 1.15       |
|                 |               |            |      |               |            |

**Tabla 13**. Tabla de tiempos SO y O de la Figura 61 en el día.

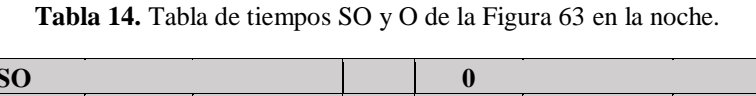

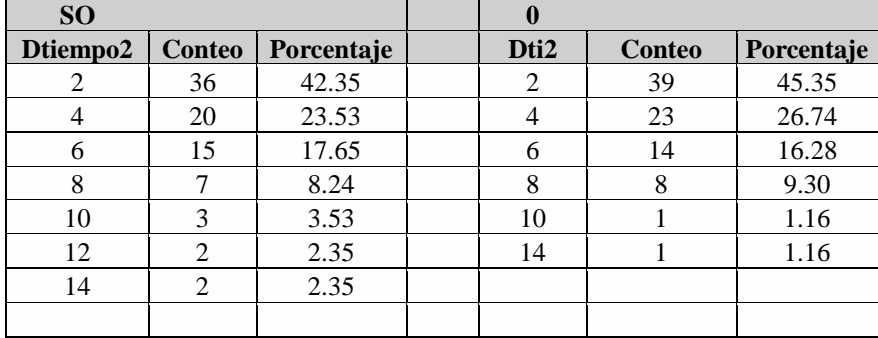

| <b>Variable</b>      | N  | <b>Media</b> | <b>Mínimo</b> | <b>Máximo</b> |
|----------------------|----|--------------|---------------|---------------|
| Dtiempo1             | 88 | 4.318        | 2.000         | 16.000        |
| DTemp1               | 88 | 0.04587      | 0.01165       | 0.11819       |
| Dti1                 | 87 | 3.839        | 2.000         | 12.000        |
| DTe1                 | 87 | 0.03435      | 0.00264       | 0.08958       |
|                      |    |              |               |               |
| Dtiempo <sub>2</sub> | 85 | 4.471        | 2.000         | 14.000        |
| DTemp2               | 85 | 0.05697      | 0.00932       | 0.18656       |
| Dti <sub>2</sub>     | 86 | 3.977        | 2.000         | 14.000        |
| DTe <sub>2</sub>     | 86 | 0.04663      | 0.00448       | 0.19752       |

**Tabla 15.** Medias, mínimos y máximos del primer día de marzo (primavera).

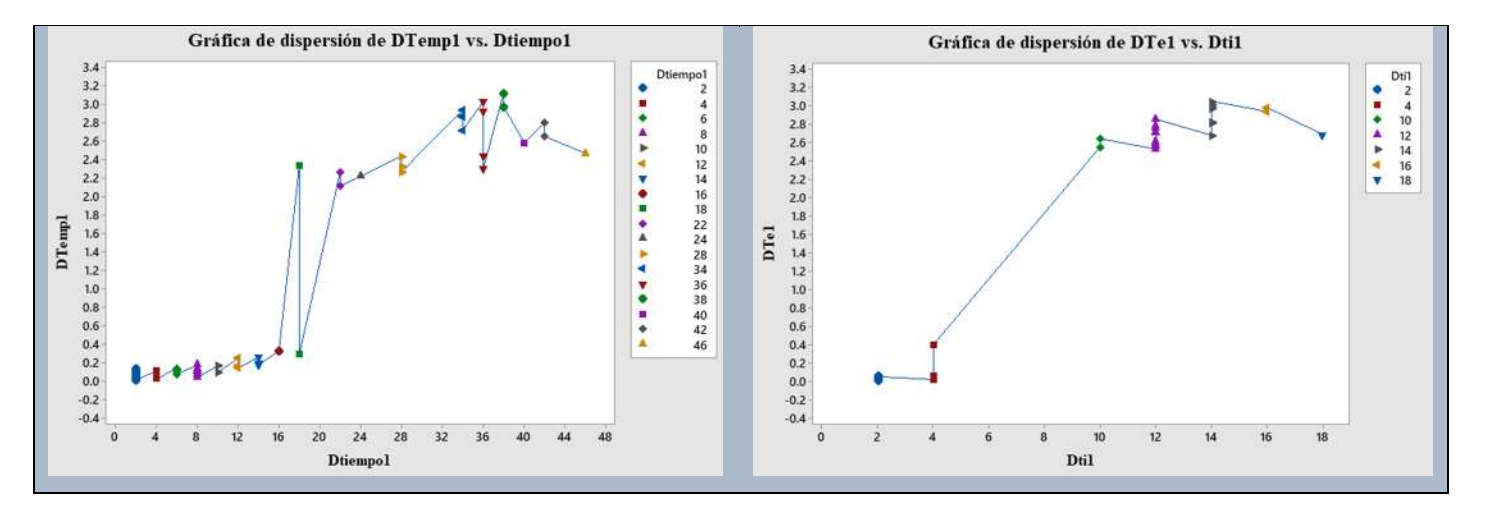

**Figura 68.** Gráficas de dispersión de DTemp y DTiempo del primer día de la segunda semana de agosto.

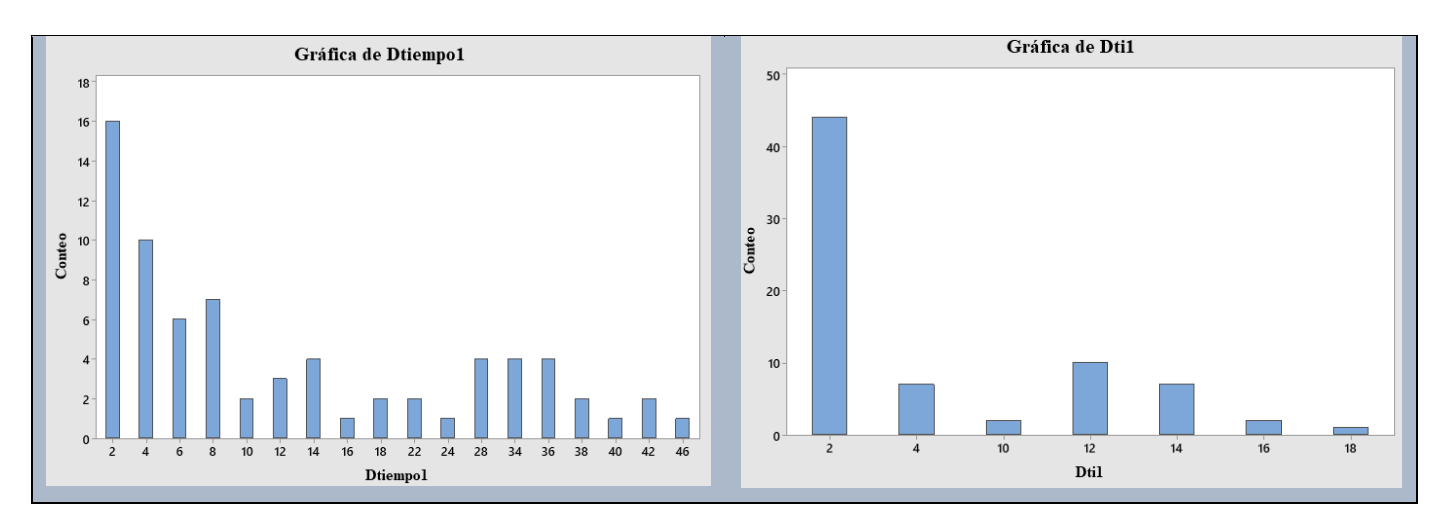

**Figura 69.** Gráficas de barras de DTemp y DTiempo del primer día de la segunda semana de agosto.

| SO <sub>1</sub> |                |            | $\mathbf 0$    |                |            |
|-----------------|----------------|------------|----------------|----------------|------------|
| Dtiempo1        | <b>Conteo</b>  | Porcentaje | Dti1           | <b>Conteo</b>  | Porcentaje |
| 2               | 16             | 22.22      | $\overline{2}$ | 44             | 60.27      |
| 4               | 10             | 13.89      | 4              | 7              | 9.59       |
| 6               | 6              | 8.33       | 10             | $\overline{2}$ | 2.74       |
| 8               | 7              | 9.72       | 12             | 10             | 13.70      |
| 10              | $\overline{2}$ | 2.78       | 14             | 7              | 9.59       |
| 12              | 3              | 4.17       | 16             | $\overline{2}$ | 2.74       |
| 14              | $\overline{4}$ | 5.56       | 18             | 1              | 1.37       |
| 16              |                | 1.39       |                |                |            |
| 18              | 2              | 2.78       |                |                |            |
| 22              | 2              | 2.78       |                |                |            |
| 24              |                | 1.39       |                |                |            |
| 28              | 4              | 5.56       |                |                |            |
| 34              | 4              | 5.56       |                |                |            |
| 36              | 4              | 5.56       |                |                |            |
| 38              | $\overline{2}$ | 2.78       |                |                |            |
| 40              |                | 1.39       |                |                |            |
| 42              | 2              | 2.78       |                |                |            |
| 46              |                | 1.39       |                |                |            |
|                 |                |            |                |                |            |

**Tabla 16.** Tabla de tiempos SO y O de la Figura 65 en el día.

**Tabla 17.** Medias, mínimos y máximos del siete de agosto (verano).

| <b>Variable</b>  | N  | <b>Media</b> | <b>Mínimo</b> | <b>Máximo</b> |
|------------------|----|--------------|---------------|---------------|
| Dtiempo1         | 72 | 14.36        | 2.00          | 46.00         |
| DTemp1           | 72 | 0.864        | 0.007         | 3.119         |
| Dti1             | 73 | 5.534        | 2.000         | 18.000        |
| DTe1             | 73 | 0.849        | 0.000         | 3.043         |
|                  |    |              |               |               |
| Dtiempo2         |    |              |               |               |
| DTemp2           |    |              |               |               |
| Dti <sub>2</sub> |    |              |               |               |
| DTe <sub>2</sub> |    |              |               |               |

De las tablas de tiempos de SO y O de los días mostrados anteriormente, se realizaron para cada uno de los días, obteniendo el total de los tiempos de operación necesarios para el análisis, y son mostrados en las siguientes tablas. El **Anexo II** presenta la tabla de obtención de los conteos, porcentajes y totales de tiempo de operación por día.

| <b>Invierno</b>  | <b>Temperatura</b><br>interior | <b>Temperatura</b><br>exterior día      | <b>Temperatura</b><br>de agua in | <b>Temperatura</b><br>de agua out | SO <sub>2</sub> | $\Omega$ |
|------------------|--------------------------------|-----------------------------------------|----------------------------------|-----------------------------------|-----------------|----------|
| <b>Diciembre</b> | 16.35804                       | 14.2317857                              | 18.7449911                       | 18.4124375                        | 10340           | 8274     |
| Enero            | 17.02873                       | 18.1035714                              | 18.28072202                      | 18.28419762                       | 9442            | 8030     |
| Febrero          | 20.35364                       | 15.33205                                | 19.3000786                       | 19.1349464                        | 9974            | 9680     |
| <b>Invierno</b>  | <b>Temperatura</b><br>interior | <b>Temperatura</b><br>exterior<br>noche | <b>Temperatura</b><br>de agua in | <b>Temperatura</b><br>de agua out | SO              | $\Omega$ |
| <b>Diciembre</b> | 16.35804                       | 7.92167857                              | 18.7449911                       | 18.4124375                        | 11404           | 10154    |
| <b>Enero</b>     | 17.02873                       | 9.60634786                              | 18.28072202                      | 18.28419762                       | 10584           | 9168     |
| Febrero          | 20.35364                       | 10.5968571                              | 19.3000786                       | 19.1349464                        | 11168           | 8928     |

**Tabla 18.** Medias de temperaturas y minutos de SO y O de la BC en invierno.

**Tabla 19.** Medias de temperaturas y minutos de SO y O de la BC en primavera.

| Primavera    | <b>Temperatura</b><br>interior | <b>Temperatura</b><br>exterior día      | <b>Temperatura</b><br>de agua in | <b>Temperatura</b><br>de agua out | <b>SO</b> | $\Omega$ |
|--------------|--------------------------------|-----------------------------------------|----------------------------------|-----------------------------------|-----------|----------|
| <b>Marzo</b> | 20.77336                       | 23.60843                                | 26.48975                         | 27.09823                          | 7508      | 6298     |
| Abril        | 22.06911                       | 23.4322024                              | 29.6530113                       | 30.6792667                        | 11396     | 9288     |
| Mayo         | 23.91067                       | 26.963256                               | 32.0891994                       | 32.9154494                        | 17478     | 9864     |
| Primavera    | <b>Temperatura</b><br>interior | <b>Temperatura</b><br>exterior<br>noche | <b>Temperatura</b><br>de agua in | <b>Temperatura</b><br>de agua out | <b>SO</b> | $\Omega$ |
| <b>Marzo</b> | 20.77336                       | 16.2525                                 | 26.48975                         | 27.09823                          | 4132      | 3630     |
| <b>Abril</b> | 22.06911                       | 16.7458762                              | 29.6530113                       | 30.6792667                        | 7708      | 7008     |
| Mayo         | 23.91067                       | 18.6649643                              | 32.0891994                       | 32.9154494                        | 6080      | 5150     |

**Tabla 20.** Medias de temperaturas y minutos de SO y O de la BC en verano.

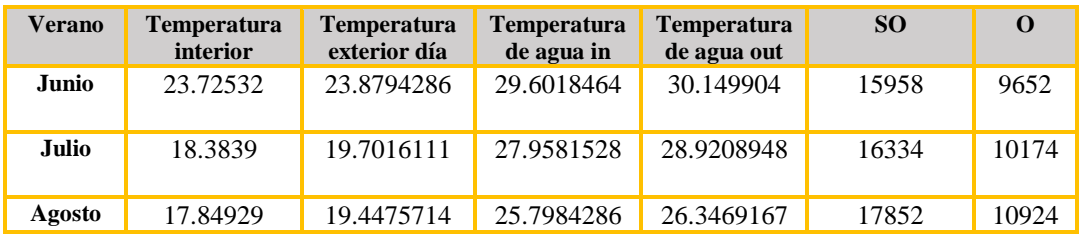

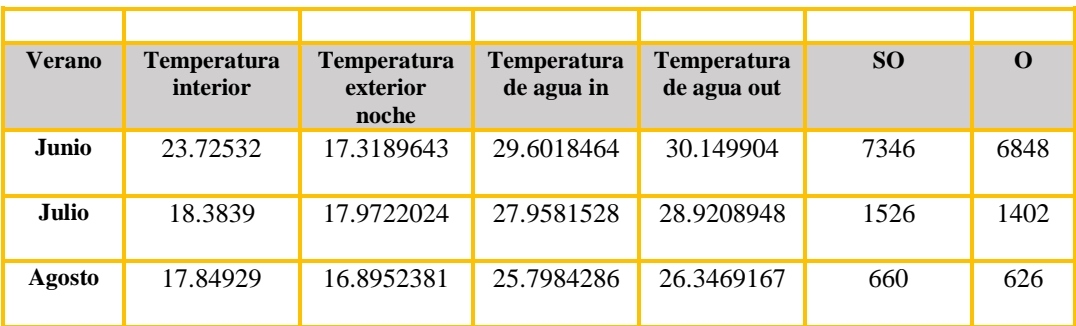

# **4.8Análisis de varianza**

Cuando en un experimento se realizan cambios en las condiciones, se busca medir el efecto que estos provocan sobre una o varias propiedades del resultado que se obtenga. Asimismo, el estudio nos permite aumentar el conocimiento del sistema. Hay varios factores o variables que intervienen en los procesos, como este caso de estudio, es a través de estas variables que se puede conocer los efectos del proceso experimental, estos factores se pueden decir que miden el desempeño de un proceso.

Un paso fundamental es identificar los tipos de factores o variables de entrada, así como también las características y valores de respuesta a la salida del proceso. En este caso nuestra variable para el análisis fue el tiempo de operación (factor controlable) y además de que incluimos la diferencia de temperatura respecto al tiempo de operación (factor no controlable).

Las observaciones se realizaron día a día obteniendo las medias de cada día, recordemos que, para poder realizar las comparaciones, estas se tienen que hacer de acuerdo al grupo de características iguales o similares según el caso, de manera que las diferencias o igualdades tengan significado estadístico. Para esto fue necesario separa todos los medios días en modo frio y todos los medios días en modo calor, obteniendo así dos procesos

Minutos de operación SO y O del mes de diciembre (invierno),

| 1 SEMANA<br>8 (SO) | 1 SEMANA<br>8(0) | 2 SEMANA<br>15(SO) | $2$ SEMANA 15 (O) | 3 SEMANA<br>22 (SO) | 3 SEMANA<br>22(0) | 4 SEMANA<br>29 (SO) | <b>4 SEMANA</b><br>29(0) |
|--------------------|------------------|--------------------|-------------------|---------------------|-------------------|---------------------|--------------------------|
| 412                | 306              | 344                | 266               | 322                 | 222               | 488                 | 294                      |
| 260                | 250              | 382                | 338               | 364                 | 322               | 374                 | 300                      |
| 260                | 236              | 380                | 340               | 378                 | 308               | 356                 | 322                      |
| 392                | 368              | 432                | 360               | 384                 | 300               | 354                 | 312                      |
| 354                | 314              | 318                | 294               | 770                 | 344               | 358                 | 236                      |
| 278                | 254              | 302                | 234               | 398                 | 322               | 330                 | 298                      |
| 270                | 274              | 316                | 264               | 354                 | 262               | 410                 | 334                      |

**Tabla 21**. Tabla de minutos SO y O del mes de diciembre.

De la **Tabla 9** ejecutamos las fórmulas de análisis de varianza, obteniendo la tabla ANOVA de diciembre **e**n la **Tabla 22**, se aprecian las medias de la primera semana de diciembre de los minutos de SO y O, de las cuales metemos al análisis de varianza obteniendo los resultados representados en las siguientes tablas y figuras.

**Tabla 22.** Tabla ANOVA de minutos de operación de diciembre.

|        |     | Fuente   GL   SC Ajust. | MC Ajust. | Valor $F$   Valor $p$ |       |
|--------|-----|-------------------------|-----------|-----------------------|-------|
| Factor | 6   | 107.3                   | 17.885    | 3.03                  | 0.006 |
| Error  | 547 | 3230.0                  | 5.905     |                       |       |
| Total  | 553 | 3337.3                  |           |                       |       |

También obtenemos las agrupaciones de información utilizando el método de Tukey y una confianza de 95%, las agrupaciones se ordenan por letras, por ejemplo, A y B, dependiendo de las varianzas.

**Tabla 23.** Agrupación de medias de la primera de diciembre.

| Factor               | N  | Media | Agrupación |   |
|----------------------|----|-------|------------|---|
| Dtiempo <sub>8</sub> | 64 | 4.781 | A          |   |
| Dtiempo9             | 68 | 3.676 | A          | B |
| Dtiempo14            | 75 | 3.653 | A          | B |
| Dtiempo12            | 92 | 3.413 |            | B |

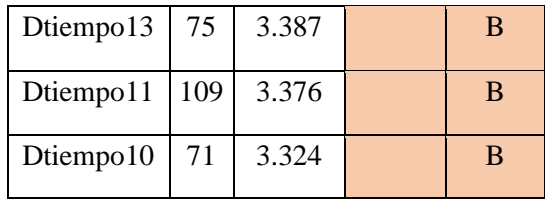

Para identificar las diferencias en las medias que son estadísticamente significativas, utilizamos los intervalos de confianza como se muestra en la **Figura 70,** donde, se muestran las diferencias de medias del tiempo de operación de la primera semana de diciembre.

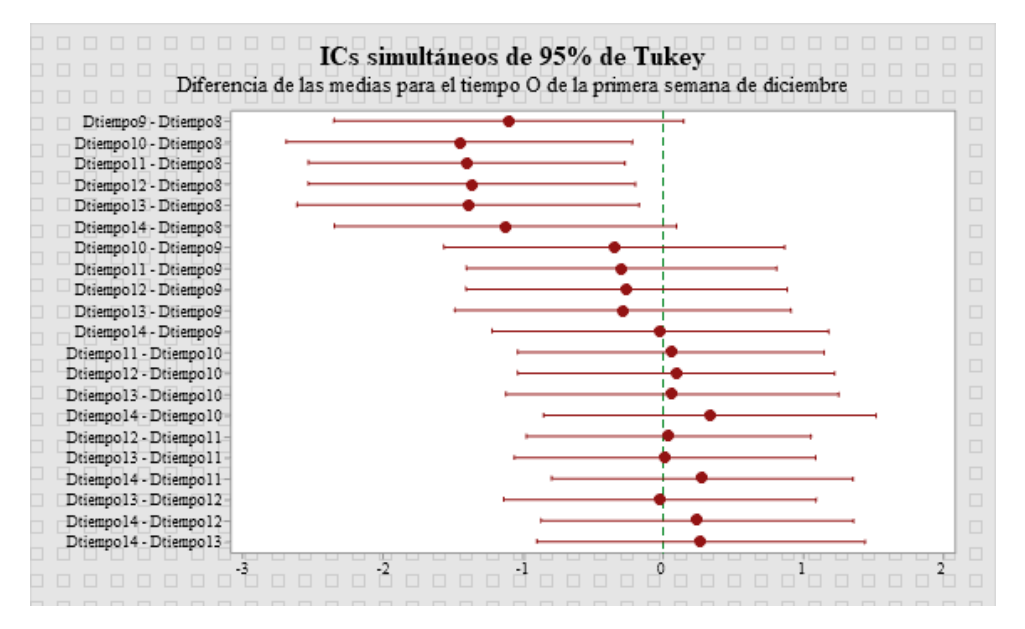

**Figura 70.** Diferencia de medias de la primera semana de diciembre.

Al igual que en la **Figura 70**, en la **Figura 71** observamos los intervalos de confianza para determinar los posibles rangos de las diferencias y para evaluar la significancia práctica de esas diferencias. La gráfica muestra un conjunto de intervalos de confianza para la diferencia entre los pares de medias.

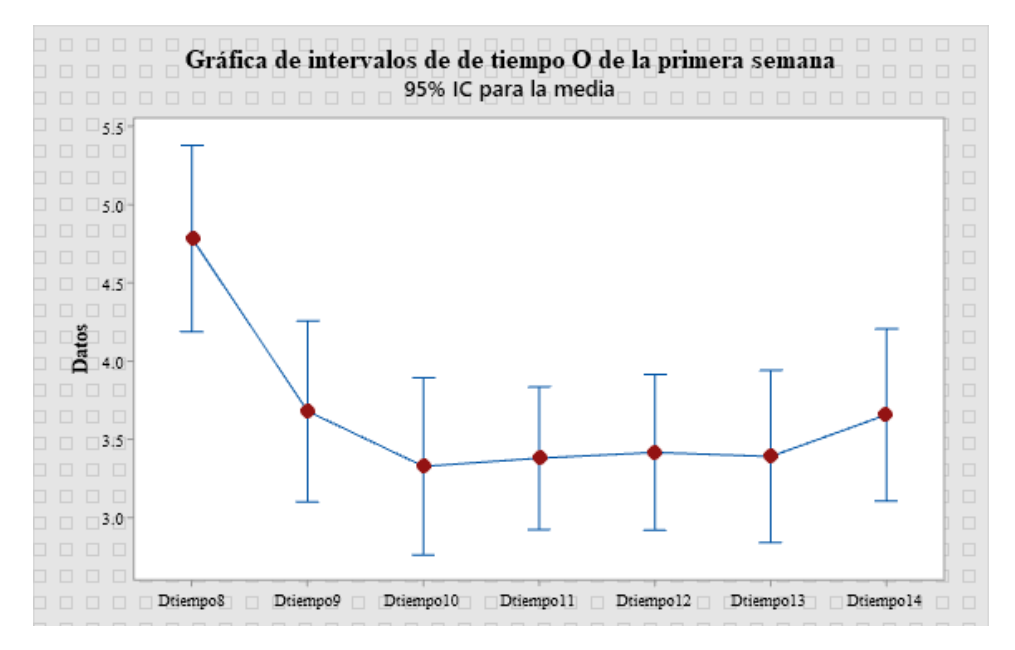

**Figura 71.** Intervalos de tiempo de O de la primera semana de diciembre.

De la primera semana observamos que el día 8 presenta demasiada varianza en cambio los días 10 al 13 son los más similares, adelante veremos si estas varianzas afectan en el desempeño de la BC. En la **Figura 72**, **Figura 73** y **Figura 74** observamos los conteos de los minutos de operación en los días que presento menos varianza y de la **Tabla 24** también los conteos del día que presento mayor varianza.

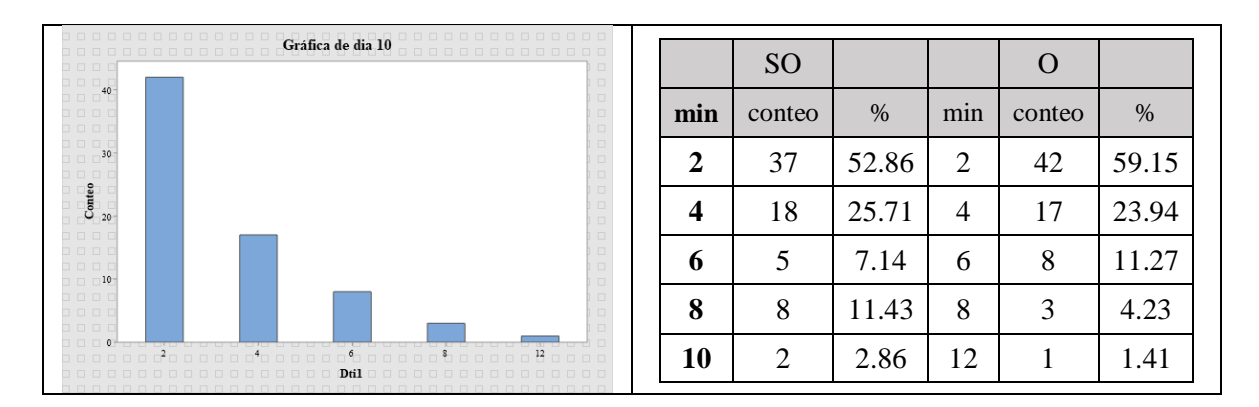

**Figura 72.** Conteo de minutos de SO y O del día 10 de diciembre.

| .<br>, , , , , , , , , , , , , , , , ,<br>Gráfica de dia 11<br>10000000000000<br>$\Box$ $\Box$ 60 $\Box$     |                                 |           |      |                |        |       |
|----------------------------------------------------------------------------------------------------|---------------------------------|-----------|------|----------------|--------|-------|
| .<br>$\Box$<br>.<br>$\Box$<br>$\Box$ 50 $\pm$<br>$\Box$                                                      |                                 | <b>SO</b> |      |                |        |       |
| .<br>$\Box$<br>.<br>$\Box$                                                                                   | $\overline{\phantom{a}}$<br>min | conteo    | %    | $\cdot$<br>min | conteo | %     |
| $\Box$ 40<br>$\Box$<br>1000<br>$\Box$                                                                        | ◠                               | 51        | 47.2 | ↑              | 58     | 53.21 |
| $\begin{array}{c} \textbf{Conteo} \\ \textbf{ou} \\ \textbf{co} \end{array}$<br>$\Box$<br>$\Box$             | 4                               | 40        | 37.0 | 4              | 34     | 31.19 |
| $\Box$<br>000<br>$\Box$                                                                                      | 6                               | 8         | 7.41 | <sub>6</sub>   | 11     | 10.09 |
| $\Box$ $\Box$ 20 <sup>+</sup><br>$\Box$<br>.<br>$\Box$<br>.<br>$\Box$                                        | 8                               | 6         | 5.56 | 8              | 5      | 4.59  |
| $\Box$ $\Box$ 10 $\Box$<br>$\Box$<br>.<br>$\Box$                                                             | 10                              |           | 0.93 | 10             |        | 0.92  |
| .<br>$\Box$<br>$\Box$ $\Box$<br><u>wa wa matu mwaka wa matu wa matu wa matu wa matu wa 1999. Wakati wa m</u> | 12                              | ി         | 1.85 |                |        |       |
| $-2$ nnnnn <sup>4</sup> r<br>00000 <sup>10</sup> 0000<br>.<br>Dtil<br>.<br>-----------------<br>00000000000  |                                 |           |      |                |        |       |

**Figura 73.** Conteo de minutos de SO y O del día 11 de diciembre.

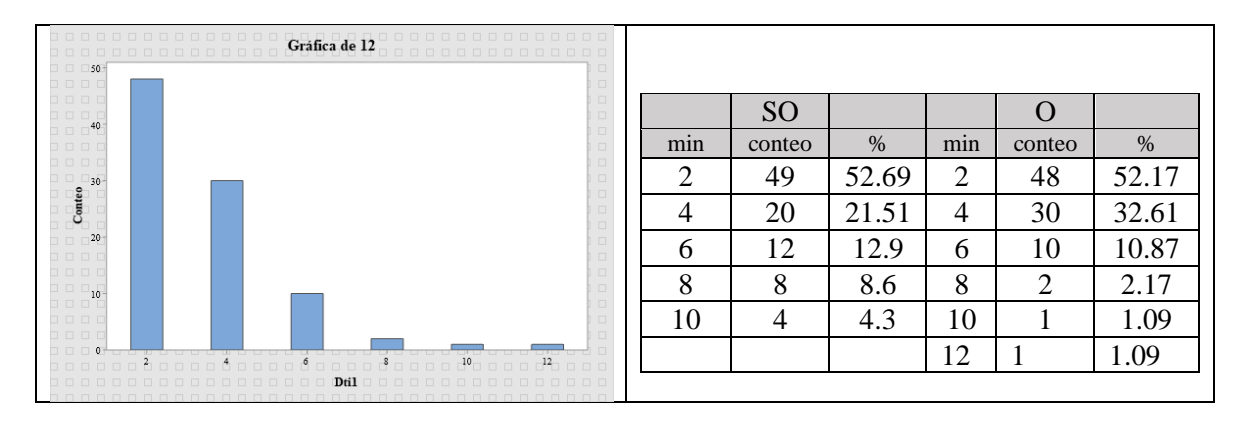

**Figura 74.** Conteo de minutos de SO y O del día 12 de diciembre.

|                | <b>SO</b>      |       |     | $\Omega$ |       |
|----------------|----------------|-------|-----|----------|-------|
| min            | conteo         | %     | min | conteo   | %     |
| 2              | 21             | 32.31 | 2   | 31       | 48.44 |
| $\overline{4}$ | 22             | 33.85 | 4   | 18       | 28.13 |
| 6              | 8              | 12.31 | 6   | 3        | 4.69  |
| 8              | 4              | 6.15  | 8   | 3        | 4.69  |
| 10             | $\overline{2}$ | 3.08  | 10  | 5        | 7.81  |
| 12             | 2              | 3.08  | 16  | 1        | 1.56  |
| 14             | 1              | 1.54  | 18  | 1        | 1.56  |
| 18             | 1              | 1.54  | 20  | 1        | 1.56  |
| 20             | 1              | 1.54  | 26  | 1        | 1.56  |
| 30             | 1              | 1.54  |     |          |       |
| 32             | 1              | 1.54  |     |          |       |
| 44             | 1              | 1.54  |     |          |       |

**Tabla 24.** Conteo de minutos de SO y O del día 8 de diciembre.

Este proceso se realizó con cada una de las semanas de cada estación del año, esperando ver los resultados del análisis de varianza y ver como esta afecta en su comportamiento. En estas tablas presentadas podemos apreciar los minutos de operación y sus conteos, las cuales son las que dictan el comportamiento que tendrá la BC para mantener la temperatura programada, de estos conteos se obtendrá un modelo de comportamiento, dependiendo de cada estación del año.

Análisis de varianza de la segunda semana de diciembre

|        |   |             | Fuente   GL   SC Ajust.   MC Ajust.   Valor F   Valor p |      |       |
|--------|---|-------------|---------------------------------------------------------|------|-------|
| Factor | 6 | 20.06       | 3.343                                                   | 0.93 | 0.475 |
| Error  |   | 633 2283.54 | 3.607                                                   |      |       |
| Total  |   | 639 2303.60 |                                                         |      |       |

**Tabla 25.** Tabla ANOVA de minutos de operación de la segunda de diciembre.

Agrupación de información utilizando el método de Tukey y una confianza de 95%

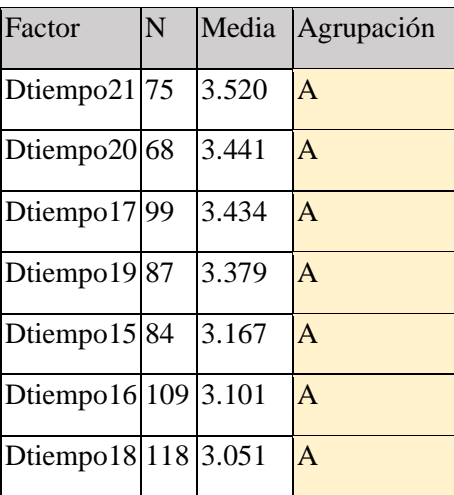

**Tabla 26.** Agrupación de medias de la segunda de diciembre.

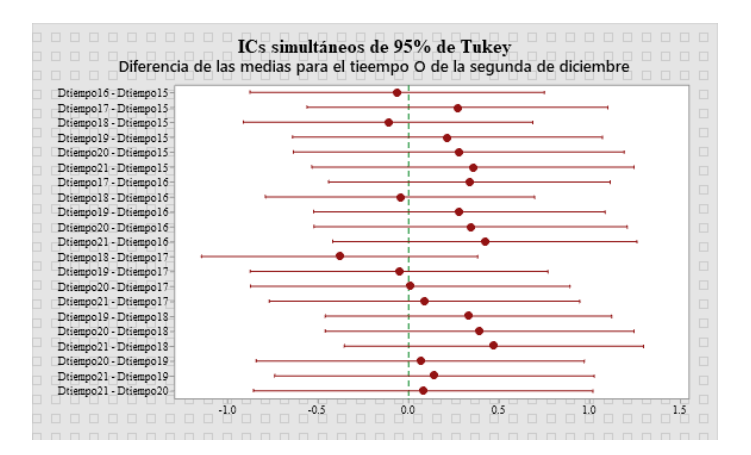

**Figura 75.** Diferencia de medias de la segunda semana de diciembre.

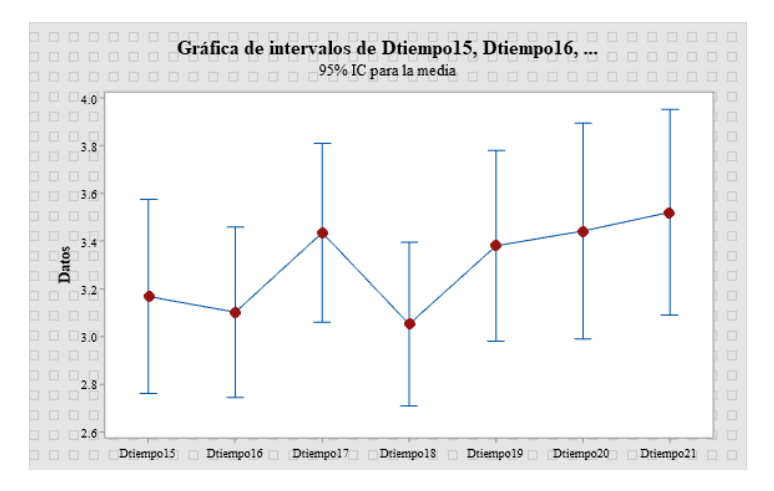

**Figura 76.** Intervalos de tiempo de O de la segunda semana de diciembre.

De la segunda semana podemos apreciar que los días donde se presentó la mayor varianza de las medias de tiempo, en los días 17 y 21.

Análisis de varianza de la tercera semana de diciembre

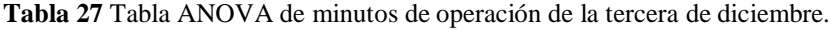

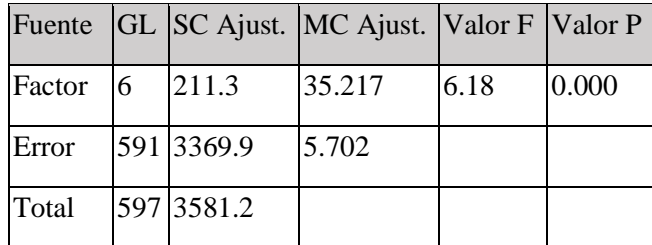

## Agrupación de información utilizando el método de Tukey y una confianza de 95%

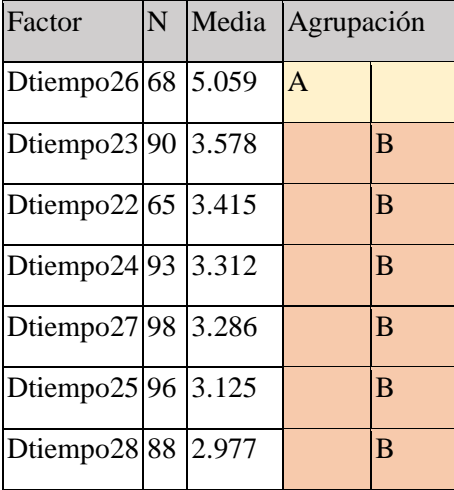

**Tabla 28.** Agrupación de medias de la tercera de diciembre.

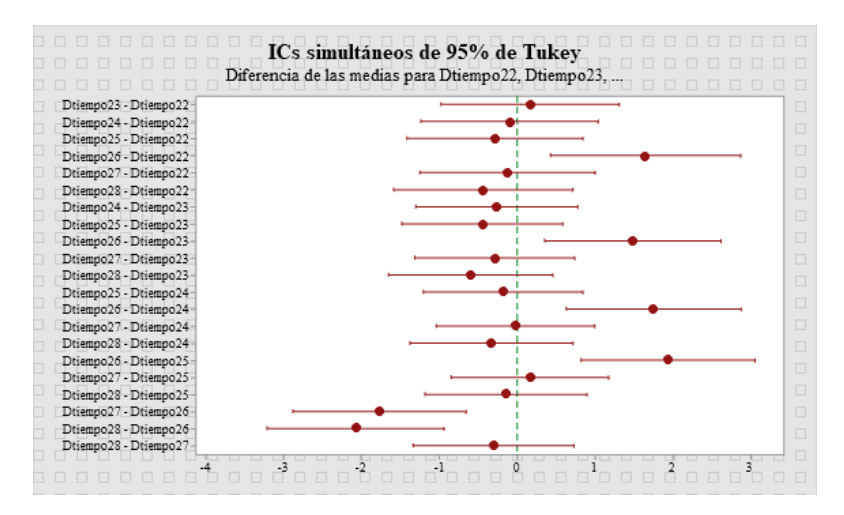

**Figura 77.** Diferencia de medias de la tercera semana de diciembre.
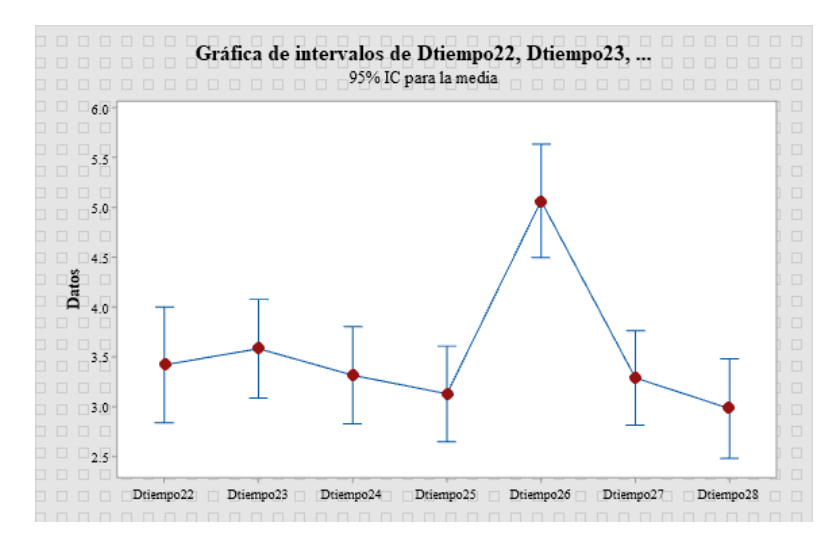

**Figura 78.** Intervalos de tiempo de O de la tercera semana de diciembre.

De la tercera semana es notable que el día 26 presenta una media de tiempo distinta a la de los demás días.

Análisis de varianza de la cuarta semana de diciembre.

**Tabla 29.** Tabla ANOVA de minutos de operación de la cuarta de diciembre.

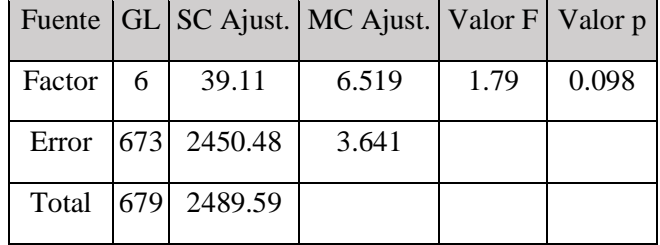

Agrupación de información utilizando el método de Tukey y una confianza de 95%

**Tabla 30.** Agrupación de medias de la cuarta de diciembre.

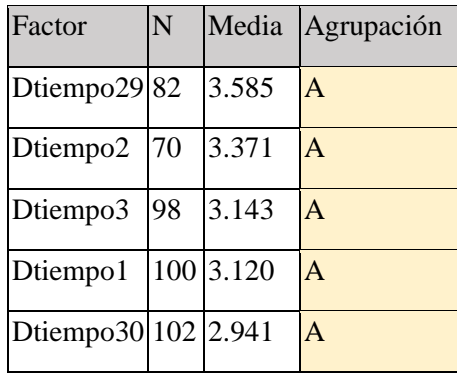

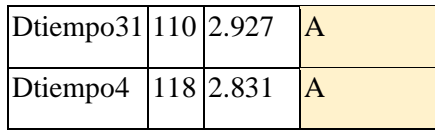

.

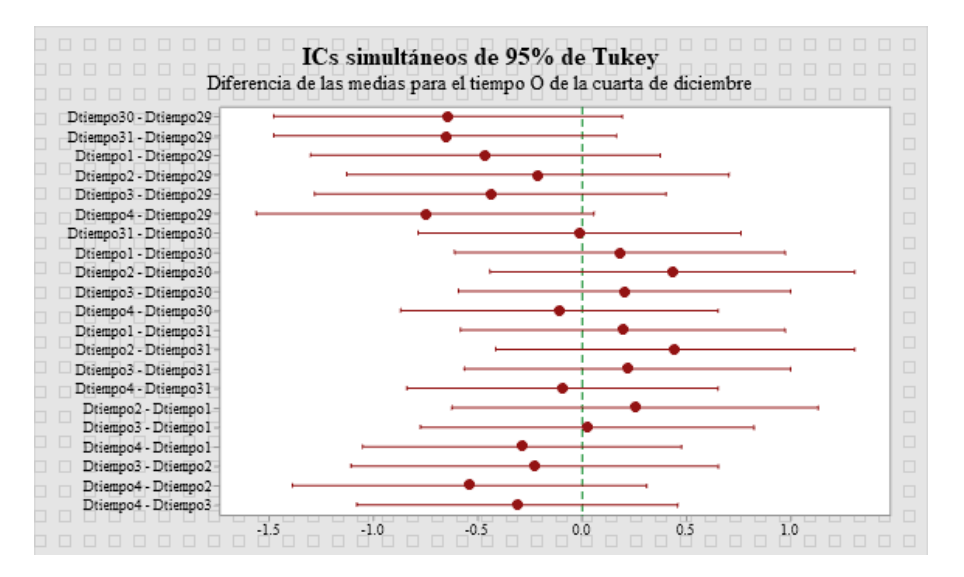

**Figura 79.** Diferencia de medias de la cuarta semana de diciembre.

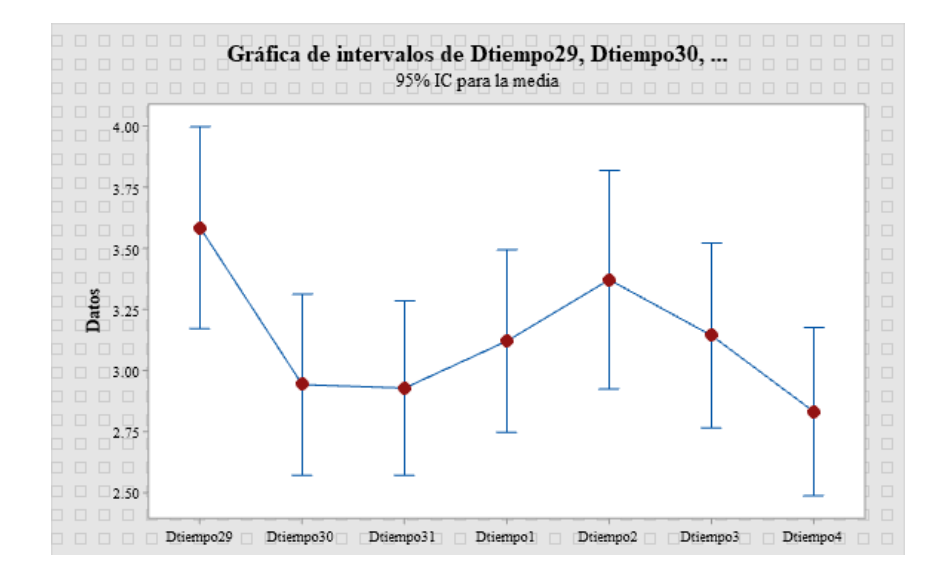

**Figura 80.** Intervalos de tiempo de O de la cuarta semana de diciembre.

En la cuarta semana se identifica que los días 31 y 4 como los días que menos varianza tuvieron pero en los días 29 y 2 presentan mucha diferencia en su varianza, no podemos asegurar que la varianza sea un factor que determine si entre mayor o menor varianza se obtenga un mejor desempeño de la BC, ya que el funcionamiento de la BC depende de la temperatura que este detectando el termostato y su programación de temperatura, es de ese manera que analizaremos esta varianza en relación a las temperaturas que provocan este esta diferencia o igualdad dependiendo del día de comportamientos. En la **Tabla 31**, **Tabla 33** y **Tabla 35**, se presentan las varianzas significantes de color rojo.

**Tabla 31.** Tabla general de varianza del mes de diciembre**.**

| semana   |  |    |  |   |
|----------|--|----|--|---|
| 2 semana |  |    |  |   |
| 3 semana |  | __ |  | ∼ |
| 4 semana |  |    |  |   |

También se identificaron las medias de las variables de temperaturas del interior, exterior y del agua con la que opera el sistema. El sistema de climatización controla la temperatura interior según la temperatura promedio que debe de mantener, pero considera las condiciones en las que esté funcionando, por ejemplo, la temperatura exterior de ese día o esa semana, también la temperatura del fluido de trabajo de la BC. Es de esa manera que el operar de la BC es independiente a un ritmo o frecuencia regulada, lo que provoca que algunos días opere más de lo que debe para mantener la temperatura programada y hay días en los que trabaja de menos por la misma razón.

| 1 sem     | 306    | 250    | 236    | 368    | 314    | 254    | 274    |
|-----------|--------|--------|--------|--------|--------|--------|--------|
| T in      | 17.63  | 18.12  | 18.01  | 17.44  | 17.57  | 17.57  | 17.25  |
| T ext max | 24.84  | 23.26  | 21.78  | 23.76  | 23.83  | 24.10  | 20.75  |
| T agua    | 23.00  | 20.46  | 20.10  | 19.72  | 20.07  | 20.02  | 19.79  |
|           |        |        |        |        |        |        |        |
| 2 sem     | 266    | 338    | 340    | 360    | 294    | 234    | 264    |
| T in      | 16.58  | 16.512 | 16.781 | 16.877 | 16.963 | 16.263 | 15.439 |
| T ext max | 19.946 | 21.541 | 22.894 | 23.806 | 23.996 | 19.724 | 20.4   |
| T agua    | 19.456 | 19.692 | 19.9   | 19.979 | 19.908 | 19.221 | 18.961 |
|           |        |        |        |        |        |        |        |
| 3 sem     | 222    | 322    | 308    | 300    | 344    | 322    | 262    |
| T in      | 14.93  | 14.99  | 14.95  | 15.36  | 14.89  | 15.64  | 15.75  |

**Tabla 32.** Relación de minutos y temperaturas del mes de diciembre.

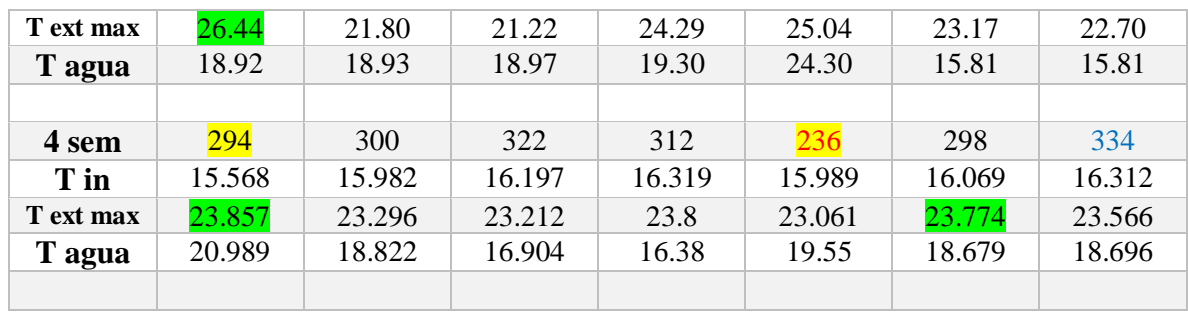

Al analizar día a día las variables de temperatura, sus medias obtenidas, y la varianza que presenta cada día, se hace necesario un análisis más detallado del impacto que tienen las temperaturas con relación a la varianza que se presenta en cada día de la semana. Para el modo de refrigeración, para resaltar se marcaron de color verde los días con la mayor temperatura registrada, los números en rojo, son los días de menor minutos de operación, los números de color azul los días de los mayores minutos de operación. Esta tabla nos ayuda a estudiar el sentido que tiene la varianza, es decir, como o cuando los minutos de operación de la BC traen consigo beneficios en su rendimiento. Se pueden observar días, marcados en color amarillo, los días en los que el sistema opera de modo diferente respecto a los demás días de la semana y del mes a los demás días, como se ve en la **Tabla 31**, al aplicar el análisis de varianza, se identifican los comportamientos característicos que puede tomar la BC con respecto a las condiciones externas, como lo son, la temperatura del interior, la temperatura del exterior y la temperatura del agua de entrada.

En el **Anexo II** se presenta en breve proceso de obtención de los estadísticos de las variables de temperatura del sistema.

Enero

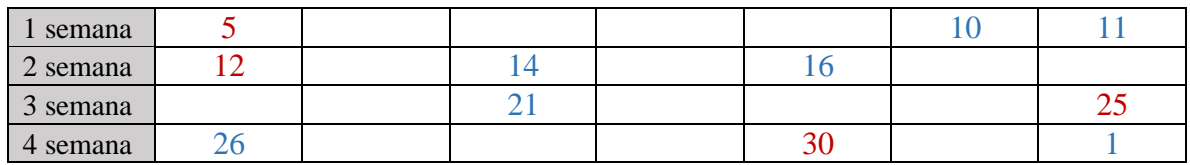

**Tabla 33.** Tabla general de varianza del mes de enero**.**

| 1 sem        | 284    | 324    | 298    | 304    | 302    | 344    | 342    |
|--------------|--------|--------|--------|--------|--------|--------|--------|
| T in         | 15.998 | 16.977 | 17.428 | 17.198 | 17.198 | 16.606 | 16.985 |
| <b>T</b> ext | 24.731 | 23.849 | 24.677 | 23.414 | 21.315 | 21.748 | 23.732 |
| max          |        |        |        |        |        |        |        |
| T agua       | 20.999 | 19.16  | 19.335 | 18.684 | 19.232 | 18.316 | 18.523 |
|              |        |        |        |        |        |        |        |
| 2 sem        | 308    | 318    | 336    | 328    | 314    | 84     |        |
| T in         | 16.803 | 16.791 | 16.704 | 17.092 | 17.259 | 17.347 |        |

**Tabla 34.** Relación de minutos y temperaturas del mes de enero.

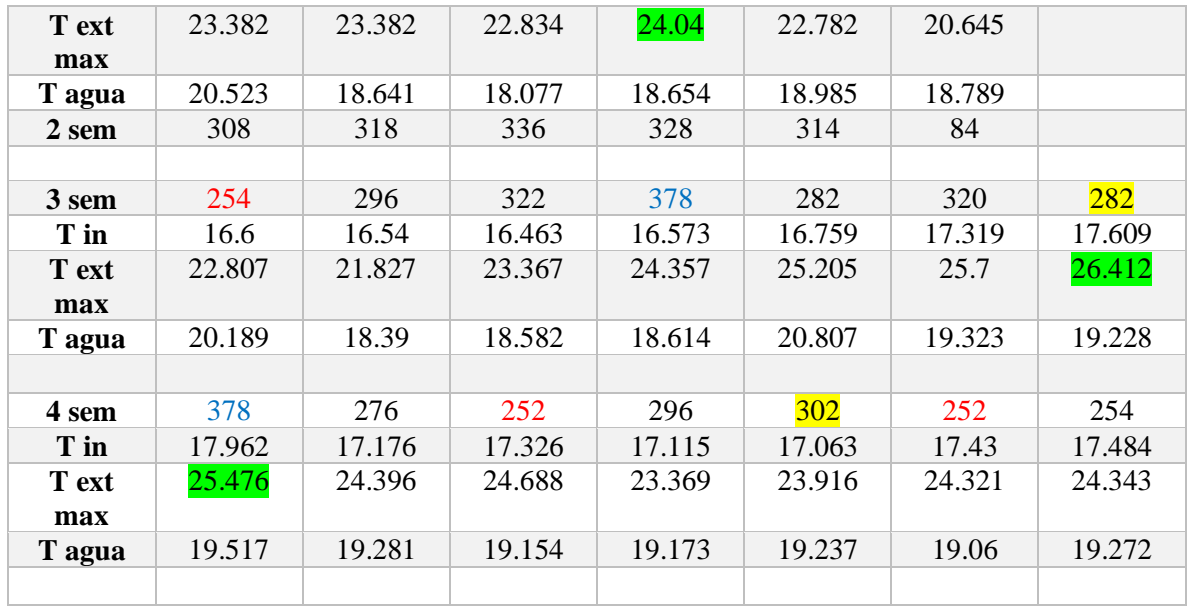

### Febrero

**Tabla 35.** Tabla general de varianza del mes de febrero**.**

| semana   |    |  |  |               |
|----------|----|--|--|---------------|
| 2 semana |    |  |  |               |
| 3 semana |    |  |  | $\sim$<br>ے ت |
| 4 semana | رے |  |  |               |

**Tabla 36.** Relación de minutos y temperaturas del mes de febrero.

| Febrero          | 836    | 338    | 340    | 324    | 320    | 874    | 702    |
|------------------|--------|--------|--------|--------|--------|--------|--------|
| T in             | 19.055 | 18.396 | 18.431 | 18.558 | 18.944 | 20.477 | 20.809 |
| T ext max        | 25.467 | 25.909 | 26.239 | 25.613 | 28.115 | 26.503 | 26.464 |
| T agua           | 18.244 | 18.225 | 18.281 | 18.355 | 18.765 | 14.742 | 17.756 |
|                  |        |        |        |        |        |        |        |
|                  | 386    | 410    | 216    | 216    | 302    |        |        |
| T in             | 20.462 | 20.588 | 20.428 | 20.634 | 20.71  |        |        |
| T ext max        | 25.159 | 25.954 | 27.758 | 28.155 | 28.115 |        |        |
| T agua           | 19.314 | 19.477 | 19.465 | 19.719 | 19.962 |        |        |
|                  |        |        |        |        |        |        |        |
|                  | 276    | 376    | 342    | 244    | 324    | 234    | 308    |
| T in             | 20.9   | 20.925 | 20.878 | 20.829 | 20.398 | 20.418 | 20.394 |
| <b>T</b> ext max | 29.341 | 30.295 | 29.478 | 28.126 | 26.912 | 27.851 | 28.62  |

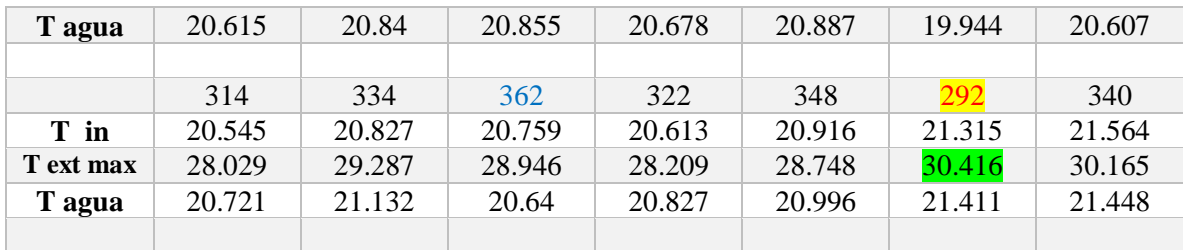

Una vez obtenidos los minutos de operación y puestos en comparación con las variables de temperaturas y considerando la varianza de cada semana, se obtuvo que los conteo o frecuencias de los minutos de operación son el factor que afectan directamente al rendimiento de la BC, no ignorando claramente la temperatura interior a controlar. Si bien la temperatura exterior afecta a la temperatura interior, no es un factor principal en el comportamiento de la BC, además de que la temperatura interior se regula mediante el termostato, lo que indica que podemos reducir las variables.

Cabe mencionar que la temperatura del aire de salida de la BC en modo refrigeración, será más baja dependiendo de los minutos de operación, pero se puede observar en la **Figura 22, Figura 23** y **Figura 24**, que se presenta un descenso de temperatura del interior cuando la temperatura del agua de entrada y de salida aumentan considerablemente. Lo cual nos indica que tanto las condiciones de temperatura del interior como la de la temperatura del agua tiene una relación directa en el funcionamiento de la BC. Una vez estudiado esta relación y realizado al análisis de los minutos de operación, podemos decir que los tiempos de operación no dependen directamente de las altas temperaturas del exterior, pero que si sedera tomar en cuenta la temperatura del agua, sin ignorar las condiciones que perturben el interior, como la ventilación provocada o accidental, así como paros inesperados de la BC.

Para las tres estaciones estudiadas bajo sus correspondientes condiciones climatológicas, obtenemos las siguientes tablas donde estudiamos los conteos de tiempos de operación como por ejemplo los que se muestran en la **Figura 57** y **Figura 59**, en las que se presentan las frecuencias de tiempos de la BC, con respecto a las mediciones de temperaturas de la **Tabla 32**, **Tabla 34** y **Tabla 36,** así como también el análisis de varianza aplicado a cada semana, generando de esa manera las siguientes tablas con los resultados obtenidos de este estudio comparativo de cada día.

# **CAPITULO V. ANÁLISIS DE RESULTADOS**

A continuación, se muestran los resultados obtenidos del análisis de varianza con el análisis de las variables de temperatura y la relación de estos. Se promediaron las medias obtenidas de los minutos de operación, que fueron los menores minutos de operación, el promedio del funcionamiento y del análisis estadístico con el propósito de hacer la comparación de cada uno de estos modos de operación.

Al tomar en cuenta los días de menor minutos de operación es seguro que obtendríamos un mejor resultado, debido que para obtener la temperatura deseada a menor tiempo seria los más conveniente, pero realizado el análisis de los días de menor operación no siempre se obtenían las temperaturas deseadas, es otras palabras, al tomar solo en cuenta los días de menor minutos de operación se tiene la desventaja de no poder llegar a la temperatura programada. Por otro lado, al obtener el promedio de los minutos de operación se obtuvo una distribución más uniforme en la climatización del interior, es importante mencionar que este promedio obtenido se parece al promedio del funcionamiento real debido a que solo se restaron y sumaron minutos de operación de diferentes días y semanas. Por último, del análisis estadístico se destacaron los días con mayor diferencia, así como los de mayor similitud de comportamiento y de ese modo desarrollar un modelo de comportamiento más efectivo en relación a las frecuencias de los minutos de operación. En el **Anexo II** se presenta en breve proceso de obtención de los días de operación y los totales de minutos SO y O.

### **5.1 Promedio de medias obtenidas del funcionamiento real del sistema en modo frio.**

#### **5.1.1 Invierno**

Diciembre

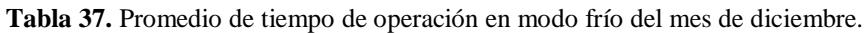

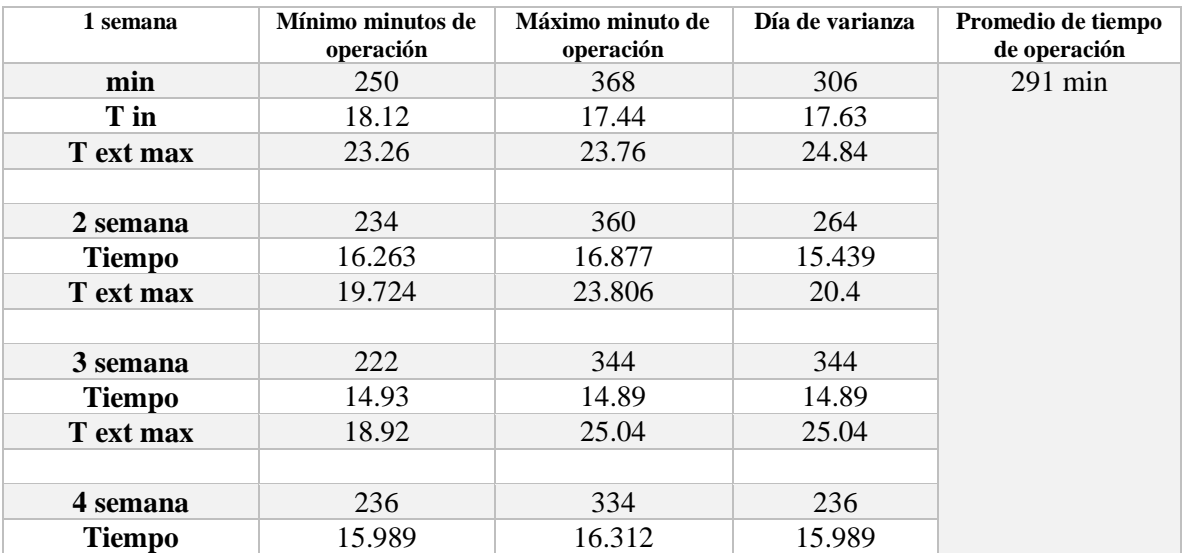

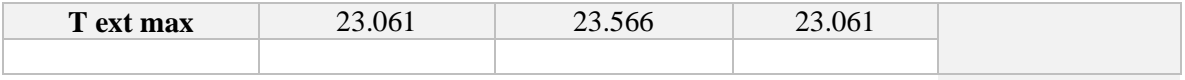

Enero

#### **Tabla 38.** Promedio de tiempo de operación en modo frío del mes de enero.

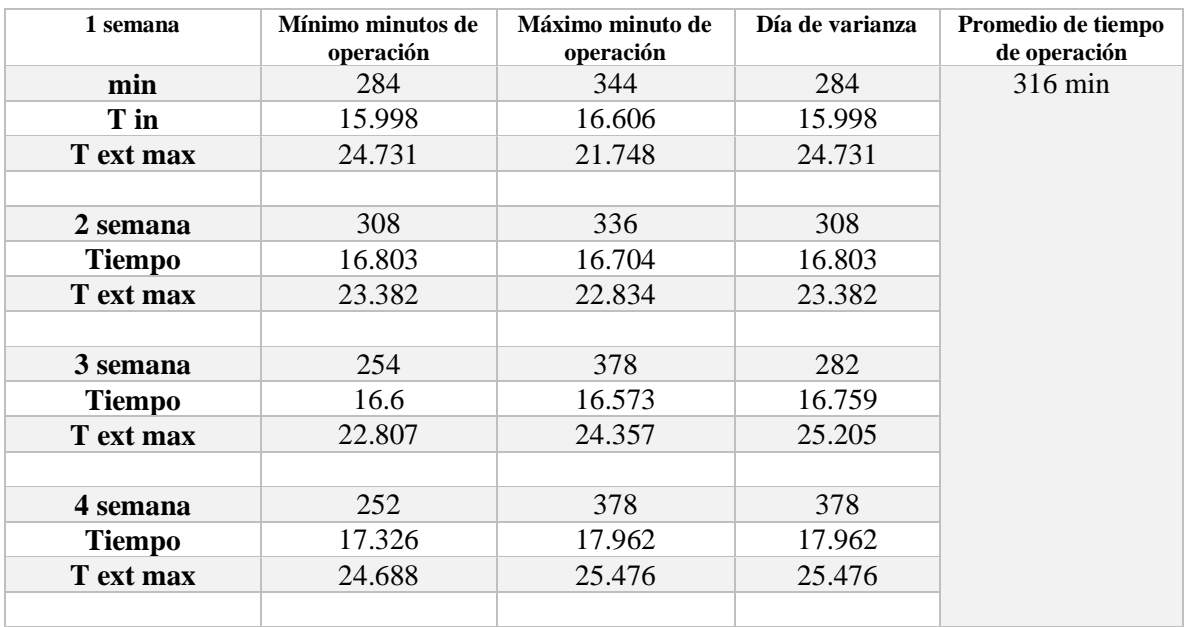

### Febrero

**Tabla 39.** Promedio de tiempo de operación en modo frío del mes de febrero.

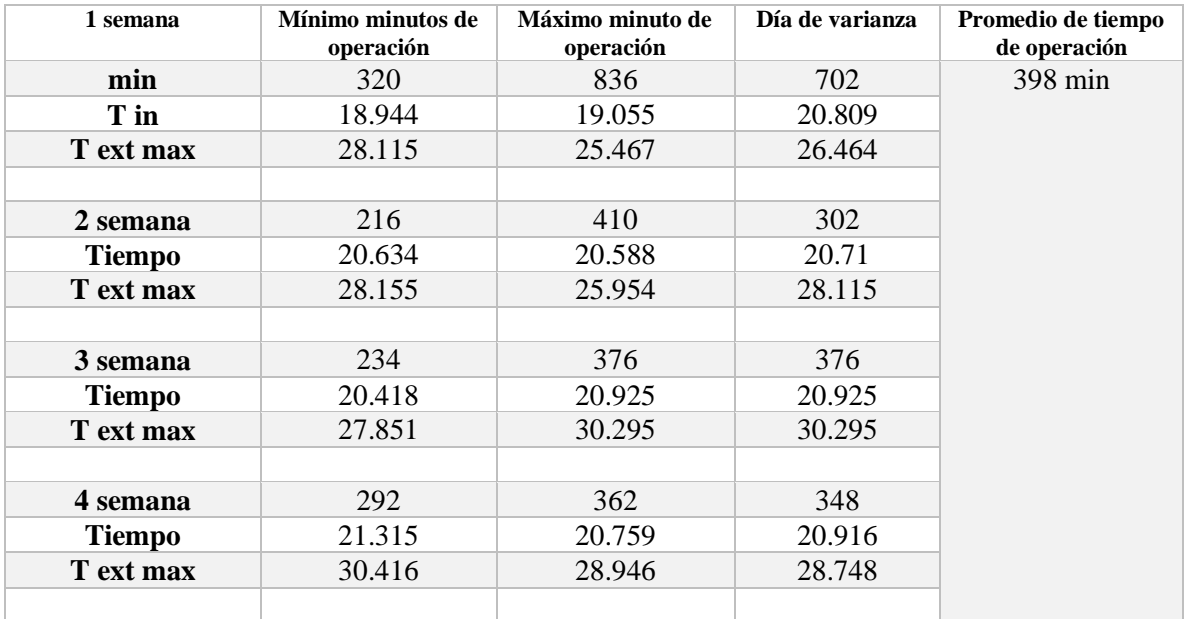

#### **5.1.2 Primavera**

Para esta temporada del año cabe resaltar que la temperatura exterior se eleva aproximadamente 10°C más que en invierno, y que, según el sensor de agua de entrada, esta entra a temperaturas muy altas superando los 40°C, lo cual afecta directamente al funcionamiento de la BC en modo refrigeración.

La temperatura de los 18°C se mantiene por muy pocos días, hay días en los que el modo frio opera durante un día entero, lo cual también baja de más la temperatura del interior, pero también generando un consumo de energía más elevado.

Marzo

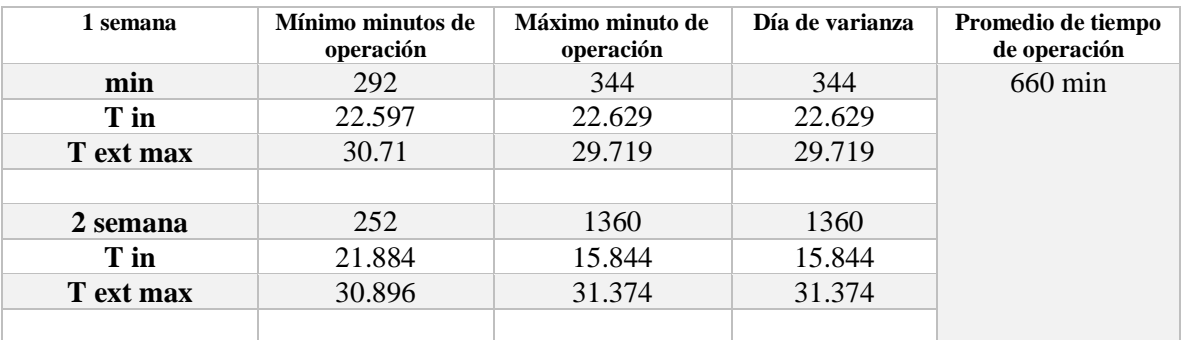

**Tabla 40.** Promedio de tiempo de operación en modo frío del mes de marzo.

Abril

**Tabla 41.** Promedio de tiempo de operación en modo frío del mes de abril.

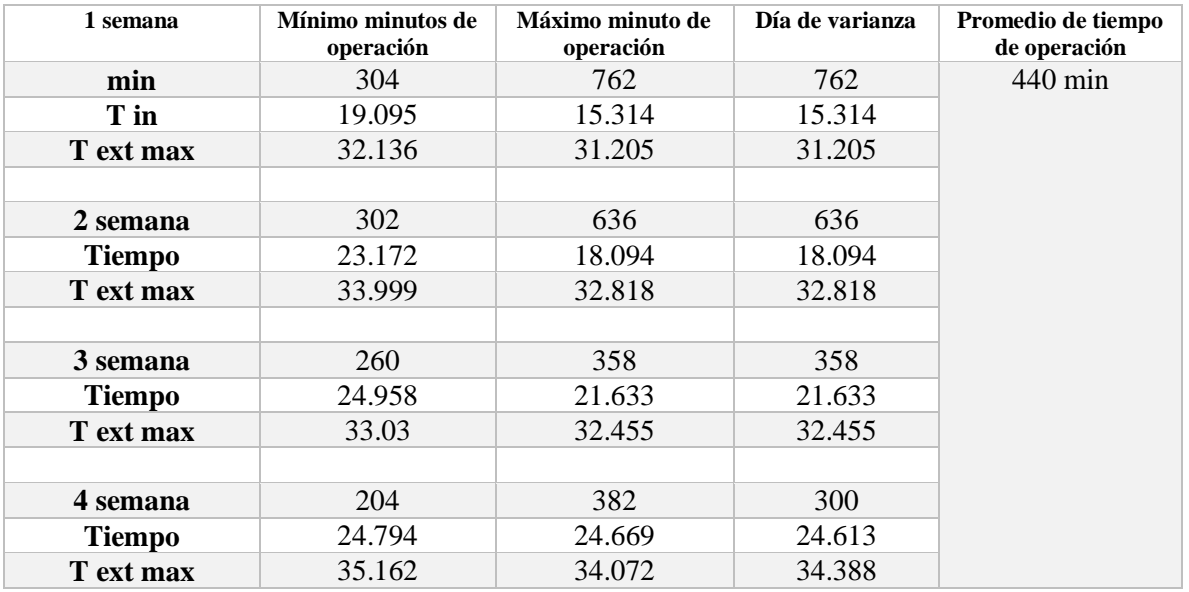

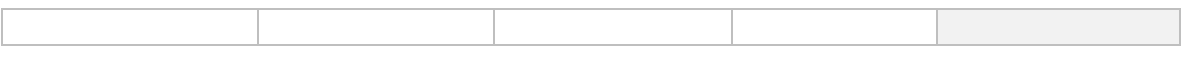

Mayo

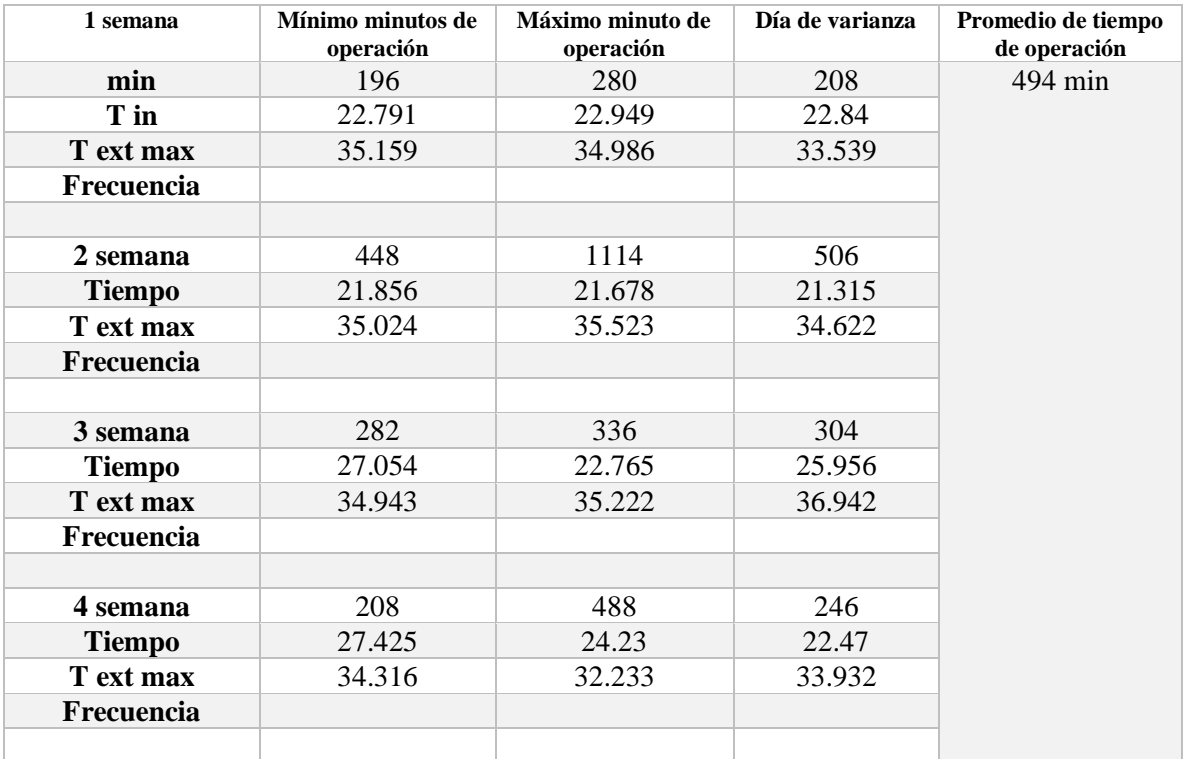

**Tabla 42.** Promedio de tiempo de operación en modo frío del mes de mayo.

#### **5.1.3 Verano**

Junio

**Tabla 43.** Promedio de tiempo de operación en modo frío del mes de junio.

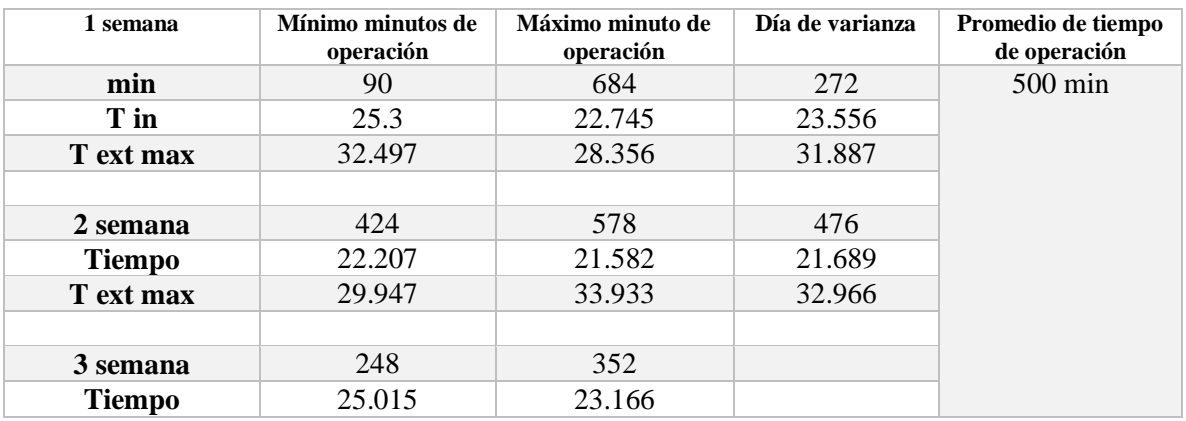

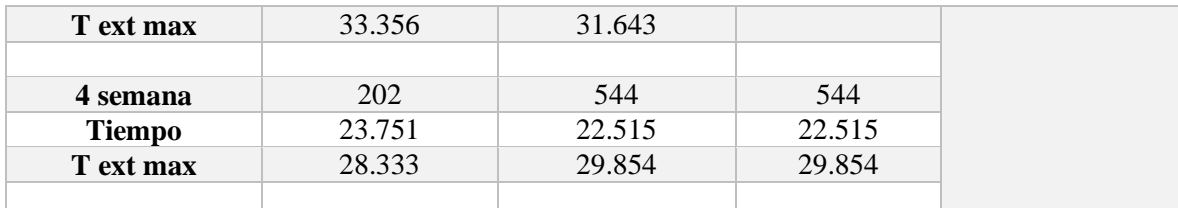

Julio

**Tabla 44.** Promedio de tiempo de operación en modo frío del mes de julio.

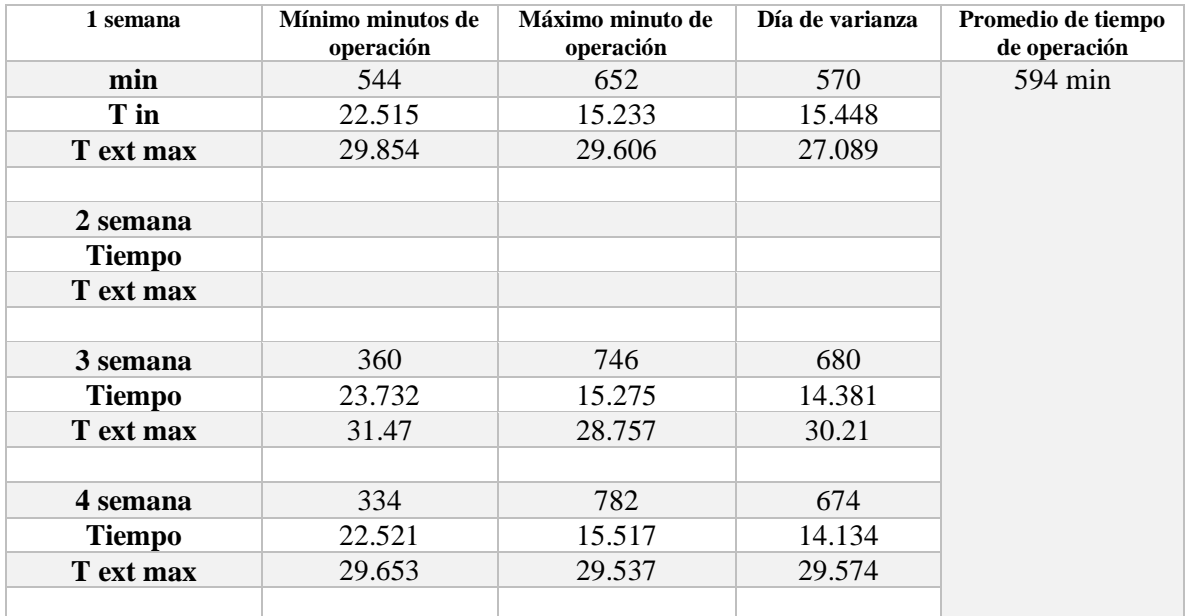

### Agosto

**Tabla 45.** Promedio de tiempo de operación en modo frío del mes de agosto.

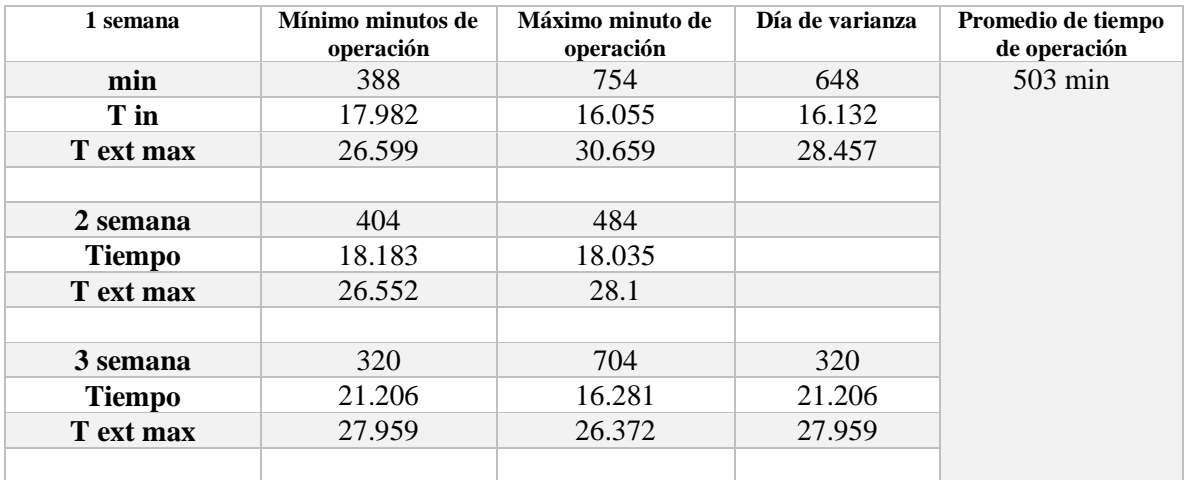

### **5.2 Promedio de medias obtenidas del funcionamiento real del sistema en modo calor**

### **5.2.1 Invierno**

#### Diciembre

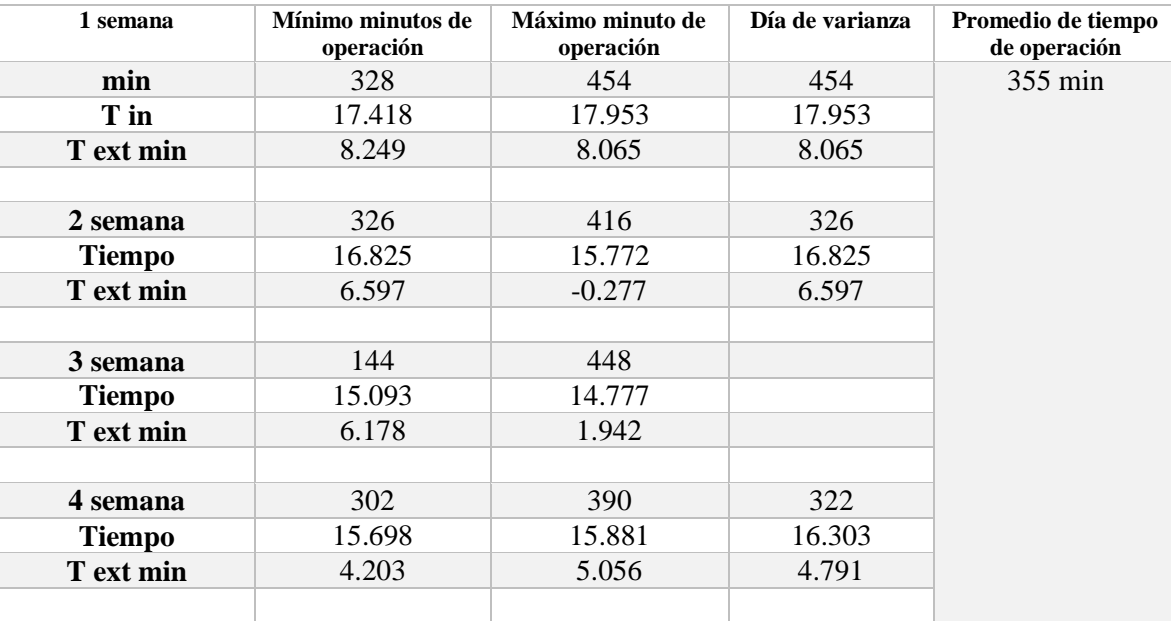

**Tabla 46.** Promedio de tiempo de operación en modo calor del mes de diciembre.

#### Enero

**Tabla 47.** Promedio de tiempo de operación en modo calor del mes de enero.

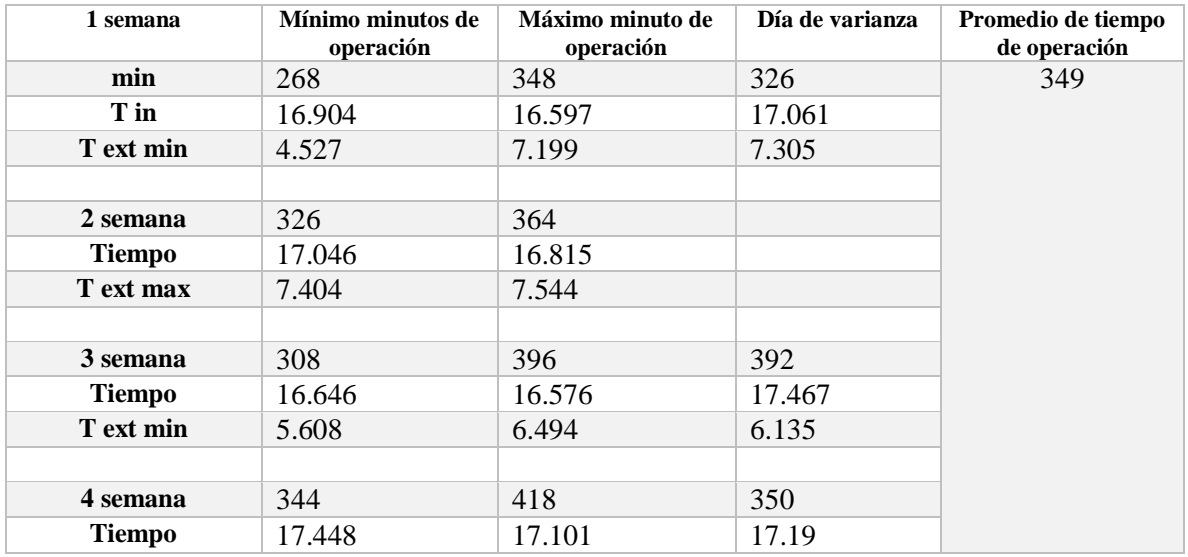

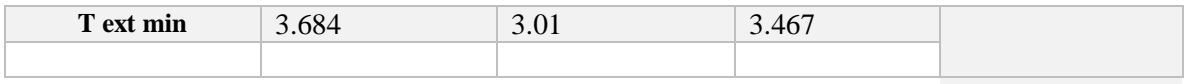

#### Febrero

#### **Tabla 48.** Promedio de tiempo de operación en modo calor del mes de febrero.

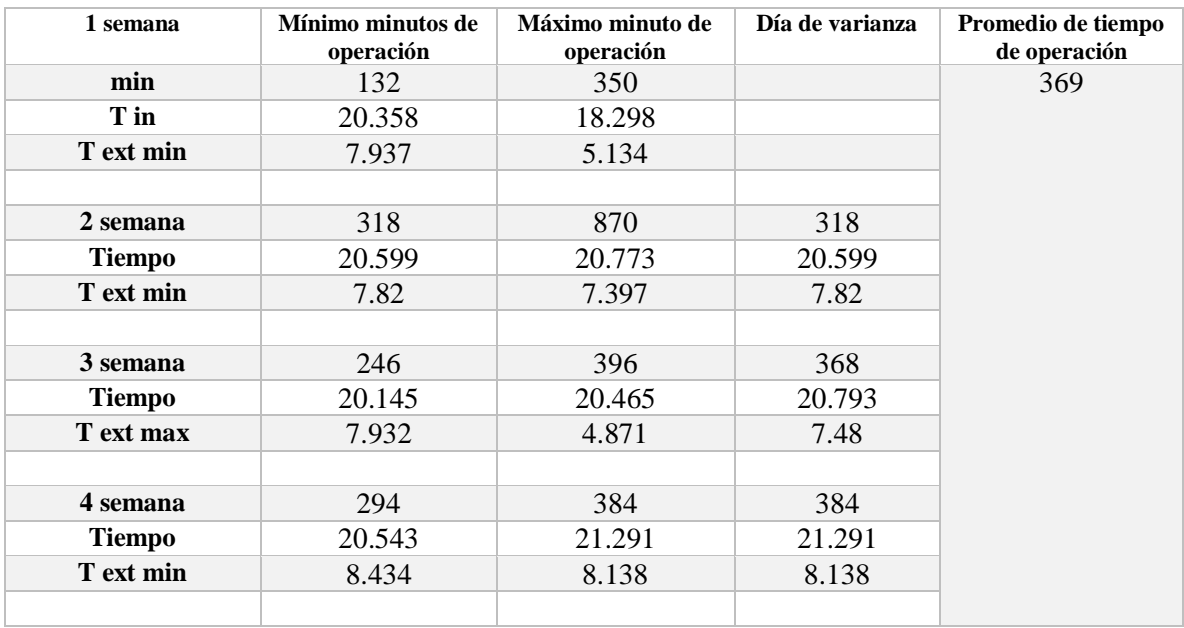

#### **5.2.2 Primavera**

Marzo

**Tabla 49.** Promedio de tiempo de operación en modo calor del mes de marzo

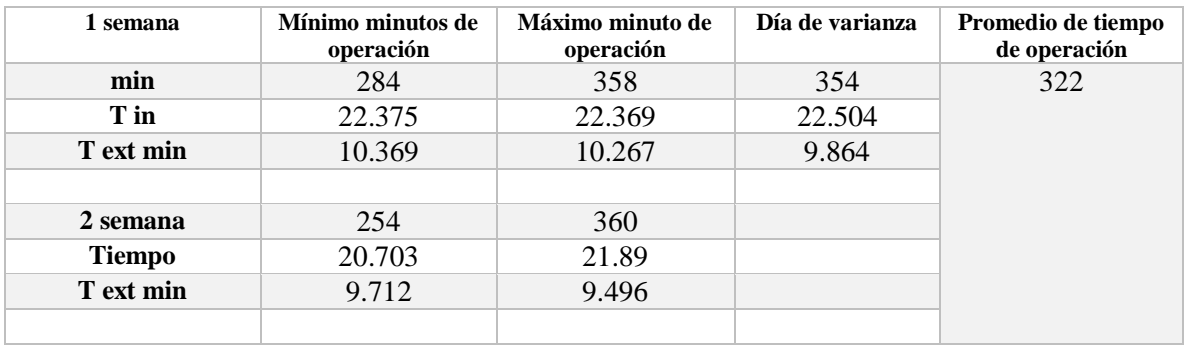

#### Abril

| 1 semana         | Mínimo minutos de<br>operación | Máximo minuto de<br>operación | Día de varianza | Promedio de tiempo<br>de operación |
|------------------|--------------------------------|-------------------------------|-----------------|------------------------------------|
| min              | 28                             | 368                           | 236             | 262                                |
| T in             | 21.36                          | 20.579                        | 20.328          |                                    |
| T ext min        | 7.24                           | 7.661                         | 9.469           |                                    |
|                  |                                |                               |                 |                                    |
| 2 semana         | 204                            | 338                           | 88              |                                    |
| <b>Tiempo</b>    | 21.326                         | 22.712                        | 21.077          |                                    |
| T ext min        | 9.959                          | 9.346                         | 5.151           |                                    |
|                  |                                |                               |                 |                                    |
| 3 semana         | 270                            | 418                           | 270             |                                    |
| <b>Tiempo</b>    | 24.072                         | 24.623                        | 24.072          |                                    |
| <b>T</b> ext min | 11.727                         | 8.329                         | 11.727          |                                    |
|                  |                                |                               |                 |                                    |
| 4 semana         | 228                            | 438                           |                 |                                    |
| <b>Tiempo</b>    | 24.3                           | 24.349                        |                 |                                    |
| T ext min        | 11.301                         | 11.467                        |                 |                                    |
|                  |                                |                               |                 |                                    |

**Tabla 50.** Promedio de tiempo de operación en modo calor del mes de abril.

### Mayo

#### **Tabla 51.** Promedio de tiempo de operación en modo calor del mes de mayo

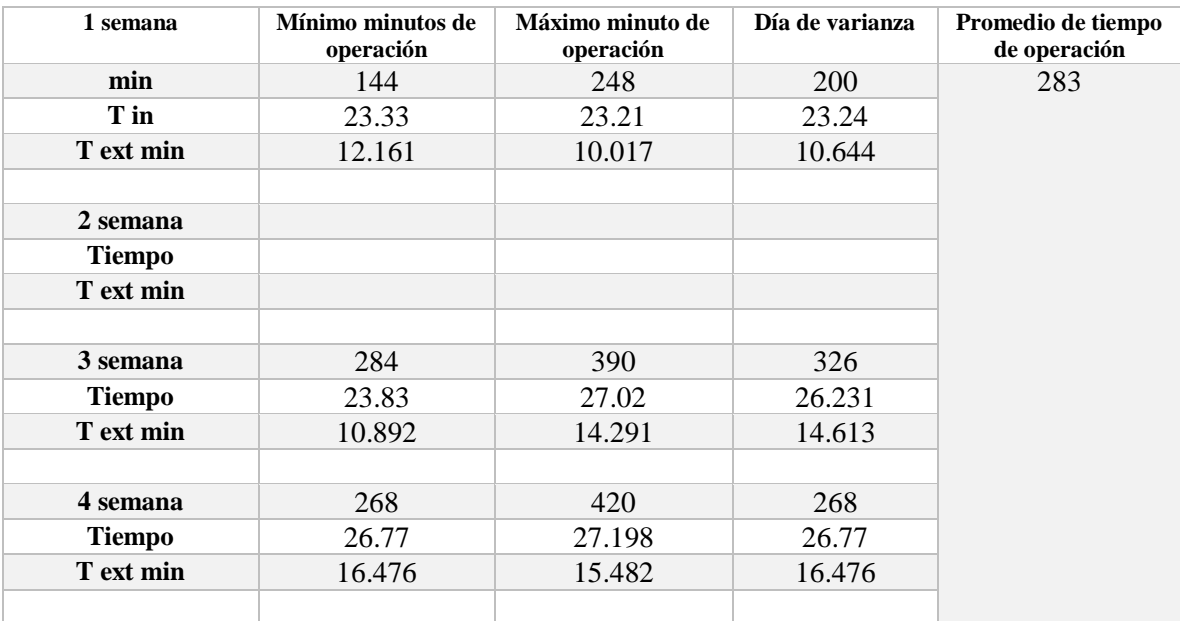

### **5.2.3 Verano**

Junio

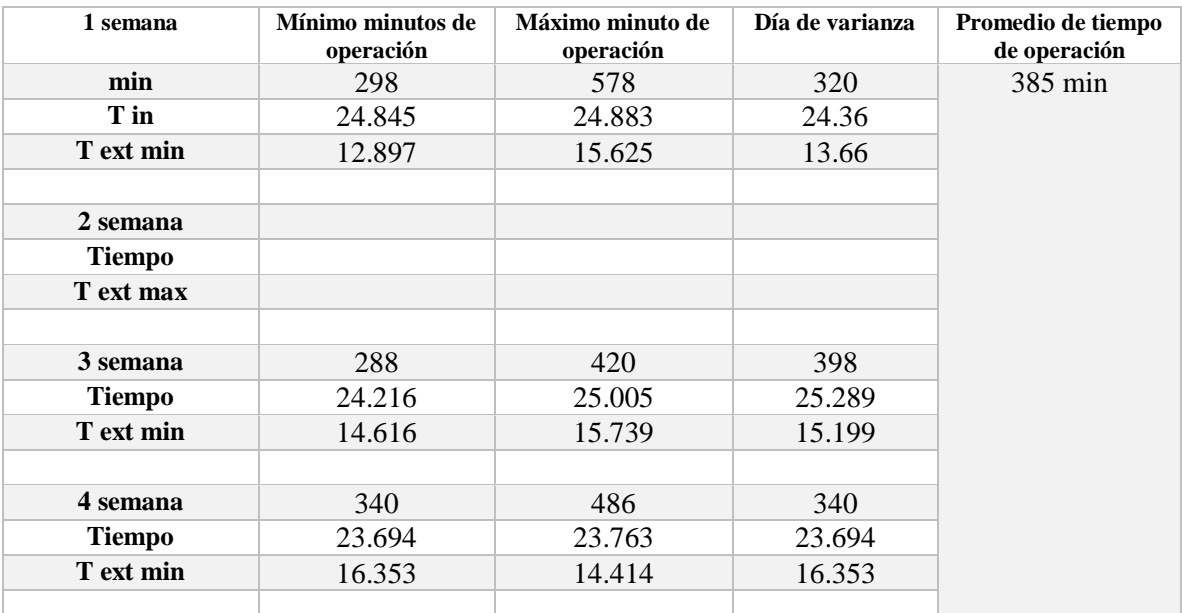

**Tabla 52.** Promedio de tiempo de operación en modo calor del mes de junio.

#### Julio

**Tabla 53.** Promedio de tiempo de operación en modo calor del mes de julio.

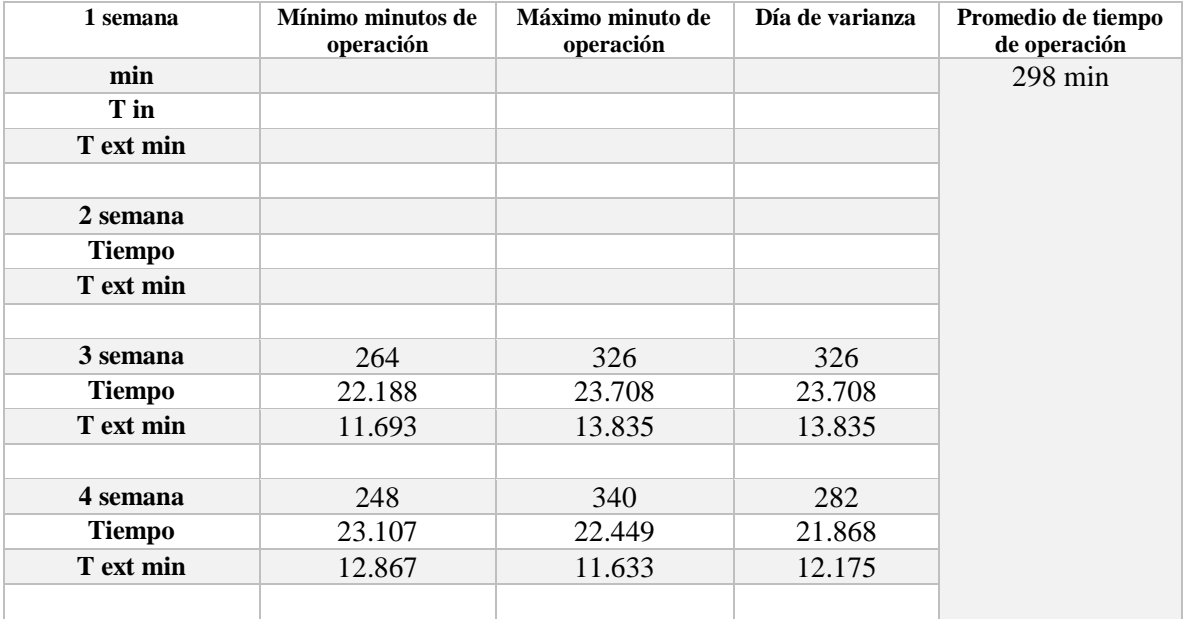

### Agosto

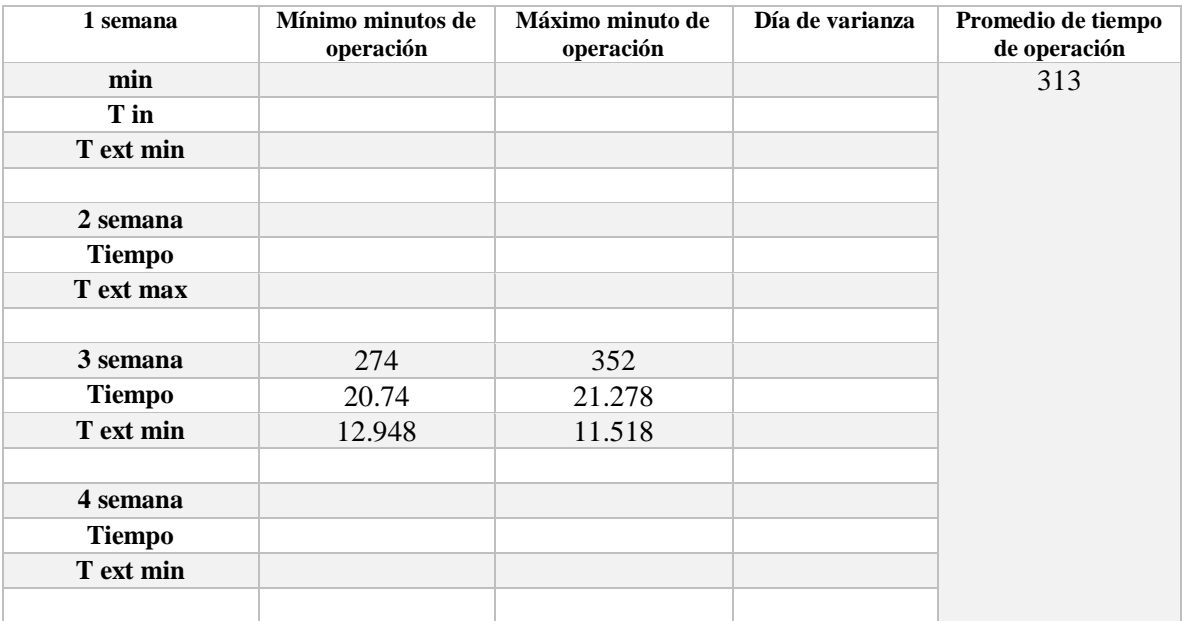

#### **Tabla 54.** Promedio de tiempo de operación en modo calor del mes de agosto.

### **5.3 Promedio obtenido del análisis de varianza del sistema en modo frio**

### Invierno

Para la temporada de invierno el análisis arrojo los resultados de los días más óptimos tomando el tiempo promedio o mínimo y las temperaturas más elevadas, para identificar la media más eficiente, reduciendo el trabajo innecesario de la BC. En la **Figura 78** observamos el análisis de varianza aplicada a las 4 semanas de mes de diciembre, donde se pueden apreciar las comparaciones necesarias para la identificación de diferencias o igualdades.

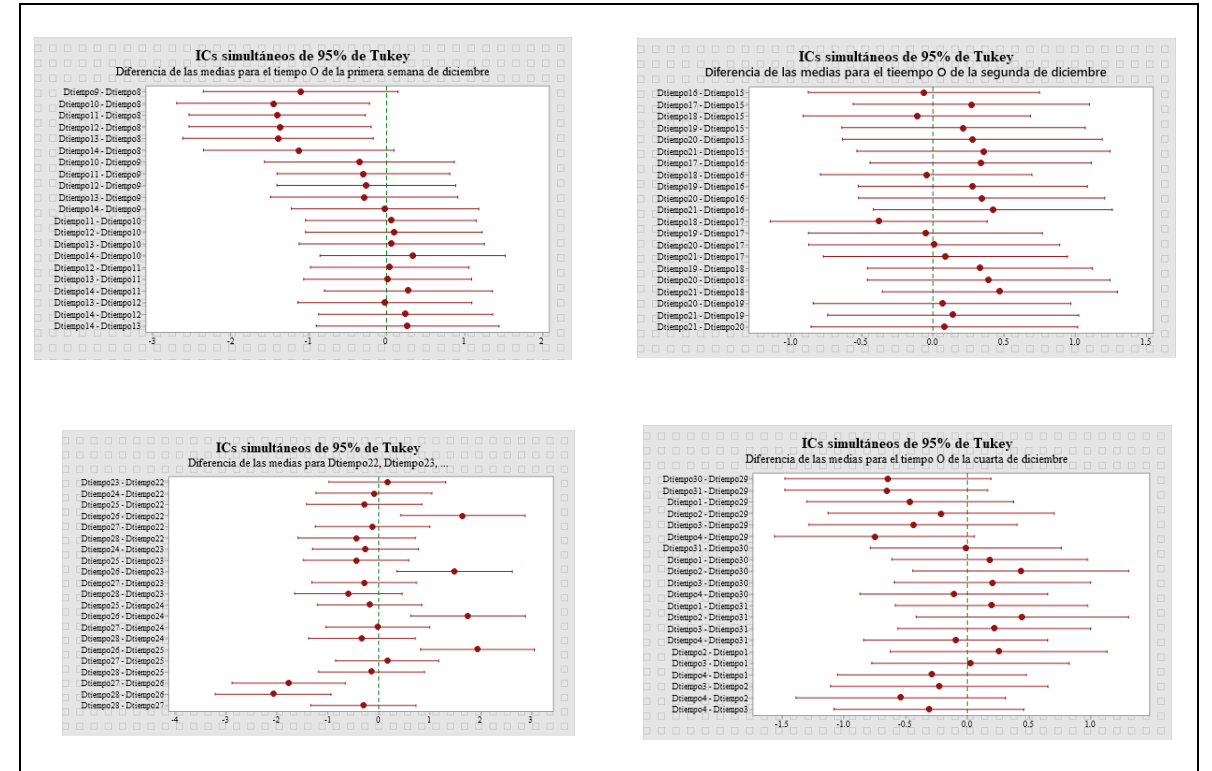

**Figura 81.** Diferencia de medias del mes de diciembre.

Para diciembre obtenemos la siguiente tabla que muestra los minutos y conteos promedio que realiza la BC en invierno para el mes. La **Tabla 55** presenta los minutos, de operación con su respectivo conteo, este conteo refleja la frecuencia que tiene la bomba de operar en determinados minutos, para o que le calculamos su porcentaje, para evaluar el porciento de minutos de operaciones más frecuentes.

| <b>Minutos</b> | frecuencia            | Porcentaje % |
|----------------|-----------------------|--------------|
| $\overline{2}$ | 48                    | 59.62        |
|                | 21                    | 26.08        |
| 6              | 9                     | 11.18        |
| 8              | $\mathcal{D}_{\cdot}$ | 2.48         |
| 12             |                       | 1.24         |

**Tabla 55.** Conteo obtenido de minutos de operación para diciembre.

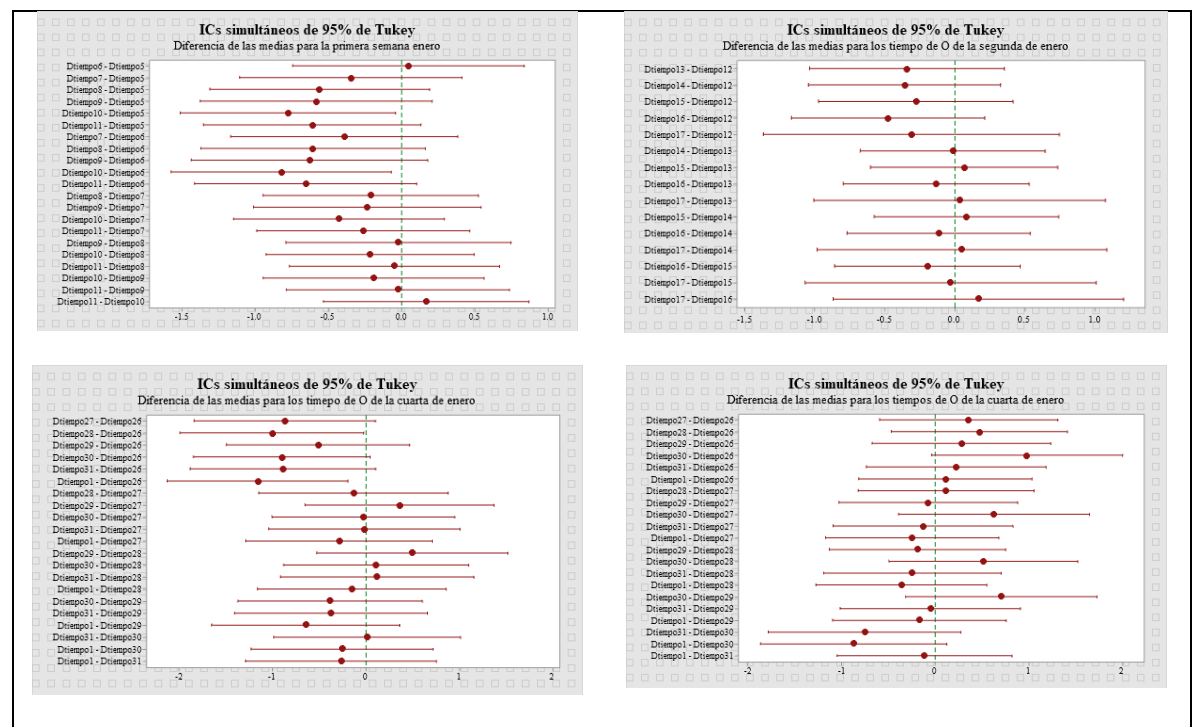

**Figura 82.** Diferencia de medias del mes de enero.

Para enero obtenemos la siguiente tabla que muestra los minutos y conteos promedio que realiza la BC en invierno para el este mes, donde apreciamos que, al igual que en el mes de diciembre en la **Tabla 55** los minutos de 2 a 8 son los más frecuentes.

|               |    | Minutos   frecuencia   Porcentaje % |
|---------------|----|-------------------------------------|
| $\mathcal{L}$ | 71 | 66.98                               |
|               | 28 | 26.41                               |
|               | 6  | 5.66                                |
|               |    | 0.94                                |

**Tabla 56.** Conteo obtenido de minutos de operación para enero.

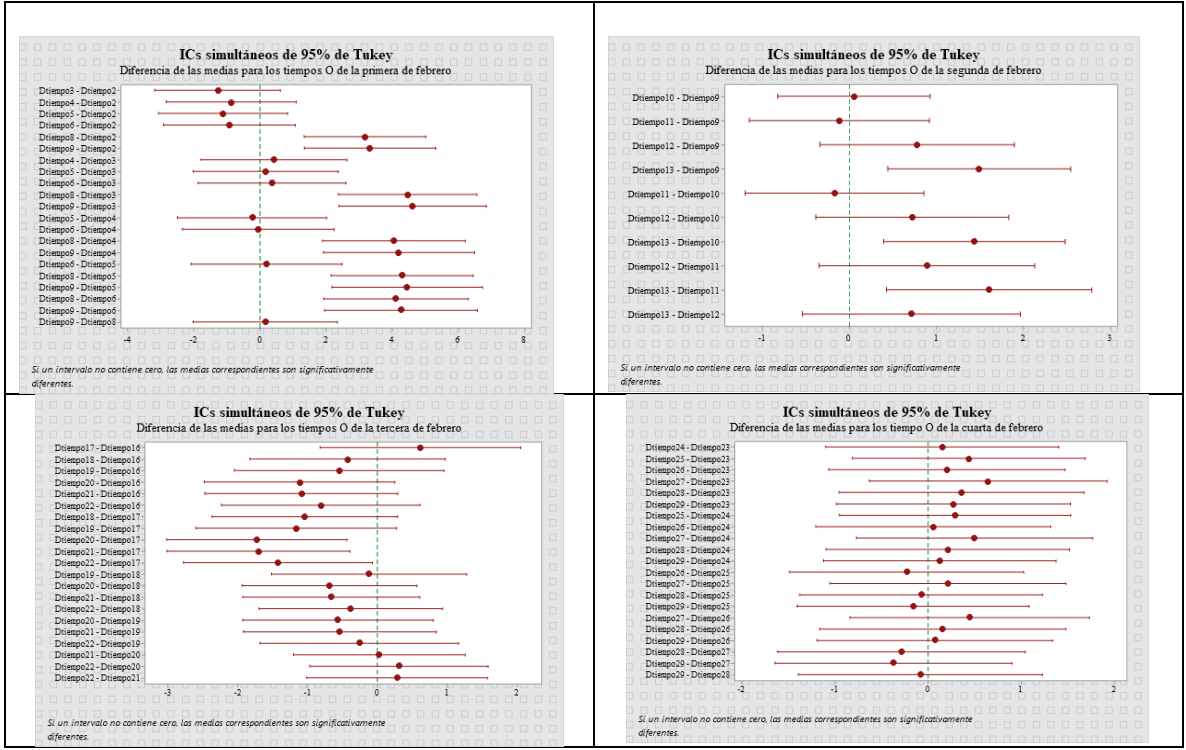

**Figura 83.** Diferencia de medias del mes de febrero.

En la **Figura 80** también obtenernos los intervalos, de donde identificamos las diferencias significativas, y en la **Tabla 57** de la misma manera presentamos la tabla de conteos de los minutos de operación más frecuentes, pero para el mes de febrero.

| <b>Minutos</b> | Frecuencia | Porcentaje % |
|----------------|------------|--------------|
| 2              | 48         | 57.83        |
| 4              | 18         | 21.68        |
| 6              | 11         | 13.25        |
| 8              | 4          | 4.819        |
| 10             | 7          | 2.40         |

**Tabla 57.** Conteo obtenido de minutos de operación para febrero.

De la **Tabla 55, Tabla 56** y **Tabla 57** desarrollamos una tabla de frecuencias que refleja el comportamiento de la BC en toda la temporada de invierno, la cual muestra los minutos, su frecuencia, su promedio de minutos de operación, con sus minutos y horas totales de operación de cada día en toda la temporada de invierno.

Así como observamos el análisis del mes de diciembre en la **Figura 78**, también se analizó para el mes de enero y febrero, al igual que sus respectivas tablas de conteos, que sirvieron para dar observancia al comportamiento general de toda la temporada de invierno. En la **Tabla 58** se muestra este resumen de minutos de operación y la frecuencia de operación, donde es apreciable que 62% la BC opera en periodos de 2 minutos, 24% en 4 minutos, 9%

en 6 minutos, llegando a tener minutos de operación de 12, 14 y hasta 18 minutos de operación, de los cuales al revisar su frecuencia observamos que su porcentaje de operación es muy bajan es decir que al menos una vez por semana puede tener este comportamiento de minutos de operación.

### **5.3.1 Total, invierno**

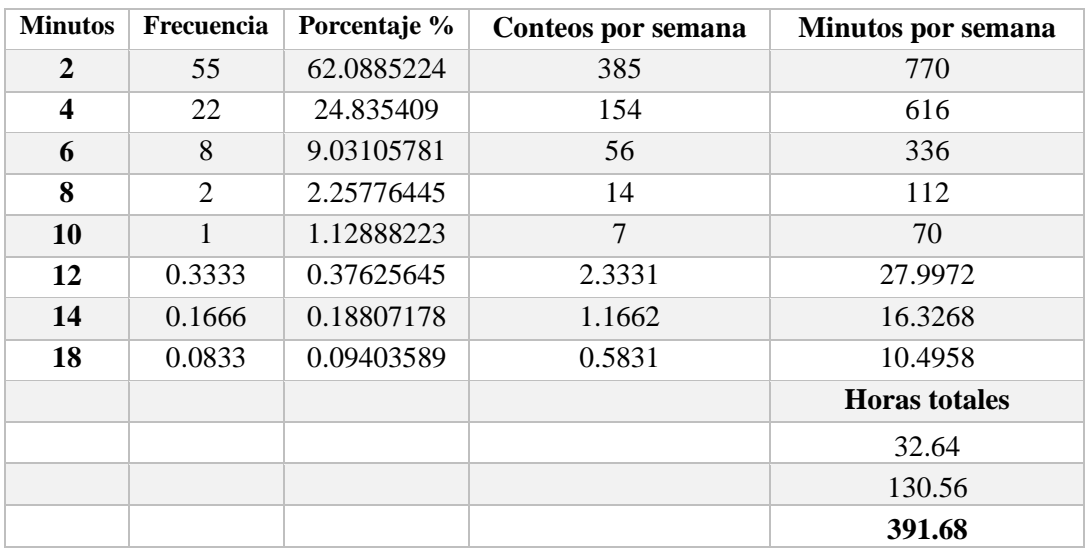

**Tabla 58.** Cuenta de variables discretas del tiempo de operación en modo frio para la temporada de invierno.

Esta tabla solo muestra el comportamiento en modo frio, donde agregamos las columnas de la suma de los minutos de operación, obteniendo los conteos totales y la suma total de horas en toda la temporada.

Este resumen se genera de igual manera para las restantes temporadas, de los meses de marzo, abril y mayo obtenemos la tabla general del comportamiento de la BC en la temporada de primavera, **Tabla 59**.

### **5.3.2 Total, primavera**

**Tabla 59.** Cuenta de variables discretas del tiempo de operación en modo frio para la temporada de primavera.

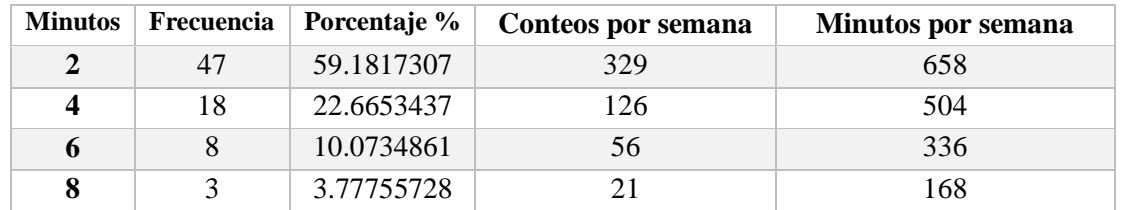

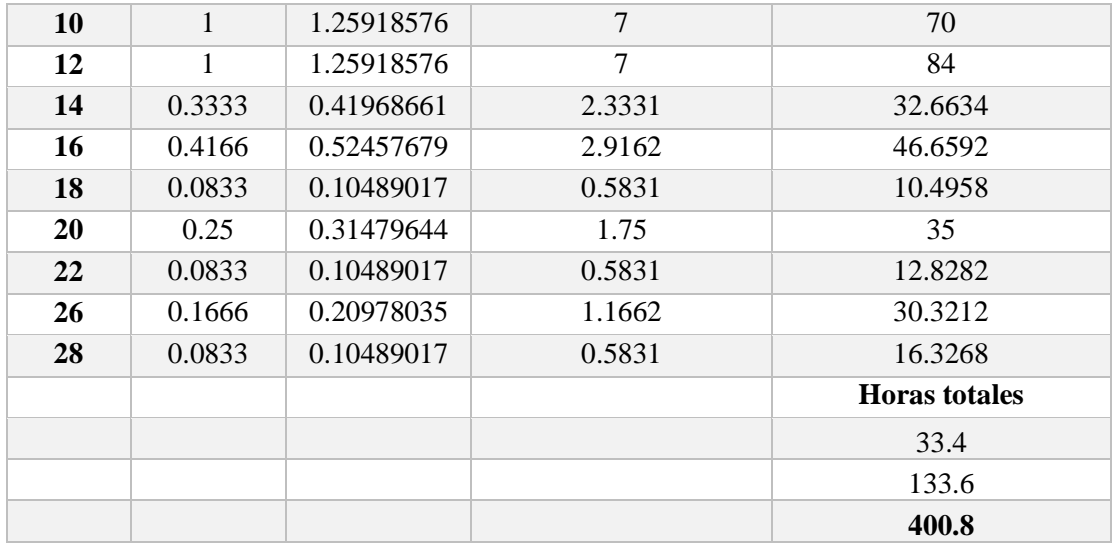

La **Tabla 59** también presenta el comportamiento general en modo frio, pero para la temporada de primavera donde vemos un rango más amplio de minutos de operación, con más distribución de conteos significativos, obteniendo hasta 26 minutos de operación de al menos una vez por semana.

Para la temporada de verano que comprende los meses de junio, julio y julio obtenemos la **Tabla 60**, siendo este su comportamiento en modo frio, es notable como van ampliándose el rango de minutos de operación llegando hasta los 32 min de operación debido a las temperaturas de verano.

#### **5.3.3 Total, verano**

**Tabla 60.** Cuenta de variables discretas del tiempo de operación en modo frio para la temporada de verano.

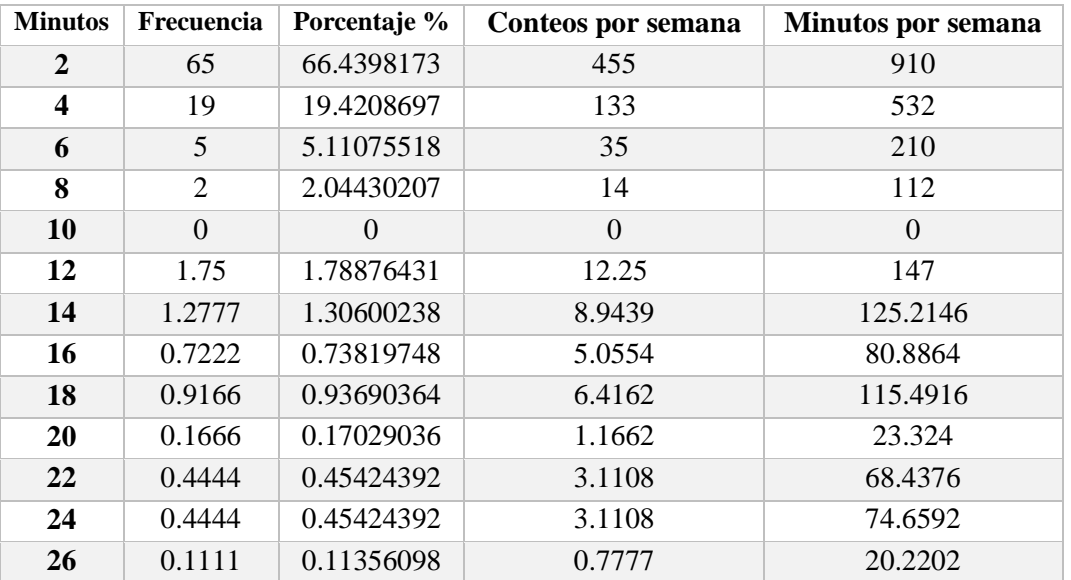

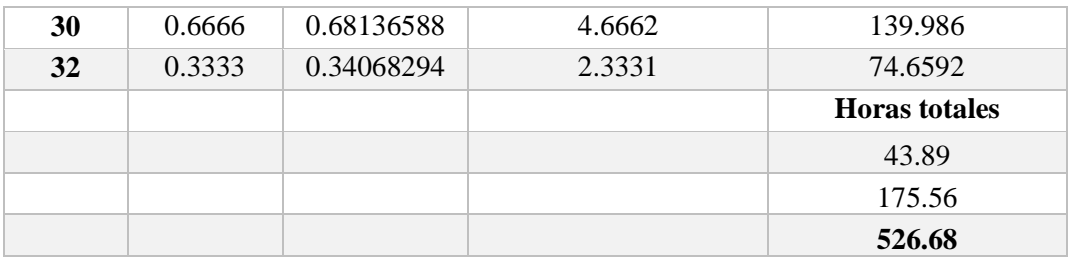

### **5.4Promedio obtenido del análisis de varianza del sistema en modo calor**

Las siguientes tablas de comportamiento de la BC, son del resumen en modo calor, en la **Tabla 61** obtenernos el resumen de invierno en modo calor, si comparamos este comportamiento de modo calor en invierno con el comportamiento de modo frio en invierno, encontramos las similitud de comportamiento, lo que nos refleja un comportamiento uniforme para ambos modos de operación, con la clara diferencia de horas de operación, que para el modo frio de la **Tabla 58**, tenemos 391 horas de operación totales, mientras que en modo calor tenemos 475 horas totales, debido a que las temperaturas más bajas registradas se dan en esta temporada de invierno.

### **5.4.1 Total, invierno**

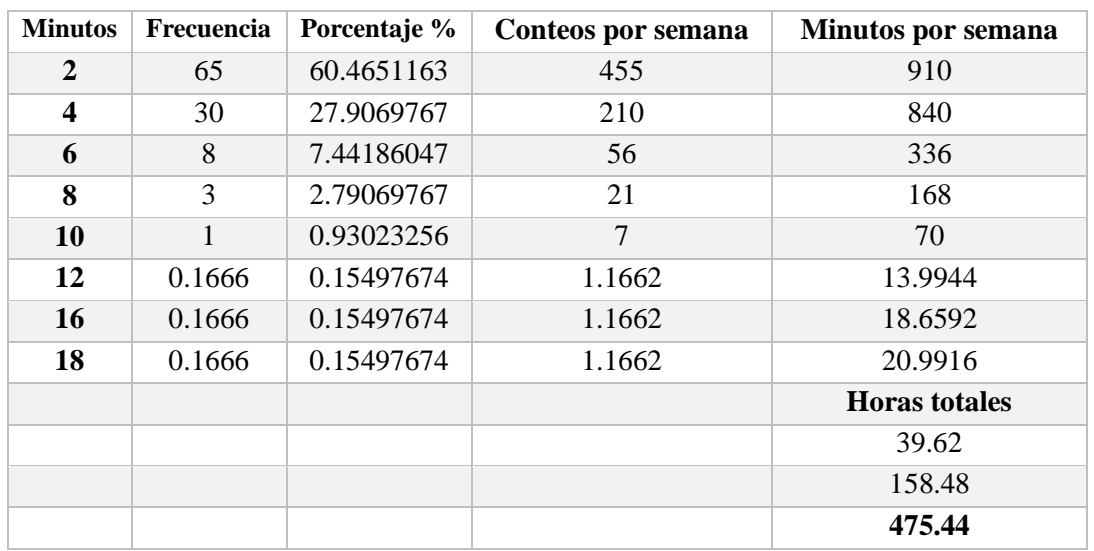

**Tabla 61.** Cuenta de variables discretas del tiempo de operación en modo calor para la temporada de invierno.

### **5.4.2 Total, primavera**

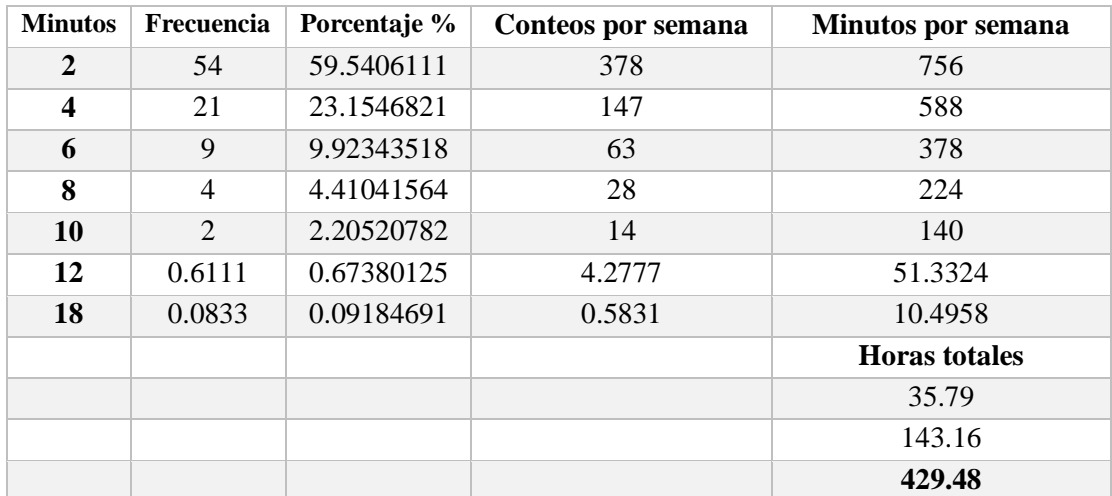

**Tabla 62.** Cuenta de variables discretas del tiempo de operación en modo calor para la temporada de primavera.

### **5.4.3 Total, verano**

En la **Tabla 62** obtenemos el resumen de comportamiento en modo calor de los meses de marzo, abril y mayo, donde las mayores frecuencias de minutos de operación de la BC son de 2 a 10 minutos, resultando en un total de horas de 429.

Para la **Tabla 63**, donde el resumen del comportamiento de la BC es en verano, del que si bien, se pudo obtener una tabla del comportamiento general de verano, será necesario establecer esta configuración de minutos y su frecuencia, ya que, al analizar los días por semanas, nos percatamos de que el sistema no tiene un seguimiento para climatizar en modo calor en esta temporada del año. Es notable como de junio a julio la activación de modo calor disminuye considerablemente, llegando a agosto con únicamente dos días de activación en modo calor. En otras palabras, siendo la temporada que registra las temperaturas más altas, el modo calor de junio a agosto va disminuyendo mes a mes, lo cual se ve reflejado en el total de horas en la **Tabla 63**. Para tener un modo o patrón de comportamiento en estos meses especifícame haría falta otro estudio que determine la frecuencia de activación o desactivación por semana.

| <b>Minutos</b> | Frecuencia | Porcentaje % | Conteos por semana | <b>Minutos por semana</b> |
|----------------|------------|--------------|--------------------|---------------------------|
| $\overline{2}$ | 39         | 63.8182979   | 273                | 546                       |
| 4              | 15         | 24.5454992   | 105                | 420                       |
| 6              | 5.25       | 8.59092471   | 36.75              | 220.5                     |
| 8              |            | 1.63636661   | 7                  | 56                        |
| 10             | 0.6944     | 1.13629298   | 4.8608             | 48.608                    |
| 12             | 0.1666     | 0.27261868   | 1.1662             | 13.9944                   |
|                |            |              |                    | <b>Horas totales</b>      |
|                |            |              |                    | 21.75                     |
|                |            |              |                    | 87                        |
|                |            |              |                    | 261                       |

**Tabla 63.** Cuenta de variables discretas del tiempo de operación en modo calor para la temporada de verano.

### **5.5Resumen total menor modo frio**

En esta sección del capítulo de análisis de resultados mostramos las tablas de conteos de minutos de operación de tres métodos de operación, en relación a las variables de temperatura (temperatura interna, temperatura externa y temperatura del agua), que fueron seleccionados en base a los tiempos totales de encendidos con respecto a las temperaturas y análisis el proceder de la BC para mantener la temperatura programada por el termostato. En las tablas anteriores de este apartado de resumes de comportamiento, se presentaron los resultados de minutos de operación del análisis de varianza aplicado tanto del modo frio como del modo calor, en las siguientes tablas presentamos los resúmenes de los totales minutos de operación de ambos modos de operación igualmente, pero del análisis de los menores días de operación en comparación a los tiempos promedios obtenidos del funcionamiento del sistema.

A continuación, se muestra la **Tabla 64** que muestra el resume del comportamiento de la BC en invierno en modo frio, pero para el análisis de menor tiempo de operación, donde podemos observar el rango de minutos de operación que llega hasta los 24 min de operación continua.

### **5.5.1 Invierno**

**Tabla 64.** Cuenta de variables discretas de menor tiempo de operación en modo frío para la temporada de invierno.

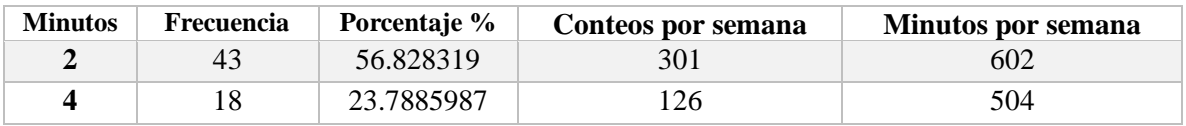

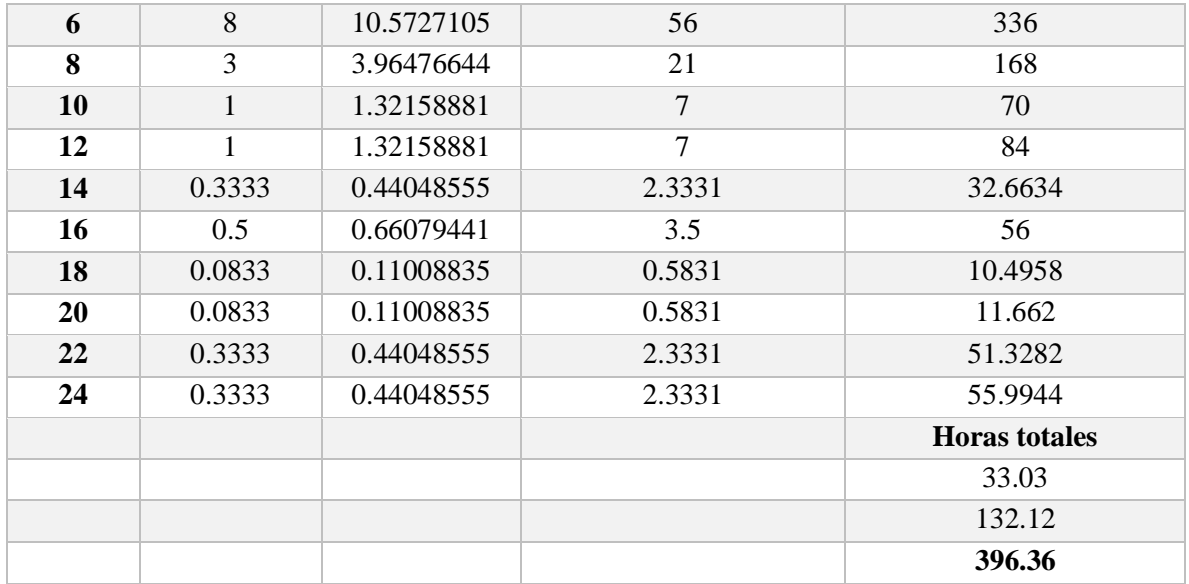

En la **Tabla 65** podemos ver la tabla del resumen de comportamiento de la BC en modo frio pero del análisis de tiempo promedio de operación, de donde podemos realizar la comparativa de minutos de operación de este análisis con el análisis de menor tiempo de operación, y ver la diferencia considerable de horas de operación, cabe recordar que el análisis de menor tiempo de operación, tiene la desventaja de arrojar lecturas de temperatura que pueden sobre pasar o bajar de la temperatura programada en el termostato.

**Tabla 65.** Cuenta de variables discretas de tiempo promedio de operación en modo frío para la temporada de invierno.

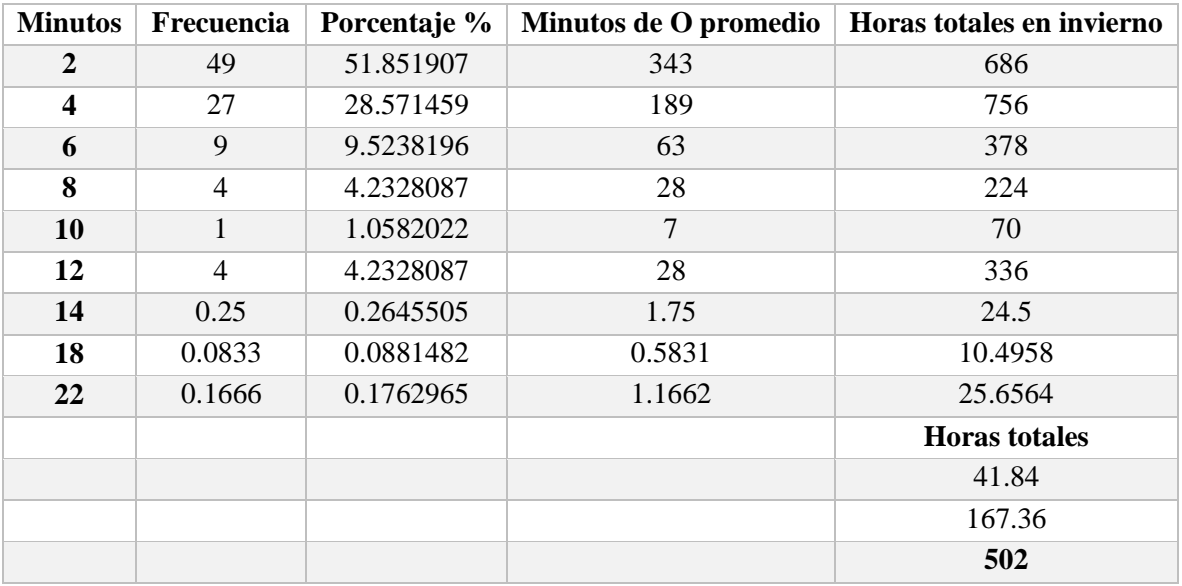

De las **Tabla 66** y **Tabla 67** obtenemos la comparación de funcionamiento de la BC en modo frio para la temporada de invierno, donde se puede observar la notable diferencia de horas totales de operación para los tres meses de la temporada de primavera.

#### **5.5.2 Primavera**

En la **Tabla 66** vemos el comportamiento general de la BC, donde el rango de minutos de operación fue de 2 a 28 minutos de operación, y la comparación en la **Tabla 67** en la que el rango de minutos de operación alcanza hasta los 38 minutos, el resultado de estos rangos de minutos de operación se ve claramente en el total de horas resultantes.

| <b>Minutos</b>          | Frecuencia   | Porcentaje % | Minutos de O promedio | Horas totales en primavera |
|-------------------------|--------------|--------------|-----------------------|----------------------------|
| 2                       | 41           | 57.7466415   | 287                   | 574                        |
| $\overline{\mathbf{4}}$ | 14           | 19.7183654   | 98                    | 392                        |
| 6                       | 9            | 12.676092    | 63                    | 378                        |
| 8                       | 3            | 4.22536402   | 21                    | 168                        |
| 10                      | 1            | 1.40845467   | $\overline{7}$        | 70                         |
| 12                      | $\mathbf{1}$ | 1.40845467   | $\overline{7}$        | 84                         |
| 14                      | 0.5          | 0.70422734   | 3.5                   | 49                         |
| 16                      | 0.5833       | 0.82155161   | 4.0831                | 65.3296                    |
| 18                      | 0.0833       | 0.11732427   | 0.5831                | 10.4958                    |
| 20                      | 0.25         | 0.35211367   | 1.75                  | 35                         |
| 22                      | 0.25         | 0.35211367   | 1.75                  | 38.5                       |
| 26                      | 0.1666       | 0.23464855   | 1.1662                | 30.3212                    |
| 28                      | 0.1666       | 0.23464855   | 1.1662                | 32.6536                    |
|                         |              |              |                       | <b>Horas</b> totales       |
|                         |              |              |                       | 32.12                      |
|                         |              |              |                       | 128.48                     |
|                         |              |              |                       | 385.44                     |

**Tabla 66.** Cuenta de variables discretas de menor tiempo de operación en modo frío para la temporada de primavera.

**Tabla 67.** Cuenta de variables discretas de tiempo promedio de operación en modo frío para la temporada de primavera.

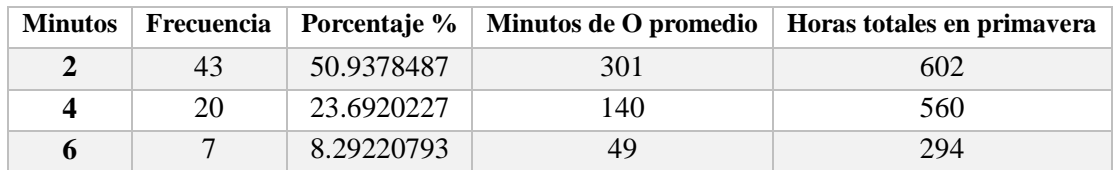

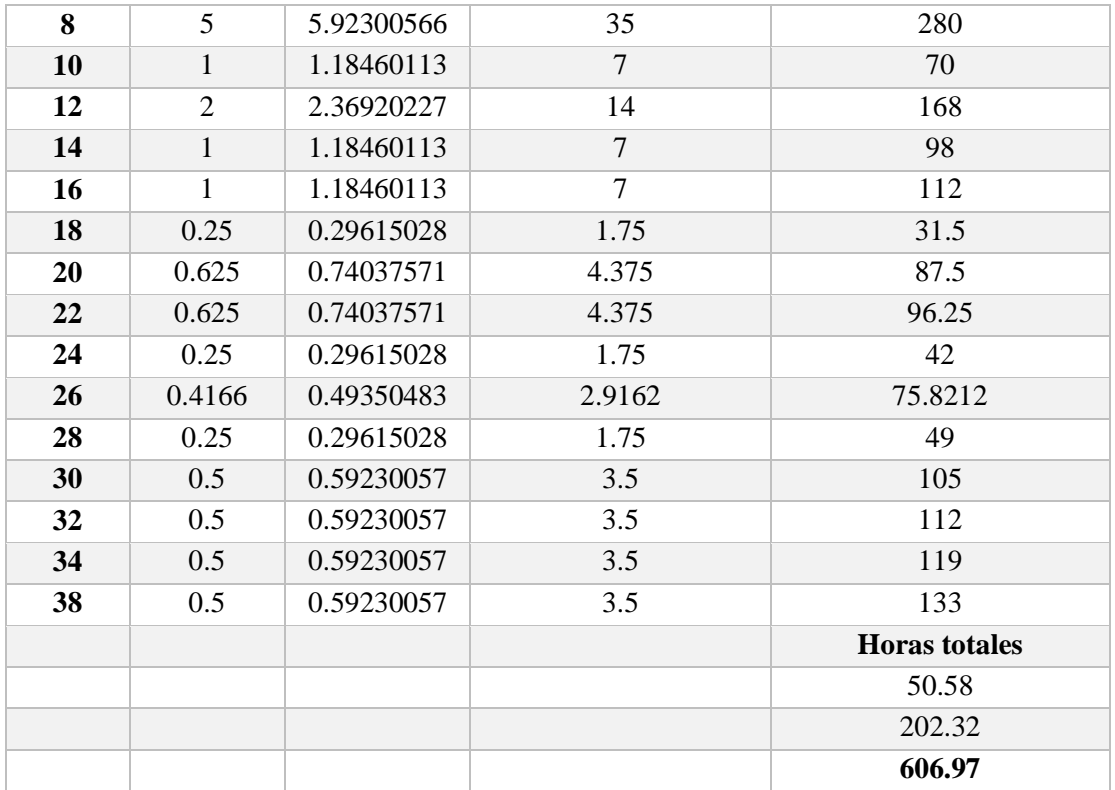

#### **5.5.3 Verano**

En la **Tabla 68** vemos el comportamiento general de la BC, donde el rango de minutos de operación fue de 2 a 32 minutos de operación, y la comparación en la **Tabla 69** en la que el rango de minutos de operación alcanza hasta los 42 minutos, siendo la temporada de verano es aceptable el resultado de estos rangos de minutos de operación, que se ven reflejados en el total de horas resultantes.

**Tabla 68.** Cuenta de variables discretas de menor tiempo de operación en modo frío para la temporada de verano.

| <b>Minutos</b> | Frecuencia | Porcentaje % | Minutos de O promedio | Horas totales en verano |
|----------------|------------|--------------|-----------------------|-------------------------|
|                | 53         | 62.9704965   | 371                   | 742                     |
|                | 18         | 21.3862064   | 126                   | 504                     |
| 6              |            | 5.94061288   | 35                    | 210                     |
| 8              |            | 1.18812258   | ⇁                     | 56                      |
| 10             |            | 1.18812258   |                       | 70                      |
| 12             |            | 1.18812258   |                       | 84                      |
| 14             |            | 1.18812258   |                       | 98                      |
| 16             |            | 1.18812258   |                       | 112                     |

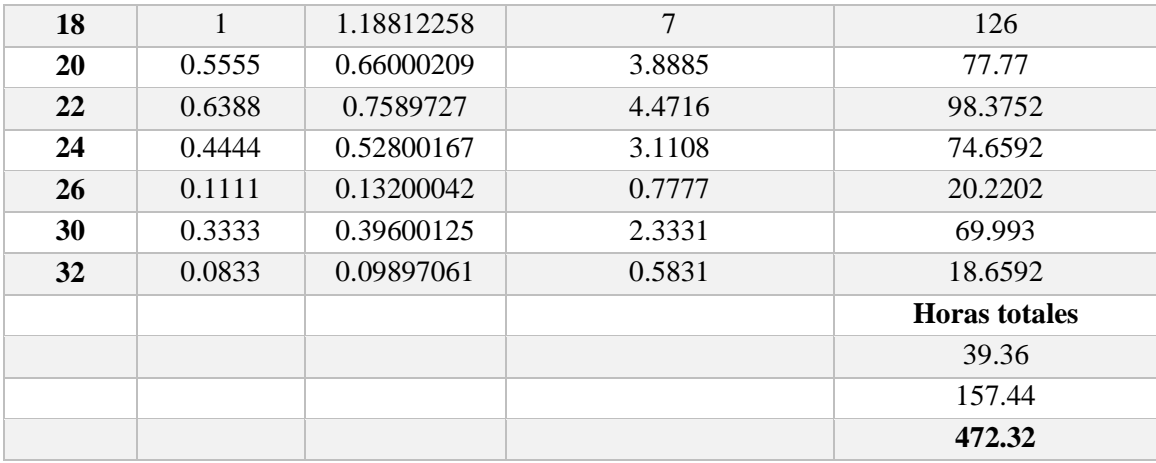

**Tabla 69.** Cuenta de variables discretas de tiempo promedio de operación en modo frío para la temporada de verano.

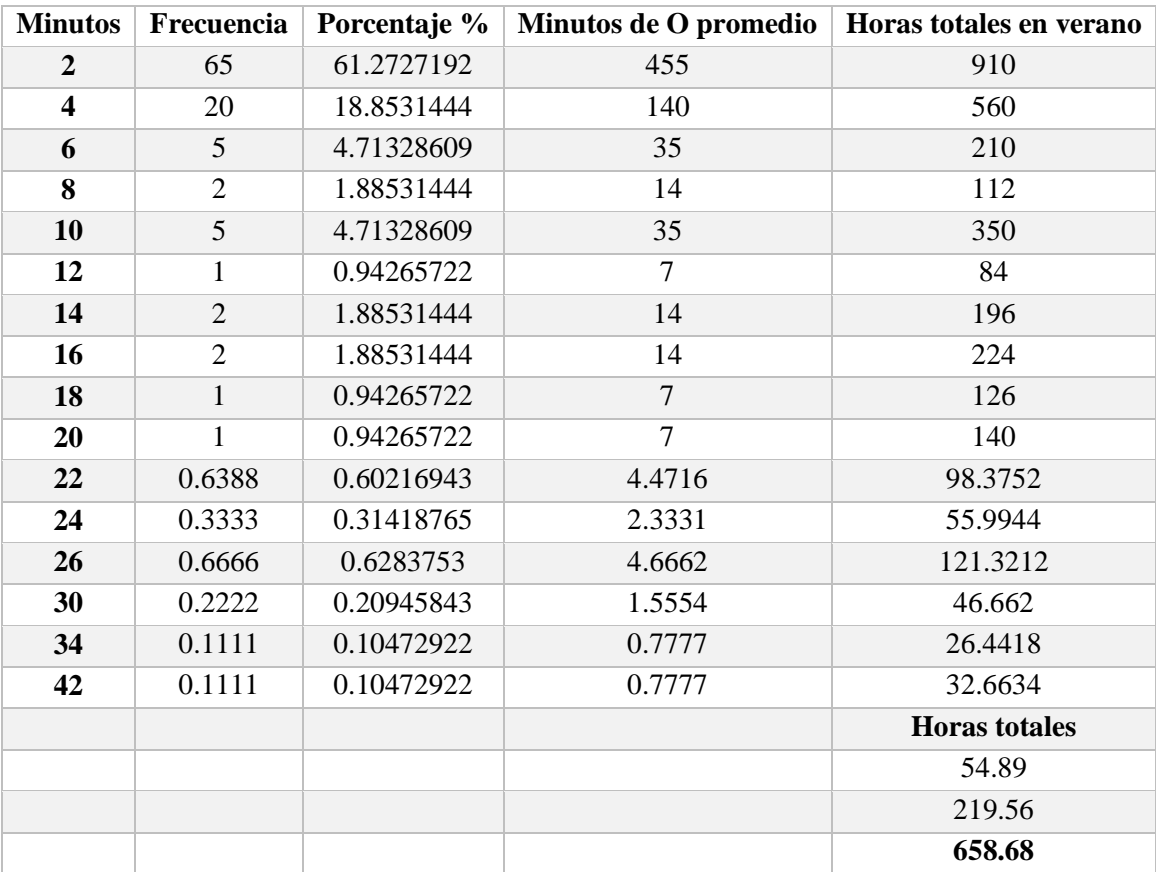

### **5.6 Resumen total menor modo calor**

Las tablas a continuación son el resumen total de comportamiento en modo calor, en la **Tabla 70** vemos el comportamiento general de la BC, donde el rango de minutos de operación fue de 2 a 28 minutos de operación, y la comparación en la **Tabla 71**, compartiendo un similar rango de minutos de operación, pero, aun así, se obtienen horas 25 horas de diferencia por mes.

### **5.6.1 Invierno**

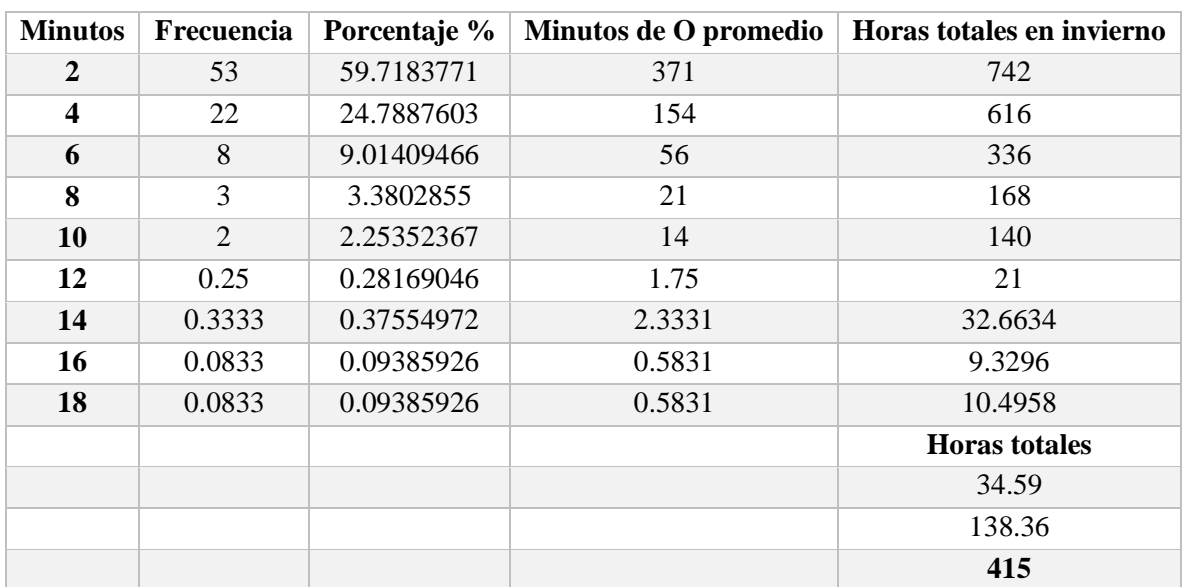

**Tabla 70.** Cuenta de variables discretas de menor tiempo de operación en modo frío para la temporada de invierno.

**Tabla 71.** Cuenta de variables discretas de tiempo promedio de operación en modo frío para la temporada de invierno.

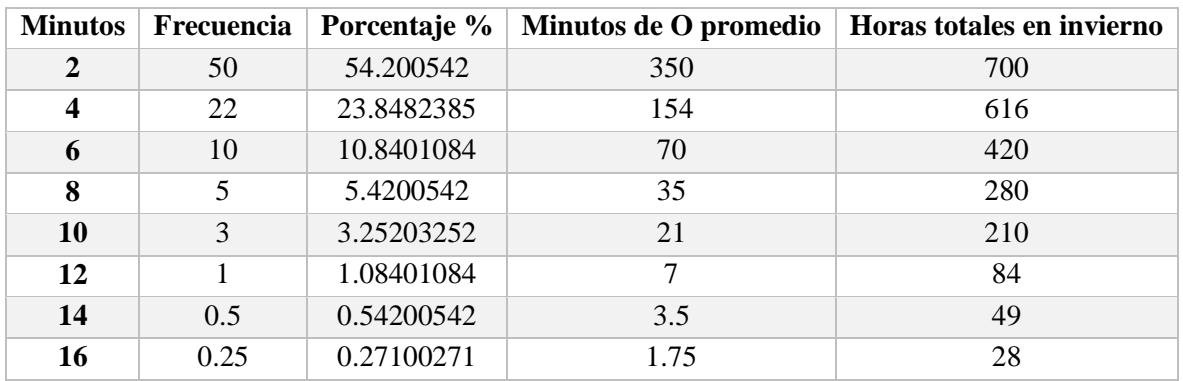

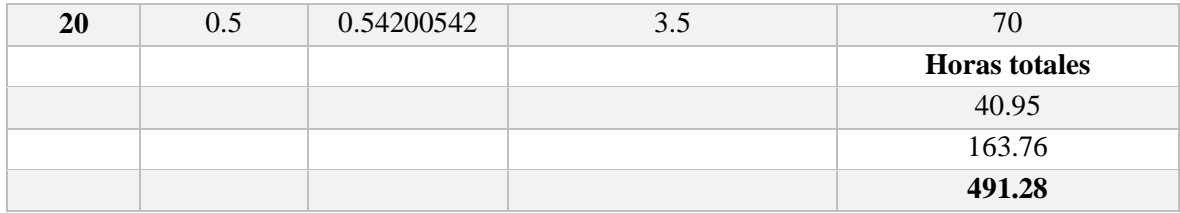

#### **5.6.2 Primavera**

En la **Tabla 72** vemos el comportamiento general de la BC, donde el rango de minutos de operación fue de 2 a 14 minutos de operación, y la comparación en la **Tabla 73**, compartiendo el mismo rango de minutos de operación, pero con una frecuencia diferente de activación, lo cual resulta en una diferencia de 22 horas aproximadamente por mes.

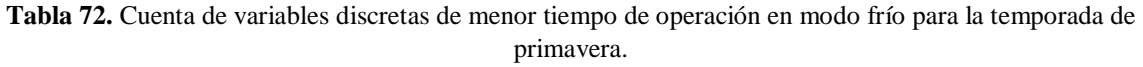

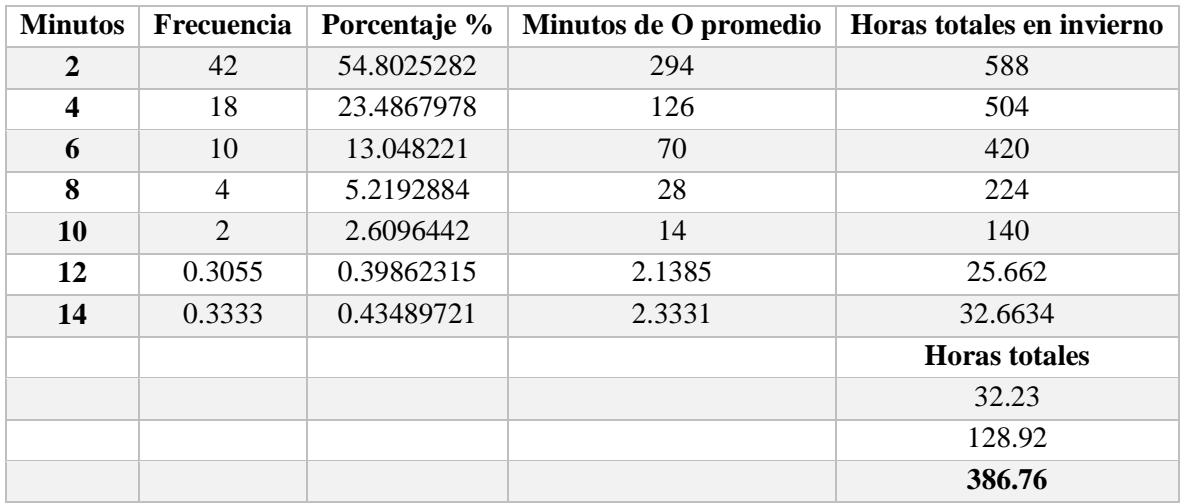

**Tabla 73.** Cuenta de variables discretas de tiempo promedio de operación en modo frío para la temporada de primavera.

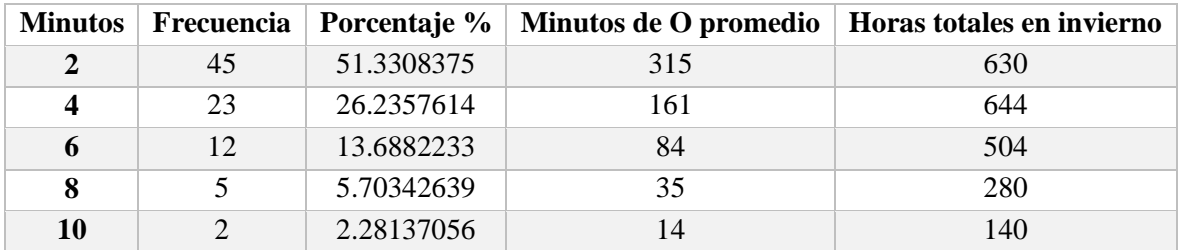

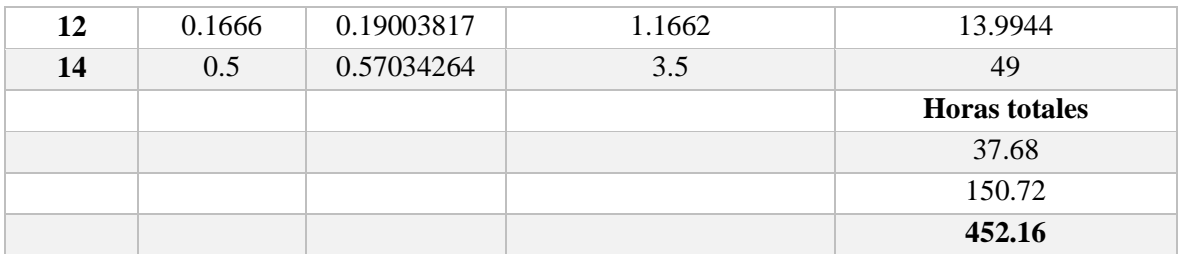

#### **5.6.3 Verano**

En la **Tabla 74** vemos el comportamiento general de la BC, donde el rango de minutos de operación fue de 2 a 12 minutos de operación, y la comparación en la **Tabla 75**, compartiendo también el mismo rango de minutos de operación, y con una frecuencia similar de activación, por lo cual no existe mucha diferencia en el resultado de horas totales de operación, sin embargo, hay que recordar lo ya mencionado que, para la temporada de verano, será necesario ampliar el estudio para identificar el patrón o modo en el que la activación de la BC va reduciéndose hasta llegar a una casi nula activación para el mes de agosto.

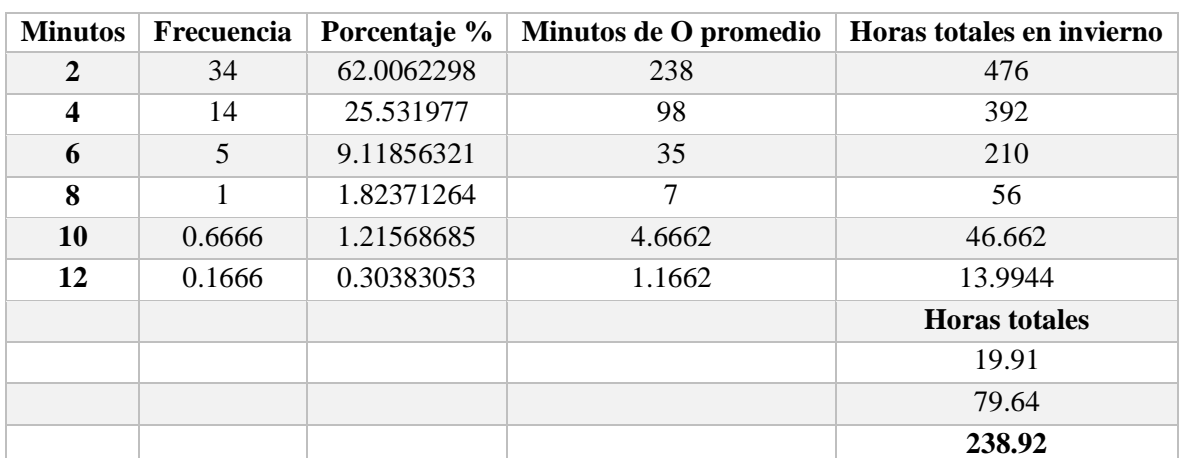

**Tabla 74.** Cuenta de variables discretas de menor tiempo de operación en modo frío para la temporada de verano.

**Tabla 75.** Cuenta de variables discretas de tiempo promedio de operación en modo frío para la temporada de verano.

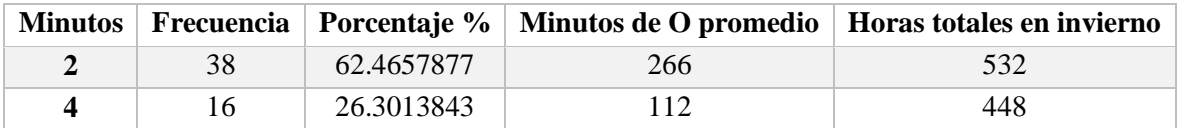

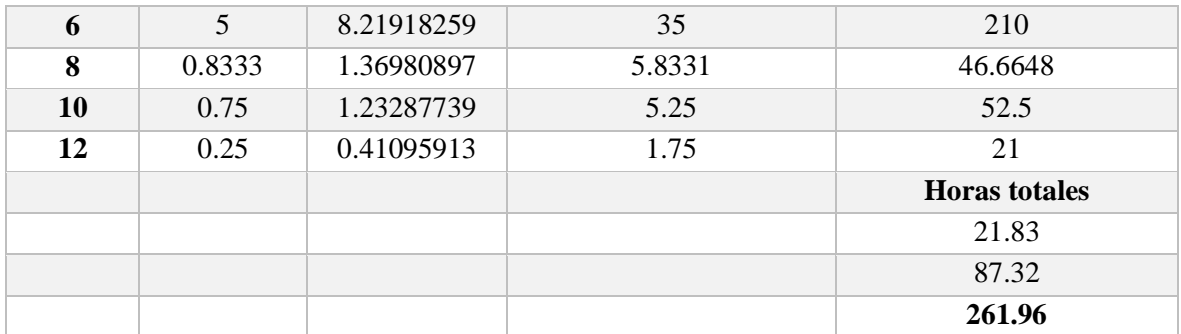

#### **5.7 Consumo**

Considerando las temperaturas de fluido para sistemas geotérmico tan altas de 60°C y tan bajo como -6°C. Se seleccionan las temperaturas del fluido para calentar y enfriar que, previamente se consideraron bajo el diseño basado en cargas de construcción, suelo temperaturas y condiciones del suelo. Como regla general, el diseño de la temperatura de entrada del fluido para enfriar es -10° C por debajo la temperatura máxima del aire exterior y la temperatura de entrada del fluido para calentar es 4.44 ° F por encima de la temperatura mínima del aire exterior. Los caudales de agua son típicamente 2.5 a 3.0 GPM por tonelada y el uso de refrigerante se recomienda en la mayoría de las aplicaciones. Primero se considera el modelo 044, pero puede variar con algunos requisitos de la zona.

Dado que la capacidad sensible es ligeramente menor que la del diseño de carga sensible, se debe utilizar un ajuste, se determinaron los factores de corrección de potencia a partir de la tabla, "Factores de corrección del flujo de aire: carga completa" del cátalo de la bomba, usando el ajuste de flujo de aire: Potencia de entrada de refrigeración corregida =  $3,246 \times$  $0.985 = 3.197$  kW y la potencia de entrada de calefacción corregida =  $2.725 \times 0.998 = 2.720$ kW, [47].

| <b>MODO FRIO</b> |                 |              |                |              |
|------------------|-----------------|--------------|----------------|--------------|
|                  |                 |              |                |              |
| <b>INVIERNO</b>  | <b>POTENCIA</b> | <b>HORAS</b> | <b>TARIFA</b>  | <b>TOTAL</b> |
|                  | 3.197kW         | 502 h        | $0.761$ \$/kWh | 1221.32      |
|                  |                 |              |                |              |
| <b>PRIMAVERA</b> | 3.197kW         | 606.97       | 0.765 \$/kWh   | 1484.46      |
|                  |                 |              |                |              |
| <b>VERANO</b>    | 3.197kW         | 658.68       | 0.875 \$/kWh   | 1842.57      |
|                  |                 |              |                | 4548.36 \$   |

**Tabla 76.** Consumo total del análisis de tiempo promedio de operación, en modo frío y modo calor para la temporada de invierno

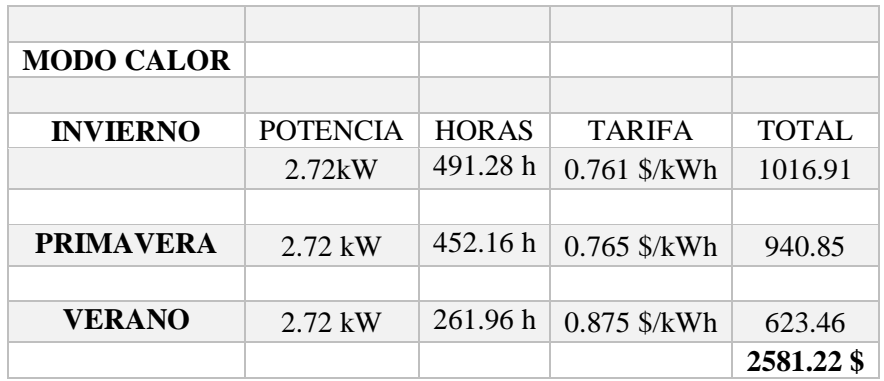

Para el cálculo del consumo por tiempos de operación se consideró la tarifa de básica 1B [48], tasa que va dependiendo de las temporadas del año como se aprecia en las siguientes tablas, de la **Tabla 76** obtenemos el total en consumo del promedio de tiempo de funcionamiento para ambos modos de operación, en la columna de total obtenemos el consumo de cada trimestre para cada estación, considerando sus respectivas potencias de entrada, las cuales también aplicamos para las dos tablas restantes de consumo, así como también las mismas tarifas.

| <b>MODO FRIO</b>  |                   |              |                |              |
|-------------------|-------------------|--------------|----------------|--------------|
|                   |                   |              |                |              |
| <b>INVIERNO</b>   | <b>POTENCIA</b>   | <b>HORAS</b> | <b>TARIFA</b>  | <b>TOTAL</b> |
|                   | 3.197kW           | 396.36 h     | 0.761 \$/kWh   | 964.31       |
|                   |                   |              |                |              |
| <b>PRIMAVERA</b>  | 3.197kW           | 385.44 h     | $0.765$ \$/kWh | 942.67       |
|                   |                   |              |                |              |
| <b>VERANO</b>     | 3.197kW           | 472.32 h     | $0.875$ \$/kWh | 1321.25      |
|                   |                   |              |                | 3228.23 \$   |
|                   |                   |              |                |              |
| <b>MODO CALOR</b> |                   |              |                |              |
|                   |                   |              |                |              |
| <b>INVIERNO</b>   | <b>POTENCIA</b>   | <b>HORAS</b> | <b>TARIFA</b>  | <b>TOTAL</b> |
|                   | 2.72kW            | 415h         | 0.761 \$/kWh   | 859.01       |
|                   |                   |              |                |              |
| <b>PRIMAVERA</b>  | $2.72 \text{ kW}$ | 386.76 h     | 0.765 \$/kWh   | 804.77       |
|                   |                   |              |                |              |
| VERANO            | $2.72 \text{ kW}$ | 238.92 h     | $0.875$ \$/kWh | 568.62       |
|                   |                   |              |                | 2232.41 \$   |
|                   |                   |              |                |              |

**Tabla 77.** Consumo total del análisis de menor tiempo de operación, en modo frío y modo calor para la temporada de invierno

La **Tabla 77** presenta el total de consumo del conteo de menor tiempo de funcionamiento para ambos modos de operación, en la columna de total obtenemos el consumo de cada trimestre para cada estación, y la **Tabla 78** presentan el total de consumo del resultado del análisis de varianza.

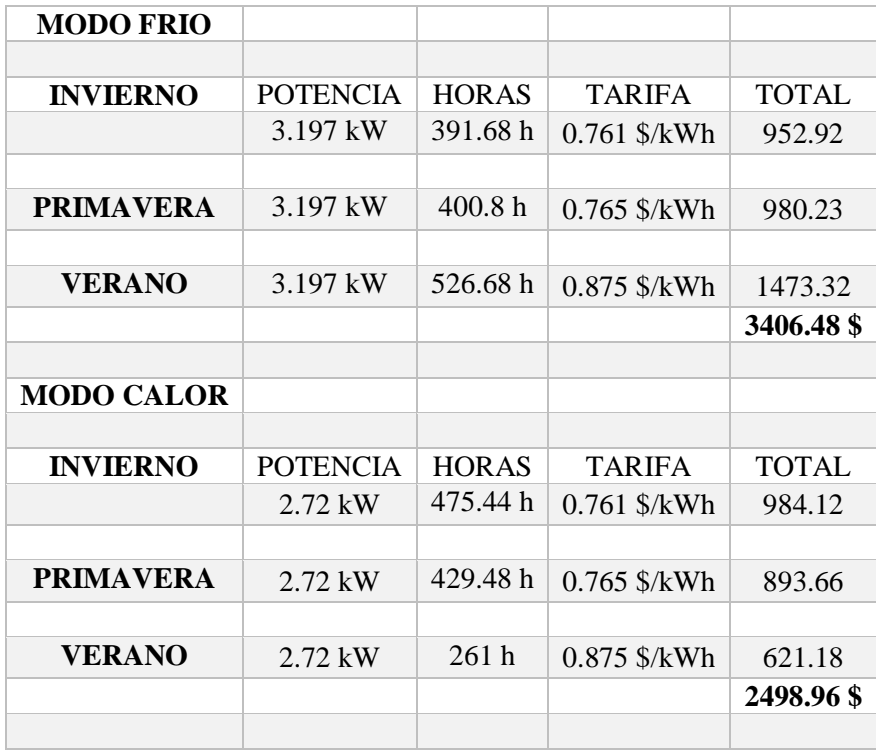

**Tabla 78.** Consumo total del análisis de varianza, en modo frío y modo calor para la temporada de invierno

En el **Anexo III** también podemos encontrar la tabla de total de consumo del tiempo de funcionamiento real, del que solo tiene la sumatoria de todas las semanas contadas mas no las semanas faltantes como en los otros casos de promedio de tiempo de operación y de menor tiempo de operación, es decir que del funcionamiento real se tienen meses con una o media semana faltante, lo cual es notablemente en el resultado.

## **CAPITULO VI. CONCLUSIONES Y RECOMENDACIONES**
#### **Conclusiones**

Se realizó el estudio del comportamiento de una bomba de calor mediante el análisis estadístico de varianza. Se tomaron en cuenta diferentes variables del sistema que influyeran en su funcionamiento, variables que provocaran mayores tiempos de operación para el control de la temperatura, así como las variables incontrolables, externas del sistema, con el propósito de identificar y despreciar las variables útiles para su análisis.

Este trabajo tomo en cuenta los minutos de operación del encendido y apagado automático de la bomba según su programación en base al termostato, para lo cual se extrajeron las lecturas del monitoreo de los sensores del sistema. De cada día se registraron 2880 minutos, teniendo un aproximado de 1440 lecturas por día, debido a las mediciones de cada 2 minutos, de las cuales se identificaron los minutos de operación de modo frio y de modo calor.

También se obtuvieron los totales de minutos sin operar y los totales minutos operando, de manera que se dividieron en cada 720 minutos aproximadamente para la mañana como para la noche, identificando las horas totales de operación de refrigeración y de calefacción, arrojando los días, semanas, meses que la bomba de calor realiza mayores horas de operación y de esa manera se consideraron las distintas variables del sistema.

Se organizaron en dos grupos los tiempos de operación en modo frio y en modo calor, para identificar el aumento o disminución de temperatura, obteniendo las diferencias de temperatura respecto a los minutos de operación. Es así que se identificó el funcionamiento de la bomba de calor, consiguiendo los conteos y porcentajes de los minutos de operación.

Se crearon las tablas de conteo de variables para el análisis de promedio te tiempo de operación, para el análisis de menor tiempo de operación y para el análisis de varianza, para hacer las comparaciones y obtener el comportamiento y consumo de cada uno respectivamente. De esa manera se conoce bajo qué condiciones la bomba de calor estará menos minutos trabajando reduciendo el consumo energía.

En modo frio para invierno se obtuvo un 56.82% de operación de 2 minutos, 23. 78% de operación de 4 minutos, 10.57 % de operación de 6 minutos, y 3.96% de operación de 8 minutos, siendo ese rango de minutos los más frecuentes. Para primavera 57.74% de operación para 2 minutos de operación, 19.71% de operación de minutos de 4 minutos, 12.67% de operación de 6 minutos de operación, 4.22% de operación de 8 minutos siendo ese rango de minutos los más frecuentes, para verano 62.97% de operación para 2 minutos de operación, 21.38% de operación de minutos de 4 minutos, 5.94% de operación de 6 minutos de operación, 1.18% de operación de 8 minutos, con 1.18% hasta los 18 minutos siendo ese rango de minutos los más frecuentes, para verano.

En modo calor para invierno con 59.71% de operación con 2 minutos, 24.78% de 4 minutos, 9.01% con 6 minutos, 3.38% con 8 minutos, 2.25% con 10 minutos de operación. Para primavera con 54.80% de operación con 2 minutos, 23.48% de 4 minutos, 13.04% con 6 minutos, 5.21% con 8 minutos, 2.60% con 10 minutos de operación. Para verano 62% con 2 minutos, 25.53% con 4 minutos, 9.11 con 6 min, 1.82% con 8 minutos de operación siendo ese rango de minutos los más frecuentes.

Se graficaron las distintas variables de temperaturas del interior como del exterior para la representación del comportamiento del sistema y de las variables de temperaturas internas y externas del sistema.

El análisis arrojo distintos gráficos que representaron primeramente las curvas de desempeño de la bomba de calor en base a la temperatura del interior, las cuales presentan el comportamiento general del sistema.

También se desarrollaron las gráficas de medias para las diferencias de tiempo de operación, las tablas de conteos de los minutos de operación para posteriormente obtener las cuentas de variables discretas de tiempo de operación para ambos modos de operación en base al análisis de varianza.

Se obtuvo el comportamiento promedio, el comportamiento de menor tiempo de operación y el del análisis de diferencias de medias, validando el comportamiento de menor tiempo de operación para el sistema de climatización.

## **Recomendaciones**

Para mantener la temperatura deseada se busca que sea a menor tiempo posible, es de esa manera que se busca reducir los minutos de operación de la bomba de calor, minimizando los tiempos de encendido, operando el sistema con mejores resultados y a menor costo. A continuación, consideramos algunas recomendaciones que favorezcan al sistema:

Según el análisis el sistema de activación y desactivación opera únicamente en base a la temperatura general que censa el termostato, por lo tanto, será necesaria la revisión o corrección de temperatura en base al cambio de estación.

En base al análisis de día a día, el termostato permite libremente el descenso y ascenso de temperatura a lecturas demasiada bajas y demasiadas altas, lo que se traduce a mayor tiempo de operación tanto como para la calefacción como para la refrigeración debido a la permisibilidad del sensor de temperatura.

Una ventaja adicional que se vienen utilizando en las bombas de calor es la programación controlada de operación, de donde se puede seleccionar el tipo de operación para cada día, semana, bimestres o trimestre, según sean las necesidades, ya que hay situaciones en las que no será necesaria la operación, o la operación nominal sino, solo a un mínimo de potencia, ahorrando el consumo de energía y uso del sistema.

# **REFERENCIAS**

- [1] Lawrence Berkeley National Laboratory / U.C. Berkeley / UNAM-IER, "MEXICO SPACE COOLING ELECTRICITY IMPACTS AND MITIGATION STRATEGIES Analysis Supporting the Summit on Space Cooling California , Mexico City," p. 14, 2018.
- [2] S. J. Self, B. V. Reddy, and M. A. Rosen, "Geothermal heat pump systems: Status review and comparison with other heating options," *Appl. Energy*, vol. 101, pp. 341–348, 2013, doi: 10.1016/j.apenergy.2012.01.048.
- [3] A. Garcia-Gutierrez, R. M. Barragan-Reyes, and V. M. Arellano-Gomez, "Research and development on heat pump systems in Mexico using geothermal energy," *Curr. Appl. Phys.*, vol. 10, no. 2 SUPPL., pp. 123–127, 2010, doi: 10.1016/j.cap.2009.11.016.
- [4] "SENER | Sistema de Información Energética." https://sie.energia.gob.mx/bdiController.do?action=temas&fromCuadros=true (accessed Aug. 20, 2020).
- [5] G. L. Trillo and V. R. Angulo, "Guía de la Energía Geotérmica," *Univ. Politécnica Madrid*, p. 178, 2008, [Online]. Available: https://www.fenercom.com/pdf/publicaciones/guia-de-laenergia-geotermica.pdf.
- [6] M. Zogg, "History of Heat pumps," *Bundesamt für Energ. BFE*, no. May, pp. 1–114, 2008.
- [7] B. Sanner, C. Karytsas, D. Mendrinos, and L. Rybach, "Current status of ground source heat pumps and underground thermal energy storage in Europe," *Geothermics*, 2003, doi: 10.1016/S0375-6505(03)00060-9.
- [8] J. M. Gómez López, A. J. Antúnez Estrada, and F. Chavolla, "Comparativo de eficiencia energética de sistemas de aire acondicionado con tecnologías on-off e Inverter," no. 03, 2018, [Online]. Available: www.gob.mx/sener.
- [9] "Energía geotérmica, ¿con potencial en México?" https://www.energiaadebate.com/energialimpia/energia-geotermica-con-potencial-en-mexico/ (accessed Jul. 22, 2021).
- [10] V. T. Luna *et al.*, "Proyecto 13 del CeMIE-Geo : Bombas de Calor Geotérmico para acondicionamiento de espacios habitacionales y comerciales - Primeros resultados," *XXIII Congr. Anu. Energía Geotérmica*, vol. 4, pp. 10–11, 2016, [Online]. Available: https://www.geothermal-energy.org/pdf/IGAstandard/Mexico/2016/30-IIE-AGG-Final.pdf.
- [11] L. Zhao, L. L. Zhao, Q. Zhang, and G. L. Ding, "Theoretical and basic experimental analysis on load adjustment of geothermal heat pump systems," *Energy Convers. Manag.*, vol. 44, no. 1, pp. 1–9, 2003, doi: 10.1016/S0196-8904(02)00050-X.
- [12] I. Sarbu and C. Sebarchievici, "General review of ground-source heat pump systems for heating and cooling of buildings," *Energy Build.*, vol. 70, pp. 441–454, 2014, doi: 10.1016/j.enbuild.2013.11.068.
- [13] A. Mustafa Omer, "Ground-source heat pumps systems and applications," *Renewable and Sustainable Energy Reviews*, vol. 12, no. 2. Pergamon, pp. 344–371, Feb. 01, 2008, doi: 10.1016/j.rser.2006.10.003.
- [14] H. Demir, A. Koyun, and G. Temir, "Heat transfer of horizontal parallel pipe ground heat exchanger and experimental verification," *Appl. Therm. Eng.*, 2009, doi: 10.1016/j.applthermaleng.2008.02.027.
- [15] J. Fernández-Seara, A. Pereiro, S. Bastos, and J. A. Dopazo, "Experimental evaluation of a geothermal heat pump for space heating and domestic hot water simultaneous production," *Renew. Energy*, vol. 48, pp. 482–488, 2012, doi: 10.1016/j.renene.2012.05.019.
- [16] S. K. Soni, M. Pandey, and V. N. Bartaria, "Ground coupled heat exchangers: A review and applications," *Renew. Sustain. Energy Rev.*, vol. 47, pp. 83–92, 2015, doi: 10.1016/j.rser.2015.03.014.
- [17] H. Esen, M. Inalli, and M. Esen, "A techno-economic comparison of ground-coupled and aircoupled heat pump system for space cooling," *Build. Environ.*, vol. 42, no. 5, pp. 1955–1965, 2007, doi: 10.1016/j.buildenv.2006.04.007.
- [18] S. Sanaye and B. Niroomand, "Horizontal ground coupled heat pump: Thermal-economic modeling and optimization," *Energy Convers. Manag.*, vol. 51, no. 12, pp. 2600–2612, 2010, doi: 10.1016/j.enconman.2010.05.026.
- [19] Y. Seo, U. J. Seo, and J. H. Kim, "Economic feasibility of ground source heat pump system deployed in expressway service area," *Geothermics*, vol. 76, no. May, pp. 220–230, 2018, doi: 10.1016/j.geothermics.2018.07.011.
- [20] L. Jun, Z. Xu, G. Jun, and Y. Jie, "Evaluation of heat exchange rate of GHE in geothermal heat pump systems," *Renew. Energy*, vol. 34, no. 12, pp. 2898–2904, 2009, doi: 10.1016/j.renene.2009.04.009.
- [21] A. Hepbasli and O. Akdemir, "Energy and exergy analysis of a ground source (geothermal) heat pump system," *Energy Convers. Manag.*, vol. 45, no. 5, pp. 737–753, 2004, doi: 10.1016/S0196-8904(03)00185-7.
- [22] Y. A. Kara and B. Yuksel, "Evaluation of low temperature geothermal energy through the use of heat pump," *Energy Convers. Manag.*, vol. 42, no. 6, pp. 773–781, 2001, doi: 10.1016/S0196-8904(00)00086-8.
- [23] B. Sanner, E. Mands, and M. K. Sauer, "Larger geothermal heat pump plants in the central region of Germany," *Geothermics*, vol. 32, no. 4, pp. 589–602, 2003, doi: 10.1016/j.geothermics.2003.07.010.
- [24] A. Hepbasli and M. Tolga Balta, "A study on modeling and performance assessment of a heat pump system for utilizing low temperature geothermal resources in buildings," *Build. Environ.*, vol. 42, no. 10, pp. 3747–3756, 2007, doi: 10.1016/j.buildenv.2006.09.003.
- [25] L. Rybach and W. J. Eugster, "Sustainability aspects of geothermal heat pump operation, with experience from Switzerland," *Geothermics*, vol. 39, no. 4, pp. 365–369, 2010, doi: 10.1016/j.geothermics.2010.08.002.
- [26] P. Eslami-Nejad and M. Bernier, "Coupling of geothermal heat pumps with thermal solar collectors using double U-tube boreholes with two independent circuits," *Appl. Therm. Eng.*, vol. 31, no. 14–15, pp. 3066–3077, 2011, doi: 10.1016/j.applthermaleng.2011.05.040.
- [27] M. Kim, Y. J. Baik, S. R. Park, K. C. Chang, and H. S. Ra, "Design of a high temperature production heat pump system using geothermal water at moderate temperature," *Curr. Appl.*

*Phys.*, vol. 10, no. 2 SUPPL., pp. 117–122, 2010, doi: 10.1016/j.cap.2009.11.015.

- [28] E. C. Kang, P. Riederer, S. Y. Yoo, and E. J. Lee, "New approach to evaluate the seasonal performance of building integrated geothermal heat pump system," *Renew. Energy*, vol. 54, pp. 51–54, 2013, doi: 10.1016/j.renene.2012.08.067.
- [29] A. Casasso and R. Sethi, "Efficiency of closed loop geothermal heat pumps: A sensitivity analysis," *Renew. Energy*, vol. 62, pp. 737–746, 2014, doi: 10.1016/j.renene.2013.08.019.
- [30] Y. Cui *et al.*, "Techno-economic assessment of the horizontal geothermal heat pump systems: A comprehensive review," *Energy Convers. Manag.*, vol. 191, pp. 208–236, Jul. 2019, doi: 10.1016/J.ENCONMAN.2019.04.018.
- [31] E. Baldizzoni, "Investigación en Progreso: Propuesta de Proceso para Ingeniería de Explotación de Información Centrado en Métodos y Técnicas: Núcleo IMMAT," *Rev. Latinoam. Ing. Softw.*, vol. 4, no. 1, p. 55, 2016, doi: 10.18294/relais.2016.55-58.
- [32] CeMIEGeo. Greener HMSNH. Crisanto M., "P30 Desarrollo de un sistema para la generación de clima controlado a partir del intercambio de calor con el subsuelo y el aprovechamiento de la inercia térmica de la corteza terrestre, con aplicaciones en complejos industriales, comerciales, públicos y d," 2018.
- [33] "CeMIEGeo P30." http://cemiegeo.org/index.php/proyectos/usos-directos-del-calorgeotermico/p30 (accessed Sep. 02, 2021).
- [34] A. Diaz Cadavid, "Diseno estadistico de experimentos.," 2009.
- [35] M. Botero Arbelaez, J. Mendoza Vargas, and O. Arbeláez Salazar, "Método anova utilizado para realizar el estudio de repetibilidad y reproducibilidad dentro del control de calidad de un sistema de medición.," *Sci. Tech.*, vol. 5, no. 37, pp. 533–537, 2007, doi: 10.22517/23447214.4181.
- [36] R. Giraldo, "Una aplicacion de analisis de variaza de medidas repetidas en un experimento con metales pesados..pdf." pp. 467–472, 1997.
- [37] J. Garza, "Aplicacion de diseno de experimentos para el analisis de secado de un producto (Experiment design application for analysis of the drying a product)," *Innovaciones de Negocios*, vol. 10, no. 1, pp. 145–158, 2013, [Online]. Available: http://www.web.facpya.uanl.mx/rev\_in/Revistas/10/A7.pdf.
- [38] A. Rustom, *Estadística descriptiva, probabilidad e inferencia. Una visión conceptual y aplicada.* 2012.
- [39] A. Díaz, *Diseño estadístico de experimentos 2a Ed.* Editorial Universidad de Antioquia, 2009.
- [40] H. Gutiérres Pulido and R. De la Vara Salazar, *Análisis y diseño de experimentos*. 2008.
- [41] D. Montgomery, *Diseño y análisis de experimentos*. 2004.
- [42] C. Salazar, "Fundamentos Básicos De Estadística," 2018.
- [43] W. \* Myers and M. Pearson, *Probabilidad y estadística para ingeniería y ciencias i NOVENA EDICIÓN*. .
- [44] H. G. Pulido and R. de la Vara Salazar, *Control estadístico de calidad y seis sigma*. McGraw-Hill, 2009.
- [45] J. L. Devore, "[Jay\_L\_Devore] Probabilidad y\_estadística\_para\_in(BookSee.org).pdf." 2005.
- [46] L. Minitab, "Introducción a Minitab 19 para Windows," p. 65, 2020, [Online]. Available: https://www.minitab.com/content/dam/www/en/uploadedfiles/documents/gettingstarted/Minitab19GettingStarted\_ESES.pdf.
- [47] H. C. Gtv, V. Floor, and U. Sizes, "Catalog 1114-7 SmartSource ® Two-Stage Horizontal & Vertical Water Source Heat Pumps."
- [48] "▷ Tarifa 1B de CFE: Precios del 2021 y Rangos de Consumo." https://tarifasdeluz.mx/cfetarifas/domesticas-1b.

# **ANEXO I. Tablas de recolección de datos**

Monitoreo de minutos de un solo día

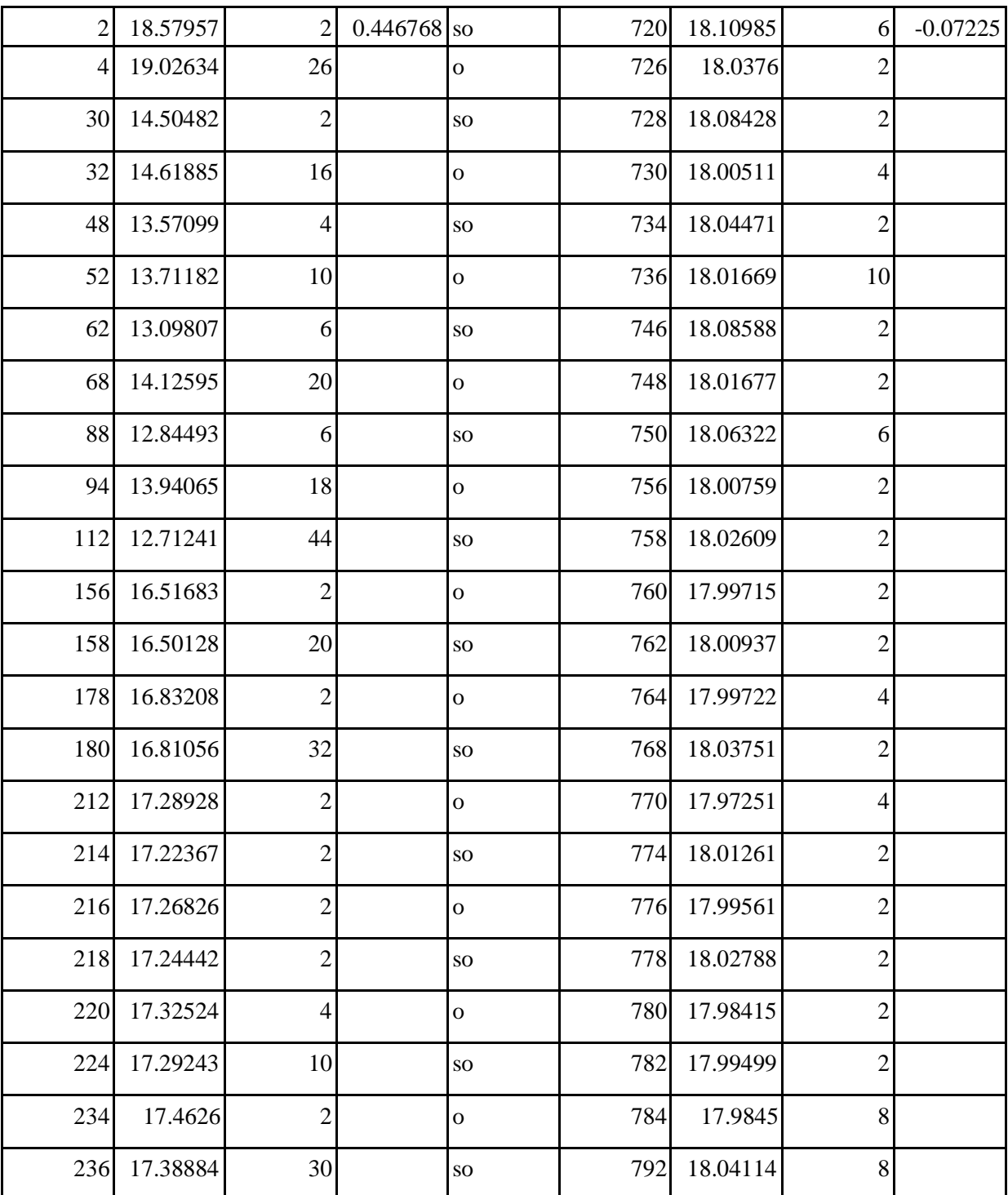

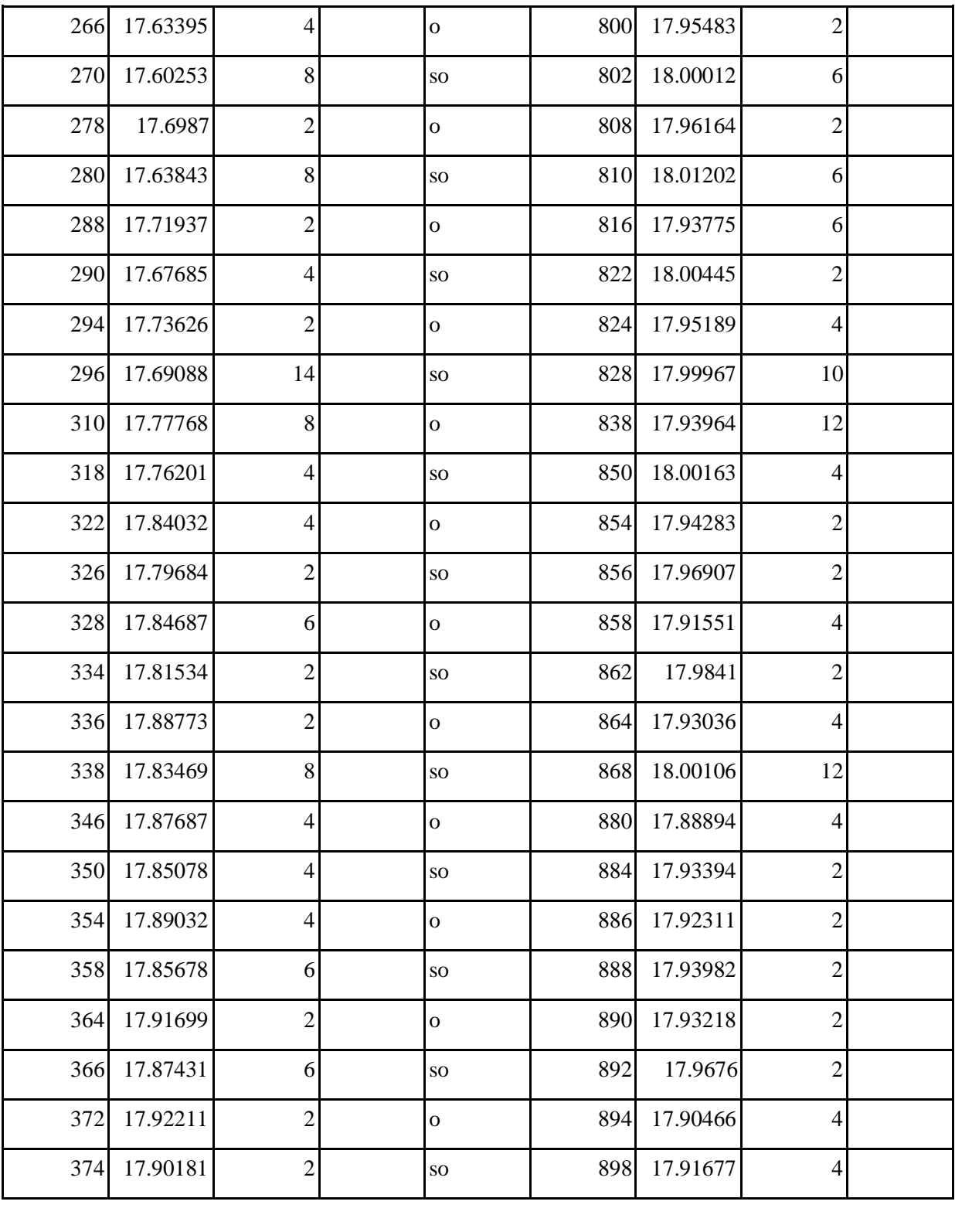

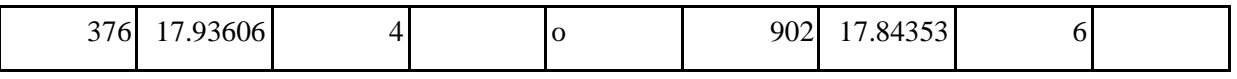

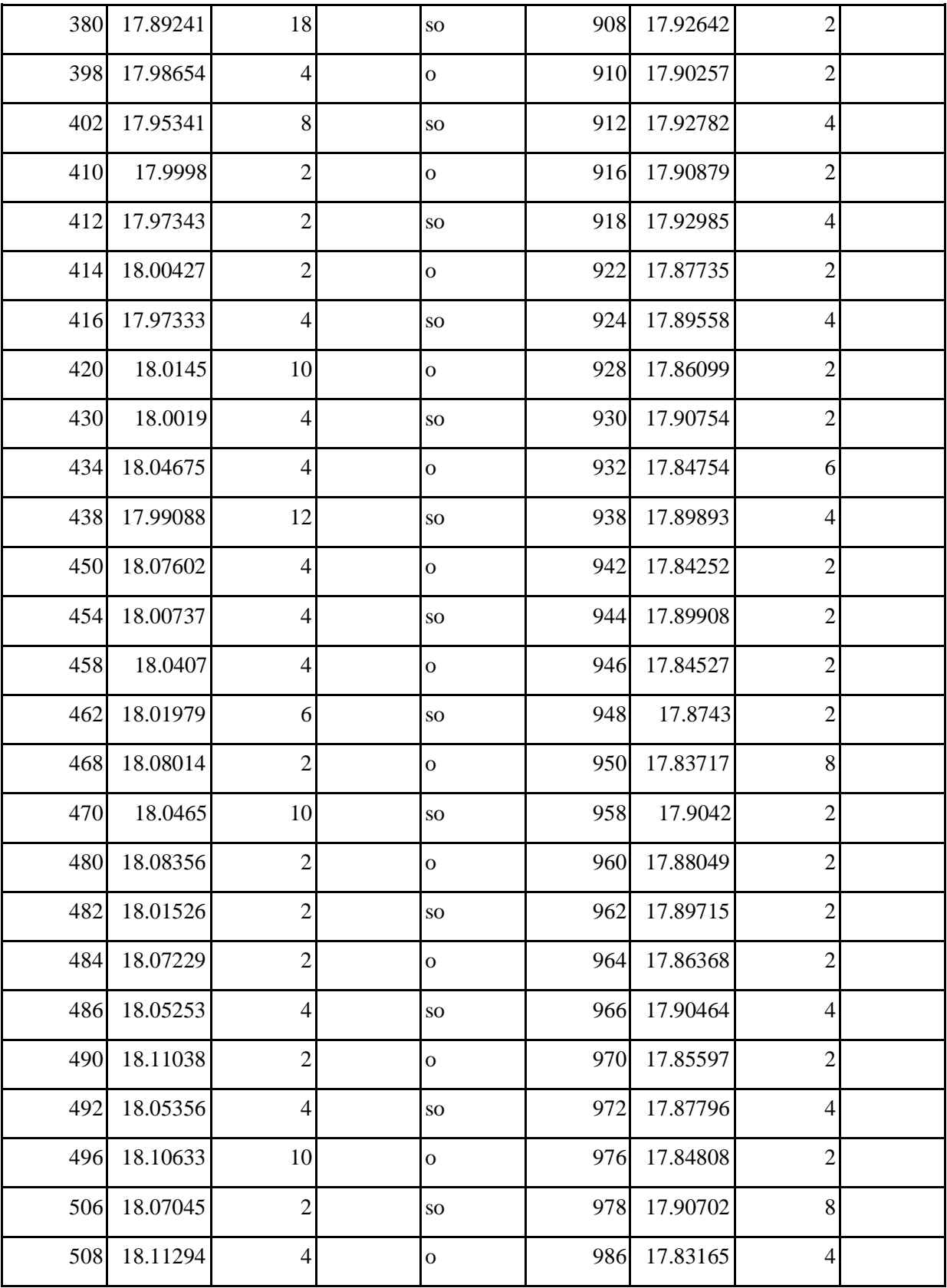

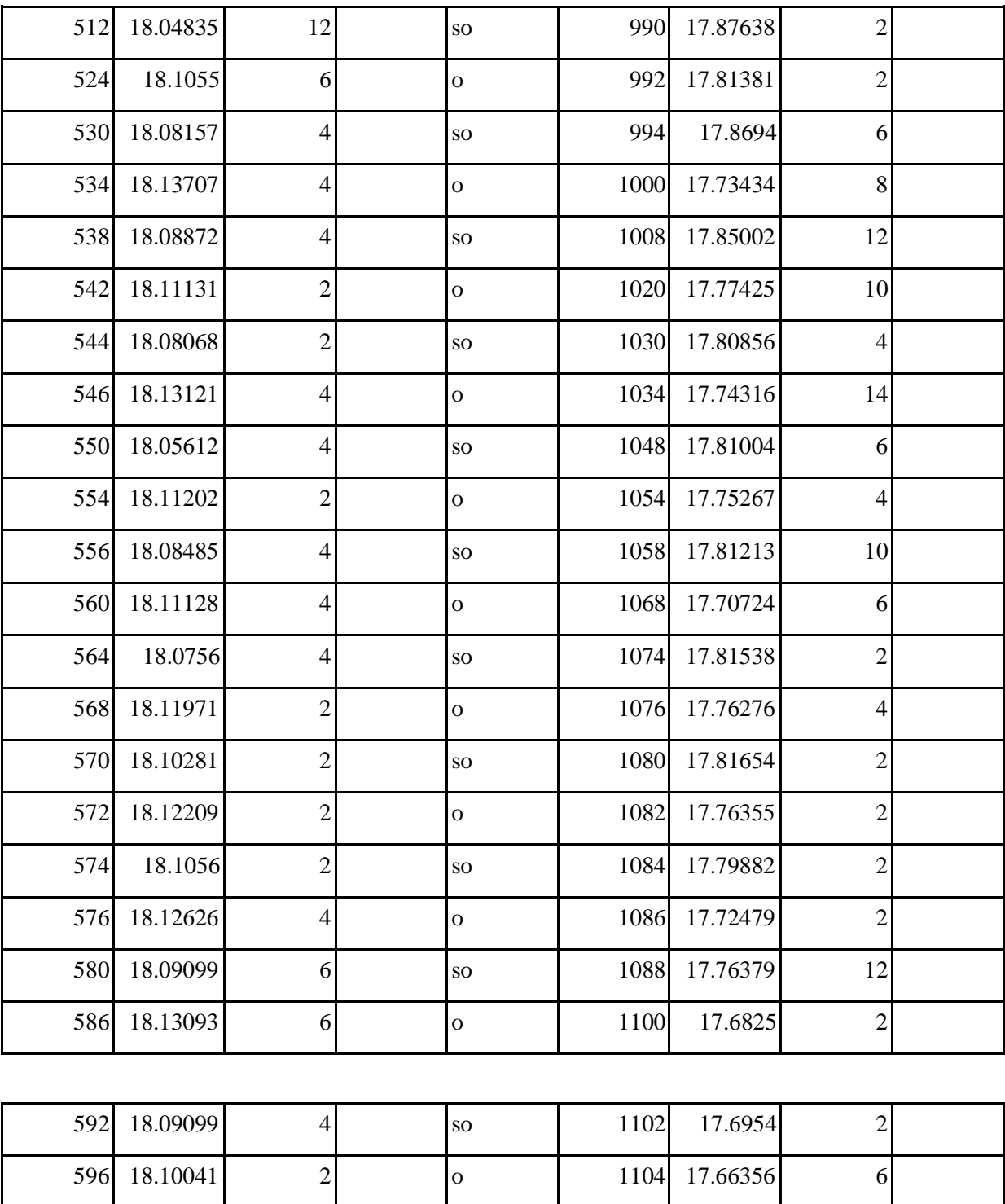

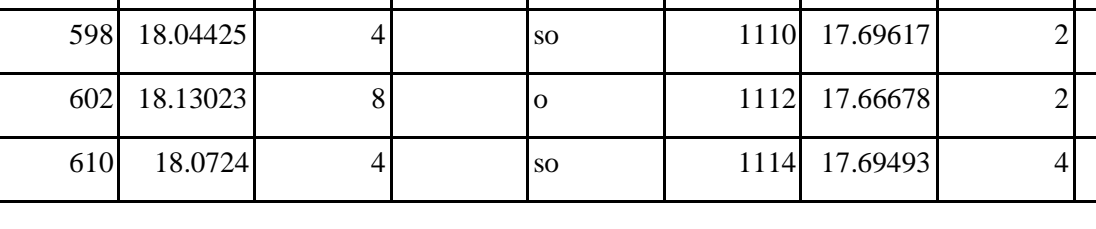

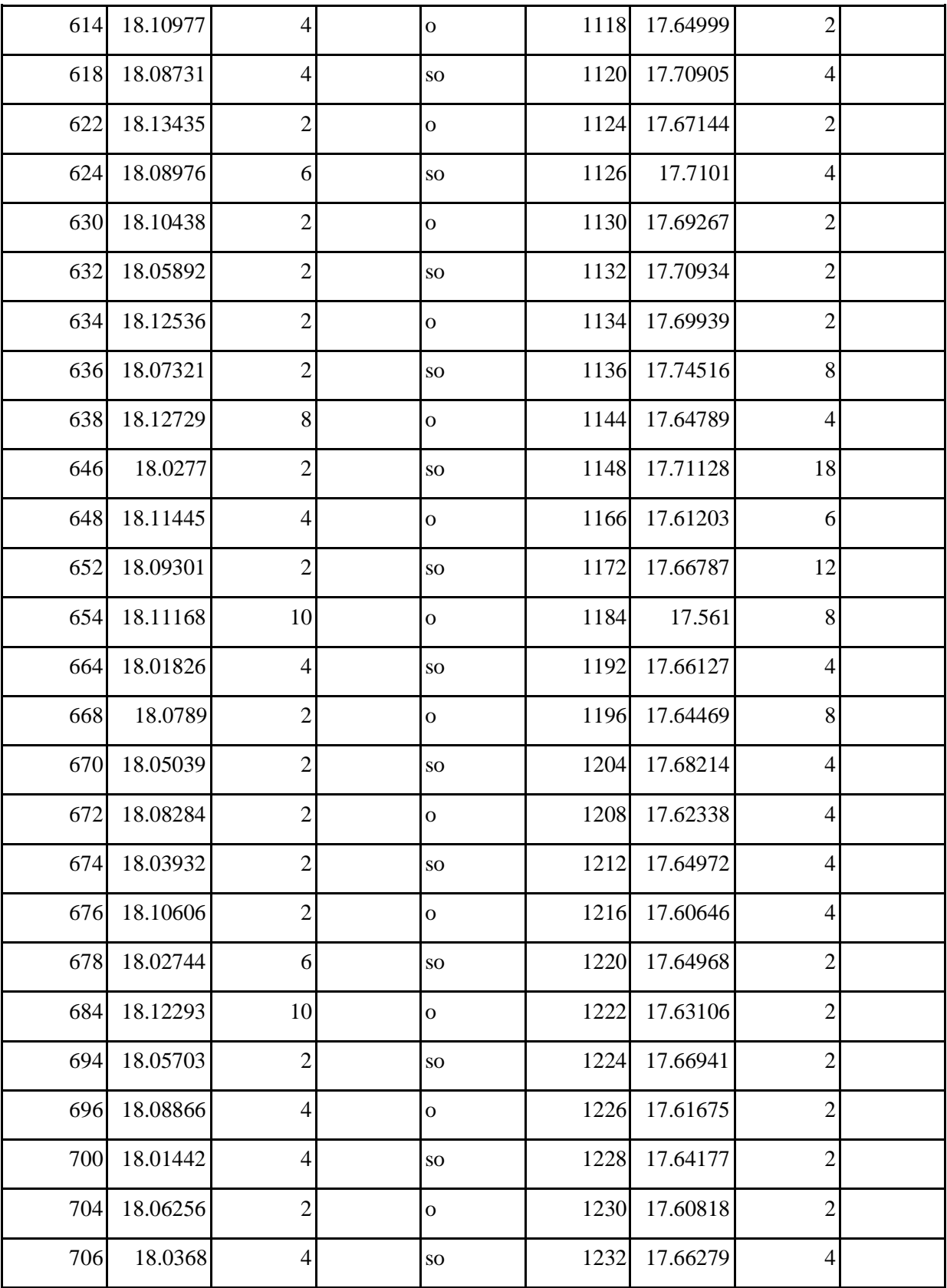

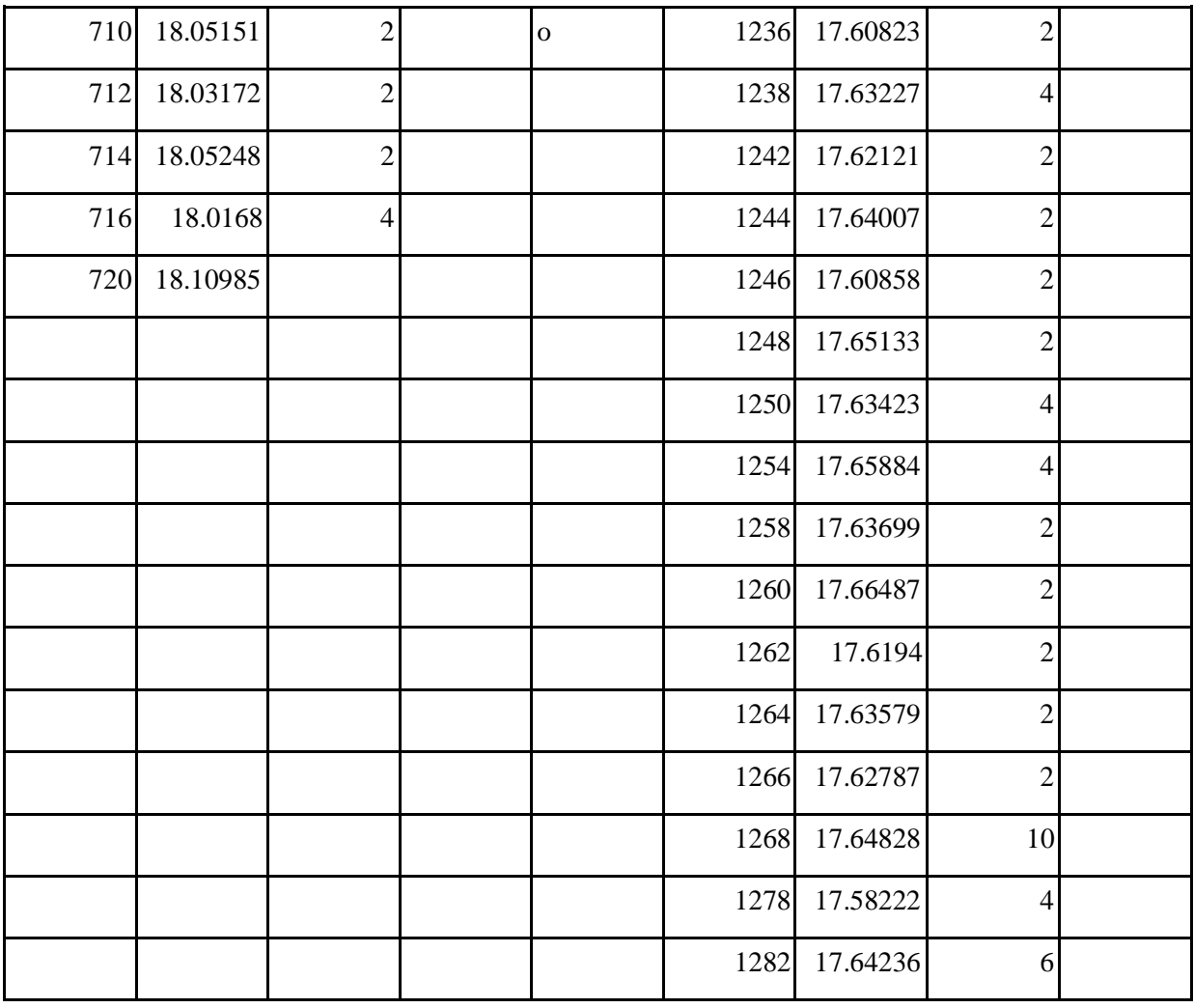

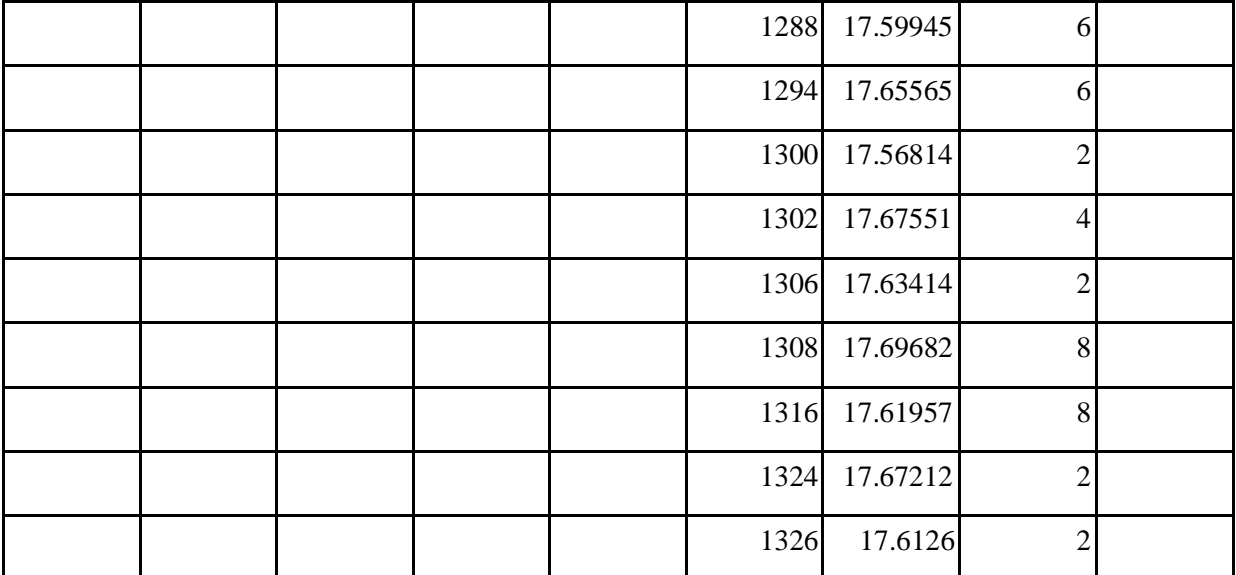

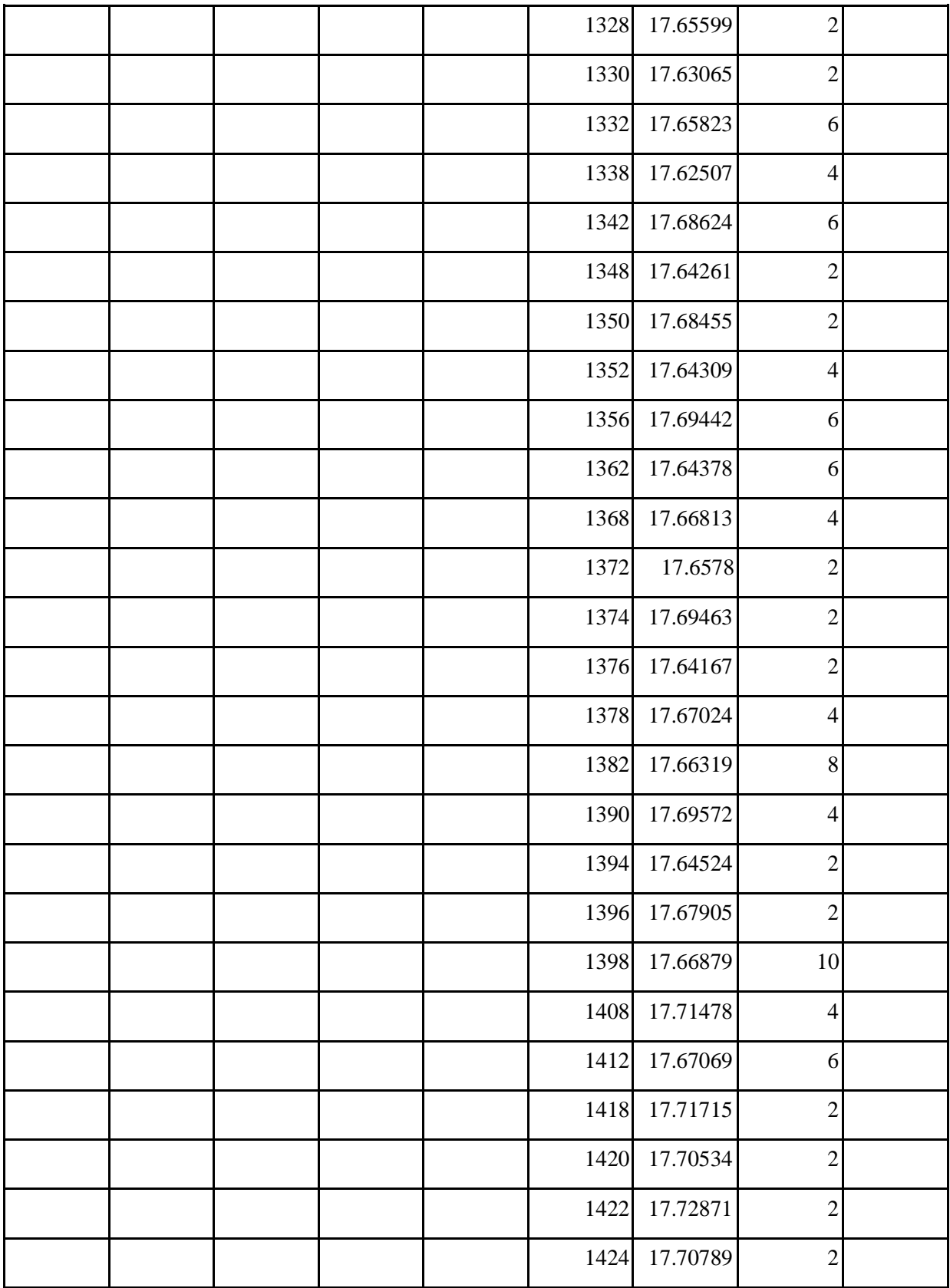

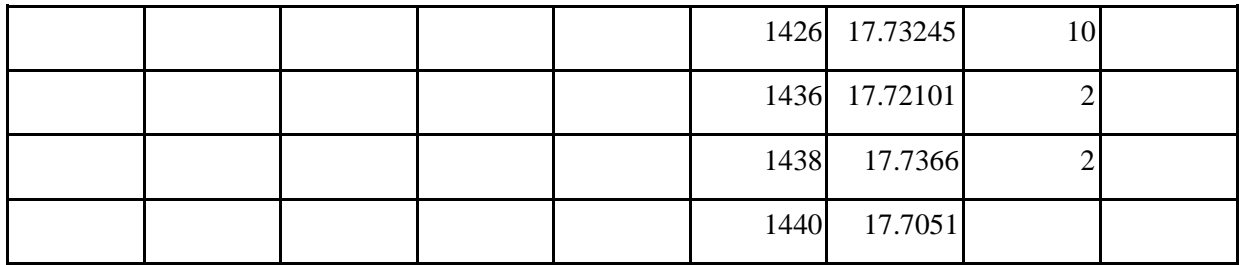

**Monitoreo de DTiempo y DTemperatura para un día**

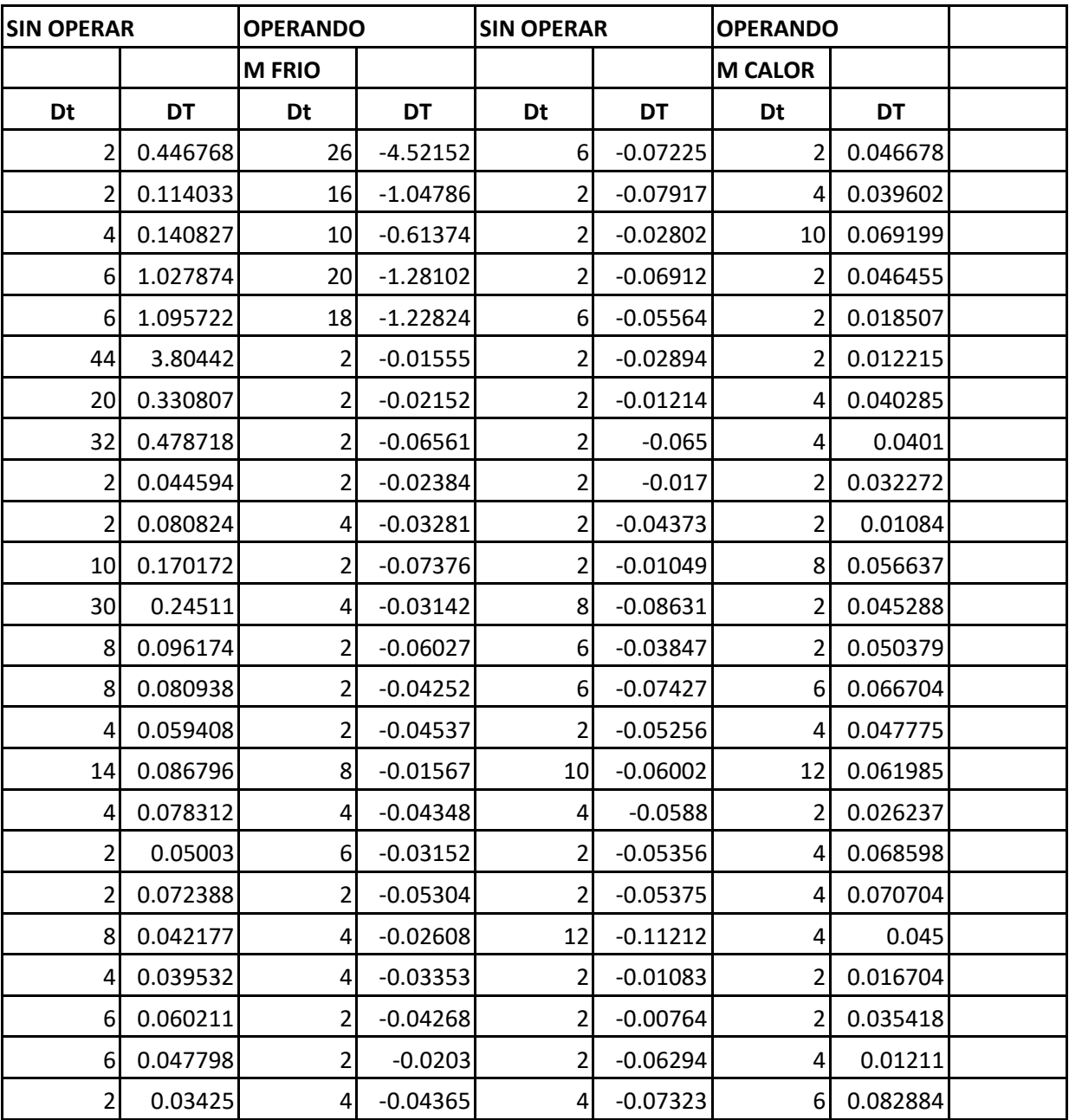

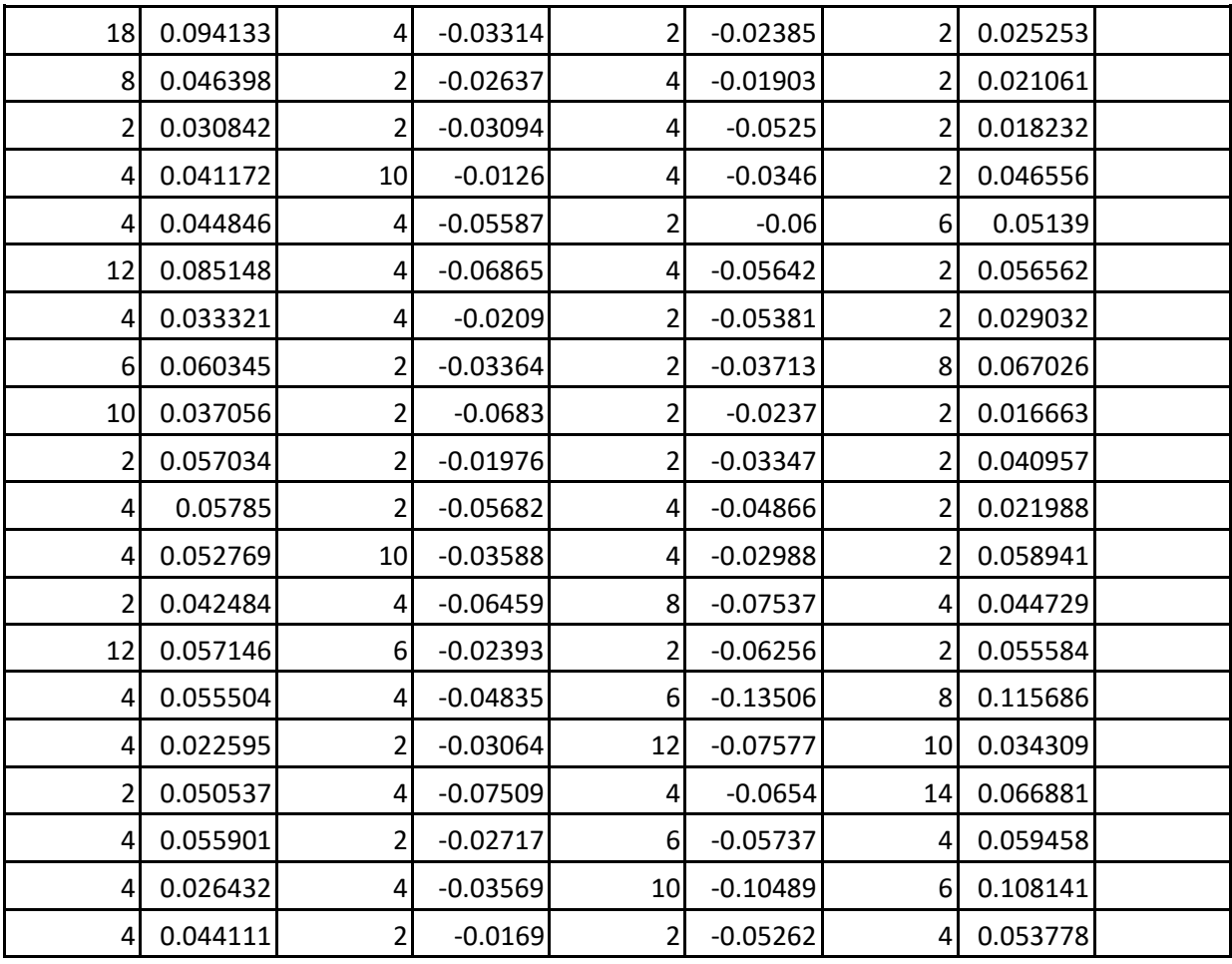

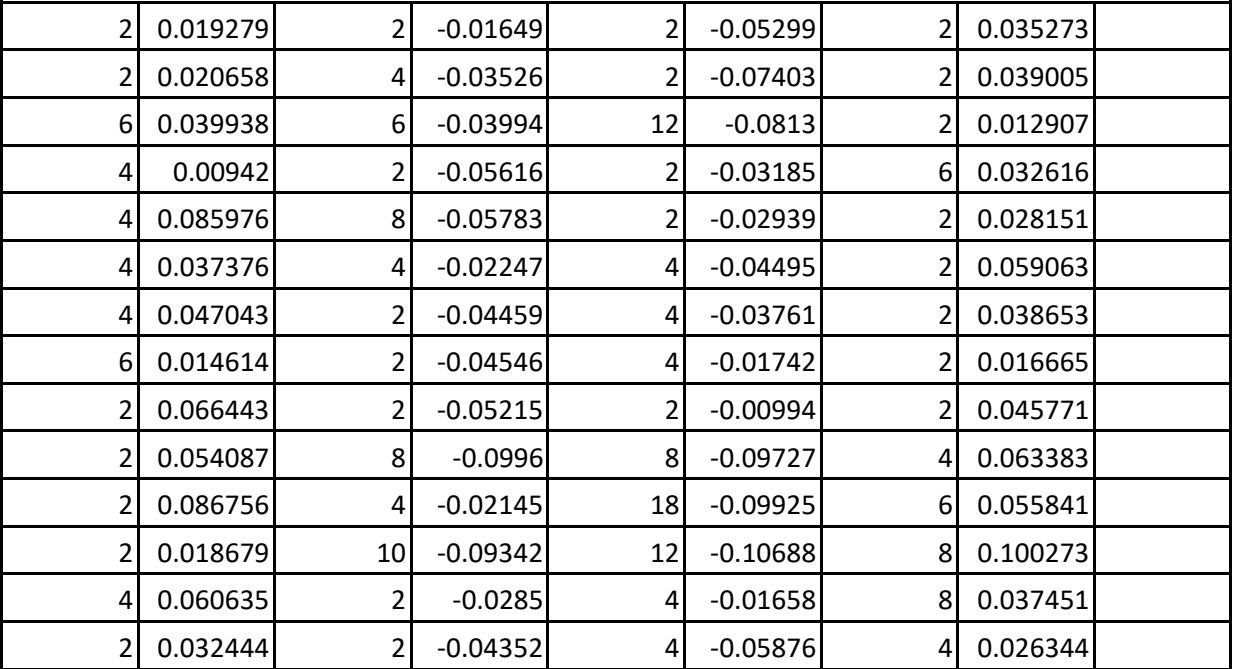

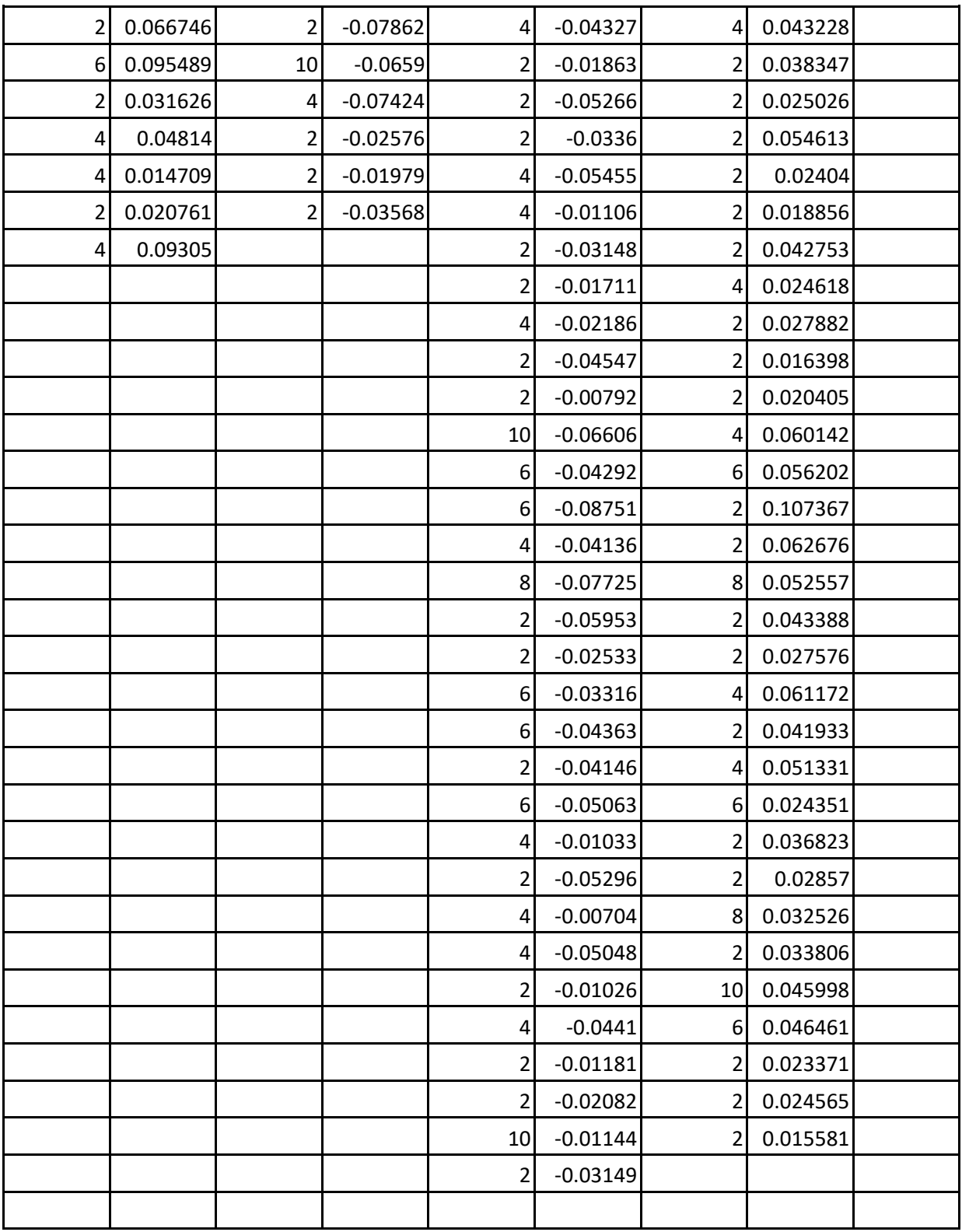

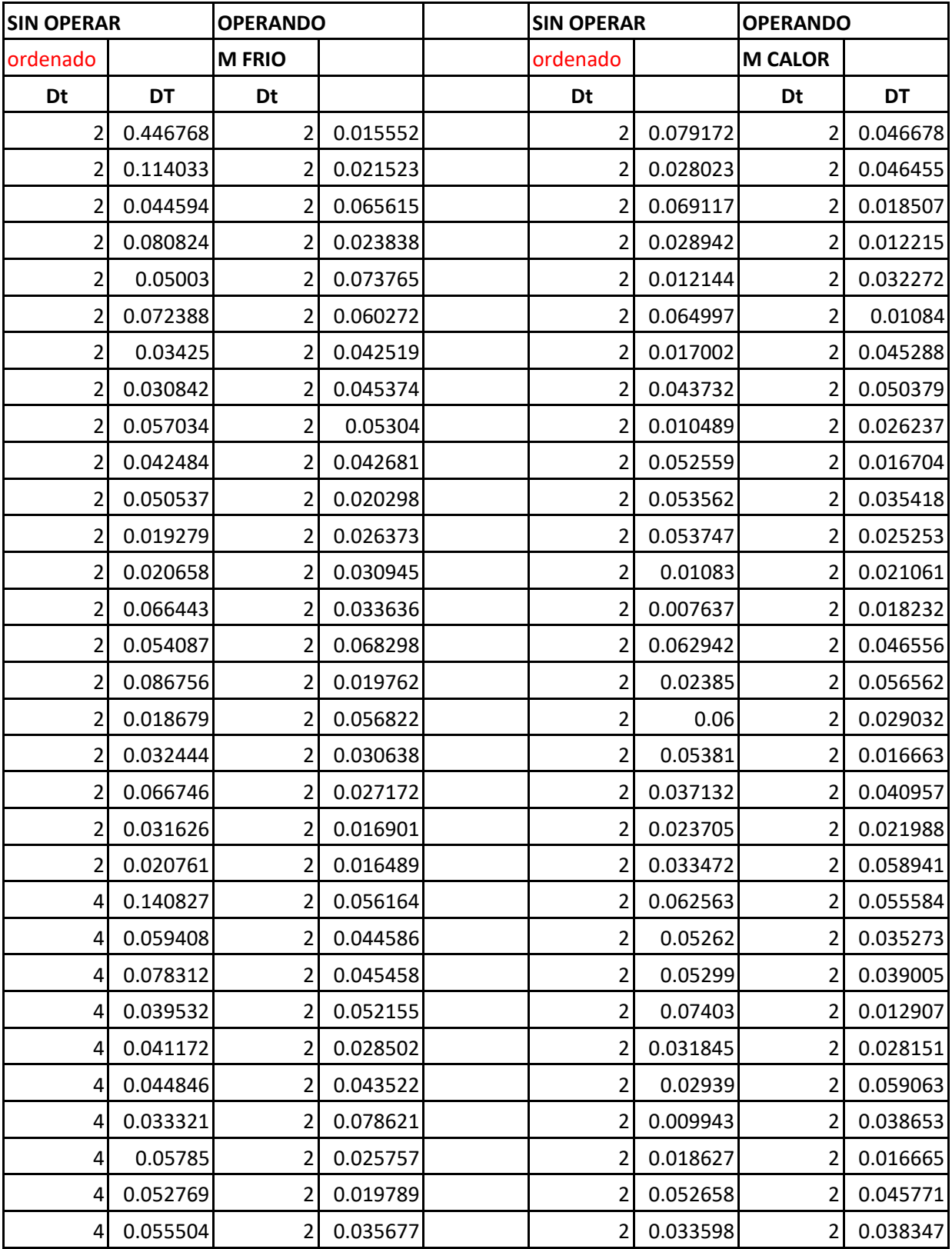

## **Monitoreo de DTiempo y DTemperatura para un día ordenado**

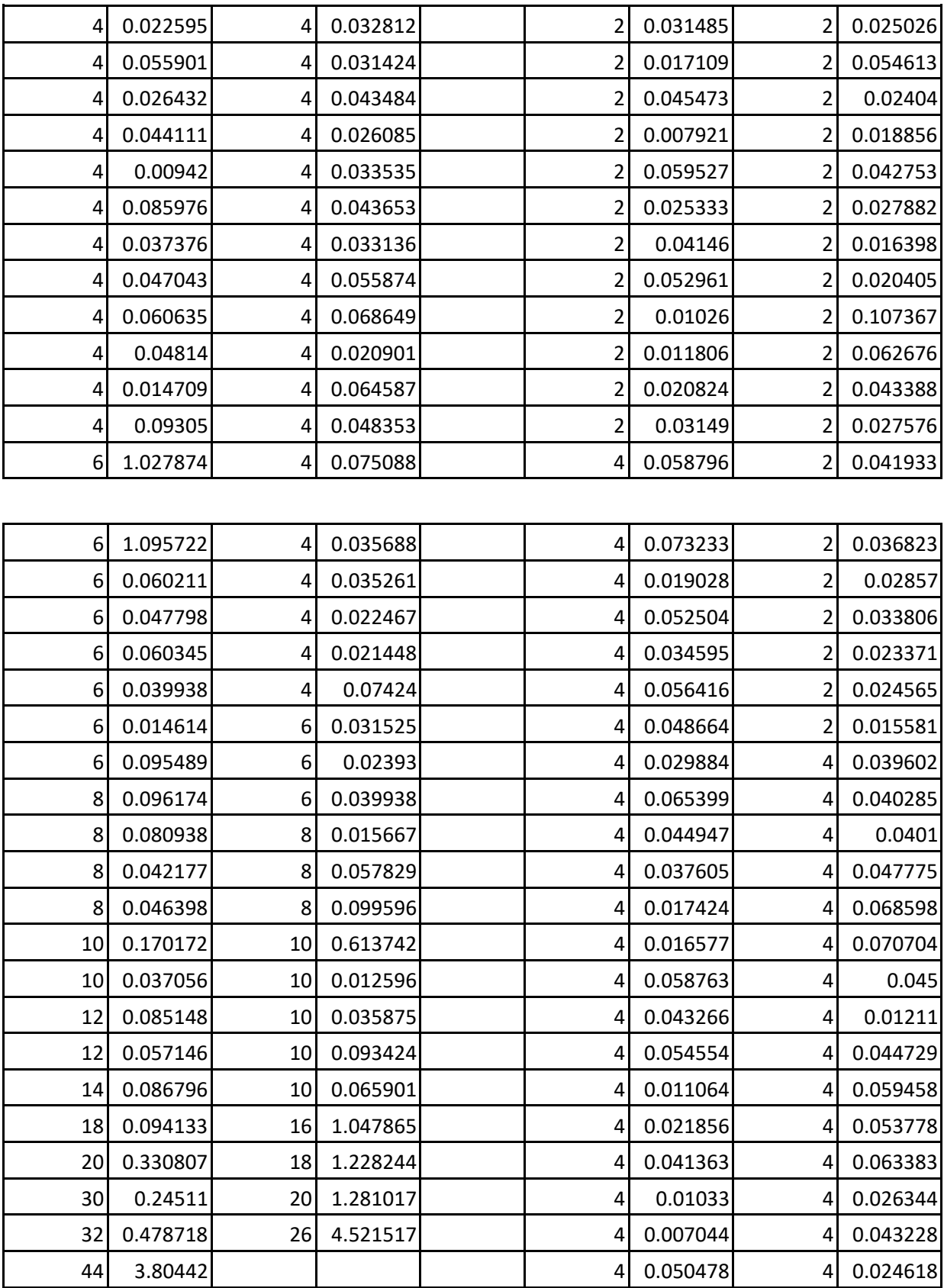

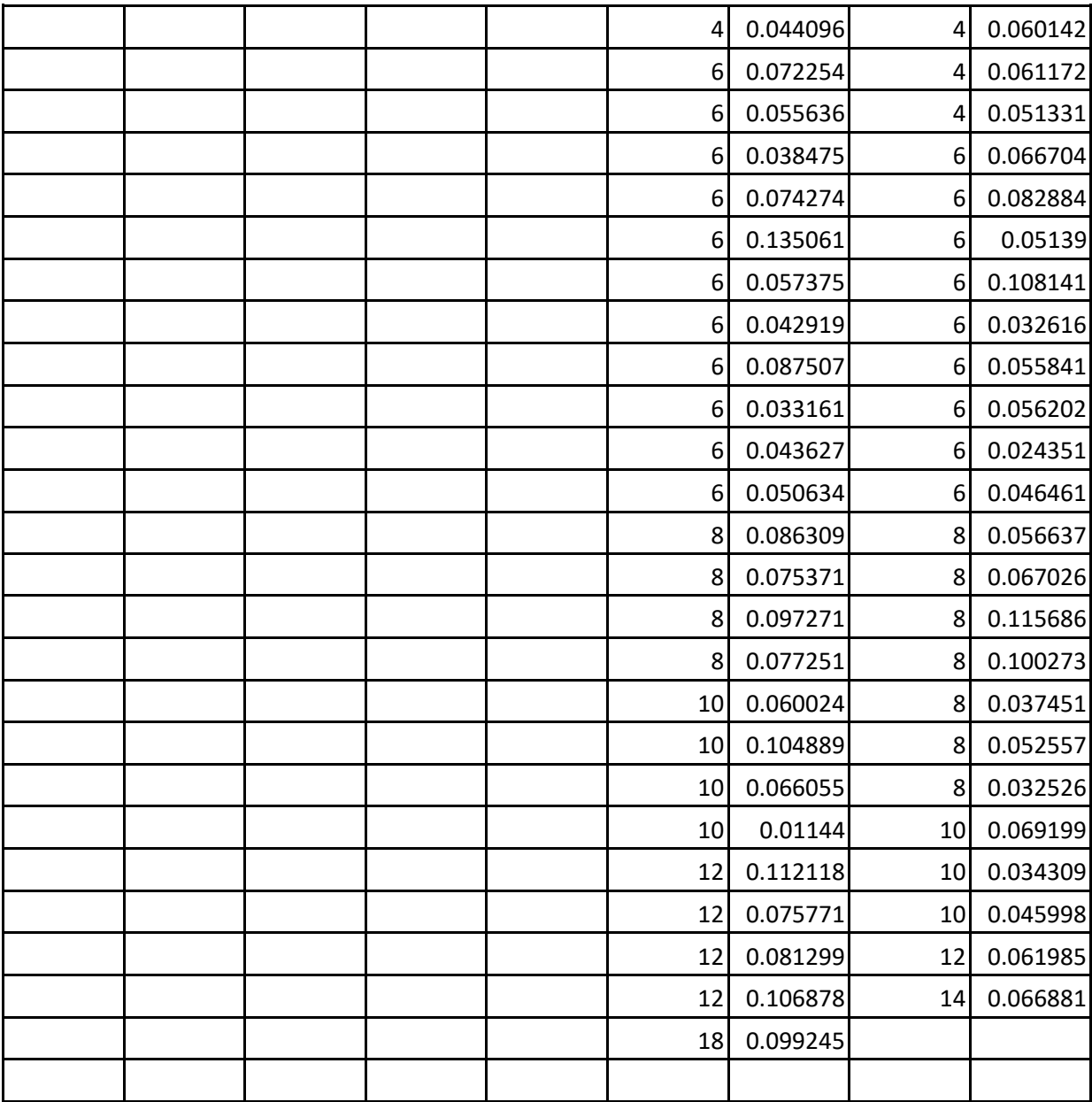

# **ANEXO II. Tabla de obtención de estadísticos.**

Obtencion de datos de tiempo de operación por semana.

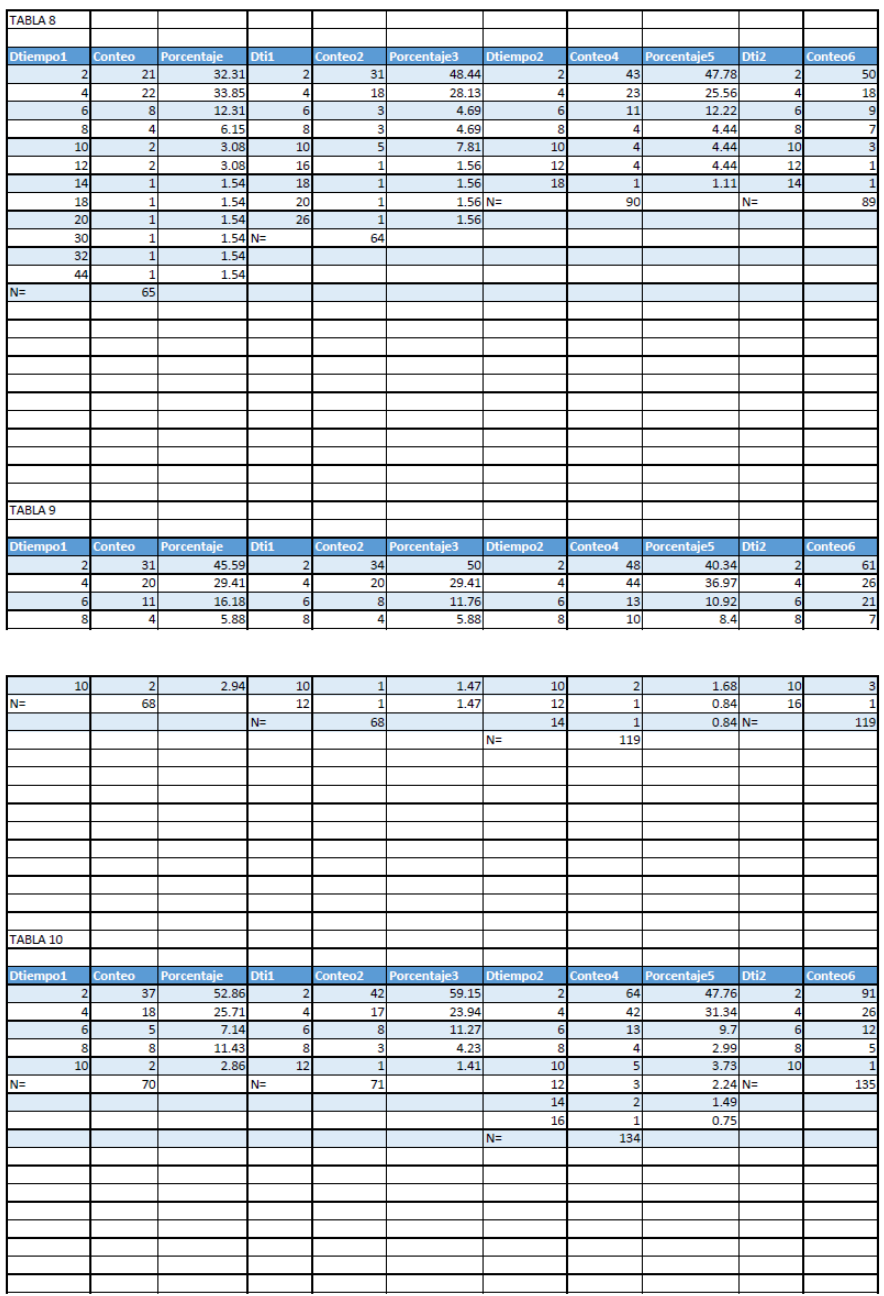

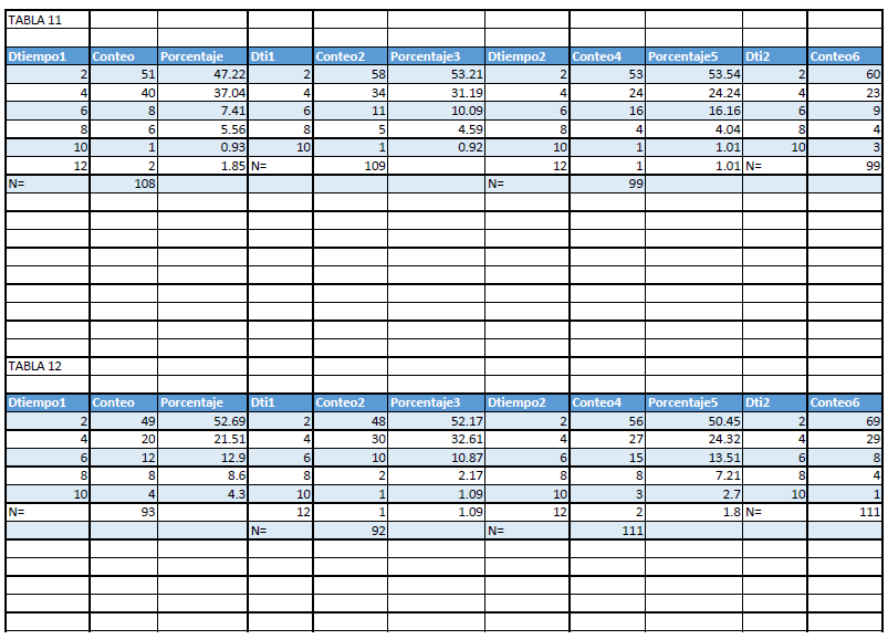

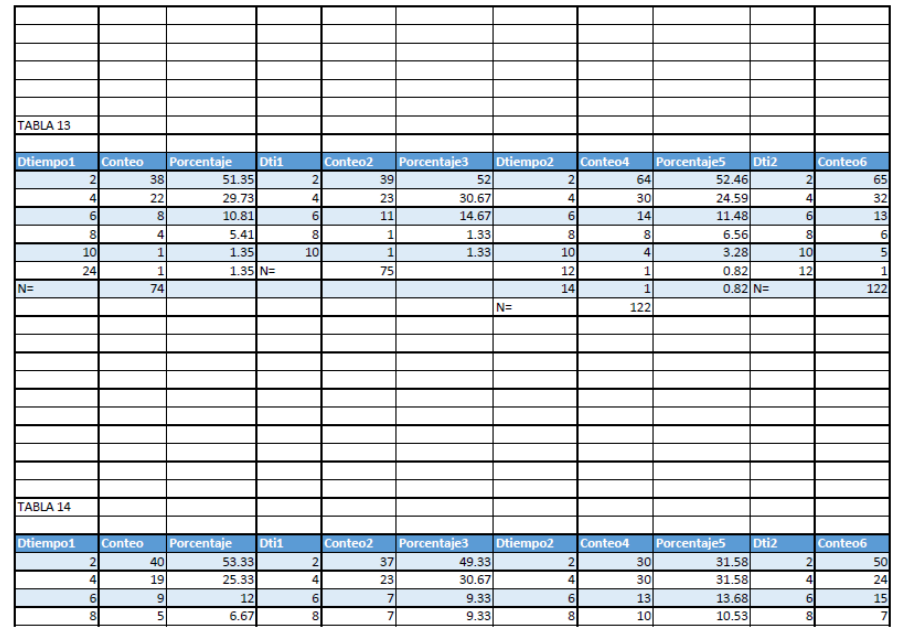

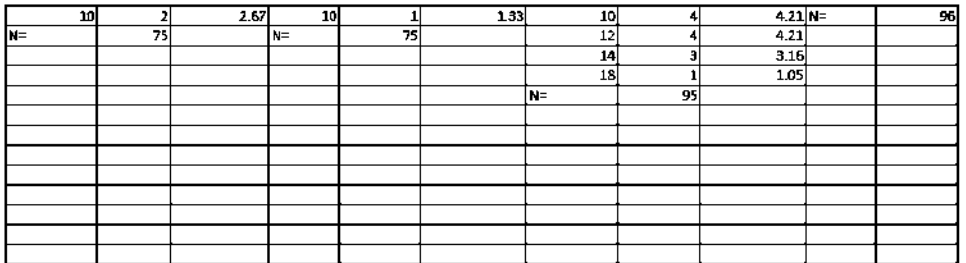

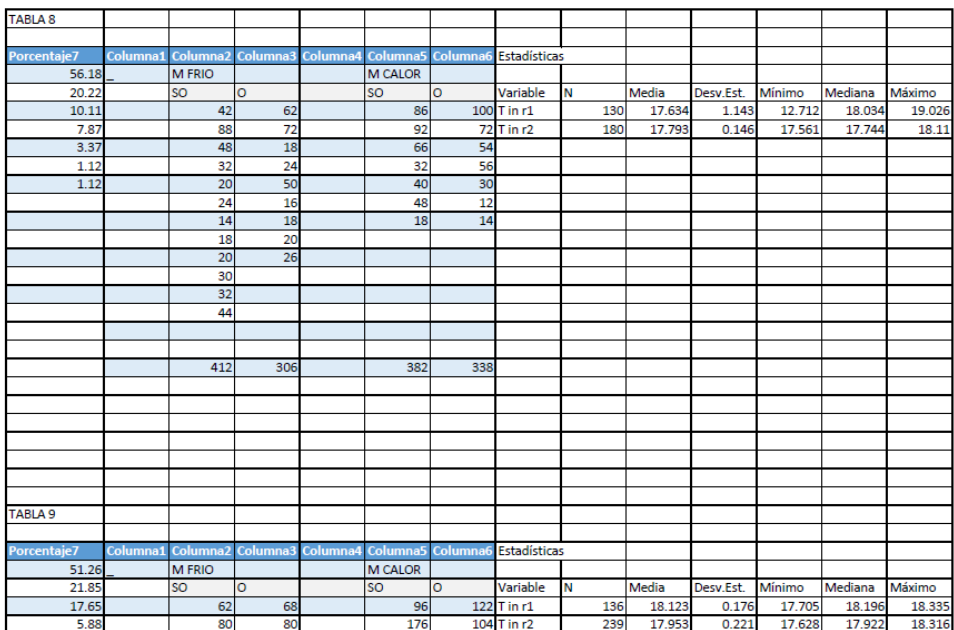

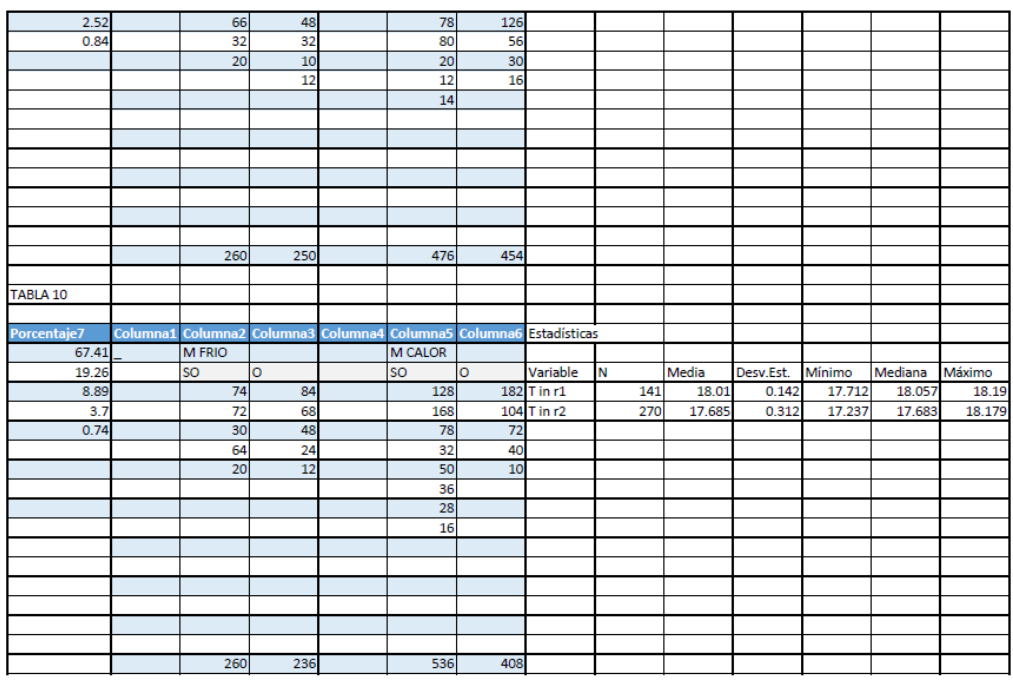

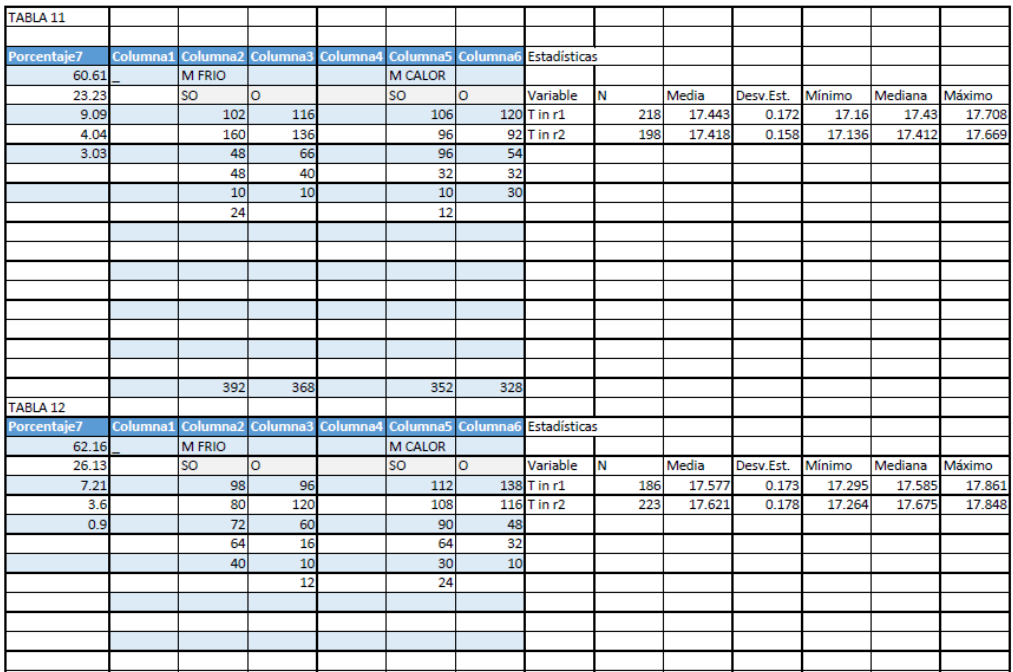

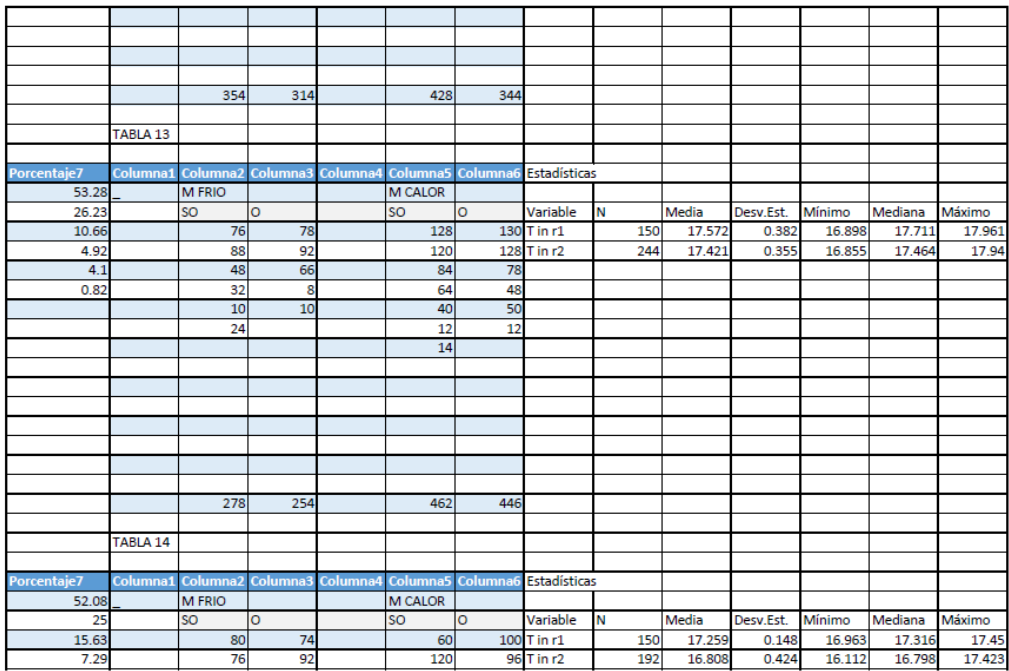

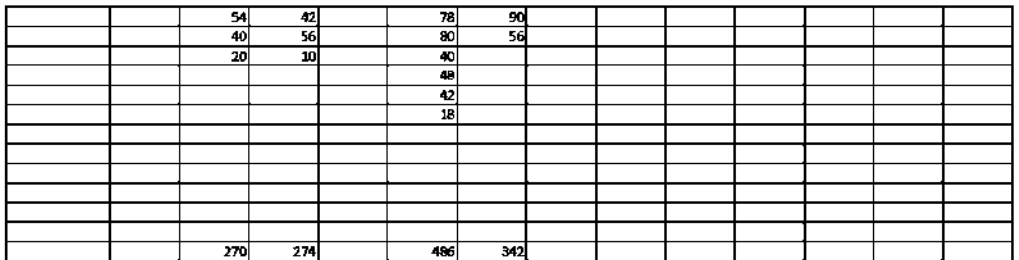

#### **Estadísticos de una semana**

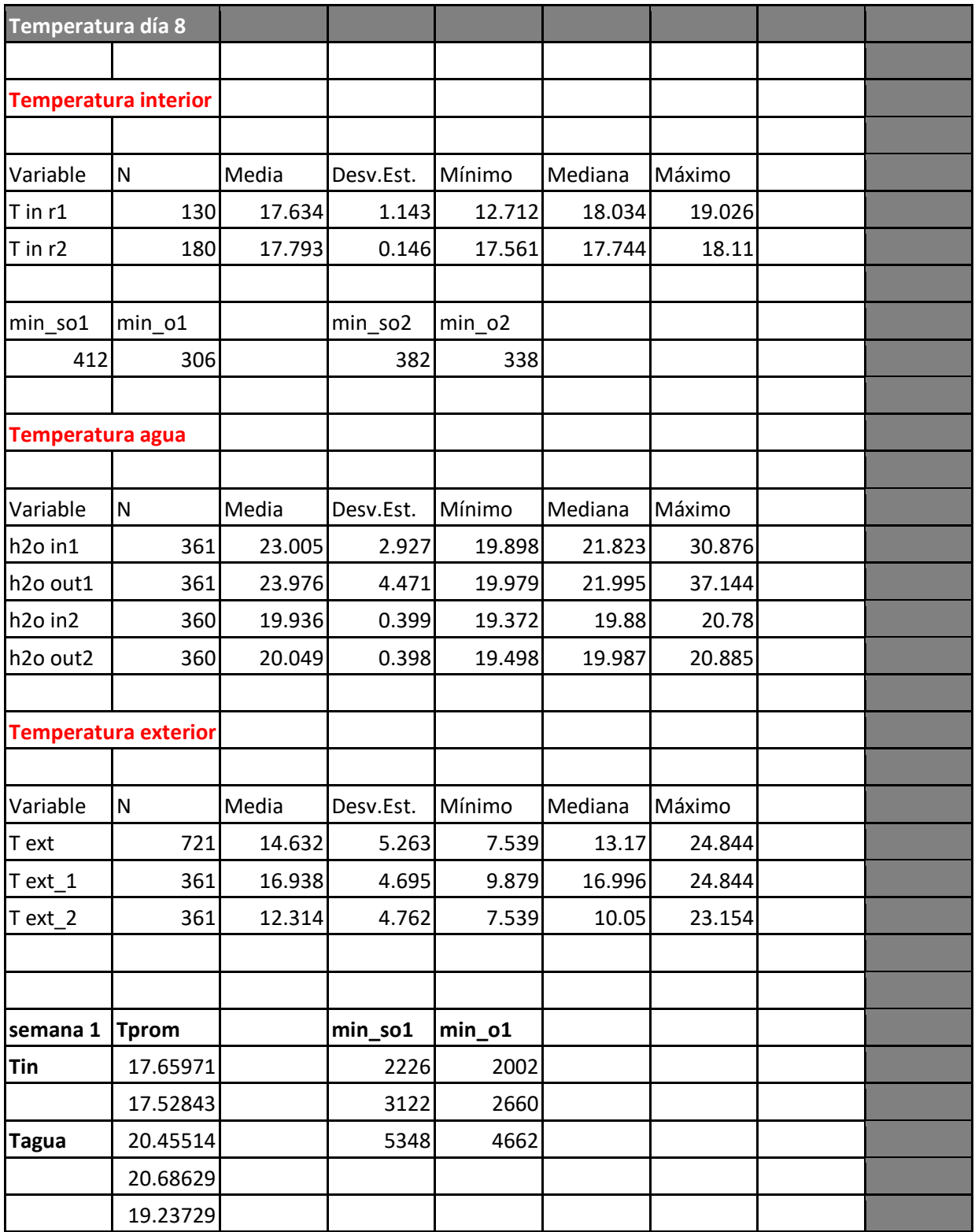

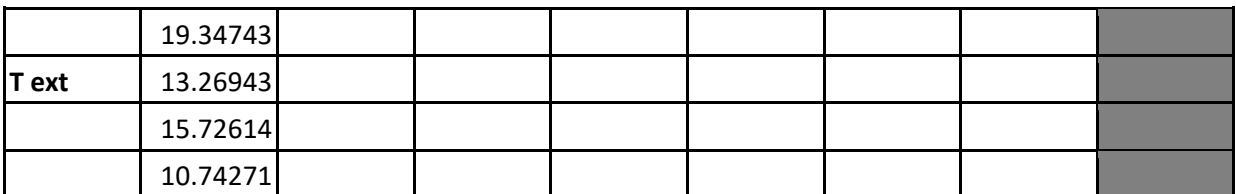

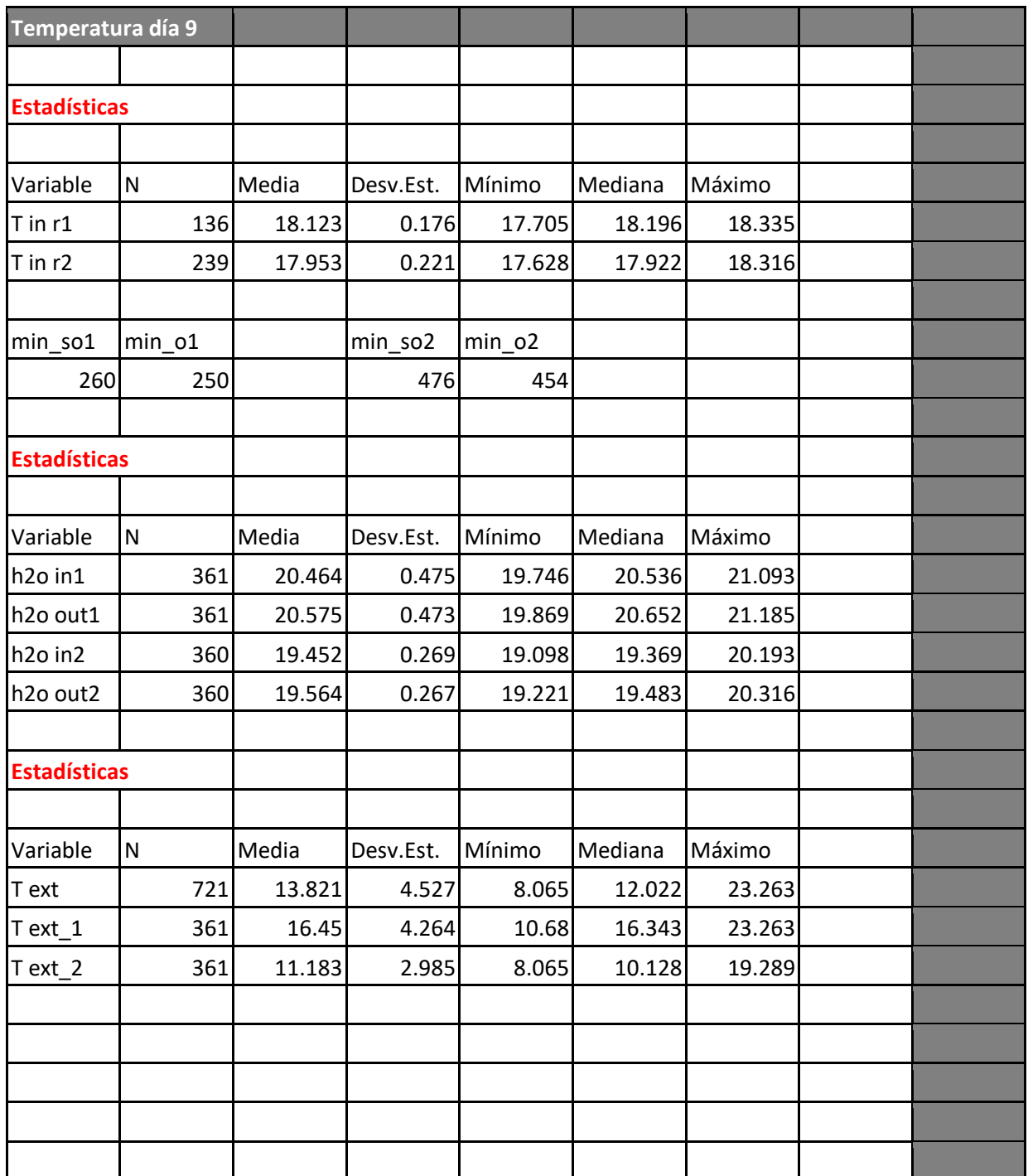

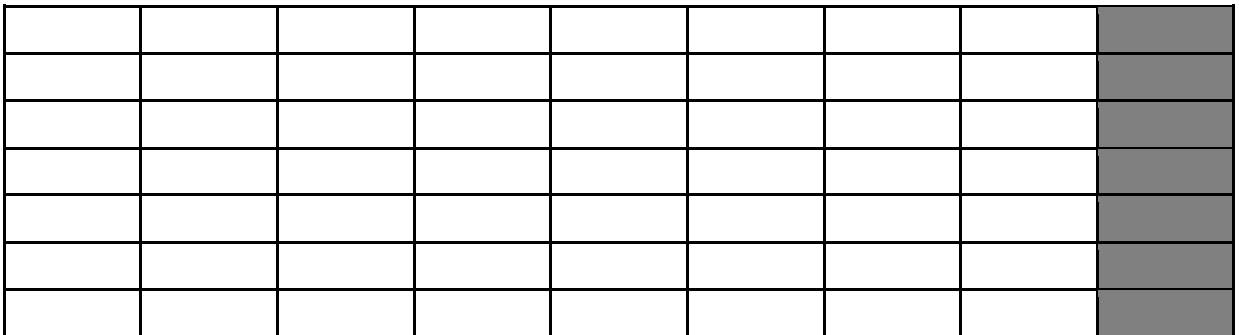

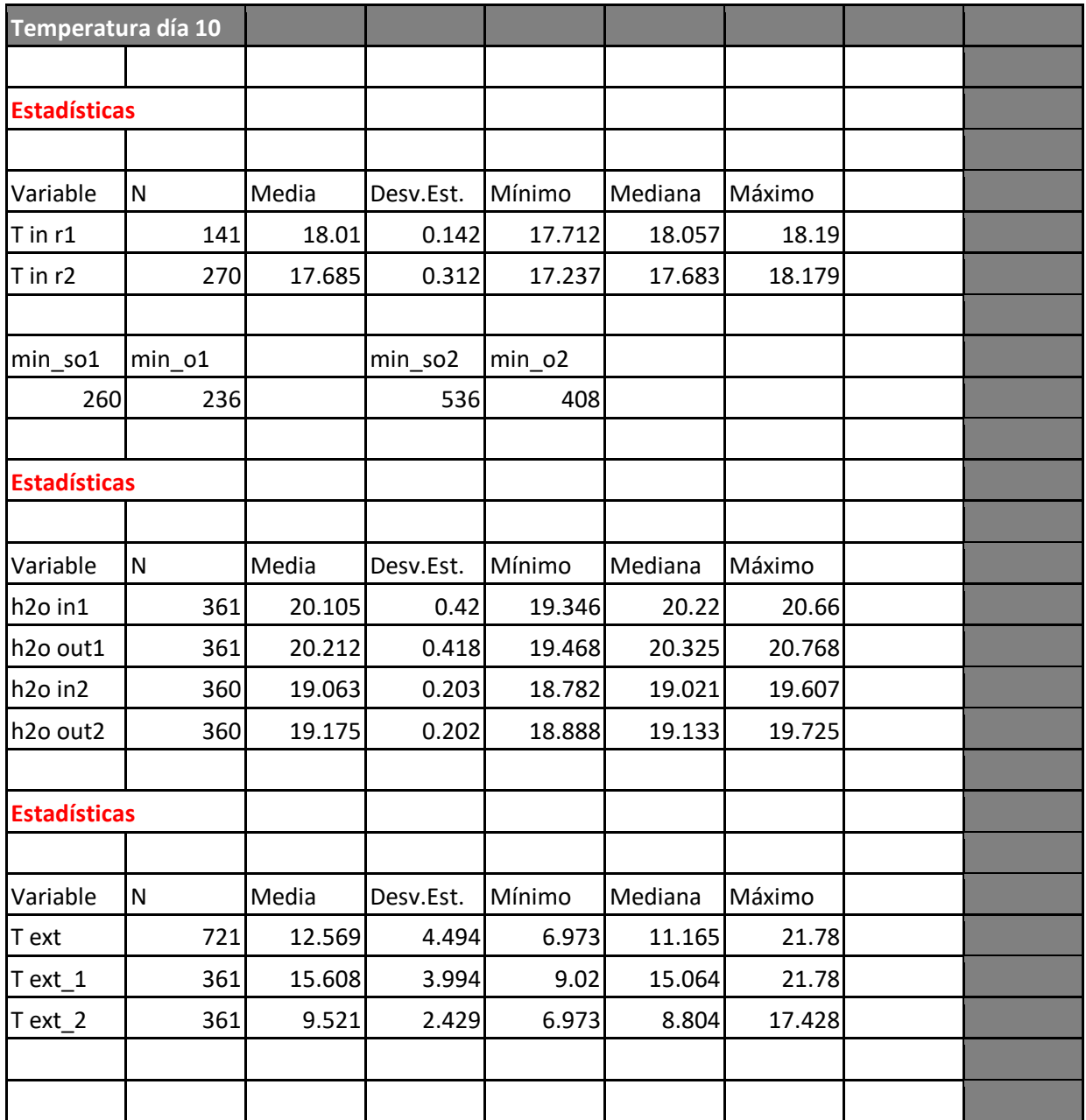

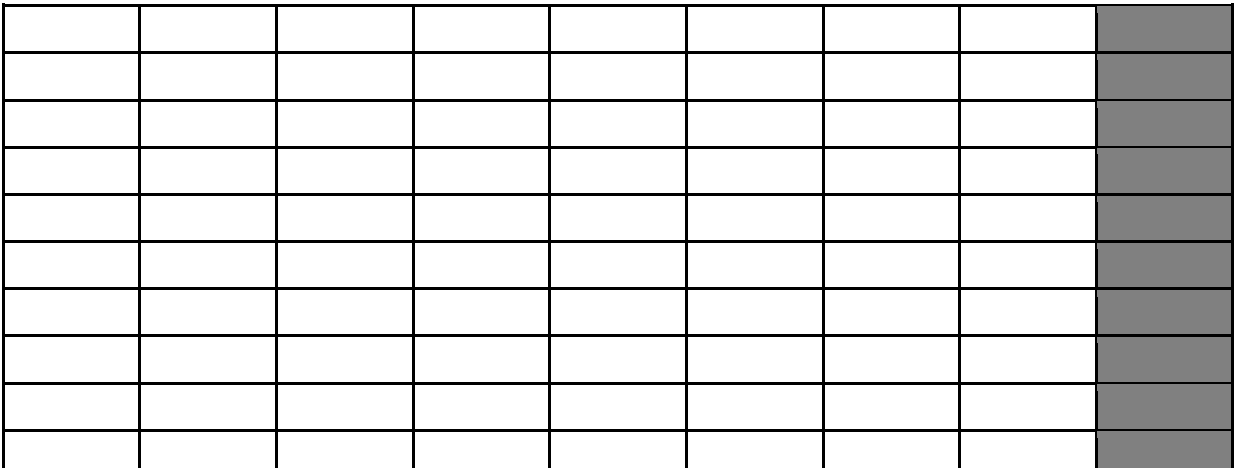

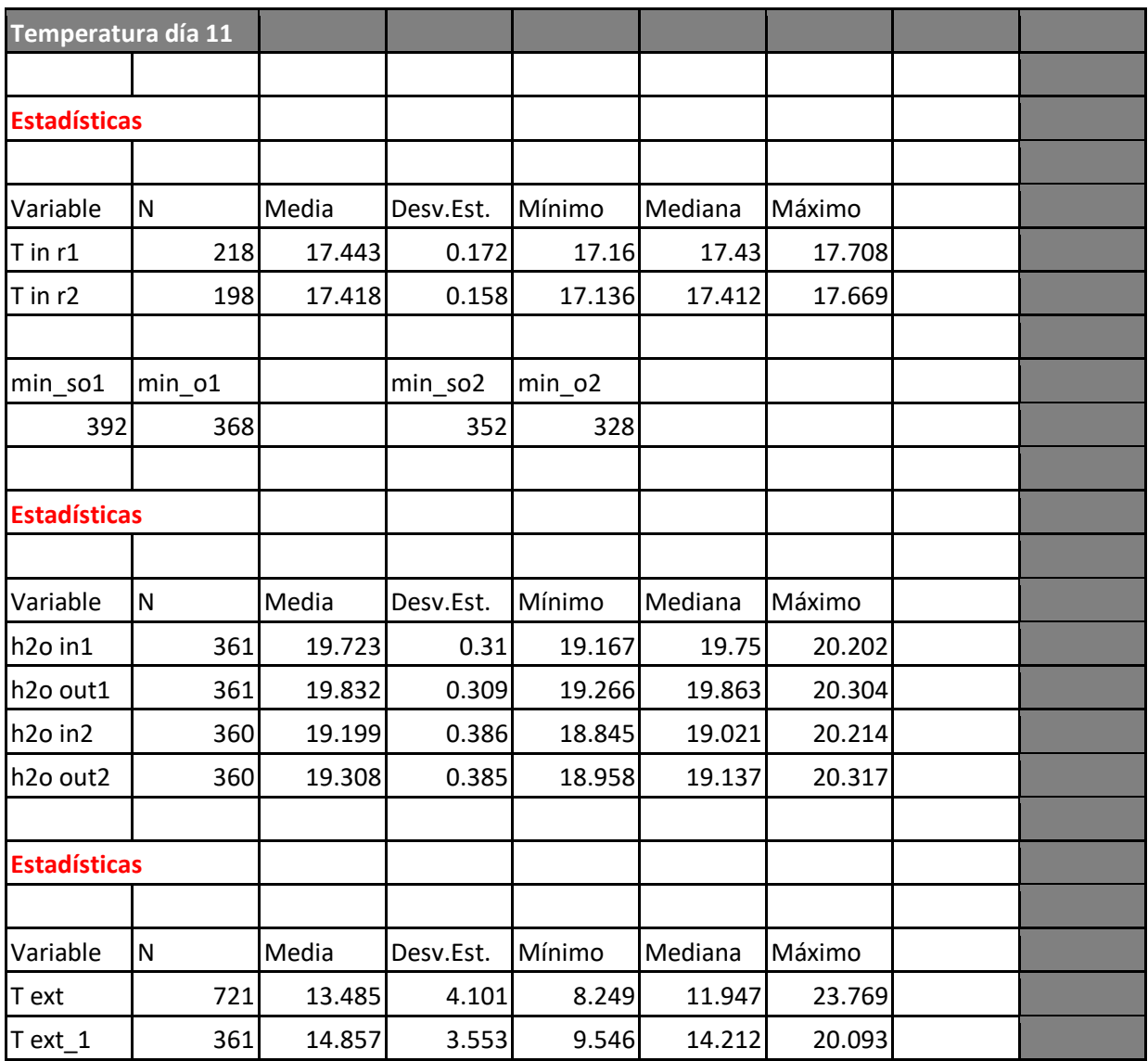

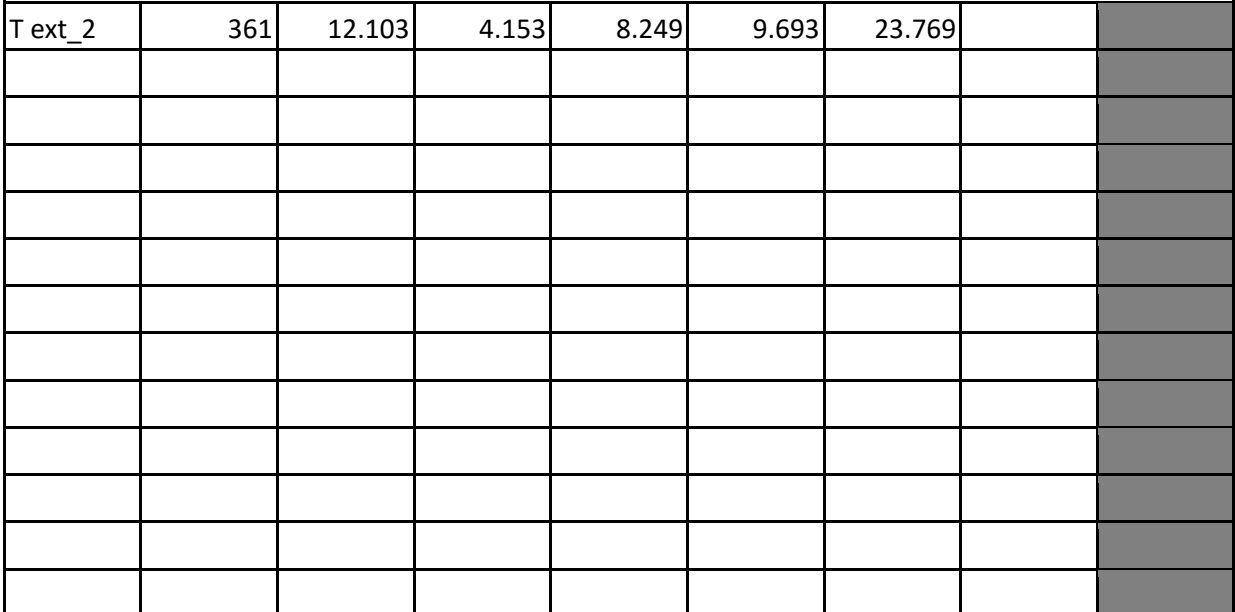

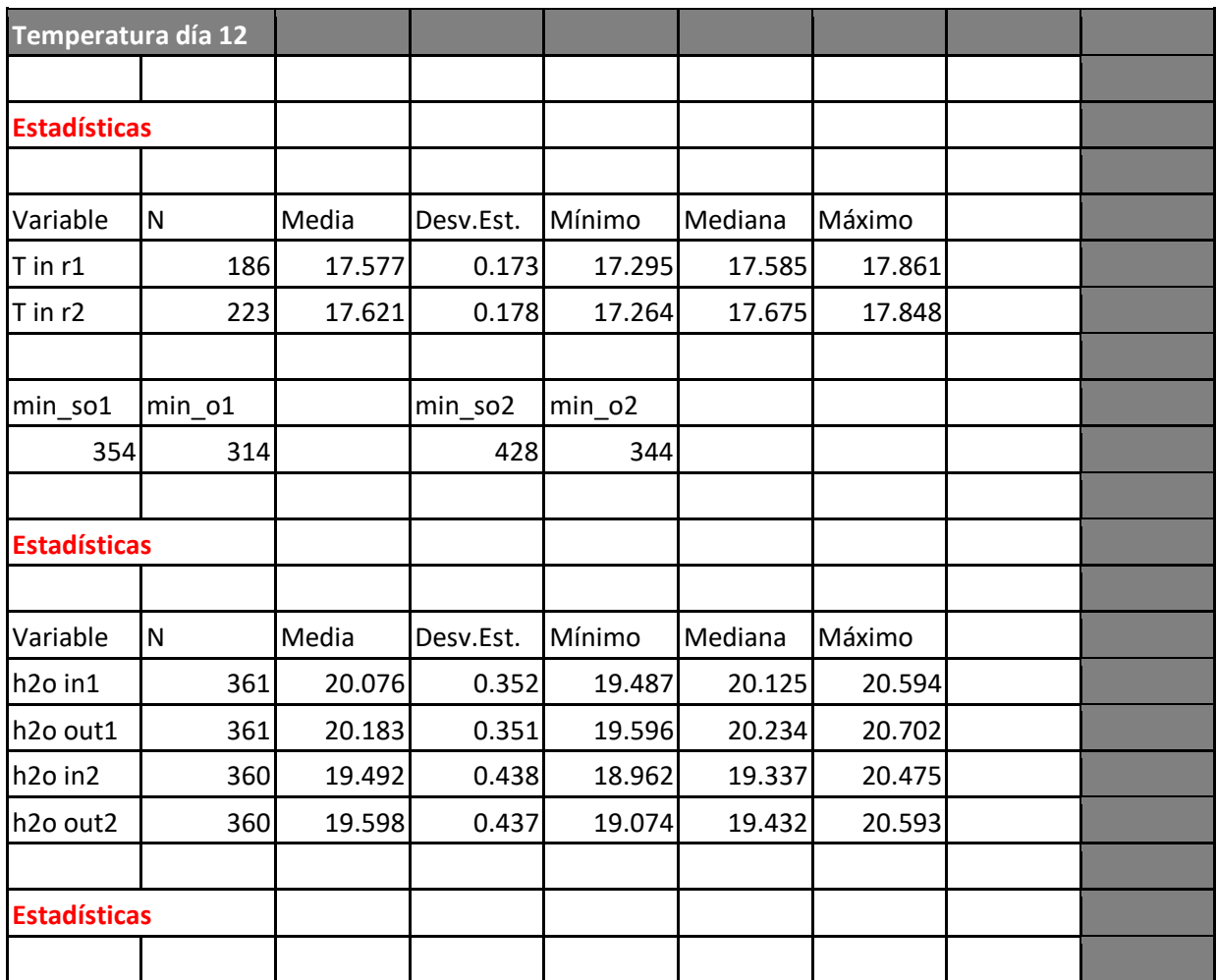

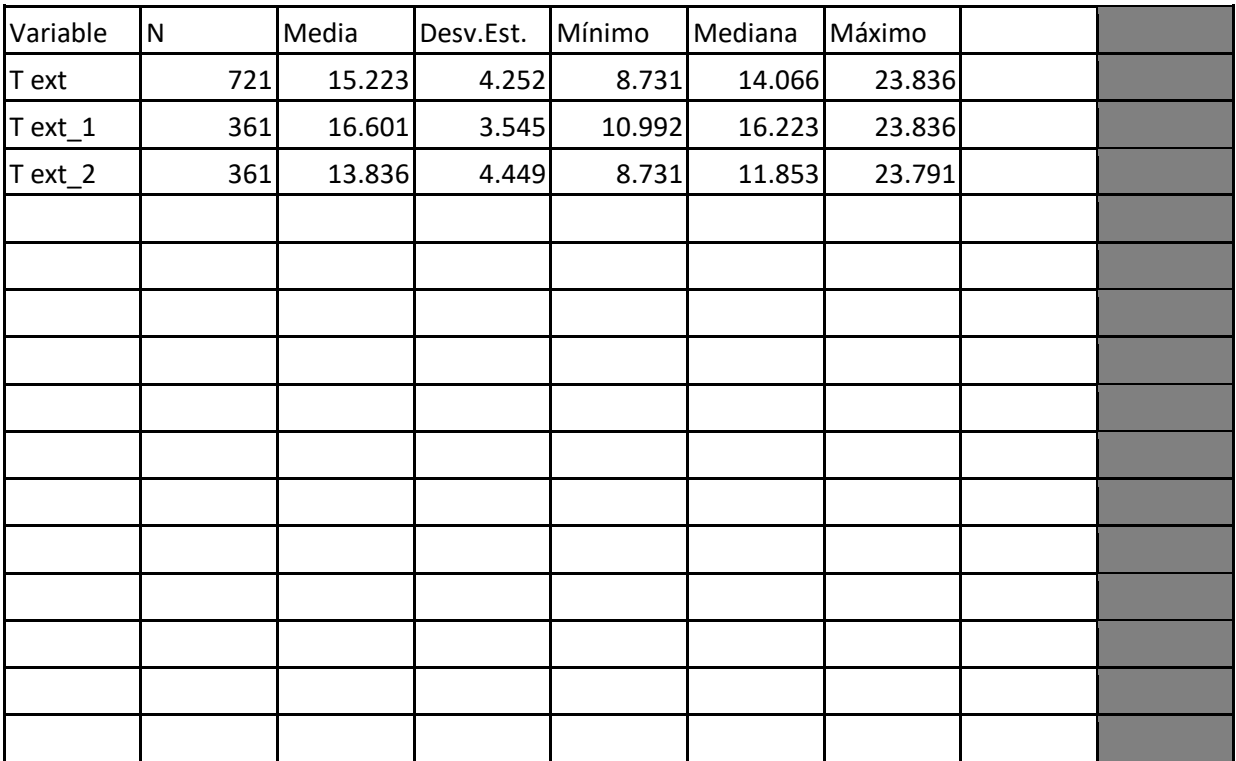

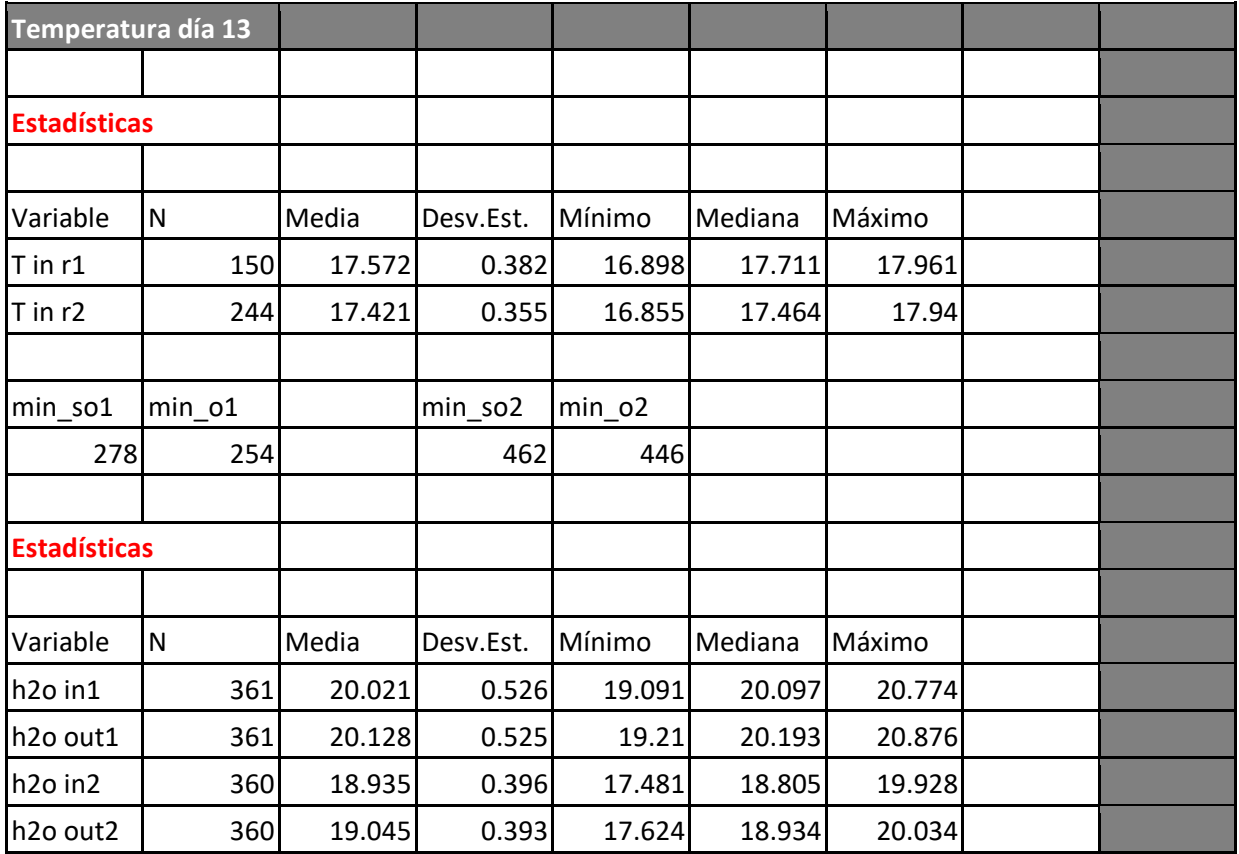

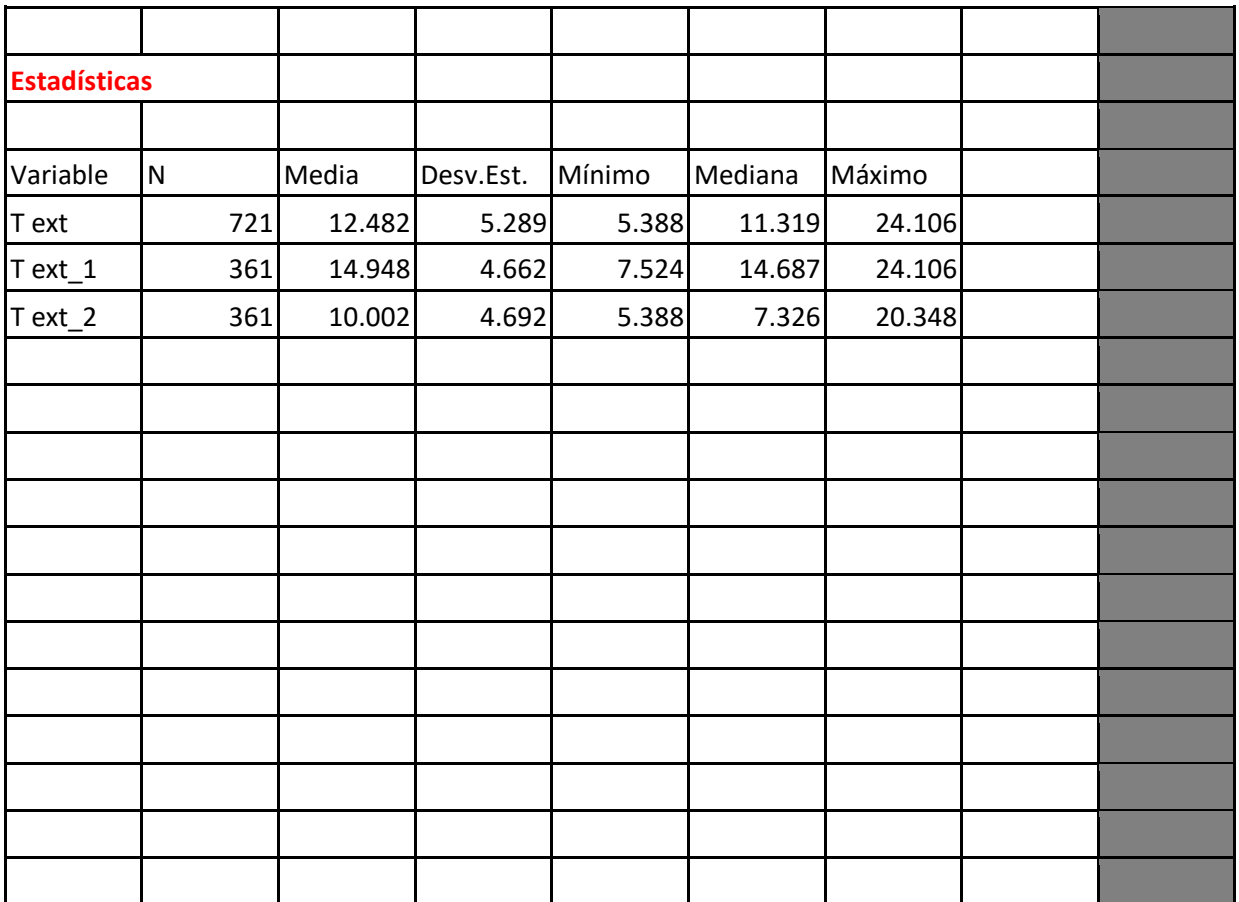

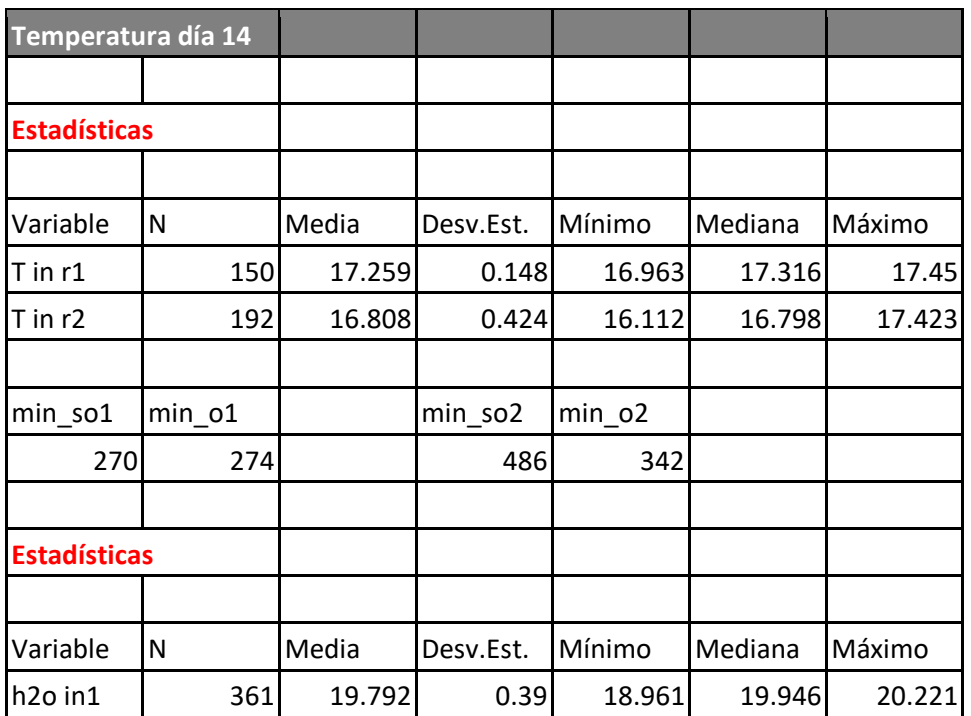

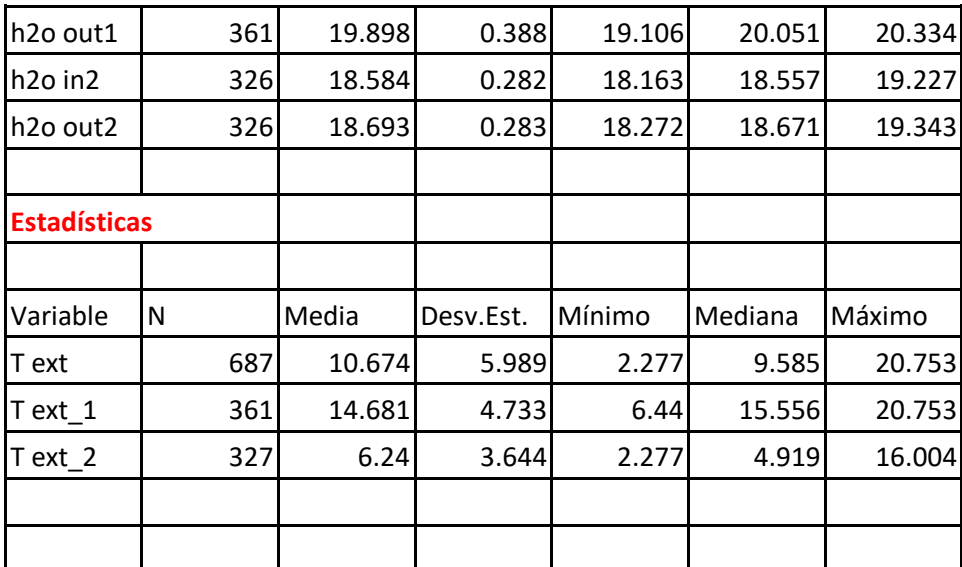

## **Suma de totales de minutos sin operar y minutos operando.**

Modo frio

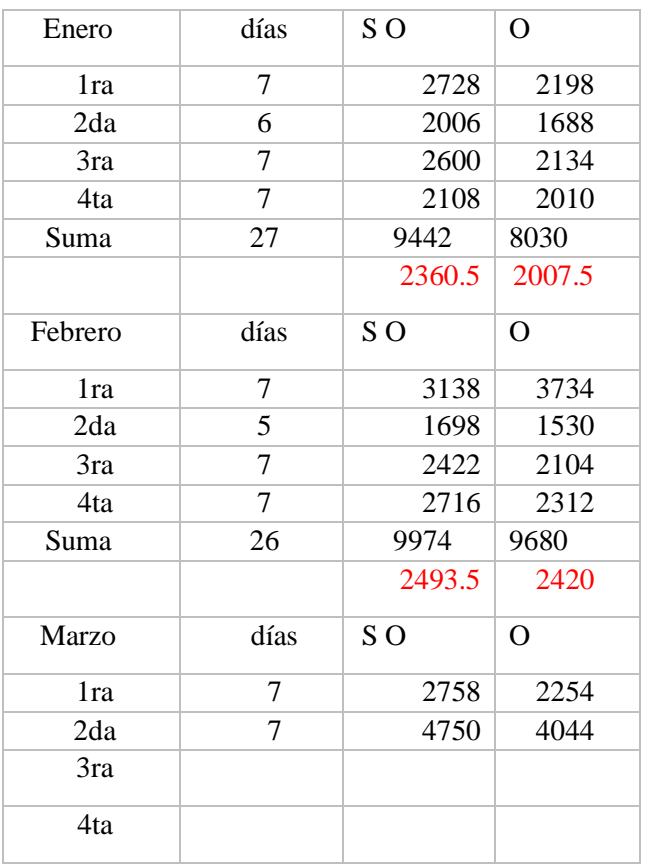

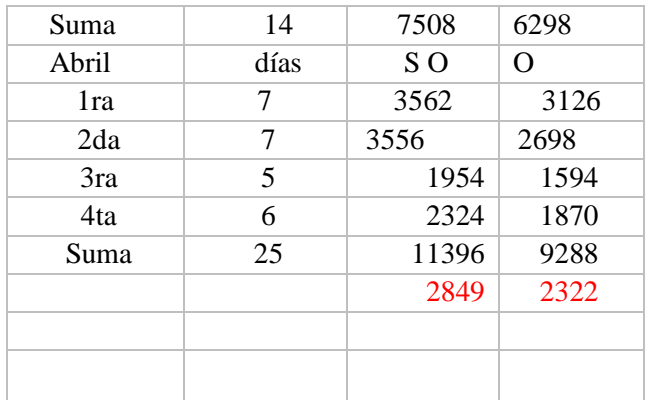

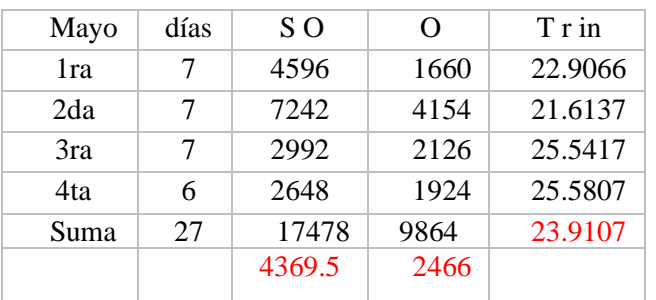

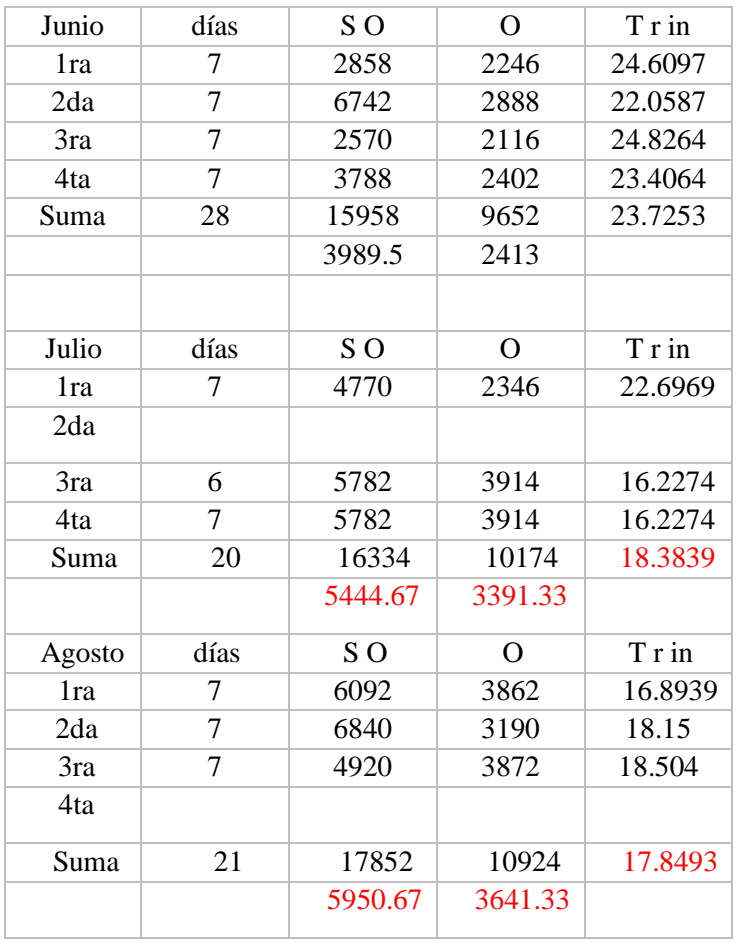

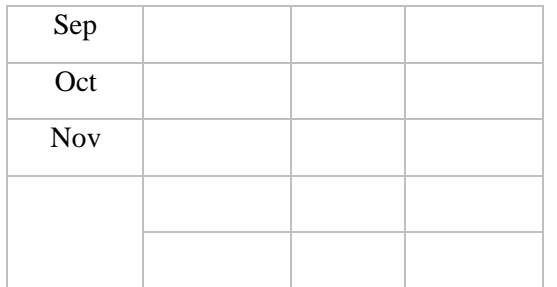

 $\overline{\phantom{a}}$ 

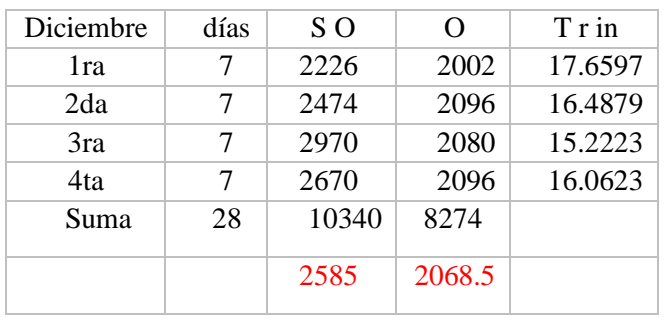

#### Modo calor

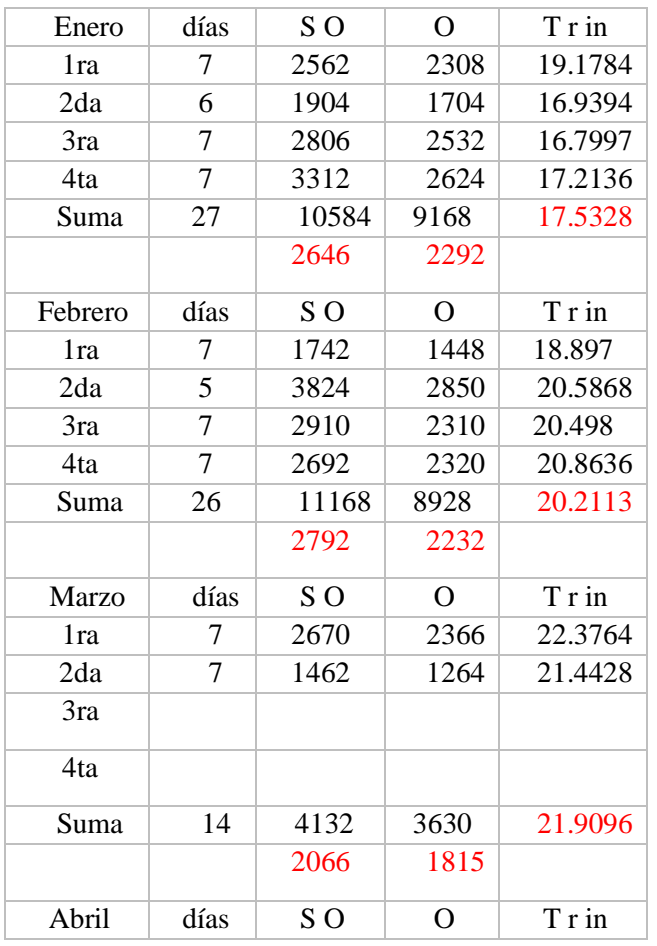

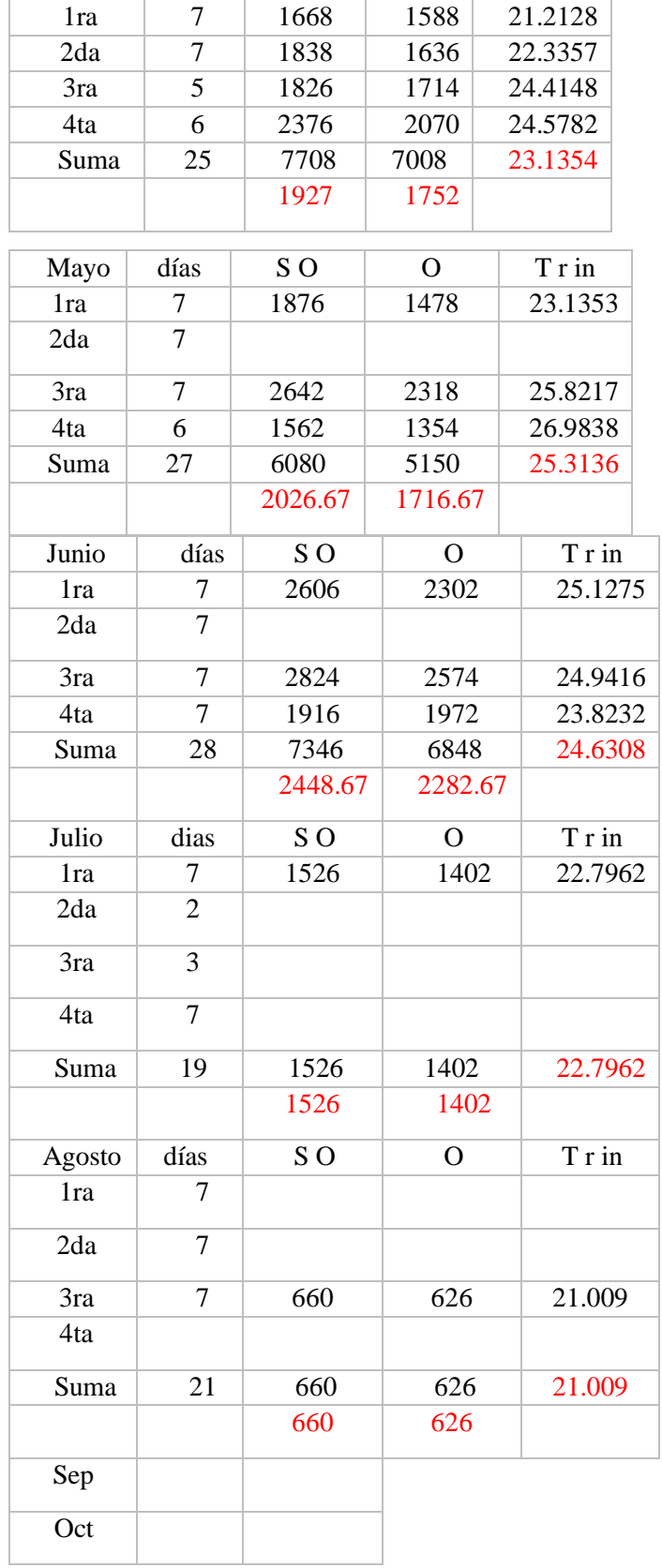

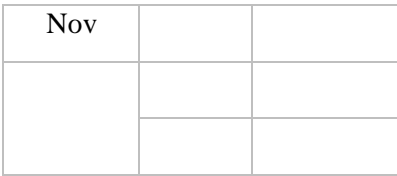

\_

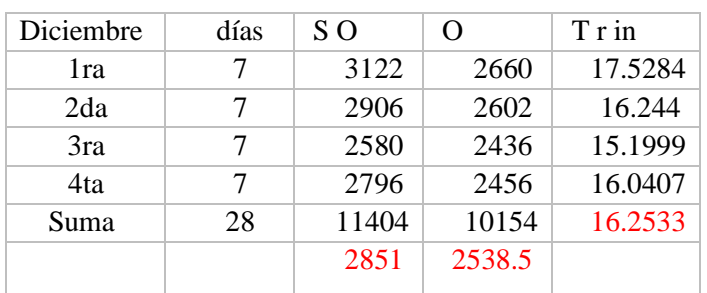

# **ANEXO III. Resumen de comportamiento**

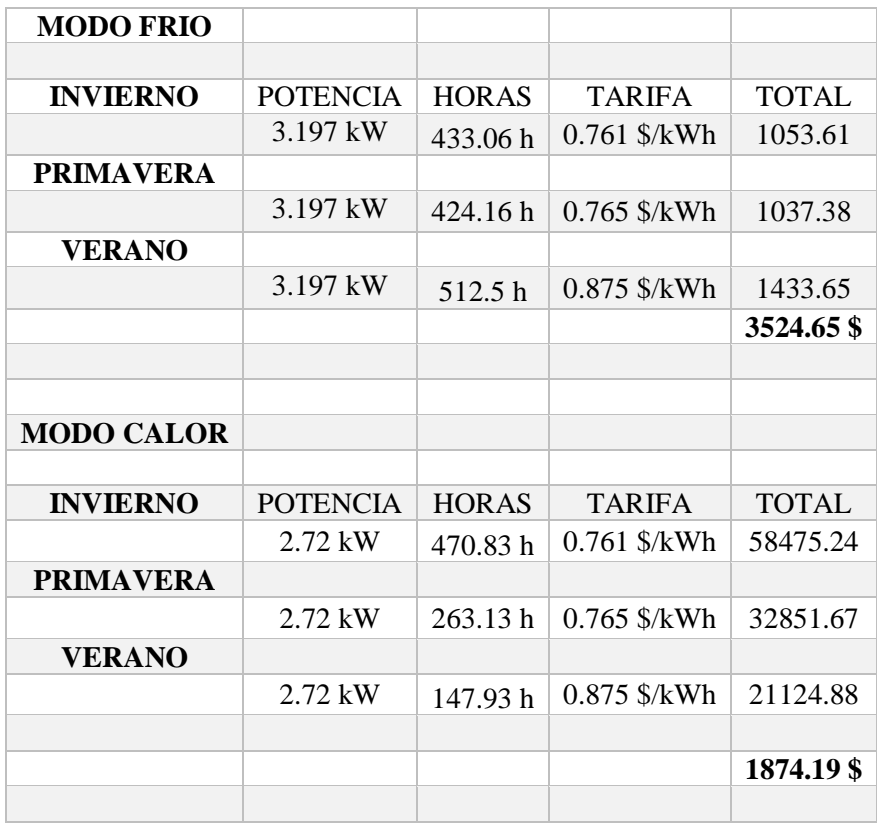